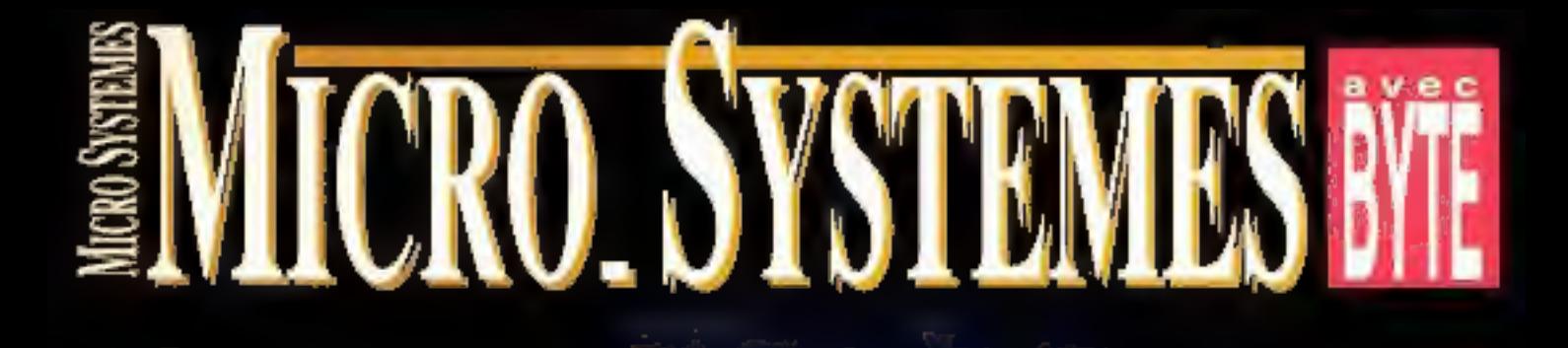

- DOS 6: plus simple et plus facile
- Tous les compresseurs de données
- PCTools sous **Windows**
- Solution 93/ **Convention Unix: Comptes rendus**
- **Borland C++: le** premier sous OS/2
- Développer en Clipper sous **Windows**
- Comprenez la logique floue OS/2 au service du multimédia

**TOUTES** LES REPONSES **AUX PROBLEMES D'IMPRESSION SOUS** WINDOW

35,00

Qu'e st-ce-qui tourne sous Unix et qui fait aller votre entreprise de l'avant ?

## Le Groupware Nouvelle Cestration

Directeurs des systèmes d'information;<br>dirigeants d'entreprise, depuis le temps<br>que l'industrie informatique vous parle<br>de systèmes ouverts, il est temps de passer<br>à l'action. Avec onGO. Uniplex prouve<br>que la fédération de

Aujourd'hui, la maturité des applications. bureautiques sous Unix est afteinte :<br>grâce à onGO, bâtisse: un véritable cadré<br>de travail, où tous les membres de votre<br>entreprise échangeront leurs informations<br>à partir de leurs logiciels habituels.<br>Respecter la diversi

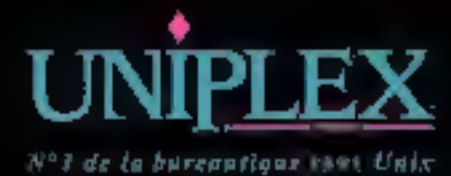

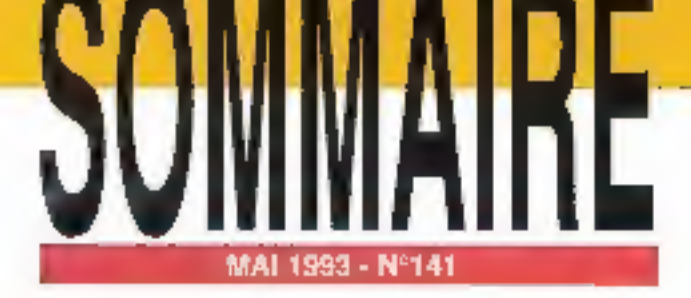

Les articles issus de Byle (USA) tradutis dars or number sord "Copyright 1993" per McGraw-HW mc. Tous droits niserves en anglois at any framça/a, lasura de Byte avec la permission de McGraw-HV km., 1221 avenue of Americas, New York 10020, USA La reproduction de ces articles, de дамбри дерегидци се вой. Inifgraiement ou particlement, sans l'accard práctésie acrit de McGraw-Hit est supressiment interatie.

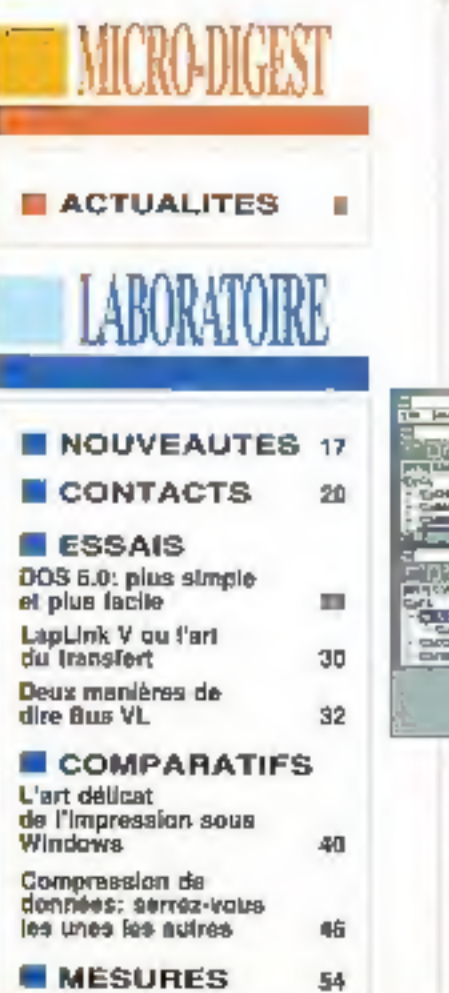

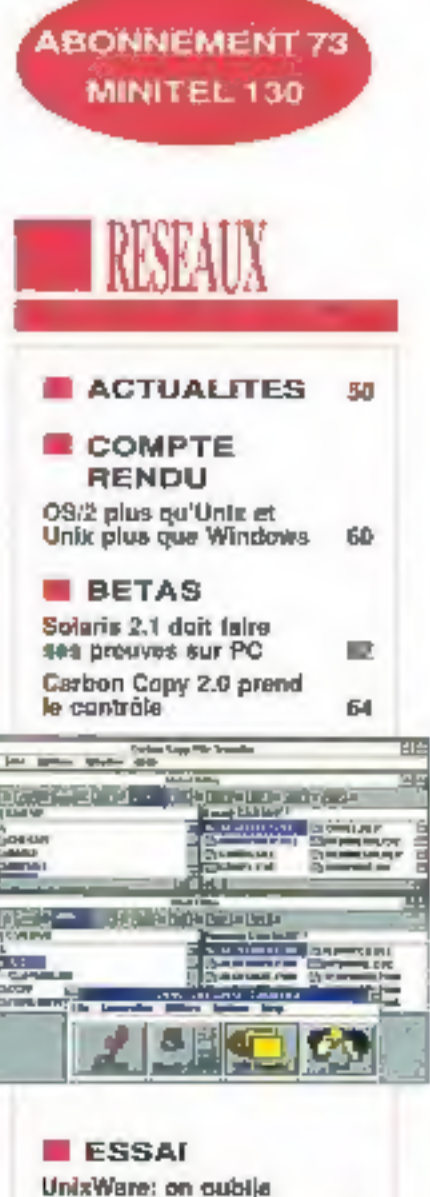

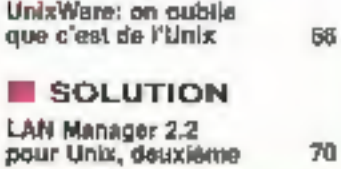

 $\overline{z}$ 

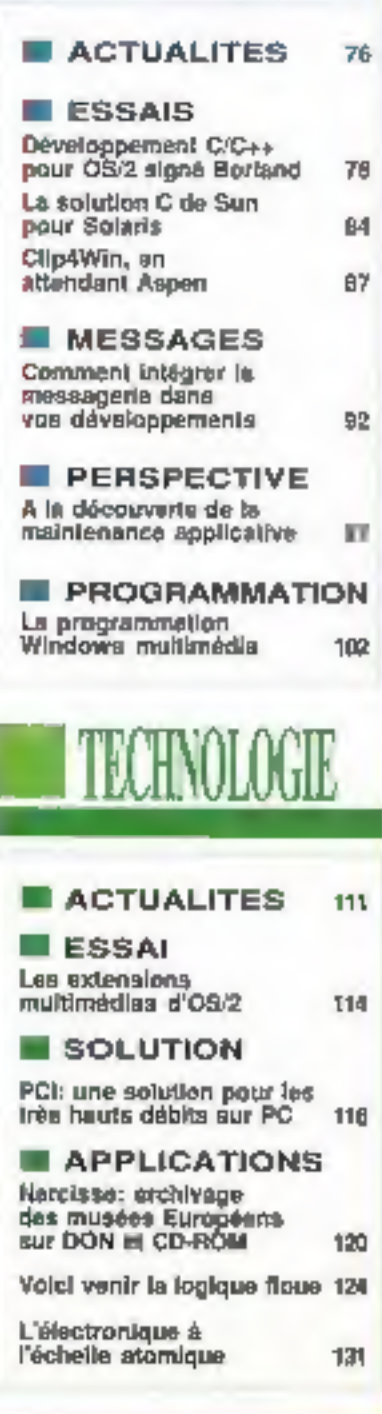

### **EMICRO SYSTEMES**

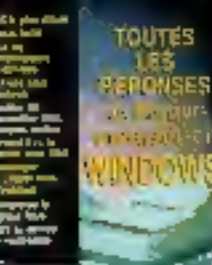

 $1.3.0$ 

## L'informatique d'aujourd'hui plus simple et plus rapide

out comme notre vénérable MS-DOS-à tous, l'informatique en général et les systèmes que nous mettons en oeuvre aujourd'hui en particulier deviennent plus riches et plus puissants, offrant des possibilités jusqu'ici réservées à des sjouts optionnels et généralement coûteux. Tout cela na va pas sans quelques ratés, et l'on observe que le fossé se creuse mitre ce dont nos machines sont capables nt ce dont nous savors reellement nous servir. Rams sont an affet coux d'entre nous qui soient spécialistes de tous les domaines, en tout cas beaucoup plus rares que ceux qui impriment quotidiennement sous Windows.

C'est à leur intention-spécialistes des réseaux, développeurs de bases de données, programmeurs o impression sous Windows ou, tout simplement, utilisateur intelligent - que Micro Systèmes propose ce mois-ci un nombre presque exhausiif de solutions aux problèmes de fonctionnement et optimisation de l'impression sous l'interface graphique vedotto du marché. Des artícles ayant pour objectif des résultats etficaces et immadiats, voilà ce dont il s'agit, en complément des sujets techniques que nous vous proposons tous les mois.

**Frédéric Milliot** 

P.S.; Comme c'est le ces pour compet nouveauté, vos commensalres sont toujours les blemenus...

بالمستشهد والمسترجع

**BUDGE**<br>GRANDTIGHE DE LA PUBLICATION 

**NUMERON SCORETAINE OENCAALE DE THE CRAPHIQUE** 

PREUDITE<br>RECTEUR COMMERCI<br>CHAIFT DE PUBLICHE gines at Louis d'Italia<br>L'alt Laurent a Brenne<br>Model Promotive TWO PER TEL COLLECT

ORIETEUR DES VENTES 0.44-TF-TF, Fax: 45-HLM

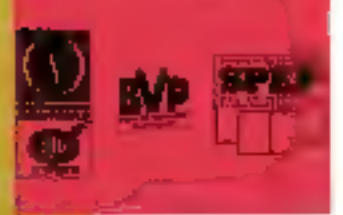

# Comment bien présenter<br>une mauvaise nouvelle.

Nouveau CA-RET<sup>"</sup> 1.0, dit "Carotte"<br>La convivialité et la puissance d'un générateur de rapports.

**Ecole Internationale** 

Refere de Notes profonde um

des Affaires

**Unaarsi dilahalu<br>18 Desembar 1989<br>Pandanan Kan Langua** 

198, Joseph de Flaskel datent<br>1970: Chieffarte US-774 III

Aprilled des images biforage zur waar in word a inscdon verre raggian peur Fragment moved?

Crise de superios calinous. a partir de fichers. CA-Natatacket (Tipper, CI deFust, distSE en texte.

Faite Lies analyses in dominic president crybological chiamate plus de 40,000 tiem predetimos.

Quelles que scriera les nouvelles, soignez leur presentation à la perfection avec le nouveau CA-RET/Xbase, le générateur graphique de rapports pour Windows.

Avec le "drag and drop" et la conception WYSIWYG,

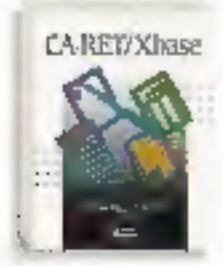

il est aussi facile à otiliser qu'un trafterment de texte et assez pulssant pour produire des résultats éblouissants. Sélectionnez parmi le large éventail de tableaux. préformatés, d'étiquettes, de fiches et de lettres standard ou créez vos propres formulaires types. Vous pouvez alors lear ajouter des couleurs, des polices et des images.

Insérez des champs de bases de données, des champs calculés et réalisez des calculs où vous le souhattez. Four affiner votre analyse, utilisez les 40 fonctions prédéfinies.

CA-RET/Xbase, grâce à son moteur de calcul unique, est le générateur de rapports le plus performant aujourd'hui disponible.

De dBASE à CA-Nannucket Clipper.

CA-RET/Xbase se connecte à toutes les meilleapes bases de données (eu à des fichlers texte) et réagit comme un

an te te na ce **Hall** and they are now that **MIT**  $\ddot{m}$ **A** the time and time time  $\alpha$  $\cdots$ **But And** and and startings can  $r$ for 1 **Ballion**  $\sim$  $\mathbf{u}$  $u - p$  $\sim$ **APRIL**  $\mathbf{u}$  $\eta$ 26,751  $100 - 100$ 

diffusion illimitée et

meilleure distribution

de vas applications.

gratuite vous

permettra une

**Linkson digherman** pelice pour donner du pursch it was rapperta-

Alexandra de la canonic density. emisteranoment 1175/81767

integree d'autres **Administrations** eden alemments

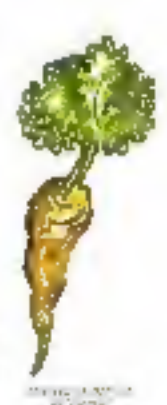

SCIVELY EXDE, VONS permettant ainsi d'indure les états réalisés dans d'autres applications Windews. Et son runtime à

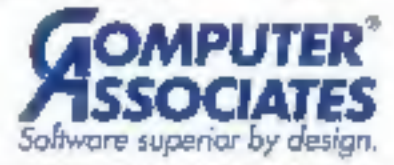

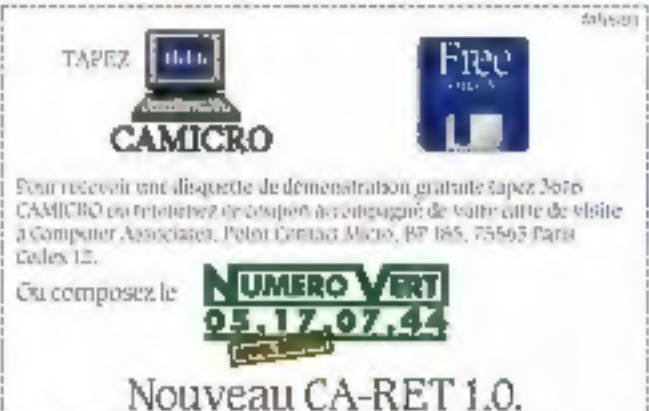

Druites for mangues chèen sons deposees par fours son tetto respectivits.

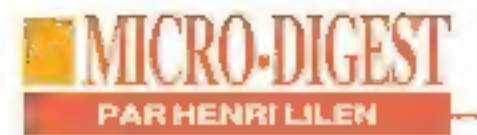

## **PENTIUM:** UN BOND QUANTIQUE

Il était impatiemment attendu. Il vient d'être annoncé. C'est le Pentium d'Intel. Ce nouveau processeur compatible se révèle d'une puissance exceptionnelle. Plus qu'une suite de série, il faut le considérer comme un processeur d'une nouvelle génération, la cinquième. Il marque un bond quantique dans l'histoire de la micro. Il devrait être intéressant de le faire tourner avec Windows NT qui, lui aussi, commence à faire ses premiers pas.

**B** Pentium (prononcez "peintihomme" et non "Pensium") vient d'être officiallament annoncé par Intel. Il est super-puissant et regroupe 3.1 millions de transistors en technologie Bic-MOS de 0,8 microns (comme le 486, donc une technologie éprouvée). Il est offert en deux versions, 60 ou 66 MHz bour commencer, la sèlecbon résultant des tris en production. Il travaille sous 5 V.

Ses performances à 66 MHz sont de 112 Mips Dhrystone VI.I: il offre un taux de 64.5 en SPECint92: son indice ICOMP est de 557. Ce dernier indice a été élaboré par Intel alin de comparer les performances du procésseur pur; pour comparaison, la version 60 MHz du Pentium atteint encore 510 alors que le 486 DX2/66 se traine à 297, le 4B6 DX/50 descend à 249, le 486 DX2/50 marque

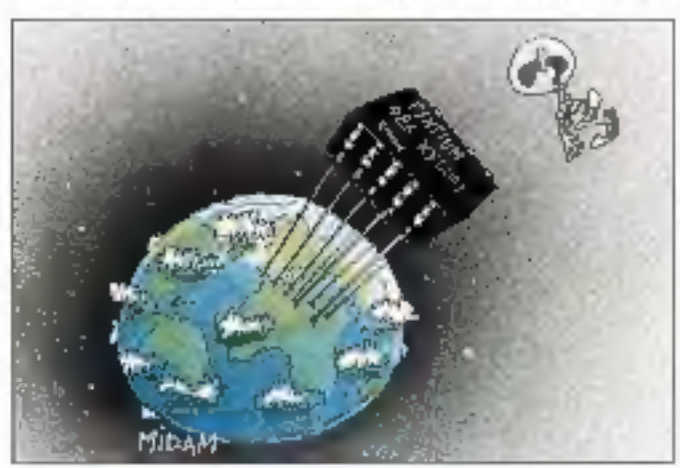

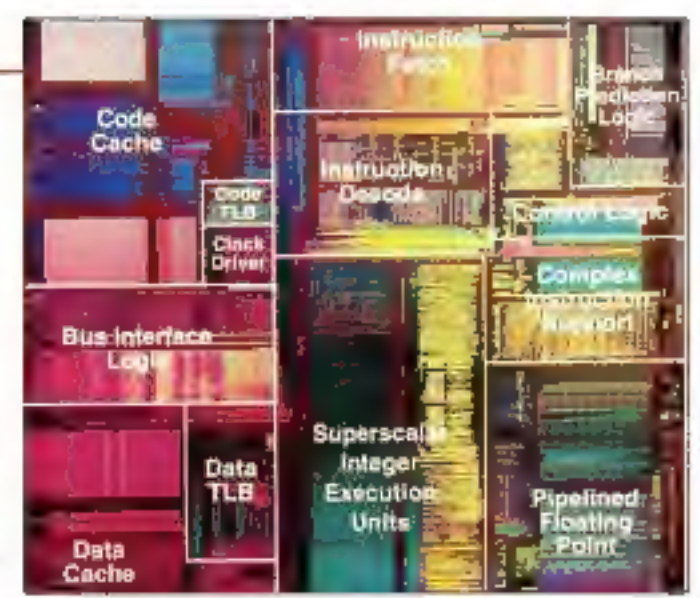

231, le 486 SX/33 accuse 136 et le 386 DX/33, 66.

Il s'agit donc de ce que Fon pourrait appeler un "bond quantique", conforté par una architecture superscalaire prometteuse avec noyau central RISC, deux unités d'exécuțion à cinq niveaux, l'exéculton de deux instructions par cycle d'horloge, deux antémémoires de 8 Kg, un bus externe de 64 bits en mode ratale

Selon Intel, ce processeur doit être considéré comme un double 32 bits plutôt qu'un véritable 64 bits. Il se mesure ainsi aux Aloha de DEC. MIPS R4000/50, Super-Sparc, PA750 de HP... at est destiné, en un premier lemps, aux stations de travail et aux serveurs haut de gamme. La société devrait en commercialiser qualques 10 000 unités cette année, la production de masse ne commencant qu'en 94. Ce qui laisse au 486 de beaux jours puisqu'il devrait être diffusé à cinq millions d'exemplaires en 93. A l'avenir, il paraït évident que ses tréquences de travail croltront avec an 100 MHz en première cible, et probablement des versions 3.3 V afin de réduire la consommation, actuallement de l'ordre de 16 W, ce qui exige une ventilation efficace. Il est présenté en boitier "fakir" (ou "planche à clous") PGA de 273 broches: les nouvelles machines 486 proposées par les fabricants devraient d'allieurs disposer d'un support ad hoc capable de le recevoir en tant que version Overdrive.

On devrait donc voir apparaitre très prochainement des serveurs et des stations haut de gamme équipés de ca Pentium, Leur prix sera sans doute très "confortable" dans um premier temps. Puis, la prix du processeur chulant après l'inévitable étape d'appremissage et la mise en production de masse, les fabricants commercialiseront très certainement des machines. de bureau qui seront alors considérées comme les modèles courants destinés à remplacer les 486. Mais pas avant quelques années, toutefois. A ce moment, le successeur du Pentium, en cours d'étude, commencera son échantillonnage.

**6 - MECRO-SYSTEMES** 

# **Avec le nouveau dBASE IV 2.0** la réduction du temps de travail devient une réalité

## **Travaillez plus** rapidement que jamais

Le nouveau dBASE IV\* version 2.0 est dia fois plus rapide que la version 1.5 m que dBASE III PLUS<sup>®</sup>! L'agencement des données, l'exécution des requêtes et la réalisation des

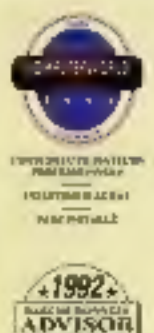

plus rapides même co réseau. Mais la vitesse d'exècution n'est qu'une partie de l'ensemble des perfermances évoluées de dBASE. dBASE<sup>®</sup> vous permet de finir votre travail plus rapidement parce qu'il est encore plus facile à utiliser. Une

rapports sont tous

B

**KULTURATZA** 

**UTRE** 

récente étude en apporte la preuve ! Pour les tûches de

tous les jours, l'ai utilisateurs de dBASE realisent leur travail 25% plus vite que les utilisateurs de bases de données concurrentes.

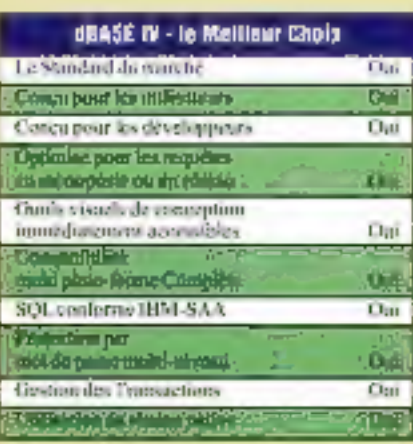

"Quand is standard met le Turbo..."

Ordinateur Individual, Avril 93 Que vous soyer un utilisateur de bases de données ou un développeur d'applications, dBASE fait travuiller vos **Informations.** 

Les outils graphiques visuels vous permettent de créer des tables de bases de dounées, des requêtes, des formats et des ramports à l'écran.

Le QBE apporte des réponses rapides à vas questions. Il n'est pas surprenant que le rapport NSTI, ait classé dBASE au top niveau de la souplesse et de la facilité d'utilisation.

## Le choix n'i pour les développeurs d'applications

Le langage dBASE vous permet d'utiliser des commandes simples à mêmoriser pour créer des applications puissantes avec moins de code. Et maintenant, vous pouvez disposer gratuitement de .EXE en utilisant E nouveau langage IDO's compatible du **Compilateur dBASE !** Procurez-vous dBASE IV 2.0 et réduisez votre temps de travail dès aujourd'hui.

# OFFRE SPÉCIALE<br>DE MISE À JOUR

**Adressez-vous à voire** revendeur habituel ou pour plus d'information, appelez je 05 46 96 59

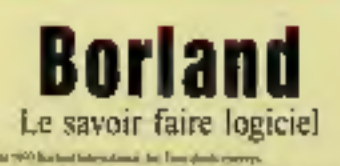

Hoeland - 43, av. de l'Europe - BP 106 - 781-13 Válizy Cedex - France - Tél. (33) (1) 34.63.60.60 - Fax (33) (1) 34.65.38.77 - Minitel 3616 Bartand

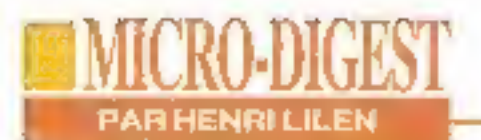

## **LE PARC INFORMATIQUE FRANÇAIS**

MO Consultants vient de réaliser une enquête instructive sur le parc informatique Irançais en 1992. Les chiffres qu'elle révèle ont été définis au premier janvier 93 el, s'ils peuvent parfois paraitre disculables, temploment d'une évolution bien réalle Ainsi:

- Pour la première fois, le parc des grands systèmes. (valant 6 MF et même davanlage) a décliné de 1% anviron, passant de 4015 systémes à 3990.

- Le parc des moyens systemes (valant entre II MF et 100 kF, incluant déjà des micros haut de gamme) a crú de 9%, passant de 201 000 à 218 000 unités.

- Le parc micro a augmenté de 13% en un an, atteignant 3 063 000 unités au lieu de 2 708 000 au 1-92. Ces chilfres nous paraissent toutefois discutables ai l'on admet du'il s'est vendu environ un million de micros en France en 92; mais tout dépend de la façon de compter et du pourcentage des remplacements. - Le parc des postes de travail (micros et terminaux) a augmenté de 5% et frôle la barre des 5 M unités.

· Le parc des imprimantes est passé de 2 120 000 à 2 273 000, une évalution qui nous paraît être sous-estimée elle aussi.

Les effectifs, eux, marqueraient une légère tendance à la baisse el seraient passés de 146 000 à 145 000 cette année. Un autre point également intéressant concerne les prévisions de la déparse Informatique. Elle devrait s'accroître de 2.5% en 1993 en valeur absolue et donc stagner pratiquement en valeur constante.

## **SAUVEGARDES POUR PETITS** ET MOYENS SYSTÈMES

vez-vous découvert les toutes nouvelles seuvegardes offertes par Tecmar. distribué en France par Almatec ? Celles destinées aux petites et moyennes conliqurations paraissent procuher fun des meilleurs rapports qualité/prix qui soit ac-Iuellement: cela, à la condi-

tion de ne pas se ller au "pax officiel<sup>«</sup> mais plutôt aux prix réellement constatés chez les revendeurs. La confusion est devenue complète entre les prix "conseillés" et les prix réels, tant pour les matériels que pour les logiciels. d'ailleurs, et l'on n'est pas. près d'en sortir. Faites donc

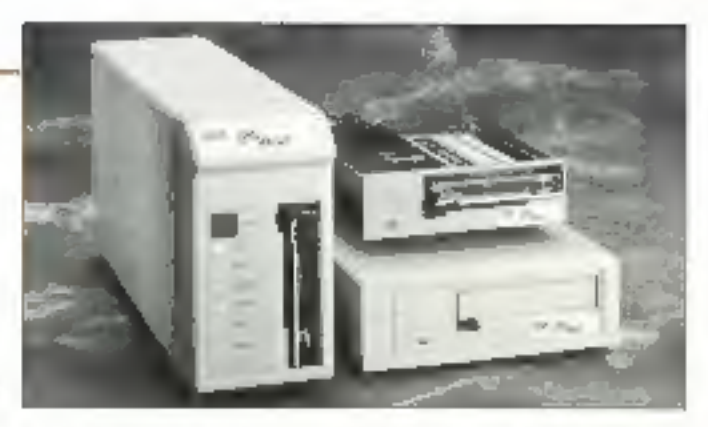

jquer la concurrence.

Il s'agit des sauvegardes de la gamme OICVaut, de 360 et 720 Me sur une carlouche 1/4" (vpe DC 6525, Elles existent en version externe avec alimentation incorporée ou non, et en version interne. La vilesse de transtert atteint jusqu'à 15 Mo/mn grâce in une interface propriétaire SCSI. Il est à noter que la compression est réalisée par des circuits incorporés et non par logiciel, ce qui est bien plus efficace. Leur prix est de l'ordre de 10 000 F, ce qui en

fait des sauvegardes présentant l'un des meilleurs, sinon le meilleur prix au méga-octet. En outre, effectravaillent sous DOS, OS/2 et NLM Novell. Cette même série devrait se voir complèter par des modéles 2.4 et 4 Go qui s'adressent, celle lois, à des confiqurations musclées et à des réseaux. Ajoutons que la gamme Tecmar comprend des sauvegardes allant jusqu'à 4 Go mars il ne s'agit plus là de 1/4" mais de DAT à changeur; une technologie bien différente.

## **TRICHEURS**

leve Gibson, de la revue américaine InfoWorld, a levé un bazu lièvre. Salon lui, plusieurs fabricants de logiciala el de matérials auraient Incorporé dans leurs produits du code spécifique leur per-

mettant de tricher: leurs produits obtiendraient de bien mailleures notes avec le test classique WinBench portant sur l'affichage sous Windows. Cala, en dépit de performances réalies moins honorables:

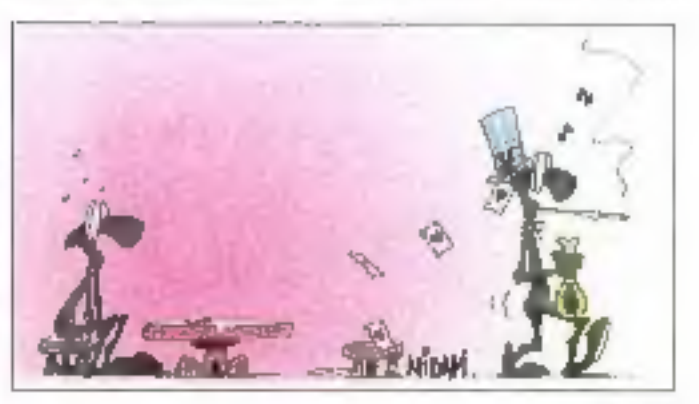

# Le nouveau compilateur dBASE 100% compatible, 110% Borland

Il est là ! Le seul compilateur **dBASE\*** IDO% compatible avec le langage dBASE. Maintenant yous nouvez compiler et exécuter vos applications existantes sans avoir à les modifier.

## "Quand le standard met le Turbo..."

Ordinateur Individual, Arril 93 Grâce au nouveau Gestionnaire Dynamique de Mémoire Virtuelle, au support DPM1 et aux Filtres Haute Performance. vos applications développées avec dBASE IV<sup>\*</sup> version LX et dBASE III PLUS\* scront spectaculairement plus rapides.

«Il est clair qu'en utilisant **dBASE IV Ell et le compilateur,** vous augmentez jusqu'à 10 fois In performance de vos applications». Bob PATTES, Printdeur de SBT

Accounting Sistems

#### **Diffusez vos applications** sans paver de droits d'auteur

Oue yous utilisiez dBASE III PLUS nu dBASE IV, il est facile de construire des exécutables DOS parfaitement fonctionnels (.EXEs). Et parce que vous n'acquiriez aucun droit d'auteur, la diffusion des applications est facile et rentable.

F

Cher utilisateur dBASE

Je suis fier de livrer à la communauté dBASE le nouveau compilateur dBASE. C'est le moyen le plus efficace et le plus economique de diffuser vos applications

Du nouveau dBASE IV 2.0 ultra rapide dBASE. à ce nouveau compilateur, je pense que vous apprécierez les efforts et le temps que Borland a investi pour intègrer dans dBASE les technologies les plus récentes.

#### Simplifiez les lâches de arogrammation

Les puissants outils de programmation intégrés du compilateur dBASE simplifient la programmation. L'utilitaire MAKE permet une compilation «intelligente» et vous aide à construire rapidement des applications sophistiquées. L'Editeur de Liens dBASE de Borland (BDL). combine des modules de code compile en un fichier .EXE unique. Les utilitaires dSPLIT et dJOIN facilitent la distribution d'applications importantes sur plusieurs disquettes. Il existe même un Préprocesseur de type C ! Borland travaille en profundeur pour faire de dBASE le meilleur environnement de développement de base de données. Pourquoi ne pas l'essayer dès aujourd'hui ?

**OFFRE SPÉCIALE** 

**DE MISE À JOUR** 

73.07FTIC

**Adressez-vous à voire** revendeur habituel ou pour plus d'information. appelez le 05 46 96 69

Borland

Le savoir faire logiciel

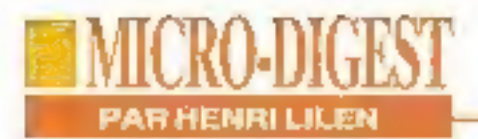

sinon, à quoi pourrait bien servir de tricher ?

Les noms des fabricants de logiciels tricheurs n'ont pas encore été révélés, mais celui d'un producteur de circult accélérateur serait IIT. Avec ce circuit, le résultat obtenupar WinBench atleindrait

50 483 caractères par seconde alors que la vitesse réelle serait de 18761 caractéres par seconde seulement. Cela me rappelle l'expression: "Il existe des menteurs. des fieffés menteurs et ceux qui font des lests". Mais il ne faudralt pas généraliser!

## **LA FIN DES ILLUSIONS**

a fin des likelons", tal est le titra du livre écrit par Thiamy Breton, publié aux édi-

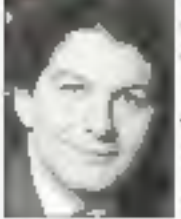

tions Plon of qui vient d'être cauronné au récent Salon du Livre, à Paris, par le Prix diu Trol-

sième Millénaire. Décerné par le jury de l'ex-Grand pro: de la littérature informatique, ce prix s'adresse désormais à des ouvrages de réflexion ouverts sur l'avenir de façon très genérale Dans son livre, Thierry Breton dénonce ainsl to mythe des années Hi-Tech et la lin des années euphoriques. L'auteur est l'un des créateurs du Futuroscopo de Poitiers.

Un prix Décideurs a également élé appordé à "L'entreprise virtuelle", de Denis Ettigbofler publié aux éditions Odile Jacob qui traite enlin du lélétravail en l'examinant. véritalement sous toutes ses coutures. C'est un livre suscitant la réllexion et dérangeant. Le jury, dont j'ai l'honneur de faire partie, est presidé par Alain Drodz, PDG d'International Computer et l'andaleur de ce prix.

## **FLASH SUR LA CARTOGRAPHIE**

vez-vous songé à utiliser un logiciel de cartographie? Sinon, et quelle que soit volre activité professionnelle, yous avez fort car un tel produit est capable de rêaliser ce qu'aucun autre progloiel au monde n'est capable de faire: placer, sur une **BU-MICRO-SYSTEMES** 

carte géographique, les chiffres que vous manipulez en les transformant en points, zones de couleur, marques, personnages, graphiques... Le résultat est incontestablement bien plus éloquent que le meilleur des tableaux que yous possiez imaginer.

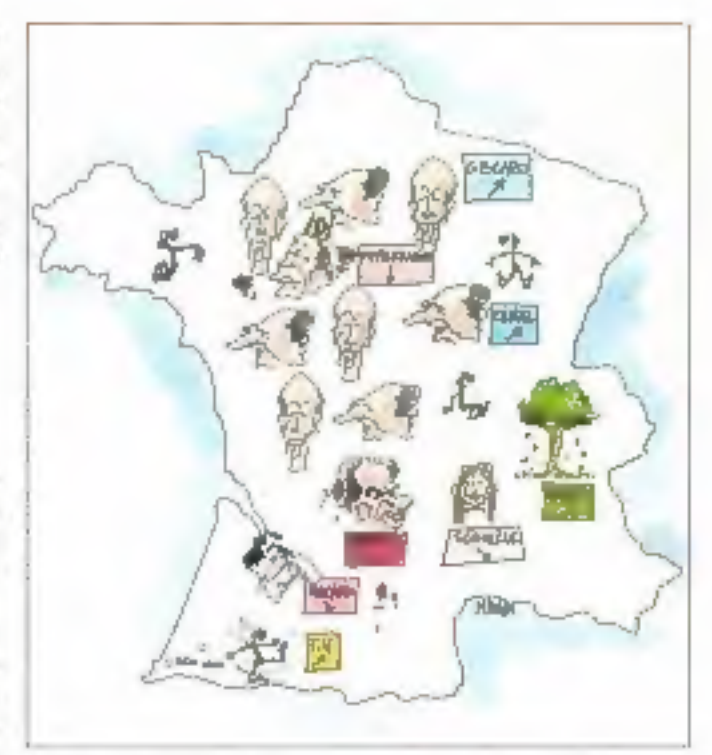

ADDE vient de nous en dispenser une nouvelle démonstration en montrant comment un fel logicial peut instantanóment résoudre toute une sène de problemes de gestion, d'organisation, de prospection... Un seul coupd'oeil sur la carle permet très souvent de prendre la meilleure des décisions. Pour l'analyse commerciale, par exemple, le togiciel cartographique permet de répondre à des questions 'elles que: Où sont mes clients? D'où viennent-its? Où sont-ils les plus nombreux? Où agir? Où ouvrir? Où fermer? Comment gagner davantage de clients? Où sont les prespects? Combien sont-ils? Par où passer? A qui adresser ca contact ? Ou bien dans la gestion publique: Qui évacuer? Comment évolue le leu? Par où faire passer le car de ramassage scolaire? Où doit s'arrêter le TGV? Comment rouler plus vite en ville? Qui E néficie de la PAC ?..

Je ne saurais trop vous conseiller de demander à Carol Frachon, de ADDE, de vous présenter cette démonstration. Elle constituera souvent une révélation sur les intmenses possibilités de la cartographie. Son intérêt professionnel est énorme mais ce n'est pas le seult au cours de deux heures d'un exposé non dénué d'humour. Carol Frachon saura vous intéresser Bl vous entrichir cullurellement. Ce qui constitue un mélange de plus en plus rare de nos jours. Vous pouvez l'appeler de ma parl au  $(1)$  47.58.78.41.

# SYMANTEC. DÉVELOPPEURS, VOUS N'AVEZ PLUS DROIT A L'ERREUR.

#### SYMANTEC, A LA POINTE DE TOUTES LES SOLUTIONS DE DÉVELOPPEMENT MULTI PLATES-FORMES.

primantec, leader incontesté des Ingiciels de développercent sasas Macintosh (Think C, Think Pascal), mer aujourd'hui gette expérience unique au service. des patils de développement multi plates-formes Dos, Windows, Macintosh, OS/2, Unix, Wordows NT)

#### **SYMANTEC ACTOR 4.1.** DÉCOUVREZ LA **FROGRAMMATION ORIENTÉE OBJET.**

Vous étes notice, vous désirez développer jour et entièrement sous Windows, Symantee Armr 4.1 est l'environnement de developpement priesté phiet ideal. Il s'appuie sur un grand nombre de Blitairies de classes er sur un langage de type Basic proir generer de vermaldes executables Windows sany **Diriculation** 

#### **SYMANTEC MULTISCOPE DEBUGGERS** MOINS D'ERREURS, PLUS DE

ZORTECH C++1

Version Das/Windows: **SPOTFHE** 

Mesion OS(2: 299) F.H.T. Kana pur 1256 F.H.T.

ing is low

meter restlete i 1254 F.B.T.

**MULTISCOPE** 

**DEBUGGERS 2.0: Prix: 2490 FHL** Mae & jour : 582 F.H.1.

ACTOR 4.1:

Vanto, M.S. 3490 F.H.C.

Moedijour: 567 F.H.T.

RAPIDITE.

Vras atilisez do rompilateur C++ Wortech, Microsoft, Borlandt, Volte, productivity depend done de la rapidité à rinaliser sia programme-

#### **SYMANTEC ZORTECH C++3.L** LA RÉFERENCE POUR LA PROGRAMMATION ORIENTÉE OBJET MULTI PLATES-FORMES.

W.

Symantec est le seul éditeur à vous proposer une gamme complète et boarogêne de compilateurs C/E++ sur tentes les plates inmust majeures du marché (Ote, Windows 3.1, Macintosh, OS/2 2.0, Windows NT, Unix SGOI Sympated Znrigch C++ 3.1 intègre les toutes dernières reclinologies Stemplates, headers pre-compiles, compilation 32 Bhs. 1 Vous génèrez un code très performant en taille comme en vitesse d'épécuaion. Vous disposez d'une édition de ressources et d'un débugage entièrement sous Windows

Les Symmated Maltissope Deliuggers i pour DOS et Windows sunt de véritables débugger.

C et C++ supportant parlations of la syntaxe C++ Tas Break pecify 386 et 486, l'analyseur de crayb

ediaustil segs Windows, In cistulization graphaque des squisturs. de programme sont autant de fonctionnables indispensables pour la redrancia d'applications performantes et sans erreter Tous des outlis serviront de base au projet Bedruck, une charpente d'applications Cv + madii plans-formés, biemot mise au servive de tous he développeurs. Plus que jantais checat Syntantee c'est l'assurance de ne sus comments d'exiones

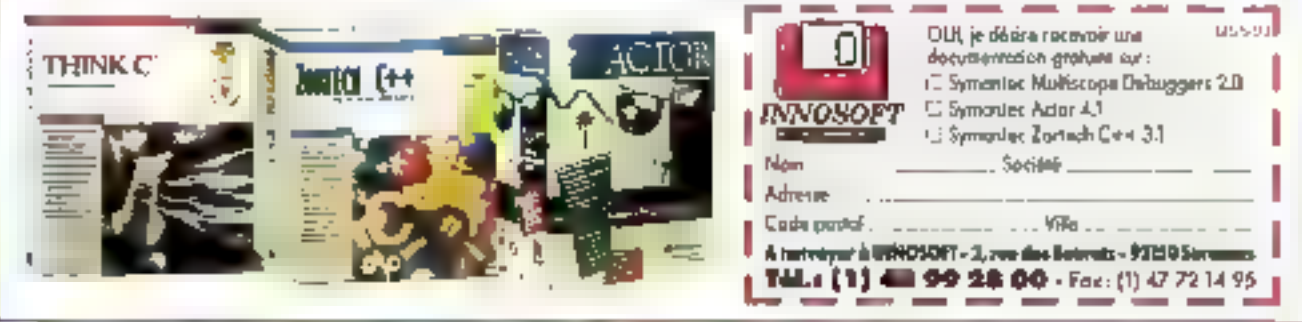

#### EDITEUR DE SOLUTIONS

## POWER OPEN VEUT PROMOUVOIR LE POWERPC

'association Power Open Vient de voir le jour. Cette organisation s'est lixée pour tache "de développer les concapis d'une architectura ouverte et d'offrir aux développeurs de logiciels des servicas assurant la promotion de cette architecture", appelée Power Open. En décodant ce message, on comprend gu'il s'agit de garantir la compatibilité binaire de toutes fes applications Unix tournard sur le microprocesseur. PowerPG.

Les pères fondateurs sont Apple, Bull, Hamls, IBM, Motorola, Tadpole et Thomson-CSF, ce qui fait tout à la fois beaucoup et peu de monde silion analyse deprés cette association. Tout cela s'inscrit surun fond conflictuel pour la prééminence du marché des circuits et des standards, Intel avec le Pentium. Hewlett-Packard avec son PA-RISC et DEC avec son RISC Alpha étant les premières visées.

La plate-forme Power Open Environment s'appuie danc sur le processeur RISC PowerPC d'IBM et Motorola. et sur la spécification d'interlace binaire ABI qui offre un prand choix d'environnements d'ulifisation basés sur OSF/Motif ill sur Macintosh. Pour l'instant, elle a implanté et nominé un

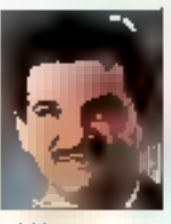

état-malor de directeurs. ceguiestbon pour l'amploi. Cet état-major est pré-

sidé par un ancien d'IBM et de DEC. J. LaCava.

## **MICROSOFT AUX PETITS SOINS** POUR LES FORMATEURS

our la seconde année consécutive. Microsoft a organisé une journée d'étude avec les organismes de lormation qu'elle a agrèés. L'obiectri de celle "Convention" à laquelle participaient quelques deux cents personnes. consistait à echanger des informations dont les sociétés de formations sont très friandes, à faire le point sur ce 12 - MICRO-SYSTEMES

marché devenu, lui aussi, dilficile, à définir de nouveaux créneaux (per exemple, 即 méthodologie de la buréautique), à disculer de l'orientallon des stages (fa durée, par exemple, puisque les entreprises acceptent plus facilement des stages de deux ou trois jours), ou leur contenuquidevraitprendre en comple les "packs Office" étudiés an une session, par exemple.

Ces organismes agréés sont au nombre de 101 sur les centaines existant en France. ce qui représente 175 centres de formation, Sans être draconiennes, les ponditions d'aprément sont un CA de plus de 1 MF, una existence de plus d'un an, une compétance resultant d'une formafion obligatoire des lomialaurs chez Microsoft, l'obligation de produire des supports de cours de qualité... A cette occasion, Michel Lacombe, Directeur général

pour l'Europe du Sud de Microsoft, a pulannoncer à la fois una croissance de 20% désvarites de logicials et une reprise des ventes de PC de 15%, en expliquant que le marchà était loin d'être saturé. Ce que confirmad aussliêt Guillaume Tostain, responsable des Etudes de marché, en áfirmant qu'en France, 40% des personnes sont encore non utilisateurs dimformatique, Le plus fort potentiel de clients résiderait dans les PME-PMI de moires rte dix salariés.

## **LE TEMPS DE LA MÉMOIRE**

vec mon vieux DOS du diabut des années BO, une poignée de quelques dizaines de Kilo-octets en mémoire centrale me rendait heureux. Windows 3.1 demande un minimum de 2 Mo. Windows pour Workgroups an veut au moins le double, 4 Mo. Si l'on travaille avec de multiples applications, if full faudra 8 Mo: c'est ce que demande Windows NT avec une unique application frontale. Si yous youlez faire tourner Windows NT avec quelques applications professionnelles, vous devrez passer à 12 Mo. Et à 16 Mo avec des

traitements interests, calculs. réseau ou communication. Toujours en valeurs minimales garanties.

Cela dit, quel splendide produit que ce Windows NT, dont nous yous avons (presque) tout off dans in numéro précédent de la Revue. A mon avis, il a toutes les chances. de boulavarser une lois de plus le paysage non pas seulement de la micro, mais aussi des stations de travail, des serveurs et des divers mondes de l'informatique d'aujourd'hui tant il répond aux besoins rèals des entreprises de quelqu'importance.

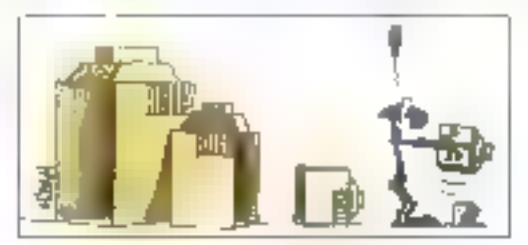

#### U S D Е Ε E R П

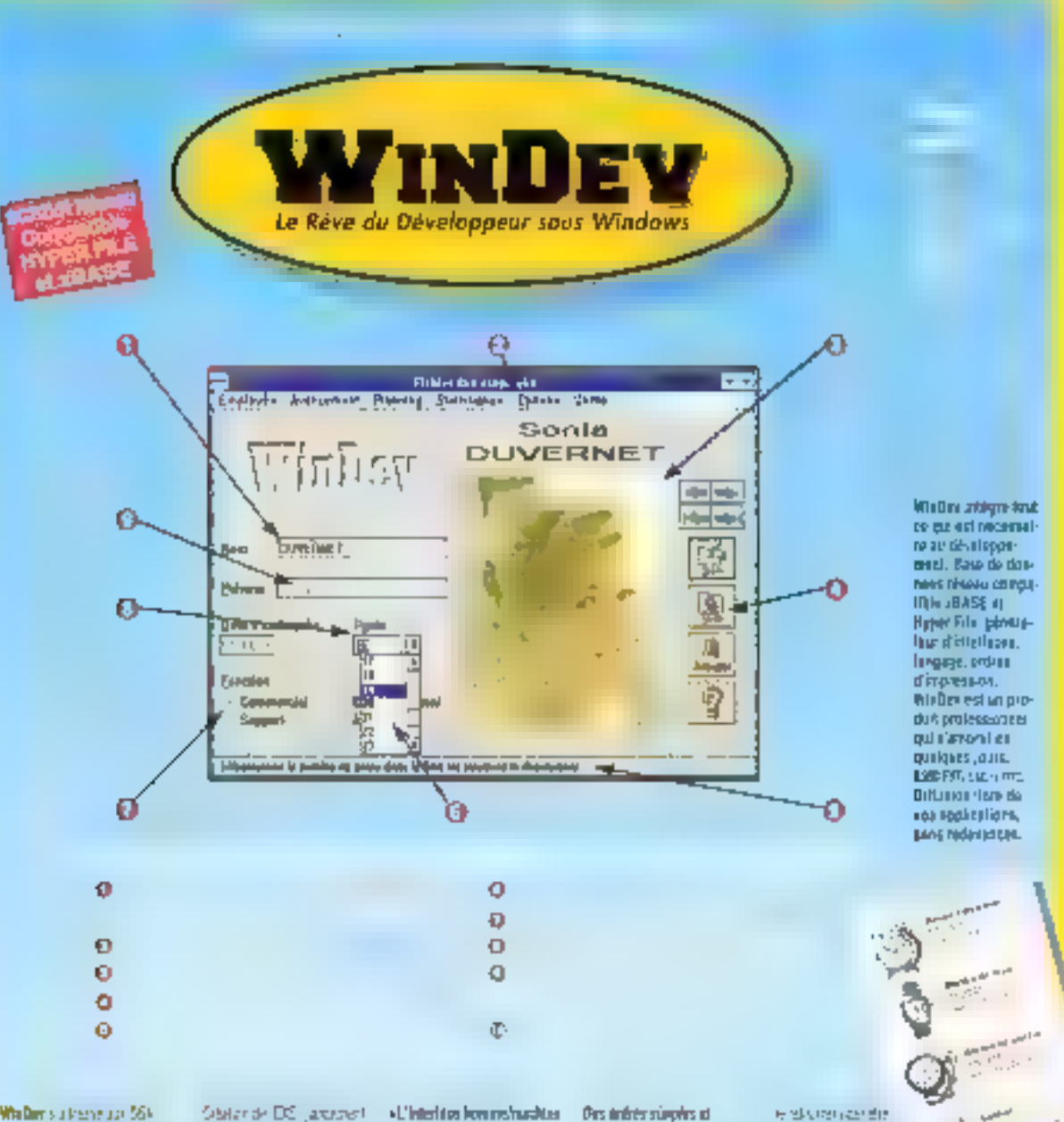

Walter su transup 564 der Scheize, al municipies aclesspersus is Protein an Resistent miterian. La remaissance de Wodews **Rest point in Section** sa stage de rivo · Les tractorization de Will Der son: Impirituanracies «Interfação» svet E. C++ Passal Visca Base Gaselin Perfoar Tungage opfischen

- La sura libé -Briter Repeat calescoce assore an in co - Recomplizer displayed them

Street April Special High-Piza Beveloppida

**Démo-**

Statende DS, analyst<br>boottopopyrre palet  $-10721$ - Justain concella Arm-Fane +La Illase da Docadas **IRemail** Orgies Arthrute (MS) those sinusces Wase bis Belen Cherba 1915. **Deter on any countries de** factos e foide dun estoci Isteriore (Sympath) Wartesares agreements das kurent de Jorners et pas Support any rendant, Most.

#### deast of detections Netbook randelshapen in Teraction Junebard Oyptace par reside passe.

216 nat day 3

Appeler vite pour

reamain votre disquatte

d'évaluation graintel Distribution of the Constitution of the Constitution Almegrate over 20

Terror distribution - Places to the distribute 4 G. HEAR Love Andrews ue Februari Hage BVP 2014 IVS Digity of steps in ideas and me ters for and fallent Large-to-sale synapsingse 起催配置 oka Urgaya Hilaya (146) Webra Contra Volta **Эрес из в ширее** 2000/07/2008 089 484-地位的权 - Deliborazione de cittàstratestakne de lane chile source).

allier.

16.01.43.4 **SIDA PORE** 

**ISKUSSMTE** Vanish hans down. **Gustan playing arrier National Advisers** 23 gibbert - fizhenen do crategiel schender der **Impression dentitages** · Did streets hen 200 just Photo in the economic outles pause a Perte - Selligant Jeffrosgan<br>- Beligant Jeffrosgan Produce exposibilities · Estapit Weller beninkelknows you in your like a \$sheet to Mications e St. M. See start and time

#### **PERMIT CONNE** dealers internet ment for a minimize.<br>Generalization en の作品 とび な 周囲的<br>副装飾用 conduit

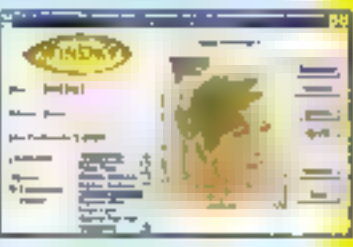

the gas display content and the base "players of All All Indiana and Depth ...

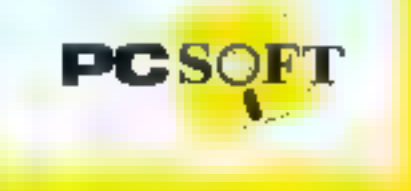

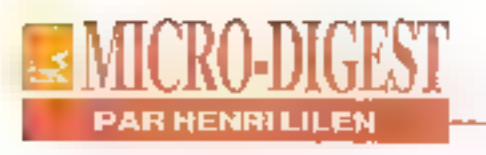

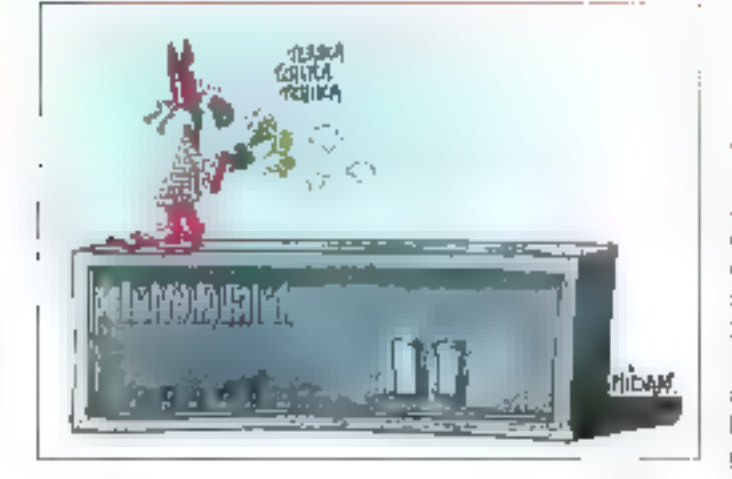

## **FRANCE TELECOM VEUT BÉNIR ET VENDRE DES PRODUITS MICRO**

Operateur public France Telecom multiplie les accords tous azimuts avec les principaux fabricants de matériels micros et de logicials. Il devrait ainsi Trégir" certains produits et blentôt les commercialiser dans ses propres boutiques. Le preenlà histerà aux de rafre'b teine un boïtier intégrant des fonctions fax-modern avec un lodiciel tournant en environnement Windows at Macintosh. Trois configurations serent proposées: la première pour PC/PS (alle est réalisée avec IBM), la seconde pour portables (avec ZDS) et la trolsième pour Mac, bien sûr concue avec Apple. Cet ensemble sera complété par un kit logiciel d'entrée de gamme développé par Kortex et Cap Sesa Telecom d'une part. PNB et Télino d'autre part. France Telecom avait délà lancé, fin 92, Télédisquette.

une norme de transfert de fichiers sur Numéris. L'opérateur vient de conclure des accords pour la promouvoir avec Olivelti qui commercialise un kit composé d'une carte RNIS développée par XCom et d'un logiciet de transfert de fichiers de Aristel. Ne s'en tenant pas là, France Telecom vient de signer des accords avec Lotus pour la développement de Notes pour Numéris, et avec Microsoft dans le domaine de la messagerie des grandes entreprises portant sur MS-Mail connecté à la messagerle Attas 400. France Telecom affiche sa volonté de développer la communication des micro-ordinateurs, ce qui est clairement de son intérêt Sa stratégie n'en paraït pas plus évidente: mais tout cala ne fait-il pas partie intégrante de l'aciualité quotidienne ?

## **LA RÈGLE DES 3 P**

our certains, c'est Liberté, Egalité, Fraternité, et pour d'autres, c'est Productivité, Protection, Performances. D'où celte règle des 3P que revendique Central Point Software pour sa versian pour Windows das célèbres PC-Tools, C'est un clogrammesplendide, qui va audelà de ce qui se fait en utilltaires comparables. Il a, de plus, largement été testé avant sa com-mercialisation. ce qui lui évitera les débolres qu'ont connus des versions précédentes.

Il se compose de Multidesk qui organise l'environnement desfichiers en appliquant une mélaphore inédite, celle d'un vraibureau avec des "lâches à accomplir", de File Manager qui gère facilement et rapidement les données et dispose de 80 viewers, de Winshleld qui inclut DiskFaret Undelete. de l'anti-virus, d'une sauvegarde sachant fraiter les unités à bande Qlc... De plus, il fonctionne en réseau. Com-

patible DOS 6, cette version. offre un autre avantege: elle sait se désinstaller automatiquament du disque dur si vous y renancez. Elle donne ainsi l'exemple de ca qu'il fauchait généraliser.

Ce programme demande environ 14 Mo de disque dur el Windows 3.1 en mode étendu, ainsi que 4 Mo de mémoire contrato. Son prix est de 1 490 F HT, seule la version anglaise est actuelfornent disponible; la version française qui doit la remplaoar impyennement une indemnité symbolique pour les acquéreurs de la version anglaise) apparatira en juln. Rappelona que Central Point Software est une société privée née en 1982 et installée en Oregon, qui se trouve aux Etats-Unis ainsi que vous ne Fignoriez pas. Avec prés de 350 collaborateurs, elle réalisait un chilfre d'alfaires mondial da 84 M\$ en 1992. Cantrat Point France est installée à La Garenne Colombes.

#### **MEACULPA (ET MAXIMA QUIPLUS EST)**

Les "mensurations" d'IPC France sont les suivantes: 204 personnes, 403 MF de CA, 40000 machines vendues en 1992 (les chiffres de 82 personnes, 151 MF de CA et 10000 machines verslues correspondent quant à eux au CV du groupe Pentasonie). Que ces deux sociétés, fleurons de la micro-informatique française, nous pardonnent d'avoir inversé ces chiffres dans le sujet de converture de nouve noméro de pairs ("La Vécké sur les Grandes Marques à Petits Prix"). C'était sons interdion de muire...

# La concurrence? Quelle concurrence?

egantez ce que Superficise version 24 rous propose. El statelez avec nous en pensant à la concurrence.

Superbase est le seul et affrir une connoctivité ainsst large, animisant des passerelles avec 21 serveurs de dannées 5QL différents. 5QL Serveux. Aplantic, Orracle of Gupta tricing.

De plus. Superbase est dote d'un systeme unique de generation automatique de code. Editeur d'état et de masques graphiques artente-négels. enregistreur de macros, éducar de barre d'Econes et de menus dermidants. éditeur de baites de dialogues : tous les mails cisaels peurent générer du ende realitionble, une petile réculation pour accélérer ses déceloppements. Célir cous apporte un meilleur contrôle de cos alphications et amélion: Faténtalation de Antierburge à 1-6 betonne

Minus abec 4 Mo de minuales, esuas pouzez núlliser Superbasa sana detaile referitiet taler initizment de laste ou cotoe idhirus. Quand on fanse ance regigences also highlight consentations and immidiate the informative. Mais peut-duc a indifferenteme familie de realmonaire de rette al de Indietar?

Africana enformare Superbase en est à se fémin terzion commercialists loughtes prov. le même souvés, aplaint dire qu'il ne cathili personne sous Woulous ( fa concurrence s'agite, Superbose avance

Pour en saison dansmage sur Superbase, rentsjivt-moto ride le capitan-nipouse ci-dessaux. Alum nout, la companyace de erma hulser pas cratiment le chuis...

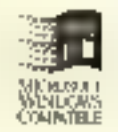

**SUPERBASE** 

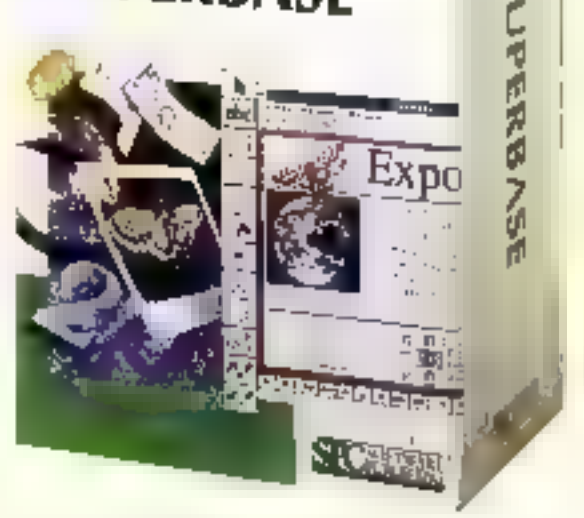

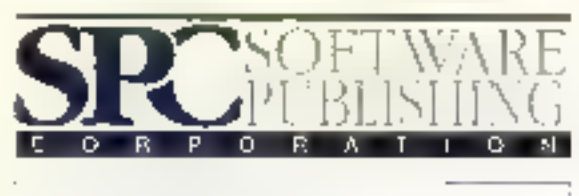

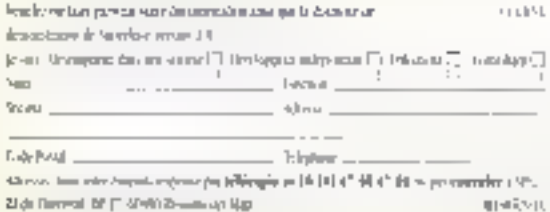

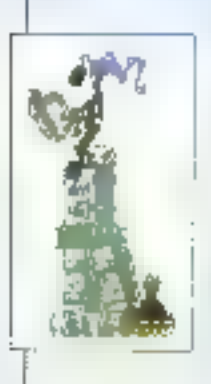

## **NOUVEAUTES**

#### PRESENTATION DES NOUVEAUTES DU MOIS

Pour vous alder à choisir, voici un panel (non exhaustif) de nouveaux produits - ou nouvelles versions -, tant logiciela que malériels.

### **CONTACTS**

#### **LES NOUVEAUTES EN TEST**

Du Fax au CD enregistrable de Kodak, en passant par les polices TrueType et XGraphic, le marché se porte sur Windows et le multimédia.

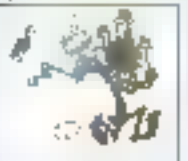

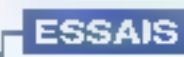

#### DOS 6.0 PLUS SIMPLE ET PLUS FACILE

Le célèbre système d'exploitation de Microsoft rend accessible pour tous la compression de fichiers et la gestion des blocs de mémoire, entre autres.

#### LAPLINK V OU L'ART BU TRANSFERT

La nouvelle version de Lapt.ink a un affier simplicité d'utilisation et transfert de fichters.

#### DEUX MANIERES DE DIRE BUS VL

Comment accélèrer le flux des données au niveau des périphériques, des cartes Vidéo et des contrôleurs de réseau?

## **COMPARATIF**

#### **L'ART DELICAT DE L'IMPRESSION SOUS WINDOWS**

Comment obtenir de mellieures performances à l'impression sous Windows?

#### COMPRESSION DE DONNEES: SERREZ-VOUS LES UNES, LES AUTRES

La compression de données en temps réal offre une allernative à l'évolution materielle, à la compression manuelle ou à l'effacement de tichters.

#### **MESURES**

**LA SYNTHESE DE L'ESSENTTEL** 

Ce mois-ci, das machines pour toutes les bourses et pour toutes les applications.

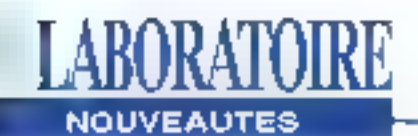

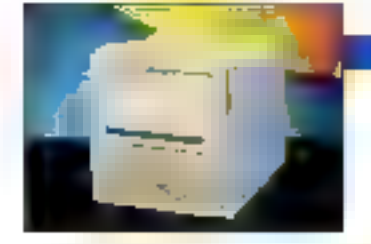

#### **#4 LZR 855**

ataproducts, filialo Francalse du groupe Hitachi-Koki, annonce III LZR855. Celte imprimante laser au format A4 offre une Vitesse d'impression de 8 pages par minute et affiche une résolution de 600 par 600 dpi, Ce nouveau modèle d'entrée de gamme est dobi en standard d'un contrófeur 32 bris RISC AM29005 cadence à 10 MHz, de 1 Mo de RAM, d'une interlace parallèle Centranics, d'un mode économique, d'un double bac of decientulations PCL5. FX-80 at IBM. De plus, une maintenance à domedie gratuite d'un an est comprise dares son prix de commercial sation. Prix: 9 750 F HT: Dataproducts (91374 Vembres le Buisson).

#### mp 5159

J a PS9 est la nouvelle imprimante PostScript niveau Il d'American Computer & Enginer Constituitis autour

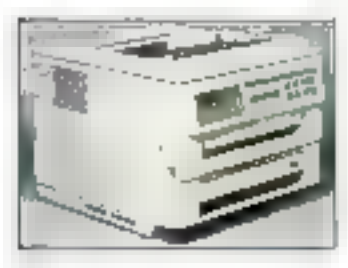

 $Mn$ | 1993

#### **MATERIELS**

d'une base Sharp, elle est équipée d'un propesseur FBSC 16 MHz, d'une mémoire de base de 8 Mo. de qualife Injerfaces Iparatiéle, série, AppleTalk. SCSI disque dur), de 35 policas de caractères el das émuktions PostScript 2 et HiP LaserJet série II. Cette 9 pages/minute au format A4 es) commercialisée au prix public de 19 990 F HT avec une garantie d'un an sur site. ACE (75009 Paris).

#### ## NEROX 4700

 ${\mathsf U}$  ere par un processeur de type limet 60386 double d'un 80387, le nouveau système d'impression de Rank Xarox office une résolution.

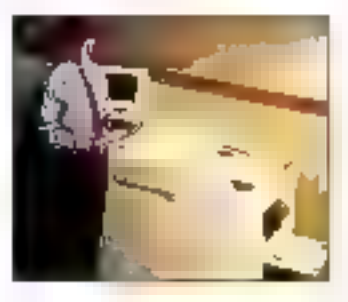

d'Impression couleur quadrichromie. La vilesse d'impression en noir et blanc BBI de 30 ppm pour 7,5 ppm en mode couleur au format A4 et A3. Le contrôleur dui: l'équipe possède des mémoires de travail (4 à 8 Mopour les polices et les graphiques, 2 à B Mo pour la composition des pages et 5 à 10 Mo de mémbieu image). alnes qu'un disque dur d'une capacité allant de 98 à 170 Mo. Livrée avec le logiciel

d'axploitation XDPM, celte imprimante poids lourd est destinée tout aussi bien aux stations de travail, aux petits et mayens systèmes. informatiques ainsi qu'à l'emironnement réseau. Prix: de 320 000 à 370 000 F HT suivant la confrouration: Rank Xerox (93586 Saint-Ouen ).

#### **BJ-10 SX ET RJ-200**

ouble annonce chez. Canon. La BJ-10 SX swec une résolution de 360 dol. 4 polices de caractères et trois émulations (IBM Proporter X24e, Cancin BU-10ex, Epson LQ-500/510/850) viest correlater ill garmien." des impariantes portables à bulle d'encre. La BJ-200 est la demière née des Impomantes de bareau à bulle d'encre. Elle est ublisable sur loute application PC grâce aux emulations BJ, Epson 24 aiguilles et IBM 24 alguilles. Les 7 polices de base sont complétées par une discussité contenant 20 polices TrueType, BJ-10 SX: 1 900 F HT; BJ-200; 4 290 F <sup>d</sup> HT: Canon (93154 Le Blanc-Mesnil)

#### **LASERMASTER** 1200XL

 $\Gamma$  ormat A3/A4, technologies  $\mu$ TurboRes, Automatic Font Managament. TurboGray et QuickScreen, 135 polices de caractères de type 1 el una

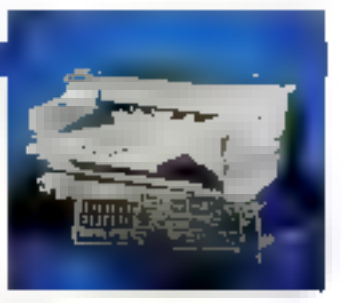

compatibilité PostScript sont les cannotéristiques principales de la nouvelle Composeuse Personnelle LasetMaster 1200XL. D'autre part, les polices et E logiciel scarl stockés sur la disque dur de l'ordinateur et téléchargés sur la carte du contrôfeur gul occupe l'un des slots d'extensions de votre PC, Grãos à petie architectura bus. LaserMaster 1200XL paul ávoluer a moindre coút par l'intermédiaire d'extensions logicialies. Prix: 55 900 F HT: LaserMaster (91966 Les Ulis).

#### $= 01,400c$  ET  $(3),$  ksp

L 400 a OL 850 viennant complèter la gamme OKI. Ces deux riouveaux modèles sont équipés de la technologie électroluminascentes LED.

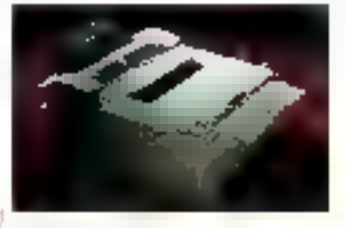

L'OL 400e posséde una vriesse afimpression de 4 pom, la qualité des sorties est assurée par un loner polymérisé, alons que

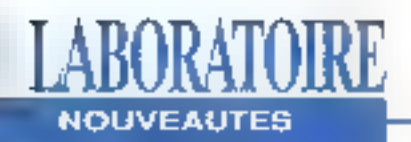

l'émulation PostScript niveau 2 d'Adobe est en cotlon. L'OL 850 afficha une vitesse de 8 ppm, la companbilità PosifScript avec 35 polices voctorlelles Adobe fait partie de réquipement standard ainsi que la procédé de lissage. OKI Smoothing Technologia, OL 400s; 5 590 F HT; CAL 850. 17 990 F HT; OKI [94240 L'Haye-Les-Roses].

#### **EUROVIVA**

a constructaur Américain Compuler Peripherals Inc.. lance sur le marché trançais deux moderns ricevallement homologues EuroVive 2442 e et EuroViva 2442 et

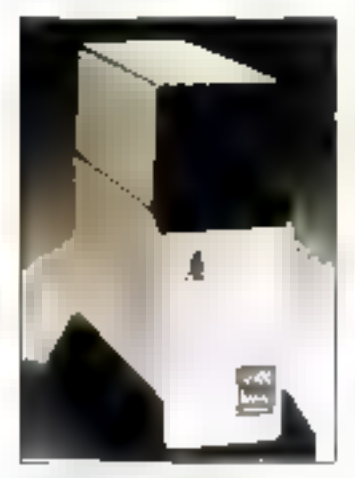

Transfert de fichers et emulation Minitel sous DOS sont les caractératiques precipales du modern EuroViva 2442 e. L'ÉuroViva 2442 ef. en plus du transfert de fichess et de l'emulation. Minital, parmet l'envoi et la réception de fax sous DOS et Windows, Fournis avec des logiciels de communication, ces deux produits distribués

en France par NCT sont garaguis 5 ans. EuroViva 2442 at 2 450 F HT: EuroViva 2442 of: 3 190 F HT; NCT (93600 Aulnay sous Bois).

#### **GAMME "EURO IN"**

Li a nouvelle gamma "EURO" PC" de Wang comprend pas moins de 17 microordinateurs dont le mot d'ordre est "évolutivité". En affet, les modèles à base 486 possédent l'aption avaiditiva, les modèles 4860X/2 a bus EISA sont équipés d'un support de mise à niveau. pour le patit demier d'Intel, le Penlium, les modèles DEA et TR4 peuvent disposés d'une cM-20 da signingo griponóm par simple ajout sur la carte mère et l'augmentation de la mérmilre video va jusqu'à 512 Ko pour la modèle DC3 c) 1 Mo pour le DT4 Livrés an slandard avec les lagicials DOS ist Windows. le prix d'entrée de gantre est fixé à 5 600 FHT pour alternate les 37 550 F HT en haut de gamme Wang (94227 Charanton-In-Part).

#### **SCANMAKER 4ST**

panner 36 bits pour ektas erand format, le Scanilitatien 45t de Microtek traite les négatifs et les diapositives en noir et bianc et en pouleura jusqu'à un format maximum. de 125mm. Travaßant en propádá RGB, il enregistre les couleurs en un seul. passage, sa resolution est de 1000x2000 dpi (avec Interpolation 2000x2000 dai 1

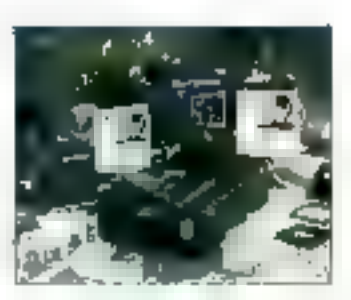

et dispose d'un étalonnage sutamplique et du système 'Dynamic Color Rendriken'. Distribué par YREL Electronics, le ScanMaker 451 est équipé du logiciel Aldus PhotoStyler dans sa version Française, Prix: 52 000 F HT; YREL Electronics (78530 Bud).

#### **F76BLW**

mportateur exclusit d'EIZO on France, la société lincorrial annonce la disponibilité du second monitur écolosiauts de la gamme Fiexscan te F760W. Ce 21 pouces est équipe d'un écran plat coins carrés, disposa an standard d'un économisseur de courant et de l'affichage Inrge vision. Avuc und résolution de 1280x1024 non eritrelacús el uno héquence horizontale allant de 30 a 78 MHz, le F760HV est időal pour les arwironnemants graphiques (Windows, OS/2., ). Prix: 22 BCO F HT; Incoma (92230) Gennevalliers).

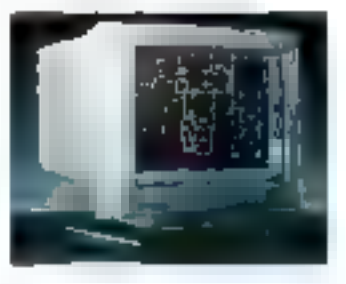

#### **EI GREYBOX LASER**

**T** ney Box Laser est un baitrer qui s'enfrohe directoment sur la prise. parallèle de louis imprimante laser ou iet d'oncre on émuiation HP LaserJel II, et la transforme en imprimante pour Minitel, Livre an standard avec le support du mode graphique avancé Minitel (DRCS), GreyBox Lason est algoerné. aulomaliquement solt par la

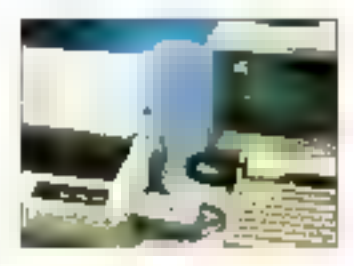

Minited via Bripolse (TIN, sigil) par l'imprimante via la prise Cantronics. Conger de beitter existe egalement pour imprimantes matricialles, la version B Kollest commercialisée au prix de 995 F HT et 1200 F HT pour la version 32 Kg, Prec 1 380 F HT: Sinta (95228 Methlay).

#### TURBOPS/1200B

 ${\bf L}$  laborée autour de la fouja demière mécanque Canon BX, la nouvelle imprimante. laser PostSpript TurboPS/ 1200B as format A3 vight completer la gamme des imprimantes Newgen B Series dant les produts sont distribués en France par la sacióló Résolis. La TulboPS/ 12008 est equipée en standard du programmo de Issage IET, d'un processeur

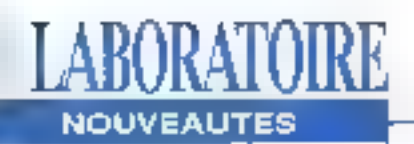

#### RISC Weitek XL 8220

cadence à 25 MHz et d'une RAM de 20 Mo extensibles à 96 Mo. En option, la combinaison de la technologie ART RESEAU propre à Newgen et d'une Interface Ethernet permet das Implantations en environment musiprotocole, Prix: 54 900 F HT: Newgen (75009 Paris).

#### **GAMME VECTRA**

Mawlets Packard complete sa gamme VECTRA avec partx unnheartist workspa architecturés autour d'un microgrocessaur 60386SX cadence a 33 MHz, C'HP 386/NI ast plus particuliensment destiné à l'envirannement réseau et intégre directement un circuit réseau sur sa carle mère. Il est équipé d'une ROM d'amérgage n'tulti-tenchen, des logiciets MS-DOS. Windows pour Worknroups. HP Dashboard, d'un disgue dur de 30 Mo et d'une RAM de 4 Mo. Pour sa part, I'HP 386/N se différencie du précédent par fabsence de lonctionnalités réseaux et des lociciuls s'y attachant. HP VECTRA 386/N: 6 BBD F HT: HP VECTRA 386/NE 7 890 F HT: Hewlet- Packard (91040 Evry)

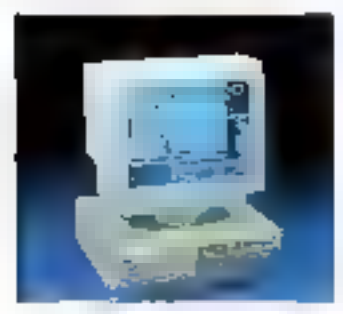

#### **LOGICIELS**

#### *CIPC BAT WINDOWS*

C BAT Windows de Baussott est la premier logiciel de CAO appliqué au báltiment, dédié à l'architecture. l'urbanisme et

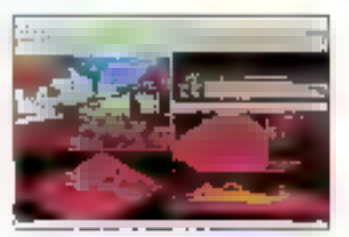

Fingénlarie. Il olfre la possibilité de concevoir des projets, de les visuallser, de les animor et de manipuler les objets das bétiments et laura relations avoc une igteractivité en 2D et 3D. En outre, le contrôle et la correction en temps réel de la salsie de chacune des étapes. d'une opération est l'une des tanctions phare de ce logiciel commercialisé à partir de 39 000 F HT BallSoft (92566 Ruail Malmaison).

#### **EL COGISTEM**

ogislem dabibue tros nouveaux produk CAO an yersion Francaisu. Draftx Windows CAD v2.1 ast un logicial de CAO en 2D disposant d'une palette complète de fonctions de dessin, d'édition, de cotation, de calcul... Il pormal de créar una base de données propre à chaque dessin et possède un langage de programmation de type C.

DesignCAD-20 v6, sous DOS lui aussi, est un outil de travall CAO en 2 D. Celte rementime post proister réécrité en langage C et, en 54 commandes et 79 ophoris supplémentaires, les possibilités du langage de programmation BasicCAD ont éle augmentées. Le damier, VinyICAD v2, est une solution CAQ el découpe d'enseigne sous privated RCG popularity of property standard de 500 polloes de caractères professionnelles et d'un editeur de polices, il pilota plus de 110 apparails de décauge. Dratix Windows. CAD v2.1: 5 950 F HT:

DesignCAD-2D v6 sous

DOS: 3 950 F HT; Vey/CAD v2 sous DOS: 7 950 F HT: Cogistem (75016 Paris).

#### **WORKS: ORDICOMPTA**

A econs entre Ordigestion, spécialisée dans l'édition de l' logiciels de gustion, et Microsoft. Le partenariat entre los doux sociétés perté. sur une solution complète de comptabilité et de bureautique sous lorme d'un pack comprenant Microsoft Works at Ordicompla dans. feur dermère version DOS. Les nouvollet fonctionnalities de Works 3 sorti les suivantes: une barre d'outils, l'Insercon de l'evalles de calcul et d'images dans tes documents sextes al un calendrier garant les randezvous. La version 4 du logiciel d'Ordigestion permat la gestion des réglements et

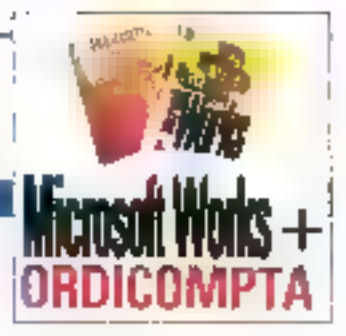

échéances clients, la déclaration de TVA aux normes Européennes, les racherches multicritères, la deslion des immobilisations et Dointage des écritures betriestikes, Prix: 1 690 F HT; Microsoft (91957 Les Ulis cedex): Ordigestion (924D0 Courbevole).

## 22 COMFODESK 4.0

n environnement de ravail et d'organisation plus comptet pour les ublisateurs timprimarries, dastructeur, labnes de fanctions...), des fonctions "administrateur" destinées à la gastion du poste de travail partagé. par plusieurs utilisateurs avec la fonction réseau. et un réveau de sécurité accru (encryptage. réduction das clroits d'accèssux fonctions et mots de passe par bureau) sont los nauvulles foricliarinalités de ComfoDesk 4.0. Cette nouvelle version du locicial d'organisation et d'intégrabon développé par Siemens/Niedorf, gui constitue la structure d'accueil homogène des postes de travail OCIS/PC, sera disponible te 8 mai 1993 ag prix public. de 1 420 F HT. Siemens/Nixdorf (95802 Cergy Pontoise).

#### Rubrique réalisée par Philippe Benard

MICRO-SYSTEMES-19

## **QUAND FAX ET MODEM FONT BON MÉNAGE**

Les cartes Fax/Modem sont des produits très recherchés parce que leurs fonctionnalités comblent une lacune que l'utilisateur voyageur demande à hue et à dix. Olitec commercialise plusieurs options jumelant Fax et Modem, A cette occasion, nous avons pu tester leur boîtier Fax/Modem 2400. Le produit se présente sous une forme originale puisqu'il s'agit d'une petite mallette comprenant le boîtier 2400, les câbles nécessaires, les disquettes Olicom Fax de Télécommunications et de télécopies ainsi que deux manuels d'utilisation en français.

connaît car l'oubi rend des l'icas qui nous préoccupe ict, services distants apprécia- l'unellassonexterne, le modern bles wa une llone de téléphone. En revanche, la notion de modem, bien que l'utilisateur sache les servi- [V24 et V28. ces qu'il rend, évolue selon - Apropos de l'installation, rian une technique plus compliquée mais pas insurmonta. I bien le manuel Intitulé ble. Il existe daux types de à moderns: interne et externe. Fun bouton poussoir. Si vous Le 2400 d'Olitec est une faites pression sur le boulon, modem externa. Le modem : le voyant £l s'allume, ce qui sert à transmettre des données entre deux apparells distants reliés par un réseau téléphonique, RTC, Une liaison Modem consiste à moduler el dómoduler, c'està-dire que les tensions sont converties en signaux. Cas derniers sont charges de véhiculer les données. 20 - MICRO-5YSTRMPS

emmençorsparleplus communication entre un simple, le vocabulairel « modem et un ordinateur s'éta-Le fax, tout le monde l'blit via un port série. Dans le est relié au PC via une prise FIS232 qui fait référence à daux types de connexions:

> à signaler si vous potassez Modem/Fax, Surie Fax, il y a signifie que vous êtes en mode communication. Si le Fax estermode commande. il déclanche un appel (ATD) avec numérotation d'une séquence mémorisée en mémpire 0. A l'arrière de l'appareil se trouvent une prise DB25, une prise RJ11 et l'intemupleur Marche/Arrêt. La

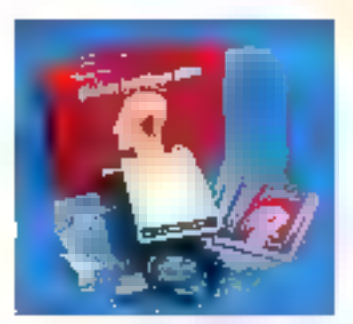

prise DB25 établit une jonction V24/V28 entre l'ordinateur et la modern. Le Fax 2400 gère jusqu'à 14 signaux V24. Quant à la prise RJ11. elle établit le point de liaison avec le réseau téléphonique. La mise en service du Fax/ Modern s'effectue si et seulement si tous les câbles sont correctement installés el les différents éléments de l'installation éteints. Ensuite, allumez votre PC et le modern. Lancez le programme de communication, Ollcom Fax. Pour converser avec la prise série, Olitec conseille de configurer votre PC avec COM: et IRO4. La vitasse conseillée par défaut est de 9600 bits/s avec 7 bits et parité paixe. Le mode d'émulation terminal pour votre modem demeure évidemment de l'ASCII. Il vous reste à exécuter la commande AT/ el voire modern est fin prêt à fonctionner. Pour tout problème, la documentation rédigée par Oldec reprend en détail les commandes, codes et valeurs de retours selon le type de communications que vous voulez établir. V.F.

FAX/Modem 2400 Prix: 3.390 F HT Olive (54009 Nancy cedex)

## **100 POLICES TRUETYPE POUR** 1000 FRANCS

onoType (prononciation similaite à True-Type) a produit les treize polices originales livrées avec Windows 3.1 de Microsoft, ManoType Typagraphy est ce que l'on appelle un "fondeur". Le format TrueType semble lui convenir puisque calte société propose cont nouvelles polices. TrueType destinées à Windows, et ce pour la modique somme de 990 francs. C'est dennél Leggées sur quatre disquettes 3"1/2, ces polices s'installent facilement

wa le panneau de configuration inclus dans votre groupe principal Windows 3.1. Cliquez sur l'ioàne "Polices", puis sur le bouten "Ajouter" de votre boîte de dialogues. choisissez le bon lecteur, et de nouvelles polices délilent sur votre écran.

Dans un premier temps, vous ne pouvez pas visualiser à quai ressemble une police Bembo, Centaur, Gin Sans, Goody, Rockwell pour n'en citer que quelque unes. En revanche, une fois installées sur votre disque dur, vous Mal 1991

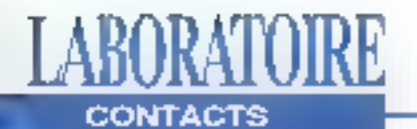

n papi sa a ا ا **The S** i "F **Personals collapsion** SH. 西北

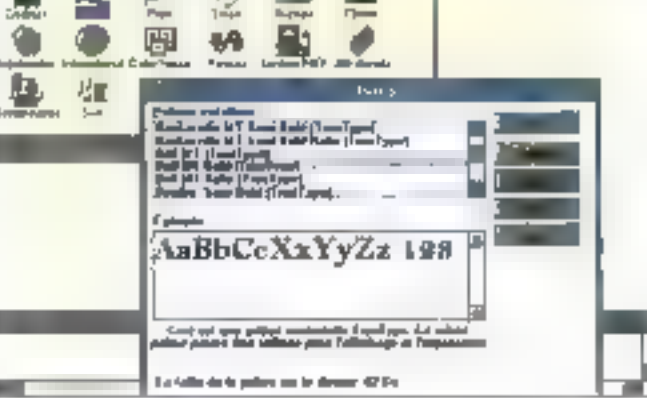

aurez tout loisir de sélectionner les polices que vous décidez de garder pour vos travaux graphiques, de publication autres. Cette martipulation est à recommencer pour chaque disquette de polices TrueType. Il est possible, dans un premier temps que vous na trouviez pas vos polices. Il yous faut donc activer les polices True Type en cliquant sur le bouton "TruaType", tout simplement. En Ignetion de l'application que vous ultilisez (Page-Maker, WinWord, AmiPro...). lipeut être nécessaire de sélectionner à nouveau votre Imprimante avant de voir les polices apparaître. Ce genre de petit produit à un prix tout à lait abordable apporte un enrichtssoment supplémenlaire à vos travaux prolessionnels et personnels. Le package "100 Great True-Type Faces" est d'ores m déjà disponible auprès des distributeurs de MonoType. V.F.

100 Great TrueType Faces Prix: 990 F TTC МоноТуре Туровгариу France (91300 Maxiv)

## **LE CD ENREGISTRABLE DE KODAK**

ême și le CD-ROM n'est pas encore un support universel, on ne peut nier ou'il despose désormais sur le marché intermalique d'una aura assez importante. Le principal défaul quation pouvait attribuer à ce support étail l'impossibilité de sauvegarder des derinées Depuis, Philips avait sorti un premier enregistreur et c'est Kodak qui a repris cette technique pour nous proposer le PCD Writer 200.

IIn'estbienentendupasquestion d'utiliser pet erregistreur/ lecteur de CD-ROM comme un disque dur. La principale raison, en dehors des perlormanoes qui ne sont pas comparables, en est que l'on ne peut écrire qu'une saufe fois sur un disque enregistrable. Les CD-ROM réinscriptibles ne sont encore que des prololypes de laboratoiro el ll faudra certainement attendre quelques années avant de les voir apparaître sur le matché. L'utilisation du PCD 200 ne concerne donc que deux domaines principaux: l'exchivage et la création de masters (c'est-à-dire de compact-discs oui seront ensuite dupliqués en grand nombre par pressage).

Kodak ne développe pas ses propres logiciels de sauvegarda. Ce sont des logicials assez simples mais gul coûtent aux sientours de 20 000 francs, c'est-à-dire un peu

plus de la mortié du prix du PCD 200! Cefa s'explique par le lait qu'ds seront diffusés en très petit nombre et que la marge doit être conséquente. Aussi, sivous possédaz d'assez bonnes notions de programmation, vous pouvez demander à Kodak les fonctions et la documentation permattant de réaliser vousmémes un tel logiciel.

Pour ce qui est du PCD 200 proprement dit. les caracléristiques sont assez classiques. Sa capacité varie de 540 à 650 Mp en fonction de l'organisation que vous cholsissoz, son temps d'accès moven est de 1 seconde et son laux de transfert se silue aux environs de 350 Ko par seconde. Son installation est extrêmement simple puisque c'est un périphérique SCSI. de qui permet de l'utiliser sur les principales stations du marché (Windows, Mac ou Unix). Il vous suffit de disposer d'une carte SCSI et d'alfacter une adresse au PCD. 200 pour qu'il soit automabquement reconnu par voire machine. Il dispose en outre d'une mémoire tampon de 256 Ko qui permet d'améliorer sensiblement III lecture. La plupart des formals standards sont reconnus (CD-ROM, CD-ROM XA, CD-Lat GD-Audio) et il peut donc âbre ublisé pour tout type de données (audio numérique, image, données simples...). MICRO-SYSTEMES - 21

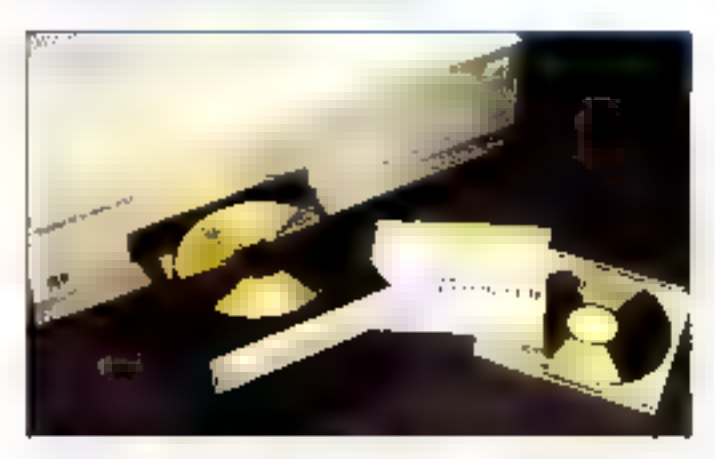

Il est préférable de disposer sur sa machine d'un disque dur d'au moins 600 Mo afin die pouvoir transférer en une seule session l'ensemble des données à archiver sur le compact-disc. Pourtant, il existe certains logiciels qui offrent la possibilité d'enregistrer les différentes parties d'un compact en plusieurs sessions.

Maldré le coût d'environ 35 000 francs du PCD, Kodak ne fait pas une marge très importante aur ce produit. En falt, la société mise tout sur le support en fui-même, à savoir disque enregistrable. Ce support est en effet produit par une usine de Kodak la offre certaines caractéristiques spécifiques. La principade est un code-barre prèsent sur le contre du disque qui permet d'identifier celuici, le lecteur êtant capable de le lire. Ces disques ont une durée de vie de près de 30

ans, ce qui est largement suffisant pour un archivage. il ils permettent d'atteindre un coul par mégabdiel de l'ordre de 20 centimes.

Ces produits ne sont pas blen súr à la portée de toutes les bourses. Malgré tout, les sociétés et les grands comptes qui ont de grands besoirs en archivage peuvent s'orienter vers un ill support, le PCD 200 permettant également de lire des compact-disc classiques. Il fonctionne à une vitesse de 2X (deux l'ois la vilesse de lecture) el II faut tout de même une demiheure pour écrire la totalité d'un disque. Aussi, ce genre de matériel ne peut être utilisé pour produire des disques en grande quantité.

de pages livrées avec le logiciei, un 366, 4 Mp de mémoire vive et 500 Ko d'espace libro sur desque sont nécessaires à l'installation du Norlan Commander, Une configuration minimale quiest losn de suffire aux besoirs. propres à OS.2... Le logiciel, livré sur une disquette 3°1/2 de 720 Ko. s'installe à partir dubureau OS/2 en agrandissant l'icône unité A puis en double-cliquant sur le propramme INSTALL.EXE. Après avoir indiqué le répertoire destination, le proqramma s'installe automatiquement. Deux utilitaires sont alors disponibles: NCPM et MENU sur lequels nous revieredrons plus tard.

Norlon Commander pour OS/2 hónte des caractéristiques de ses prédécesseurs saus DOS III Windows. Le ges-tionnaire de fichiers NCPM dispose de deux mades de fonctionnement: le mode Norton Commandersimilaire à la version DOS et le mode Norton Desktop plus proche de la version

Windows, En mode Cammander, la fenètre est divisée en deux parties égales. Chaque partle est indépendante et permet d'afficher solt l'arborescence d'un disque (option Tree), sort la liste des fichiers d'un répertoire qualconque (option File List). Les manus Lett III Right, propres à chaque région, proposent différentes options d'affichage des informations.

La tenètre du mode Desktop est alle aussi divisée en daux régions mals, contrairement au mode précédent, ces deux régions sont liées: l'arborespence du disque, alfichée dans III partie gauche, est détaillée par la fiste des fichiers du répertoire courant. dans III partie droite. Dans les deux modes, les options. disponibles sont les mêmes. Les opérations de navigation darts Farborescence et de sélection des fichiers s'effectuent en cliquant sur les joùnes symbolisant les répertoireset hchlers. Les utilisateurs du Gestlonnaire de flohiers. de Windows ne seront abso-

PCD Writer 200 Print is und F HT Kodak (75012 Paris)

V.V.

## **THE NORTON COMMANDER**

près DOS et Windows. Symantec s'attaque à l'environnement OS/2 en proposant la version 1.0 22 - MICRO-SYSTEMES

du Norton Commander adapté à ce système d'exploitation. Seion le manuel d'installation d'une vinotaine

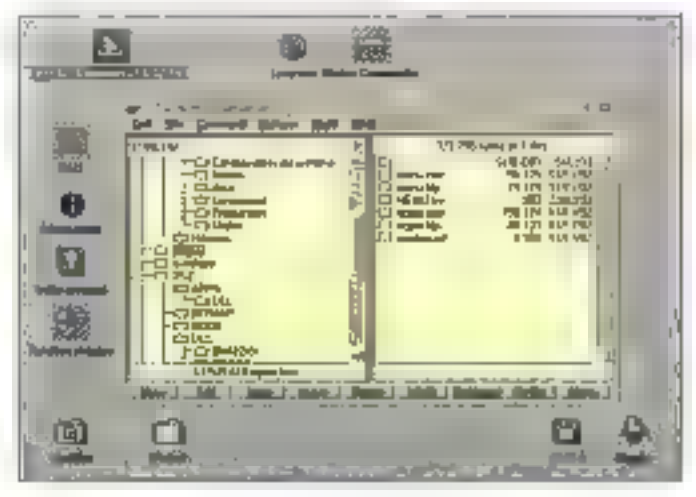

#### lument pas dépaysés !

Le critère de classement des fichiers dans chaque région est paramétrable: classement par nom, par extension, par date ou par taille. Le menu Détails permet de choisir d'aflicher ou non les caractéristiques de chaque tichier licône, taille, date, heure et attribut). Si vous souhaitez visualiser seulement quelques fichiers particuliers. Norton Commander vous propose des outils d'Inclusion et d'exclusion. Ces commandes fonctionnent à partir de filtres de sélection sur les noms de fichiers construits à l'aide des caractères «\*» et «?».

La sélection des réperioires ou des lichters s'effectue direclement à la souris ou, seon les besoins, en appuvant sur les touches + (inclare) pu · (exclure) du pavé numérique pour saisir onsuite un filtre de sélection. Norton Commander vous oermet de créer, comparer, copier, déplacer ou détruire des répertoires et fichiers rapidement Avec la commende Find, yous pouvez retrouver un lichier sur un disque en Indiquant un liltre de recherche. A partir de la liste des lichiers. trouvés, il suffit de cliquer sur Run ou View pour exécuter ou visualiser le fichier sélectionné ou bien ancore de retourner à la tenêtre Norton pour accéder au répertoire. du līchier trauvé.

MENU, dauxième utilitaire liyré avec le Norton Commander, germet de txéer un menupersonnalisé. Pour gjouter una option, il suffit d'indiquer son nom, la chemin d'appès et le type du programme (OS/2, DOS au Windows en l'enêtre ou plain écran ou OS/ 2 PM). Une lois convenablement initialisé, il suffit de cliquer sur l'option du menu pour lancer le programme lié. Sans aucune prétention, Norton Commander sous QS/2 se yeut avant tout simple at prabgue. Accessible par un simple clic, il saura. alors sevendre sans nutdoute indispersable.

S.D.

Norton Commander Lill Print WO F HT Symmere France  $(92150 \,$  Starsmes)

## **XGRAPHIC: UN TURBO** POUR WINDOWS

a carte XGraphic est un aboélérateur graphique pour PC conquipar la société californienne IIT (Integrated Information Technology). Distribuée en France par Equalizer (filiale

du groupe Megachip), XGraphic améliore à peu de frais les performances graphiques des applications sous DOS at Windows. Dotée d'un processeur MIPS 300 à architecture RISC, la

## **CONTACT THE WORLD 3617 EMAIL**

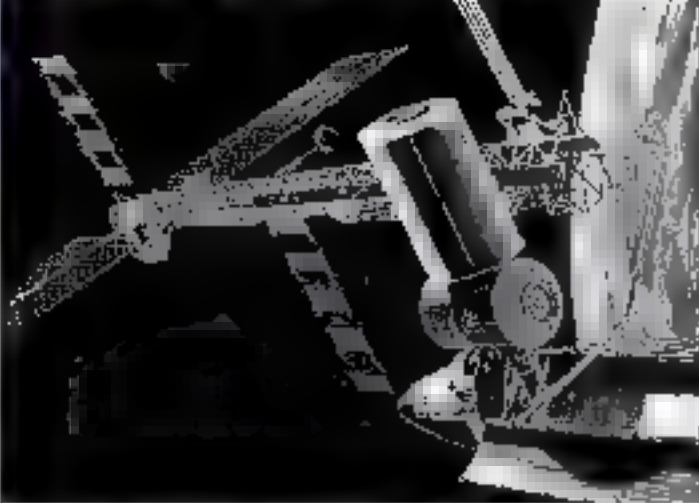

The world at your lingertips only using a Minitel Just dial 3617 code EMAIL to access USENET Do you want to send a mail to your friend in New York ?<br>No problems. You just need to know his email adress and he'll receive your message in a few hours on his computer. Do you want to read the letest news about any subject ? Easy. Reach the conferences sections and look for the topic you're interested in There are more then 500 of tham. For rest adjunctions des libe to contact put two Liber 1997 AB SSAS ST.<br>2017 LMAIL is a France Trager service, [37 Standa Rue 18230 SEVRES - FRANCE

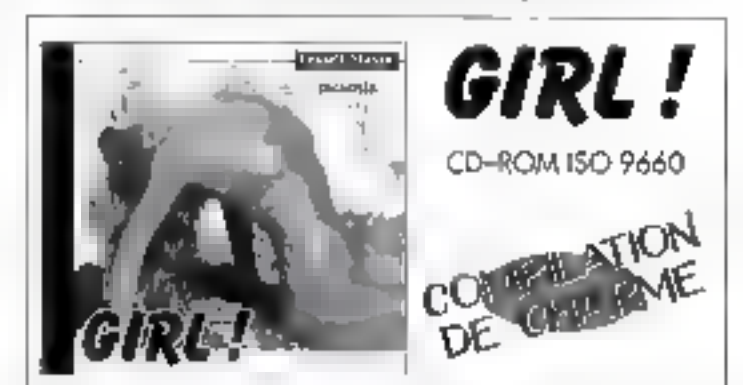

Plus de 3000 fichiers (GIF, BMP, PCX, IPG & PIC) comparibles PC, ATARI, AMIGA, MAC, NeXT, SUN, etc sélectionnés dans la banque de téléchargement du serveur 3615 TEASER.

Proges 258 pou<sup>l</sup>ours - resolution 340 x 450).

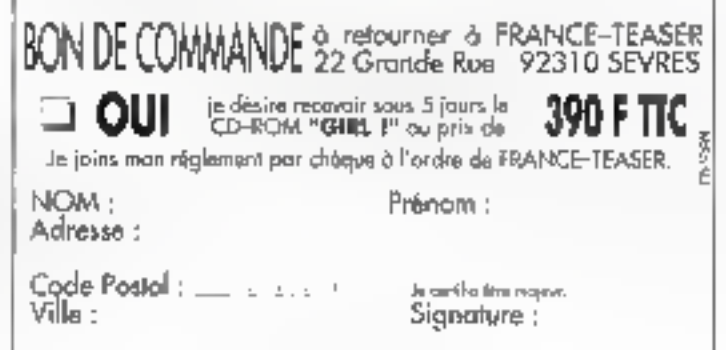

**Mai 1993** 

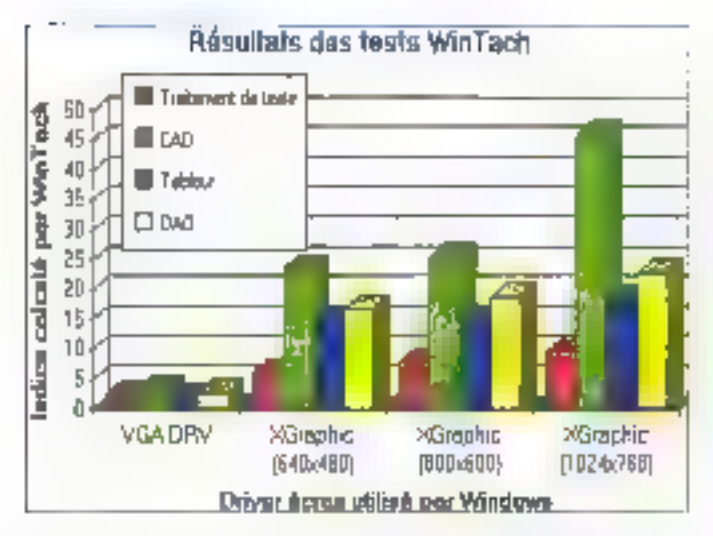

carte assure El contrôle du bus de la machine et la gestion du curseur en mode grephique. Elle intègre aussi les lonctions de masquage, de détourage, de remplissage et de tracé des traits. Equigé en standard de 1 Mo de mámoire et d'une interface DAC. cet accélérateur graphique supporte plusieurs résolutions de 640x480, B00x600, 1024x768 et 128Dx1024 pixels en 16, 256 et 65536 couleurs.

La plus haute résolution [1280x1024] niest accessible gu'avec un écran du type MultiSync 4D de chez Nec. En mode 640x480 et 800x600, les applications disposent de 65536 couleurs. En 1024x768 vous disposez encore de 16 couleurs out al vous avez opté pour la version de XGraphic avec 2 Mo de mémoire, de 256 couleurs. L'installation est réduite au strict minimum in ne nécessite aucun paramétrage via des cavaliers ou autres commutateurs. Un jumper permet néanmoins de déplacer une partie de l'espace d'adressage de la carte situé 24 - MICRO SYSTEMES

en BO000:B7FFF vers les adresses D0000:D7FFF. Cela permet de résoudre les éventuels contits entre un Gestlomaire EMS et l'adaptateur vidéo. L'installation kopicielle est fout aussi rapide. Un programme gerinet de transférer et de contigurer automatiquement les drivers pour les logiciels suivants: AutoCAD 10/11, AutoShade 2.0. WordPerlect 5.0/5.1. Latus 1-2-3 x, MS Word 5, Cadkey 3.5, VersaCAD 5.4, Ventura Publisher 2.x et Windows 3.0/3.1.

Après avoir transféré le driver Windows 3.1, il est nécessaire de lancer le programme. CENTER pour ajuster l'affichage en fonction des différentes résolutions. Une tois convenablement contigurée, la sélection de la résolubon s'effectue via le panneau de configuration de Windows. Sur un écran SuperVGA standard, nous avons pulaccéder sans aucune difficulté aux différentes résolutions de la carle, exception faile du mode 1280x1024

Pour mesurer les performances de la carte, nous avores utilisé le protocole de test WinTach. Ce programme simule le fonctionnement de ouatre types d'applications sous Windows: traitement de texte, tableur, CAO et DAO. Cas tests garmettent d'évaluor les performances relatives d'une carte graphique pour l'attichage de texte, le délifement, le tracé de ligures géométriques simples, les fonctions de remplissage et de transfert mémoire.

Avant d'installer les drivers de la carte XGraphic, Win-Tach a été exécuté avec le driver VGA.DRV de Windows 3.1 sur un 486/33 équipé de 8 Mo de mémoire. Une lois les résultats en registrés, nous avons ensuite sélectionné les différents drivers XGraphic lancé WinTach. €L L'amélioration des performances est surjout remarquable pour des tracés de figures (application type

CAO) el les défilements (tableur). Même și les résultats obtenus ne sont pas directement comparables flarésolution et le nombre de couleurs différent), l'utilisafeur peut s'altendre à un accroissament bés sensible de la vitesse d'exécution (facteur variant de 2 à 15 selon le type d'applications). A première vue, la carte accélératrice XGraphic semble plus rapide que ces conqurrentes directos comme la Fahrenheit 1024 st la SpeedStar 24X, Maloré son prix de vente légèrement supéneur {2 290 F HT), la carte XGraphic offre donc un compromis performance/prix assez interessant.

S.D.

XGraphic Print 2 290 F HT Emarttoin PR951 Les UIGI

## **POCKETBOOK VÉRITABLEMENT PORTABLE**

e jour de motre visite au sland Tuap du demier PC Forum coincidar avec l'arrivée de l'unique exemplaire du PocketBook. Avec ses lormes arrondies. la patit dornier (au proprecomme au figure) du constructeur hollandais est d'un formal praliquement equivalant à celui d'une cassatte vidéo. L'une des principales qualités que l'on demande aujourd'hut à lout micro-ordinateur portable est d'avoir de l'autonortie. Pour cela, le Tullp intégre doux dispositifs d'économie d'énergie : le premier est la système "Standby" qui permel de diminuer la vilesse du moroprocesseur à 8 MHz et de mettre en état de veille l'écran III le disque dur. Le second est le mode "Suspend" qui enregistre la configuration du disque dur avant de stopper tous les composants. De plus, la combina-51a5 1993

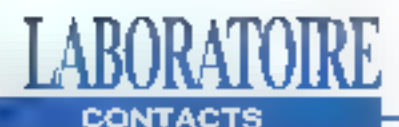

son du coprocesseur basse consommation 80386SL d'Intel cadencé à 25 MHz et des baltones au Nickel Métal Hybndes permet, selon le constructeur, au PocketBook d'alleindre una aulgnomie avoisinant les 4 haures.

La vitosse du coprocesseur est de 4702 Drhystones, la vilesse de transfert du disque dur est de 696 Ko/s et son temps d'accès moyen est de 16.3 ms, résultats que nous evons obtenus par l'intermediaire du protocole de test Checkit. Ceux-ci prauventique l'ont peut allier économie et performances. L'unlisation du pocket plus avec un traitement de texte nous à permis d'apprécier les qualités de l'ensemble de a machine lors des opérations courantes tolles qualle couper/coller, ce que went confirmer notre logiciel de simu-Jauon MS-Bench tant en monolache (2 mn 51s) qu'en multiläche (5 mn 35s). Autre bonne surprise: le clavier Malgré des dimensions rédultes, il est équipé de touches dont la course of la taille sont à l'image des claviers des ordinateurs classiques. Les touches multifonctions na sont pas en sumombre, mais elles permettent entre autres le réglage de l'écran (luminosile, contraste) ou d'ateindre l'ordinateur. De plus, la mise sous tension s'effectue par une simple pression sur la barre d'espace.

L'écren à mairice active affiche une resolution da 640x480 pour 64 niveaux de titis, la carte vidéo étant dolée d'une memoire de 256 Ko el assurant is connexion à un écran externe S-VOA pour O03xO2B ab notifulassi anu en 16 couleurs. Les résultats, obtenus ors de nos tests, se situent dans la bonne moyenne fant sur le plan de la vitesse d'altichage (9158) cos) que de l'écriture directe (50629 cps).

Le modèle de base que nous avons teste est équipé en standard d'un disque dur d'une capacité de 86 Mo. d'une memoire vive de 2 Mo. axtensibles à 10 Mo par l'ajout de modules de 2 ou 8 Mo et d'un trackball. Les connecteurs sont aux nombres de deux, un port parallèle Centronics accepte l'EPP facilitant la transmission de données et un port séne neuf. timches RS232C. En autre, le lecteur externe de 3°1/2 tait partie du package de base, ce qui est sans nul doute una excallenta chosa car il permet ainsi d'éviter un fransfert de données qui peut s'avérer délicat

Lors de déplacements, les services que peut rendre le PocketBook sont incomparables. En effet, pour moins de 10 000 F HT, cette solution portable sur le plan des performances et sur le plan. de la minratunsation met en avant le savoir faire de Tulio et sa capacité à répondre aux besoins des utdisateurs. P.B.

PocketBook 386NJ. Prix: 9 995 F HT **Fulin Computers** (927(ii) Colombes)

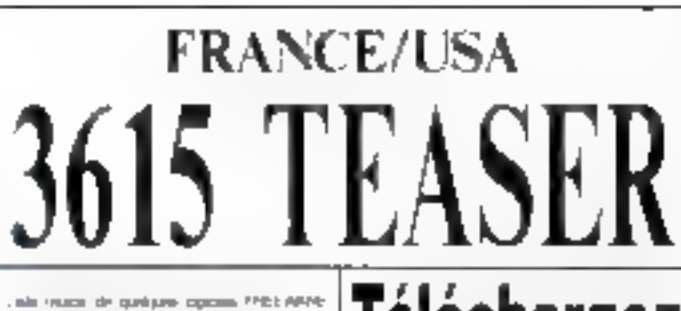

IT SUPPORTED A VIOLENCE OF MILLER www.

Custom weatherward and meant of automatic Walk Self-Scientificate in detection communicated MERLE brailian residual Vertica ancuran GRE THROUGH COMPANY UNLIL DOG Arguer in a return to here to 47 and (de) 10 Supervisor Paper Francis SUBD Business were the control of the company's Plate, conserving as firmed Ddf Dealer Model in contaging up their Collide in Makedone in Househow Shot Mid a consider or dimen-WinStam, Port and put sense Windows. Revolvi Ivanovici i di Materia na u Revolvi Lor + Q inner from 4 Lorenteen Healthline Lot latered our parecial 2010. ModPley, beyon at MOD Amgis air Site Deaths involvement in here to tall - approve and computer. Theory archae Downed 1 concentes angage to complet? Finallists, successive and complete the Ontoo Teacher approved in polarizing Bears relieve mode page program PRO United company twenty room VSA: Myanties, envelope Grond about Q: Test. Delay with Doctori Date Plan in supplying Perp for acting MacCore Process of the internal VCPR mechani-Nyfivnih, prigramne zamjel ni grnamge kloner, where his art 2 couper laying agrees are to start invest-St. Bowton, mary design that mathematicans Ob DAvid Lower be captured and CA (1697) ReCS And in Peterson Walled-Trive - 2014-8 **North American State Control** Team (SUS) and an artist Kedulai system cunaye movemen "elamine papele communication and therein Abdivision for the County of the Abdivision Parathens, Taxas de para esta hauta conque **Imprase**, interested designs of 16A PCF Green to instruction of office through Heyster Management equipment of the Management of the control Particular in constant the checker lines With measure 2007 William School and DISTING MEA Professor in union to Pas Sea. Tellim - condition the programma and Complete remaining de chi VGA country Well during the expectations FD WGA GLERAR AN INDEXANDED WITHOUT Februari (RS) representa (RS) page conceitors. that commitment companions formula the net off the planets

#### 41 pour MIMIPOWER SUS-II WEREHOWER AND

континент соордолбоват больши Lating the latestic as '30 move developes' Complete and remaining to the conce Common Priet, geneamers or licens, CPD Changes for the terror qualifier ship from Biglands encyclosette guardial backloss, some larry decree as cold lost (Pegal in a with an entities). The creat-EVALUATION - Napole de Polonicus - Teachere REfers that we write remove those Megal 31 years extracted accumulation Mercans, region, strangers and environhealth was fixed about the first Trees Preferies institution conservation of experi-Part Shocks - EASTERT CAR bry de drawn **THEOR** of DASC HALF has see FraweRRS - we can RRS had constituted Levy of completes (XIII) control to the Upstale Row-Tech de Selen statue of SENALE WHERE THE CHINE DRIVE HAS A POSSIBLE Wiefrach, weisen Wieguers der FRAUF BIT Wednich immi der sinco pour Vincouri i WieDaare цальные отврая верходя mo per est una est bisc

# Téléchargez

Sur notre serveur les dernières versions des meil-- PC leurs. ποάζωσιακε provenance FRANCE of USA Tous nos fichiers BONI GARANTIS SANS VIRUS connus et sont compactés pour économi ser votre temps de transfert.

### 99 centimes !

C'est ce que vous coûtere la minute de connexion sur hotré sérvéur alors què nos contrènes sont presque lous  $\pm$  1,27 francs.

12.000 Fichiers! C'est le nombre total de ce que nous yous offrans en accès libre sur le **TEASER** 3815 dont une superbe sélection pour adultes.

## Recevez sous 48 H.

Le logiciel **BBT** pour télécharger à partir de votre PC il suffit d'enwayer 15 francs **B/1** timbres et une disquette vierge avec votre nom et adresse à.

France-Teaser 22 Grande Rue 92310 SEVRES

"Teaser, the best download you could find in France"

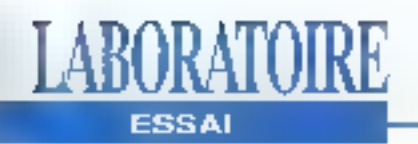

# DOS 6.0 plus simple, plus facile

#### Jon Udall

La compression et la gestion de la mémoire prennent une place de choix dans la version 6.0 du vénérable système d'exploitation de Microsoft. Mais d'autres outils apportent une valeur ajoutée non négligeable.

e but principal de DOS 6.0 est de rendre accessible à lout III monde la compression de lichiers et la gestion des blocs de mémoire haute. "Je voulais que mänte ma måra puisse l'utiliser sans problème", précise Eric Straub, chef du programme DOS 6.0, à propos du nouval utilitaire de gestion da mámoira automatique MEMMAKER

Vollà résumé en gros le passage de DOS 5.0 à DOS 6.0. Ces deux éléments principaux, la compression et **a** gestion de la mémoire, sont puissants, automatiques et à tolérance de pannes. J'ai longtemps hésité avant de demander å ma mère d'installer Stacker =

QEMM alors que je suls súr qu'elle pourra très facilement installer DOS 6.0 et en tirer tous les bénefices

Comme les autres utilitaires de compression, la DoublaSpace du DOS 6.0 augmentera la capacité de volte disque avec un lacteur de 1.8. Le disque dur de mon portable est passé, gráce à DoubleSpace, de 84 à 151 Mo. Multiplié par 50 PC, ce qui correspond à peu près à la movenne d'un parc d'une entreprise, cela produsait plus d'un Giga Octet d'espace disque crée à partir de rien du tout. Multipllé par les 50 millions de PC présents dans le monde, on arrive à un pcéan de un million de GigaOcleIs d'espace de slockage supplémentaire. Une partie ne verra pas le jour, mais tout le reste sera mis en place. Bien intégré au DOS 6.0. DoubleSpace brise les barriéres qui ont arrêté la plupart des utilisateurs devant l'utilisation d'un outili de compression.

La version 6.0 despose d'un nombre important de nouveaux outils qu'il était obligatoire d'acheter séparément. Le produit comprend un défragmenteur de disque, un oubl de translert de lichiers par port parallète ou sene, un logiciel de réseau local pour clients sous protocole NeIBIOS ainsi que des versions améllorées d'outils de backup et de récupération de fichlers effaces. Trois d'entre eux, l'anti-virus, le backup et le récupérateur, peuvent s'installer sous DOS et/ou sous Windows.

Sincerement, à part le défragmenteur

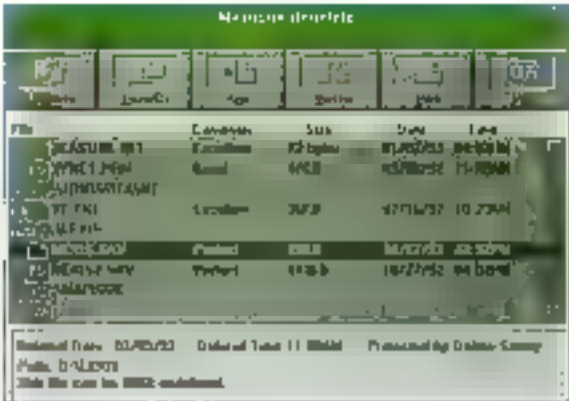

qui est intimement lié au système de compression, je ne pense pas utiliser beaupoup ces outils. Je suis très conlent de LapLink, NetWare et Natwork Archivist: les nouvelles fonctionnaidés de DOS 6.0 ne peuvent leur être comparées. Pourtant, je suis content de constater que MS-DOS offre un ensemble d'outils complet.

#### Ouverture des espaces

A la fin de l'installation, DOS 6.0 vous invite a taper DBLSPACE pour entamer la processus de compression. Il siensuil une grande activité entièrement automalisée. Comme Stacker, DoubleSpace crèe un CVF (fichier de voluma compresse) parmeltant d'eviler la reformatage du disque. Le CVF est un énome lichier DOS (78 des 84 Mo du disque dur de mon portable) qui contient un système de l'Ichiers propre gérant les lichlers compressés.

Pour convertir un disque, DoubleSpace compresse chaque fichier (grâce à l'algorithma Lemps1-Ziv-Welch) et les slocke dans le CVF. L'espace disque ainsi récuperé est alloué au CVF; DoubleSpace verifie sa progression en parmanance. Il ne laisse passar aucurie erreur et il récuperera l'ensemble des données, même a quelqu'un débranche la prise de courant. Les fichiers qui na doivent pas être compressés, comme le tichier de swap permanent de Windows, ne le sont effectivement pas.

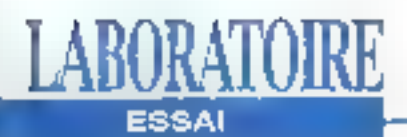

Le dernier tour de passe-passe consiste å renommer le fichler CVF en tant que drive C. C'est sur ce point que DoubleSpace difière notablement de Stacker et des autres utilitaires. DOS 6 0 adjoint un troisième fichier au noyau du système, DBLSPACE BIN, qui vient s'alguter aux vénérables IO.SYS et MSDOS.SYS. Etant donné que DBLSPACE.BIN est chargé dès le début de l'Initialisation du système et qu'il change le CVF en drive C avant l'intervention du CONFIG.SYS, il n'est pas nécessáire de gérér deux versions du CONFIG SYS, une pour le disque noncompressé et une pour le CVF.

Si vous n'avez jamais utilisé d'utilitaires de compression, il vous faudra du temps pour comprendré que l'espace libre indique par DIR et CHKDSK ne sont que des estimations basées sur le taux de compression moven. En d'autres termés, 1 Mo d'espaca physique libre serà. aftiche comme 1.III Mo. Si vous essayez ensuite de copier un fichier texte de 1.5 Mo sur le disque, il n'y aura pas de problèmes car la plupart des lichiers textes sont compressés avec un taux d'environ 2 pour 1. En revanche, un Fçisian .ZIP de 1,5 Mo n'ira pas car les hchiars .ZIP sont déjà compressée el ne pouvent l'étre beaucoup plus. Le système de compression atliche de bonnes performances dans la plupart das cas, surfout gràce au cache disqué evelué du DOS 6 | SniartDrive gerant les connées compressées, il utilise doncla mémoire qui lui est allouée de manière plus efficace. Toutefois, il est des cas où ce système présente des lailles. Si vous enregistrez des échantisons de sons compactés, vous voudrez certainement utiliser un disque non compressé. DoubleSpace ne "sait" pas. que ces données ne peuvent pratiquement pas être compressées et il perdra. du femps a assayar de le faire. Haurausement. DoubleSpace fait facilement la lialson entre un CVF et un disque non. compressé; aussi, vous pouvez placer l'espace dont vous disposez à l'endroit où il sera ill plus utile pour vous.

#### La boîte à outils de DOS 6.0

DOS 5.0 propose deux défragmenteurs. Le premier, basé sur Norton SpeedDisk, effectue une réorganisation classique du disque. Le sécond, interné à DoubleSpace, comprise E CVF, its sont liés, ce qui fait que la commande DEFFIAG appelle les deux dé-Iragmenteurs. Darss la version béta de DOS 6 qua i'al testóe, la delracimentation. était une question d'heures et non de minutes. De plus, la défragmentation

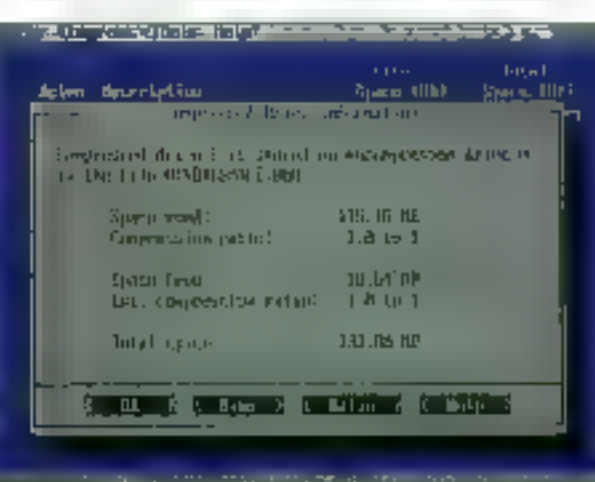

Dendelsbeart utilitaire de ch swuser postmers fichiers du DOS 6.0. augmont in eapacije de wire disepur dur d'un factera de 1.8.

CVF ne comprime que les secteurs et he s'assuré pas que tous les sécleurs d'un même irchier sont contigus. Ce travail serall apanage d'autres utilitaires de défragmentation.

MEMMAKER fournit un grand nombre d'informations nécessaires pour tous les utilisateurs de EMM386.EXE et des commandes LOADHIGH et DEVICE-HIGH. Au lancemant de MEMMAKER. la commande SIZER est aiculée à chaque driver de périphénques listé dans le CONFIG SYS et l'AUTOEXEC.BAT III la machine est réinitialisée. SIZER permat a MEMMAKER de delinir la taiRe exacte de ces programmes lorsqu'ils sont chargés en mémoire. Ensuite MEMMAKER calcule et écrit les commandes LOADHIGH at DEVICEHIGH optimales, on exploitant le lait qu'elles peuvent spécifier des régions particulières de la mémoire heute, puis il réinitalise la machine. Comme Double-Space, MEMMAKER est concu pour pouvoir être récupéré en cas de panne-Certaines utilisations de la mémoire haute sont limitées sur des machines complexes. Prévoyant la possibilité d'une réinit-alisation intempestive, MEM-MAKER enregistre assez de données pour rétamber sur ses pieds.

Les outils anti-virus, sous licence de Cantral Point Software, comprennant un surveillar i qui véntie les accès disque ou mémoire suspécts et des verstans DOS et Windows d'un logicial qui vérifie la présence let assure l'élimination) des virus connus. Ce dernier enregistre egalementune image des fichiers exécutables, ce qui permet de détecter une modification de ces fichiers, une telle modification signalant sans doute l'Intrusion d'un virus. Bien sûr, il ne l'aut pas se laisser impressionner. La plupart des programmes lorsi des actions plutôt sournoises: même Windows modifie le COMMAND.COM à l'installation, alural préparez-vous à de lausses aleries.

Avec la nouvel utilitaire de backup, vous MICROSYSTEMES - 27

pouvez définit des casembles d'archivage et les stocker sur disquettes ou sur des disques de réseaux en utilisant la même technique de compréssion que DoubleSpace Malheurousement, il n'existe pas de support pour bande magnétique Aussi, si vous n'êtes pas connectés à un reseau. Il vous faudra subir l'utilisation d'un paquet de disquettes pour sauvegarder la totalité de voire disque dur

DOS 6.0 supports les réseaux et la massagerie électronique à travers un module supplémentaire de Workgroup Connection. Le support de réseaux. comprenant des clients MS-NET et Microsoft Mail, est présenté comme une cotion à Windows for Workgroups. et c'est effectivement dans ce contexte. qu'il sera le plus utile. En raison du manque de fonchonnalités au niveau serveur et de l'impossibilité de supporter un protocole en mode protégé. Lextension réseau de DOS 6.0 na paut antrar en compétition avec les nombroux of excellents produits réseaux locaux peer-to-peer du DOS.

Le système de transfert de fichiers possède des éléments clients et serveurs INTERSVR s'execute en plein écran. sur une machine hôle, alterdant la connexion de clients sur ses drives ou imprimantes. INTERLINK est la partie client qui permet d'établir la connexion. Pourtant, il faut intégrer INTERLINK au CONFIG.SYS, ce qui vous fara pardre 9 Kolen permanénce ou vous obligers à réinnaiser voire machine chaque lois que vous voudrez l'utiliser

Si vous pressez F5 it I initialisation, DOS 6.0 saute l'exécution du CONFIG.SYS at dell'AUTOEXEC BAT. Etant donné que jo passe mon temps à reconfigurer ma machine et à essayer de déterminer ce qui ne fonctionne pas, de petil plus est réallement très agréable li existe une autre façon de localiser précisement un problème de CONFIG .SYS. En pressant la touche FB à l'initialisation, le système est interrompuentre chaque ligne du CONFIG.SYS vous demande l'autorisation de continuer. N'avez vous jamais éprouvé de frustration en essayant de lire les messages résultant d'un problème de driver alors ou'il défilait à l'écran? Désormais vous pouvoz arrêter la progression el prendre votre temps pour analyser cas messages.

#### Les bonus

DOS 6.0 fournit egalement un ensemble d'outils pour proaniser le processus d'initialisation. Grâce à une nouvelle commande du CONFIG.SYS, MENUL TEM, vous pouvez créer de multiples chemins pour le CONFIG.SYS. A l'initialisation de mon portable, j'obbens ainsi un menu avec trols choix: Standalone, NetLocal et NetRemote. Standalone na charge aucun support de réseau. NetLocal me connecte à un réseau NetWare et à Windows for Workgroups grâce à une carte Xironm e) NetRemote me connecte a Windows for Workgroups an passant par una connexion asynchrone grâce a un NetModern de Shiva

Puisque le nom de la configuration choisia est répercuté dans la variable d'environnement config. je peux également créer un bloc de commandes correspondant à mon choix dans l'AUTO-EXEC.BAT (en utilisant goto %contig%). J'utilise au moins deux de ces configurations chaque jour, aussi je peux apprécier a sa juste valeur cette multiconfiguration. Il reste un petit inconvenient capendant: MEMMAKER ne reconnait pas toutes ces configurations multiples. Aussi, pour avoir des résultals optimums, il est necessaire de lancer MEMMAKER sur chacun des CONFIG SYS

Une autre excellente évolution sa trouve dans la possibilité de modifier la mémoire EMS et XMS (Extended Mamory) Specification) en lonction des besoins.

Dans les versions précédentes du DOS, la limite entre les deux était lixe. En tant qu'utilisateur de FoxPro, cela mia occaslogné degrands inconvénients. FoxPronécessite beaucoup d'EMS, mais il disposait d'un même espace de mémoire étendue que Windows et que d'autres applications DOS, DOS 6.0 résoud, en tar), le problème en permettant aux espaces EMS et XMS d'être ajustés dynamiquemant.

Je suis également heureux de voir arriver trais commandes depuis longtemps. espérées. DELTREE et MOVE sont les équivalents DOS des commandes Unix rm at my DELTREE détruit tout une arborescence, et il peut également supprimer certains types de fichiers (cachés, systèmes ou protégés en écriture) MOVE déplace los tichiers d'un répertoire à un autre et il peut changer. le nom d'un répertoire. Enfin, la troisième commande, appelée CHOICE, demande la saisie d'un caractère et retourne un ERRORLEVEL.

C'est un peu grossier, mais celà permet tout de même de réaliser des fichiers. batch interactils sans se servir d'un autre utilitaire DOS 5.0 n'a jamais été le DOS "high-tech" tant attendu avec des fonctionnalités en mode protégé, des liens ot des noms de fichiers allongés et DOS 6.0 ne l'est pas encore. Malgré tout, catte version 6.0 fournit un prand nombra d'outils tres pratiques et c'est de loin la meilleure évolution subit par MS-DOS

> l'Iradult de l'américain par le cabinet Leroy & Simpson)

Reproduit avec le permission de Byte, Awil 1953, une publication MacGraw-Hill Inc.

#### **MS-DOS 6.0**

Prix, 790 F. (490 F. junga'aa 30 jain) **Distributeur:** Microsoft (91137 Les Ulis)

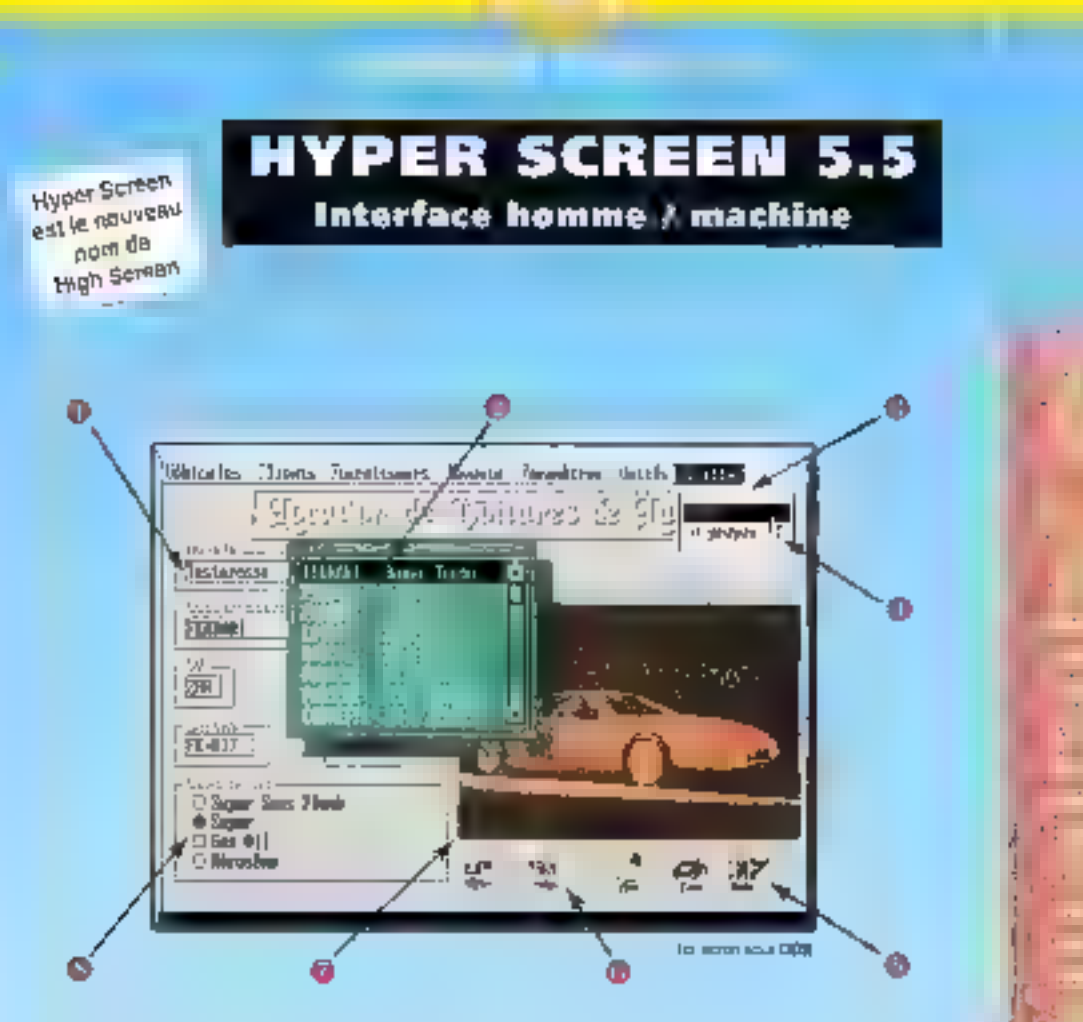

#### Vas applications, même sous DOS, bénéficieront automatiquement de:

E Champ de salsie avec tests prédéfinis · Fanètres avec contexte gérà eutomotiquement (junqu'à 26 fenétres par écran); allichage d'une liste dans une lenêtre gere (avec ascenseur automatique)

**Company Manual** 

· Sourie sans aucune programmation

Alde contextuelle automatique (ligne d'aide, lenèbe d'aide)

**D** tcones graphiques (avec synonymes "texte") sans programmation

· Images graphiques (affichage en 1 seule ligne de programme); obtil de capture Burg

#### @ Interruptaura et Séleciaura

Fourther admits and critical finite distributes #FSNFFG, trim atingviss et fras grutes auto pictifiers d'écrium, éditions de noveas, deliver discours, echine de compartine.....) La programmation est tras annule. SARS Antion protes largego not too joint preventished, SaleS relationship

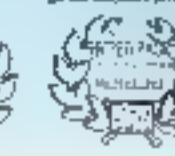

WIPER SCREEN S.5 lengarte d'un ensemble d'ud biplic condet inumpremain HYPER FUE J. Un SGBDPR Resign (40 de 850 pessar) inclusad. journal et trensact-onsi. HYPESI PRINT 0. Il un perécareo d'états et de retries HYPER PACA DEVELOPPEUR 2 0 representes 1 models

Hyper Screen 5.5 permet de magner lac-lement. Ipor simple recomplanonly ses applications de DOS à .

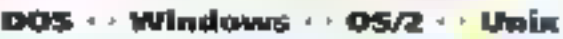

SERVICE-LECTEURS Nº

Appeler vile pour Déma moved vota alaquade. **Sales Links** dévaluation gratuilet **Northern painter of Farish Inc. Confessional PAA** 

Elege Montpellier:<br>scales W-3019 3000 MONERLIEN 210 Aug dem Editor **UL (15) 67.032.032** وارزق الأمرين (1) 48,01.48.88 elasia PC SQFT

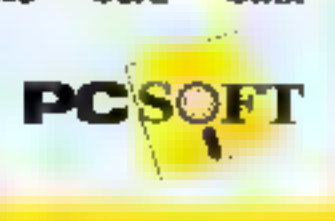

78 13,02

> **NAGAR Streen**

> less un publi

pultasional

Illians's up-

**Contractor** and the student

Final car (200 PM Carrierts).

PAS de retevianças.

Hell use gravite in Amazo

PO-A

**Peristuanten** 

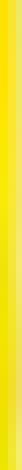

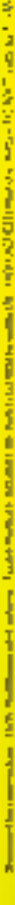

# **LapLink V** ou l'art du transfert

LABORATOIRE

**ESSAI** 

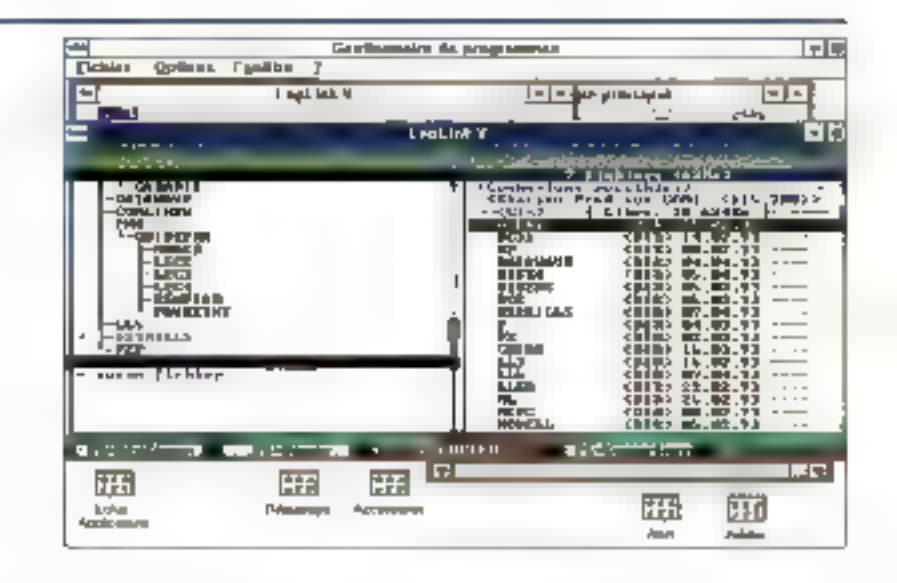

Vincent Verhaeghe

La version III de LapLink n'était pas un foudre de guerre en matière de convivialité, la version IV avait fait quelques progrès dans ce domaine mais la version V semble être la première réellement agréable à utiliser, avec en primes des fonctions très intéressantes.

n ne dira jamais assez combien il est nécessaire de disposer d'outils de transfert de tichiers. En effet, le développement de l'industrie du portable oblige les possesseurs de ces petites mervelles à disposer d'outils permettant de récupérer leurs créations sur des machines de bureau. Ceci est d'autant plus wai que désormais, on voit apparaitre de nombreuses machi-30 - MICRO-SYSTEMES

nes portatives ne disposant même pas de lecteur de disquettes, tous les transferts devant ébe opérés par l'Intermédiare des ports externes.

Pour ceux-là, LapLink V est sans doute l'outil idéal. En effet, il dispose de pas moins de quatre connexions différentes. Les deux premières sont les plus classiques car elles consistent simplemant à raccorder deux unités par l'intermédiaire de leur port série ou de leur port parallèle. Pour ce faire, LapLink V. est livré en standard avec deux câbles pouvant assurer ces tiaisons, le câbie série disposant à la fois d'une prise 9 broches et d'une prise 25 broches. Une fois la connexion physique établie entre les deux machines, il suffit simplement d'activer les ports concernés par l'intermédiaire du menu Options/Configuration port-modern et LapLink reconnaît Immédiatement III présence d'une machine distante.

Les deux autres types de fiaisons sont un peu plus complexes puisqu'ils concernent la connexion à partir d'un modern et la connexion de deux postes sur un réseau Novell NetWare. Nous reviendrons en détail sur cès possibilités après avoir décrit plus en protendeur le fonctionnement de LapLink V. LapLink V fonctionne en mode caractéres. On peut s'étonner qu'après tant

d'années d'existence, un produit de ce type n'ait pas encore d'interface Windows. Les gens de Traveling Software ergumentent que le produit est fait pour être le plus simple possible et pour fonctionner dans toutes les configurations PC.

#### **Toujours sous DOS**

Tout le monde ne disposant pas de Windows (contrairement à DOS), il leur est apparu évident de continuer dans cette voie. Vous avez ill possibilità. pendant l'installation, de générer une içõne LapLink sous Windows qui vous permettra de fancer cette application dans une fenètre DOS en mode caractères depuis l'interface graghique. L'avantage de Windows est qu'il ést possible, une lois LapLink V lancé, d'effectuer des opérations en arrière-plan. Vous pourrez continuer à travailler sur d'autres applications pendant le transfert de lichiers en provenance ou à destination de votre ordinateur.

L'écran est divisé en deux partles. La partie de geuche montre les fichiers du répertoire courant de la machine sur laquella vous vous trouvez, et la partie de droite ceux de la machine distante. Cette présentation est la même quelque soit la type de liaisons établie entre les deux ordinateurs.

Au lancament de LapLink, la partie droite de l'écran indique tous les types de connexions possibles. A tout moment, vous pouvez revenir à cette présenta-

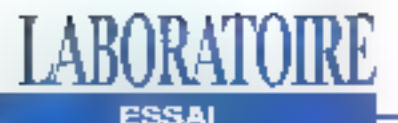

tion pour changer de connexion. Par exemple, si vous avez un portable connecté à voire ordinateur sur la pase parallèle ainsi qu'une liaison avec une station par l'intermédiaire du réseau, vous pourrez passer de l'une à l'autre en remontant à la première tenêtre et en sélectionnant la machine désirée. Tout se passe comme si l'ensemble des ordinateurs connectés laisad partie d'un seul système de fichiers.

Le logiciel d'installation vous demande. de saisir un nom pour la station d'acqueil. Ca n'est pas pour vous obliger à prendra une licance car ce nom vous permettra ensurte d'identifier les stations liées à votre machine. De plus, il vous est possible de vous connacter à vous-même, ce our peut être chie pour copier des fichiers d'une disquette vers un disque dur ou vers les disques logiques d'un réseau.

Des améliorations ont également été apportées aux lonctionnairiés de transfert. La commande Synchroniser permet de rendre deux répertaires identiques en copiant et en actualisant les fichiers. Pour cette commande, le transfert s'effectue dans les deux sens et aucun fichier n'est supprimé. En revanche, la commande "Produge un répertora identique" rend la répertoire oble equivalent à celui de la source mais il supprime les lichiers du répertoire cibles sits ne sont pas communs aux deux. Ces deux commandes peuvent egalement transferer le contenu des sous-répérioires si vous aclivez cette option. Des fichiers aur dolvent être souvent réactualisés le sont de manière. très simple, ce qui rend des services dans le cadre d'une équipe de développernent devant disposer des demlères versions de chaque module de source. LapLink V integre egalement des outils bermeltant d'enregistrer des macros pour les opérations les plus courantes. Il n'existe bien súr pas de langage de programmation mais il suffit de déclen-

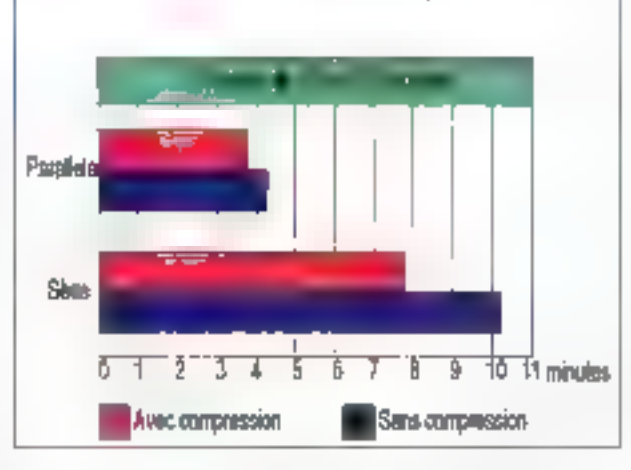

cher l'enregistrement, d'alfectuer les opérations et de clore l'enregistrement pour disposer d'une procédure qui pourra être lancée à partir du menu principal. Le lancement de ces procédures pourra également être offectué à une date et une heure précise (par exampla tous les jours à 20 heures), ce qui vous permet d'actualiser automatiquement les fichiers les plus utilisés.

#### La réseau et les moderns

L'intérêt de LapLink V réside également dans ses longionnalités de transfart à distance. Ainsi, vous pouvez connecter deux ordinateurs par l'intermédiaire d'un modem branché sur port série et accéder aux fichiers de l'ordinateur distant comme s'il était à côlé. Pour ce faire. LapLink vous offre la possibilité de créer un annuaire téléphonique pour accéder rapidement aux numéros les plus couranis. Vous pouvoz égaloment installer le logiciel à distance si la machine oble ne dispose pas de LapLink. Bien súr, les communications par modern sont fentes et coûteuses et il est préférable de ne transférer que des fichiers de petite. taille. Dans le cas contraire, il devient intéressant d'utiliser LapLink V en arrière-plan sous Windows.

Laplunk V est également compatible avec Novell NetWare, Au lancement, le programme peut vous indiquer, si vous activez l'option Réseau, l'ensemble des stations connectées au "serveur" L'activation de Perstion de compression est. surtour valable lorsque l'on utilise le port série. La différence de darée de transfert cotre le port parallèle et le port série montre que ce dernar m dot être atilisé que pour les petits transferts on pour les modens.

LapLink. Les transferts par l'intermédialre du réseau sont très avantageux car ils ne nécessitent aucun câblage supplémentaire et ils n'utilisent aucune ressource du serveur. Il n'est donc pas nécessaire de lancer un NetWare Loadable Module (NLM) sur le serveut pour centraliser les transferts de fichiers. Ces deux fonctions nécessitent des mesures de sécurité appropriées. Sur chaque station, l'utilisateur peut donc Interdire l'accès à certains répertoires ou certains disques alin d'éviter que des lichiers sensibles ne soient copiés ou elfacés. Vous pouvez enfever toute sécurité ou interdire tous les accès ainsi que définir des accès en lecture seule. ou an lecture/ecriture.

il existe encore de nombreuses lanctions of options dans LapLink V maxielles ne sont pas aussi importantes. Les progrès depuis la version III, surfout pour ce qui est de la conviviable, sont tout de même assez étonnants et l'on espère disposer bientot d'une version entièrement sous Windows. LapLink. reste de toute façon le produit le plus. présent dans le monde des lociciels de transfert. De plus, le lait qu'il sort fournien ÖEM dans de nombreuses machinas portatives en fait l'outil indispensable à tout possesseur de PC.

**LAPLINK V** 

Prix: 1-480 F HT Distributeur: Traveling Software (93013 Bobieny ceder)

MICRO-SYSTEMES - 31

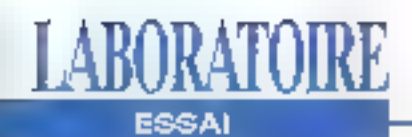

## **Deux manières** de dire Bus VL

**Raymond GA Côté** 

Les systèmes qui utilisent la technologie des bus VL **(VESA Local Bus, de Video Electronics** Standards Association) permettent d'accélérer le flux de données au niveau des périphériques, des cartes vidéo aux contrôleurs de réseau.

es PC qui utilisent la technologies des bus VL pauvent désomens être achelés chez un ensemble de fournisseurs, La meillaure preuve de la qualité de catte tachnologie tent d'ailleurs dans son adoption par les plus grands constructeurs de cartes mères. Ces cartes ne constituent pas uniquement la base de ill plupart des clones à bus VL du marché, mais représentent également une offre intéressante pour le marché du remplacement. J'ai testé les performances de deux cartes mêres á bus VL: l'Enterprise III d'American Megatrends et l'EISA/VL-Bus System

Board de Micronics. Ces cartes ont été

configurées de manière comparable, avec 8 Mo de méritoire vive, 256 Ko de cache processeur et un processeur 485 DX/33. Magranies a choisi de placer son processeur sur un support ZIF [Zéro insertion forcel pour en faciliter le remplacement. Les deux cartes sont au format AT standard, avec 8 connecteurs EISA disponibles, deux étant accompagnés d'un support VL-Bus. La carte Micronics intègre le contrôleur de floogys et de disque dur 1DE, alors que l'Enterprise III dispose d'un port soures PS/2, Ces deux cartes utilisent un BIOS. standard de l'industrie, Micronics avant opté pour le BIOS Phonix, alors qu'American Megalrends a retonu, sans sugprise, son propre BIOS AMI.

Pour avoir une idée des performances. Jai lancé une série de benchmarks de bas niveau sur les deux cartes, à la fospar le bus VL et par le canal EISA. Naturellement, cas tests reposent surles páriphériques les plus rapides dans tes deux catégories. En promier lieu, j'al exécuté le test d'Entrées/Sonties lichier du laboratoire de Byte sur un disque Maxtor SCSI de 540 Mo (CF. Equre 1). J'ai reixó de disque SCS1 aux cartes mères par un adaptateur Ultra 34F pourle bus VL, et par un Ultra 24F pour le bus EISA. Bien qué ces deux contrôleurs proposés par UltraStor solent tous deux des cartes SCSI de haut niveau, its difterent londamentalement. La 34F est

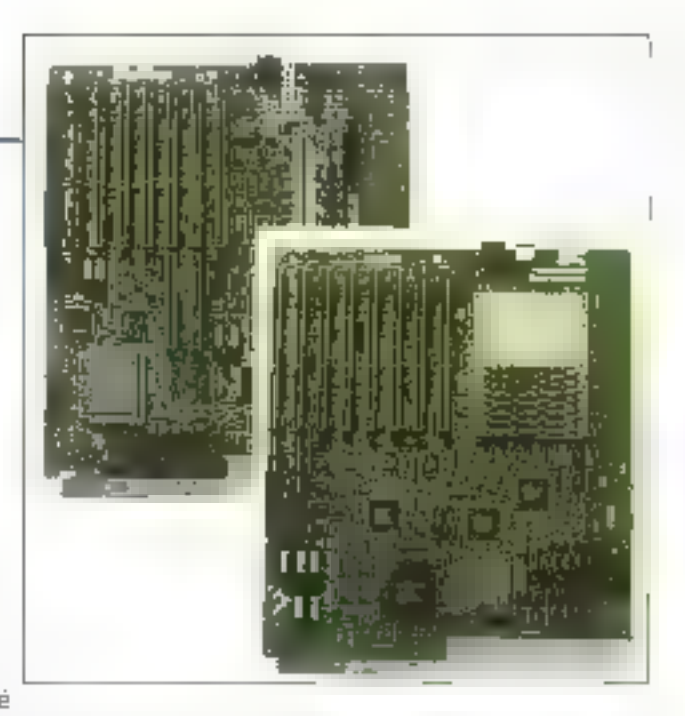

uné carte ISA qui utilise le bus VL pour amétroter le début, alors que le 24F est une veritable carte EISA qui Intégre également le contrôleur de floppys.

#### **Tests en vol**

Les performances des disques sont surprenantes. Sur les deux cartes, le contrôleur EISA lonctionne notablement plus vite que la version bus VL. Sur la carte Micronics, #Uttra 24F marque un avantage d'environ 10% au niveau des temps de lecture. Selon UltraStor, les cartes d'interface ublisant le bus VL devant manipuler de gros blocs de données sont particulièrement sensibles à l'architecture du système (par exemple. des facteurs tels que l'entrelacement de la mémoire). Si vous achelez une carle pour utiliser avec un périphérique surficibus VL, let qu'une interface SCS1, vous devrez donc vémier qu'elle correspond bien à vos besoirs. Et gardez en mémoire que si l'interface EISA semble plus rapide sur les deux systèmes, les périphériques correspondants sont généralement plus coateux que les versions bus VL.

Mes lests vidéo [CI : lliguire 2] ont été. exécutés sur deux cartes Diamond Stealth: la Stealth 24 (bus ISA) et la Stealth 24-VLB. A l'excéption du suppart pour la bus local, ces daux cartes sont identiques. Les deux contiennent 1 Mo de mémoire réservée à l'affi-

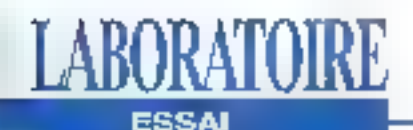

chage, supportent jusqu'au mode > Comparer les performances de ces 1280x1024 en 16 couteurs, intégrent un coartes mêres aménent à quelques intéaccélérateur 24 bris SuperVGA pour " ressantes conclusions. Pour les tosts Windows, et coulent environ 1,000 · vidéo, la carte Micronics est un peu plus. Francs. Les deux carles montrent des performances sensiblement mellioures in cartes font jeu ogal en version bus VL. avec le bus tocal.

rapide en version ISA, mais les deux Les tests disques montrent que les

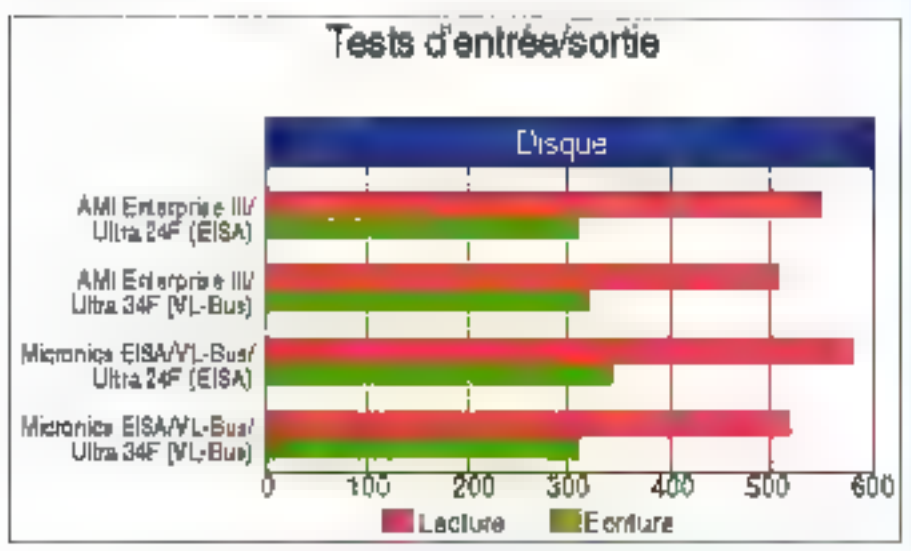

Figure 1 - Les texts disques révèlent des performances équivalentes pour les deux cartes mères en utilisation de périphérique VL-Bus. On note cependant que la carte mère Micronics EISA/VL-Bus constitue une base de conception EISA in peu plus rapide.

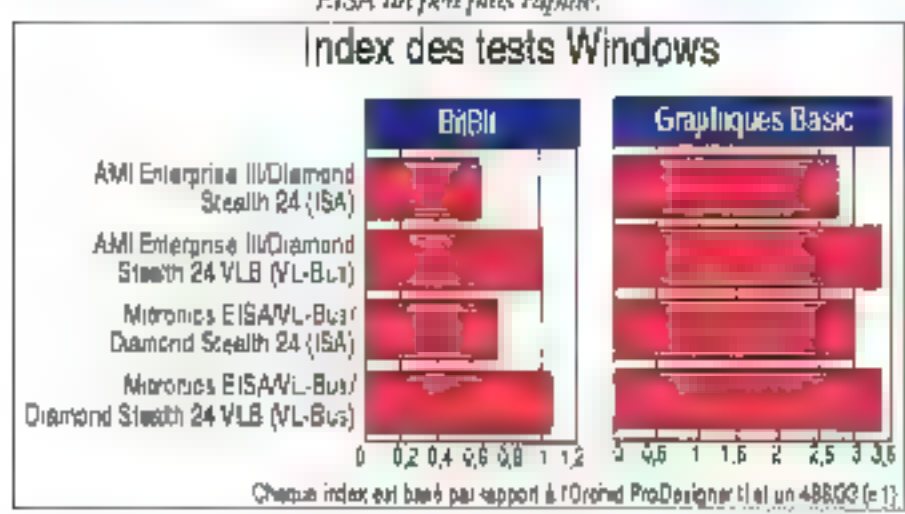

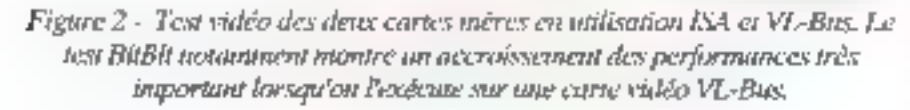

#### **ENRESUME**

Les produits: deux cartes mères à base de 486DX/33 supportant les bus VESA Local (VL) et EESA, Le rapport prix/performances est sensiblement le même pour les deux produits. La carte Micronics se montre meilleure pour le bus EISA, mais c'est également la plus coûteuse (environ 6 000 Francs).

#### Pho:

. Hant nivoau de performances des deux systèmes. . Possibilité de choisir les périphériques rapides les núeux adaptés parmi une large gamme de plates-formes (ISA, EISA et VL).

#### Moins:

. Les performances des disques, meilleures avec le bus EISA qu'avec le bus local.

performances en version bus VL sont égales, alors que la carte Enterprise III. est dépassée sur le bus EISA.

#### A l'heure du choix

Alors, quelle est la meilleure carle pour vous? Si vous les considérez simplemant comme des cartes EISA. la Micronics est clairement la plus rapide. Elle est sensiblement plus rapide au niveau vidéo et garde de peu la tête au niveau disques SCSI. Pour les deux systèmes, je recommande d'ailleurs une interface SCSI utillsant le bus EISA plutôt que le bus local si das performances maximales sont requises. Le rapport prix/pertormances est sensiblement le même pour les doux cartes. Et vous devez prendre en compte votre besom d'un bus local, par rapport à la disponibilité de périphériques EISA, qui peuvent offrir un avantage en terme de performances.

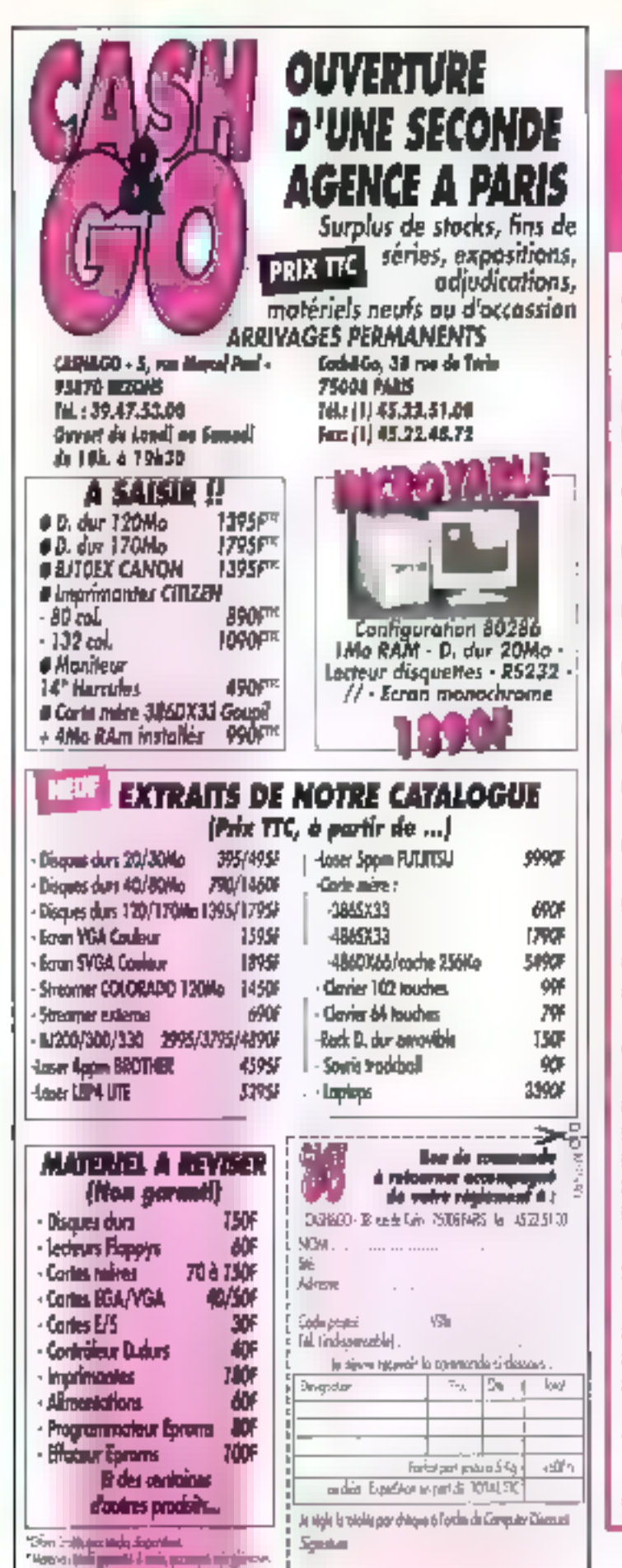

## ÉPERTOIRE **ANNONCEURS**

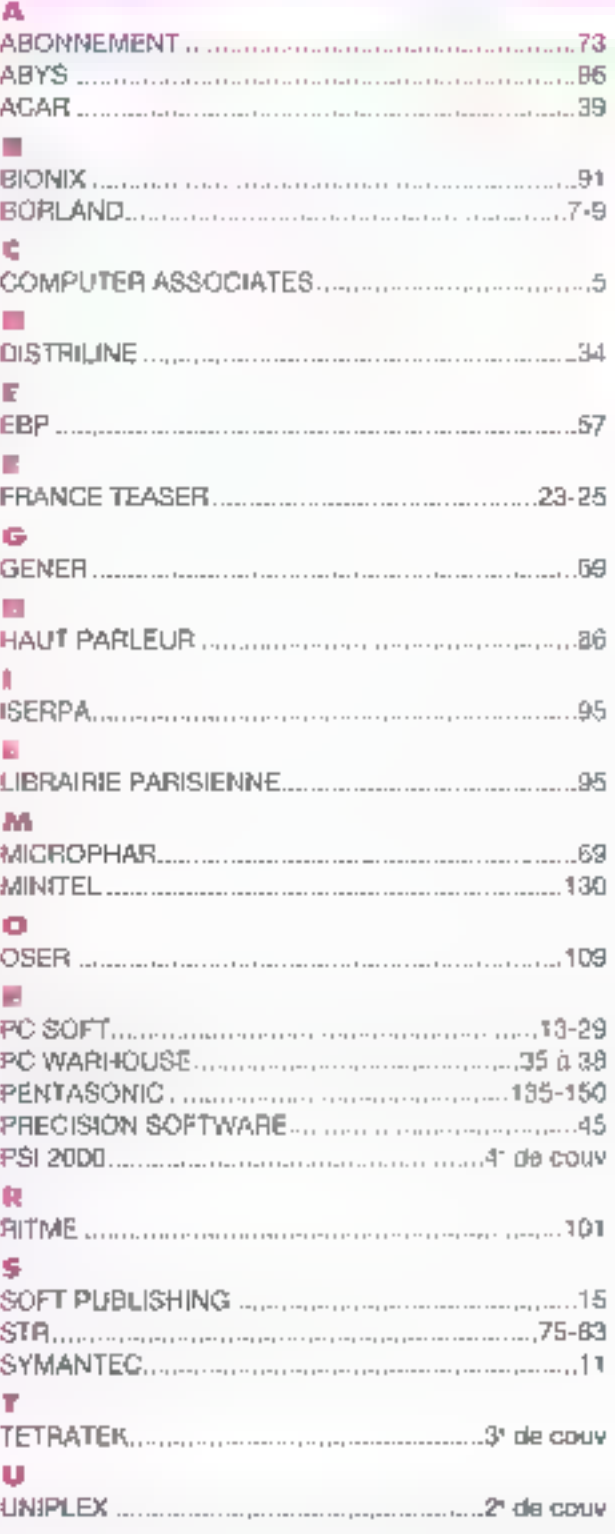

# Prix d'Excellence :

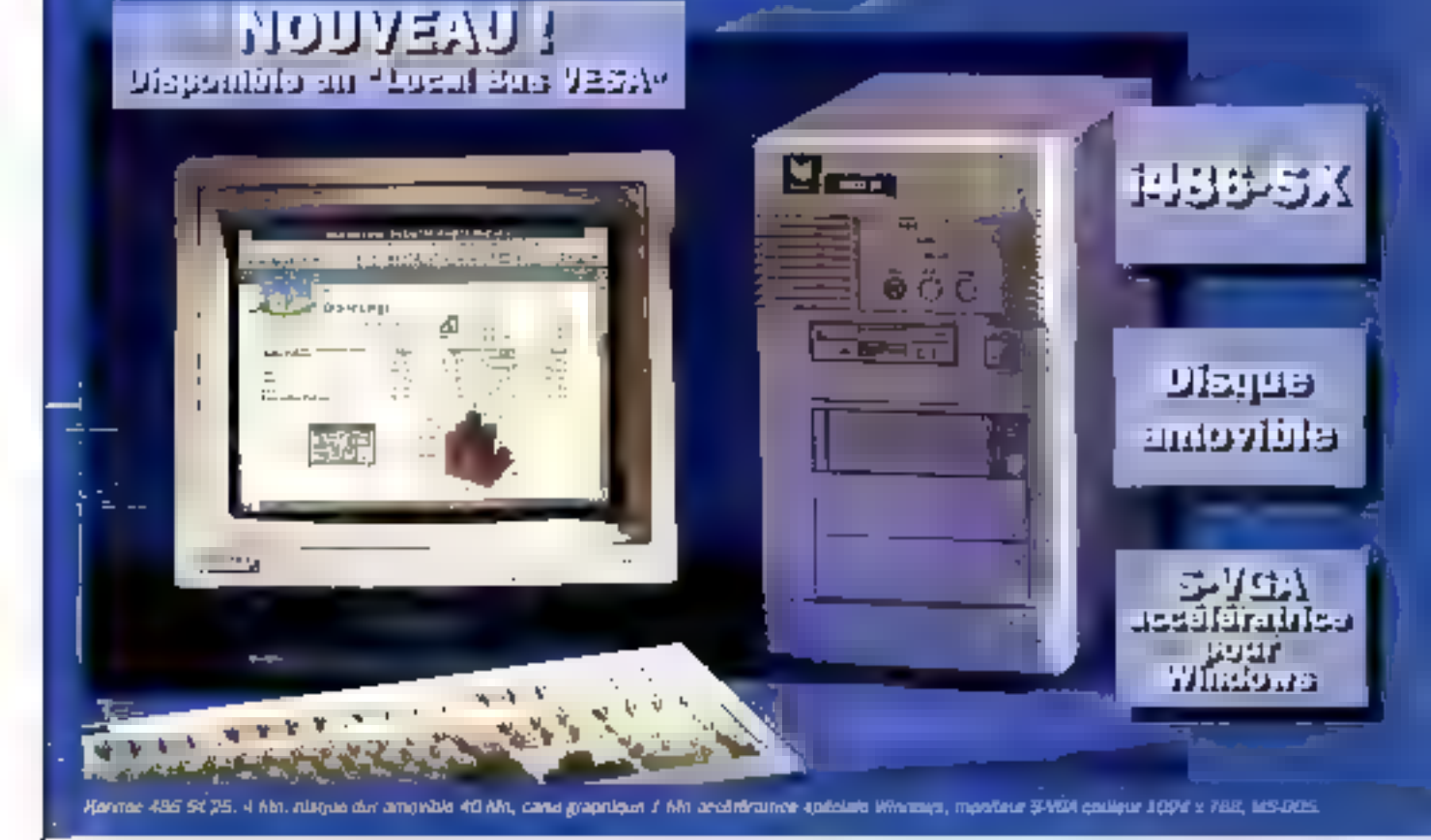

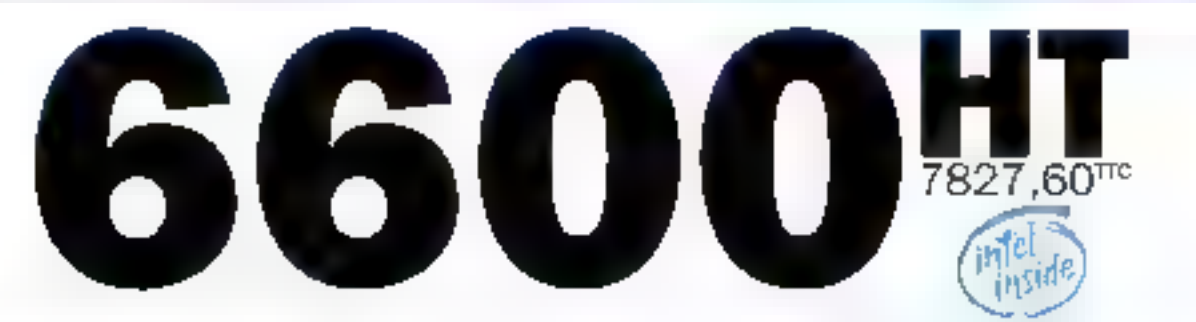

#### Processeurs évolutifs

La familie des Keniter 486, entiérement concue et fabriquée en France, est architectures autour d'une carte mere permettant d'évoluer vers des processeurs plus puissants.

#### Disques durs amovibles

Tous les disques durs sont amovibies : votre micro-ordinateur neut ainsi suivre les évolutions de vos besoins en matière de stockage.

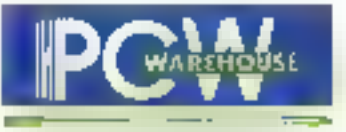

#### **S-VGA pour Windows**

La carte S-VGA équipant les Keniloč (modėles tour) ašt specialement adaptée ă l'environnement graphique Windows, accélérant notablement l'altichage.

#### L'INFORMATIQUE N'A JAMAIS ETÉ AUSSI PROCHE DE VOUS

## **BUS VESA**

## LOCAL Los micros

Kenitae 484 (B) boltlers mini-tour sant désontant disposibles at: version '2000L BUS VESA<sup>4</sup> th sont doble d'inte carte d'Ana "LOCAL BUS" acelišnicije zour Windows out nuapheode considérablession les performinges graphiques déjocs apparada. **IAI night a 000 Ferr.** solt 1,100 Registrator pois elementari)

d'utilisation)

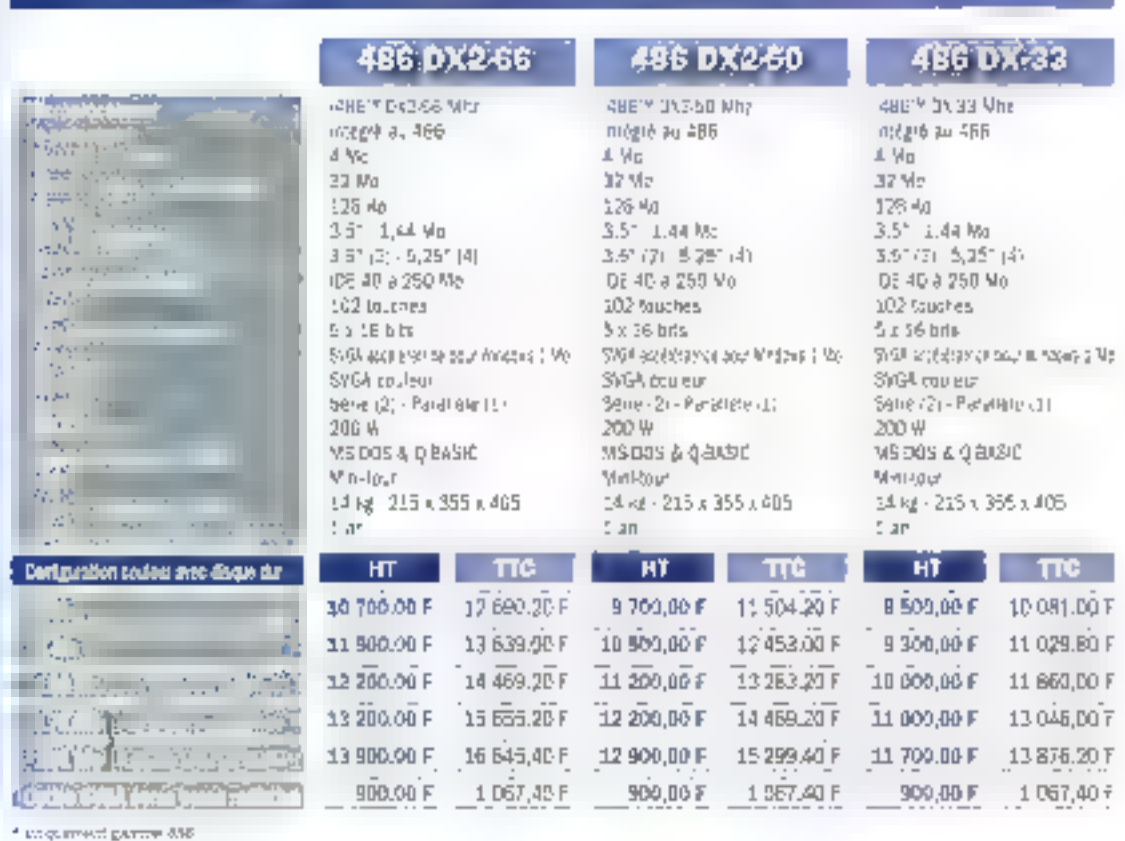

**KENITEC 486 MINI-TOUR** 

#### "EDITION SPECIALE" **KENITEC**

#### Une gamme de 486 adaptés à l'environnement Windows, fournis avec Microsoft Office pour Windows, comprenant : Word 2, Excel 4, Power Point 3, Mail (Ilcence

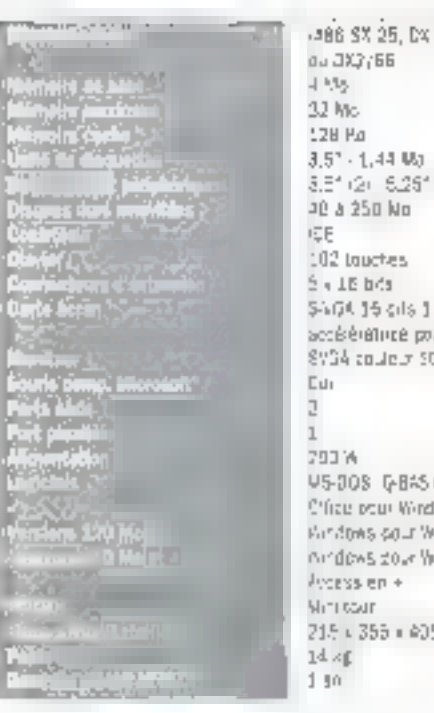

33.002,150  $E_1$ 553 ar Windows  $024 + 166$ G. Weresoft! **DAS** infigroups en 4 erkgroups et  $\mathbf{L}$ 444

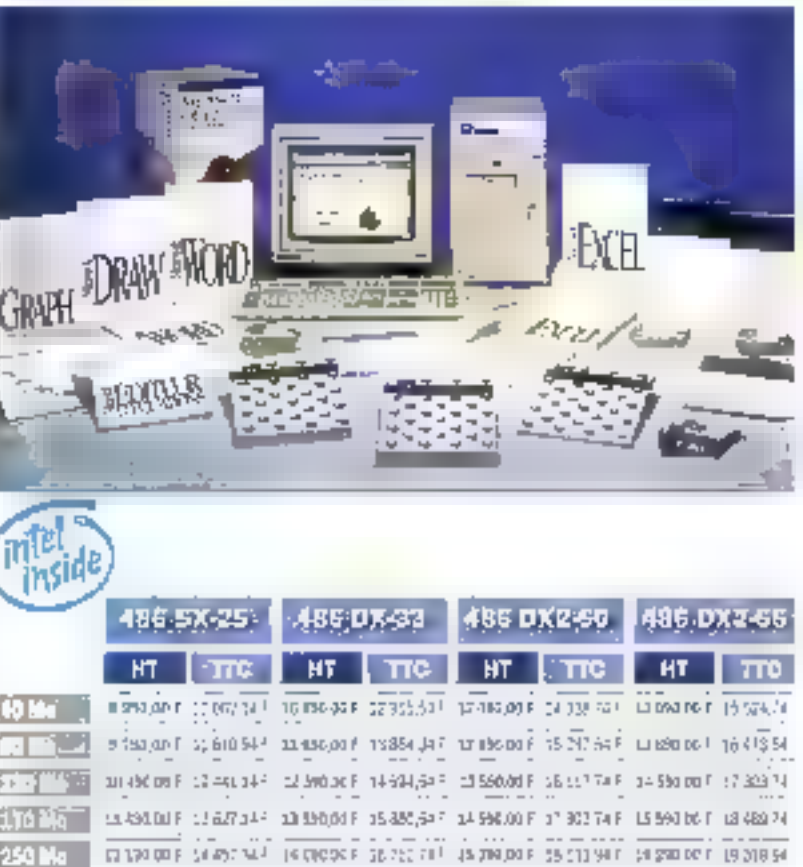
### **KENITEC 486 SLIM**

## **KENITEC 386**

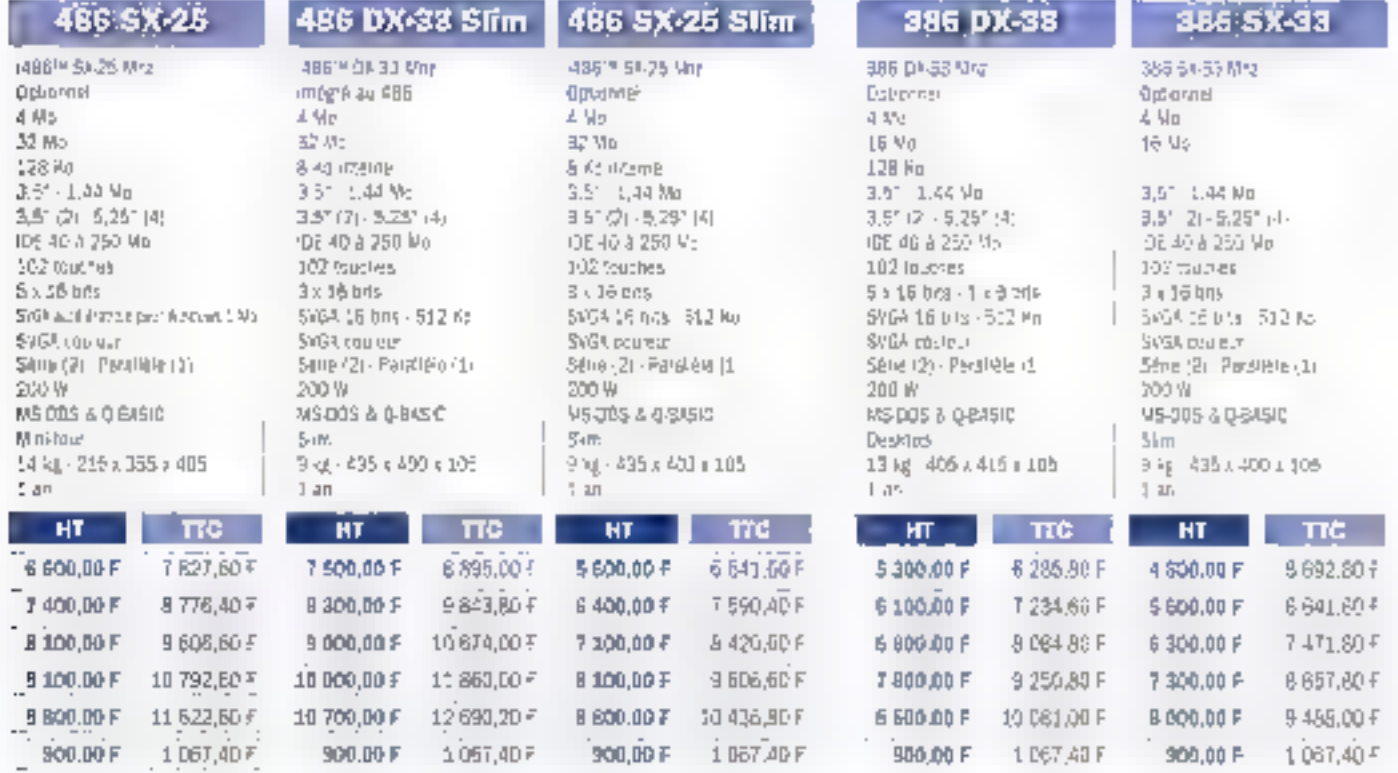

#### **IMPRIMANTES** LES

#### Epson LX-800

ISC/P-9: 3 polices, Buffor de 3 Ko. Tractour

TH F 00.00 PM 1 280,88 F TTC Ine entrée de gammu à ont exceptionnel 3 aguiles, 80 colonnes, 180 cps. Emulations

ritégré, Garantie 1 an. **Sao faulte à faulte** 550,00 F HT

770.90 F TTC

#### Dataproducts LZR 855

7 580.00 E HT

9 001, 74 F TTC

L Molestersible à 9 Mo. 8 pages/minute 800 : 600. 13 polices vectorialies. 7 bit-map. merfaces : parallidie et série. Emulations : HP JaserJet III. Epson FX 80, IBM Proprinter et araphics. Double bac 2 x 250 fourlies. Saranthe Ellant

#### Dataproducts L2R 550

#### 5 200.00 F HT

### 6 167, 20 F TTC

(fémaire interne : 512 P.a extensible à 4.5 Ma. litesso d'impression : 6 pages/minute. bésalution : 300 paints par pouce. 9 polices. rigriaces : parnièle et sônu. Bac : 200 feuilles. Imulations : >>P Laser Jet n. Epson FX-B3, IBM Frapric Printer, Diable 630. iaramio 1 an.

#### Canon BJ-2001

1990.00 F HT

#### 2 360.14 F TTC

Technologie butle d'erzie, 64 tauses, 80 col., buffer 49 K. 173 sas en mode haute qualañ 360 din, émovatoris Easais et IBM, introducteur 80 leuries intégré. B polices brimap miernes. llurên ayet 20 palices veclorielles True Type pour envrunnement Windows. Disquette priver fournie, Garactie | an

### HP Deskjet 500.

#### 2 650,00 F HT

3 142.90 F TTC

24 buses. 80 colonnes. Buffer de 16 Maiert, a 256 Rd. 240 cps. 200 DPI 4 polices de caractéres, interfaces parallèle et sèrie. Bud 100 feuilles. Langage CPL 3. Garantie 3 ans.

#### HP Deskjet 500 C.

3 460.00 F HT 4 091,70 F ITC 24 buses, 80 colonnes, Buffer de 48 Ko. extensibles. 240 coal imprime en noir ot en couleur. Résolution maxil: 300 DPI, 4 polices de caractères. Polices vectoriches sque Windows 3. Interfaces parallèle et série. Bac 100 feuries. Compat blitib avec le majoritié dos logiciola graphiques, Gararzia 3 ans.

#### Canon LPB IV Lite

3 990.00 F HT

#### 4732,14 P TTC

4 pages/minute, 532 Rolleit, a 3.5 Mp. 300 dpi, 10 tentes nil-map. 9 parces rectoralles interface parallèle, ambéntation 70 feuilles options bac 260 feuilles et PostScript, Langage CaPSL III 10D % vectorel levte et grophique. optimisé pour l'environnement Windows, Deux loggenionis pour polices ppriorinolles. Disquerte drivers lournie. Garantie aur arte II am.

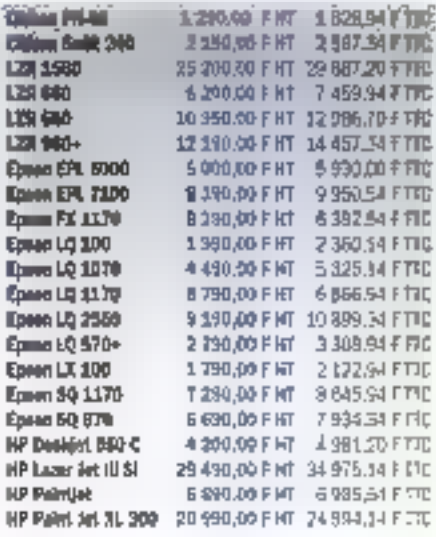

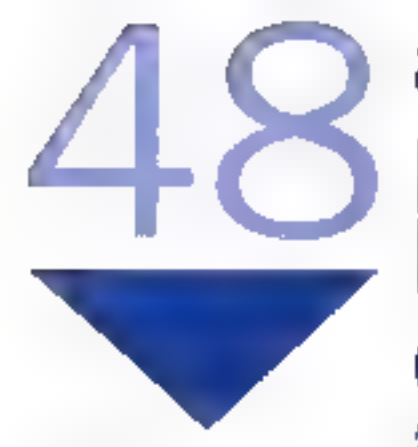

#### **PUISSANCE**

Las agences PCW formant le reassurde vente directe do grague Internal-onal KHT, constructeur des profinencials Arche et Nendec

#### **PROXIMITÉ**

Avec 4B againtes receitles sur tout le temtoire francais. PCW est forcóment implanté à proximité des utilisateura, avec tous les avantages que cela procura en Denmes de services

#### CHOIX

PCW propose, autour dos ardinateurs Arche et Kenned, une large gamme de périphèriques, de logicials, d'accessoires ot be come commandes.

#### **CONSEIL**

PCW est particulièrement attaché p lifecoupli of the congrill de suseliente pour définir ovec eux la solution aplimate en fonction de leura besolus et de leur budget.

#### **RESEAUX LOCAUX**

Etude, mise en plitze et formation par le departement intagré PCW Communications at Réseaux

#### **MAINTENANCE**

Elle est hissuble bal vine structure Intégrée termée aux produits ou groups, à même d'impriser dans les meilleurs délais.

#### **SERVICE APRÈS-VENTE**

Pris on charge per des techniciens de votre agence PDW. Il hiclut également toutes las **Operations continiously Kia solus** epiono-undimateux Axistra eta Manitac : montage d'accassores, mise à **INDON-A** 

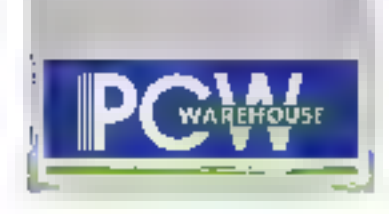

# agences PCW pour profiter de tous les services du n°1 de la vente directe!

AMIENT - 60007 El Instanció Passo Lomaion<br>Per 22-21 (Bret Parizzon, JP 12

ANTIBER - Advanta Cell Doster and Director<br>Tari - (1970-1987)<br>Egy fizikári (1971-

AVIONON - 6400° od municipality<br>Tall 20 ag 4 Catal<br>The Breed 11 ago

BAYONNE - LUME Million de Bassilla Auge<br>Version de Vicental Auge Kento abertiro

**BORDERIDE - 3300PM** 20 San Gray Ready, 1967 na<br>Jet San Filip Vo<br>Cha West 1978

**BREAT-29NAY** 16 metal (n. 1980)<br>16 metal (n. 1911) Control of

#### **CLERKONT-FERSAND** e idat t that to take a carrier

terestate da esta a terestatea (h. 1939).<br>Teologia de la facial de Car Search Car

**DUDN** + 22 MP Librariano General<br>Decembrica Pe Can de de la Consul

#### **DUNKERQUE - 507 AN** ta menamen<br>Na projektyvny na bela shekar

GRENOBLE- JEANS i Pilipino Stadio Mago<br>Pri 20 p. ozna **Carlier and Carl** 

LE MANS - COUP 4年 50歳 51歳 Car 4 & Chinding

**DILE** - SAMP tel Napoleon en spetsviser (†<br>Ten 1917) († 1927)<br>Mac 1922 († 1921)

 $\begin{array}{l} \{15,1\} \quad \ \ {\rm me} \ \ \ 5 \ \ \, \frac{25 \, \mu}{100} \, \, j \\ \{15,12\} \, \, 156,24 \, \, 122 \\ \, 15 \ \ \, 25 \, 25 \, \, 15 \, \, 125 \, \, j \\ \end{array}$ of the Santo

#### PCW, c'est aussi... PCW

#### **GRANDS COMPTES**

Département specialise dédie aga interestrations, grands, groupes or autoba en volume

761, 111 34 41 40 17 Fox (1) 34 41 40 19 1700-13117 Systems Socialist<br>UT 2000-012<br>Name of 200  $\mathbf{I}_k \mathbf{I}_k \mathbf{I}_{k+1}^{\mathbf{1}} \mathbf{I}_{k+1}^{\mathbf{1}} \mathbf{I}_{k+1}^{\mathbf{1}} \mathbf{I}_{k+1}^{\mathbf{1}} \mathbf{I}_{k+1}^{\mathbf{1}} \mathbf{I}_{k+1}^{\mathbf{1}} \mathbf{I}_{k+1}^{\mathbf{1}} \mathbf{I}_{k+1}^{\mathbf{1}}$ 

#### **LYON VOLLEURBANNE** Erklar'

 $\begin{array}{l} \mathcal{E}_2(\mathcal{E}_1) \cup \{0,1\} = \{0,2\} \cup \{0,1\} \\ \mathcal{E}_3(\mathcal{E}_2) \cup \{0,1\} \cup \{0,1\} \\ \mathcal{E}_4(\mathcal{E}_3) \cup \{0,1\} \cup \{0,1\} \end{array}$ McGranderpagement

**MARSEILLE - JAMES**  $\begin{array}{l} \mathcal{H}_{\mathcal{M}}(t) = \{ \mathcal{H}_{\mathcal{M}}(t) = \mathcal{H} \} \\ \mathcal{H}_{\mathcal{M}}(t) = \{ \mathcal{H}_{\mathcal{M}}(t) \} \mathcal{H}_{\mathcal{M}}(t) \\ \mathcal{H}_{\mathcal{M}}(t) = \{ \mathcal{H}_{\mathcal{M}}(t) \} \mathcal{H}_{\mathcal{M}}(t) \end{array}$ No. 10 Daniel La Allegand Ceretain **Millian Schanger Profit Dan** 5.300万%

制御図・5/2022 Partie Anternati<br>Pro 97 Pieves da<br>Partie 2 Pieres

MONTHLAIRE - JACOU at 17 de nombreux passe.<br>Notat taxés Family 1 similar to 20

**NANCY - POICE** di Laurence di America<br>Langua  $\begin{array}{l} \mathbf{D}_{1,1} = \{ \begin{array}{ll} 1_{1,1} & \cdots & 1_{k} \\ 0 & 0 & 0 \\ 0 & 0 & 0 \end{array} \end{array} \begin{array}{l} \mathbf{D}_{1,1} = \mathbf{D}_{1,1} \\ \mathbf{D}_{2,1} = \mathbf{D}_{2,1} + \mathbf{D}_{2,1} + \mathbf{D}_{2,1} \\ \mathbf{D}_{2,1} = \mathbf{D}_{2,1} + \mathbf{D}_{2,1} + \mathbf{D}_{2,1} \end{array} \end{array}$ 

**NANTES ( 440.8)** de un personalité<br>de différent à l'

**NIGE COOPTION**  $\begin{array}{l} \left( \begin{array}{ccc} 0 & 0 & 0 \\ 0 & 0 & 0 \\ 0 & 0 & 0 \\ 0 & 0 & 0 \\ 0 & 0 & 0 \\ 0 & 0 & 0 \\ 0 & 0 & 0 \\ 0 & 0 & 0 \\ 0 & 0 & 0 \\ 0 & 0 & 0 \\ 0 & 0 & 0 \\ 0 & 0 & 0 \\ 0 & 0 & 0 \\ 0 & 0 & 0 \\ 0 & 0 & 0 \\ 0 & 0 & 0 \\ 0 & 0 & 0 \\ 0 & 0 & 0 \\ 0 & 0 & 0 \\ 0 & 0 & 0 \\ 0 & 0 & 0 \\ 0 & 0 & 0 \\ 0 & 0$  $1.501$ 

**OBLEANS** FLEIRY-LÉS-AUBEAY

na Thuaisgean<br>Phanelaisgean

 $\begin{array}{l} 1.2 \quad \ \ \, 1.5 \quad \ \ \, 0.5 \quad \ \ \, 0.5 \quad \ \ \, 0.5 \quad \ \ \, 0.5 \quad \ \ \, 0.5 \quad \ \ \, 0.5 \quad \ \ \, 0.5 \quad \ \ \, 0.5 \quad \ \ \, 0.5 \quad \ \ \, 0.5 \quad \ \ \, 0.5 \quad \ \ \, 0.5 \quad \ \ \, 0.5 \quad \ \ \, 0.5 \quad \ \ \, 0.5 \quad \ \ \, 0.5 \quad \ \$ 

#### **RENNES - 35000** de aperar la Mar<br>En 360 chilografi Gentleburg Sa

**SIDURN - TULLED** MCC This team the of Art Financiero de prop

**SADYLETIONNE - AZANCI**  $\begin{array}{l} \mathcal{I}_{1}^{1} \cup \{0\} \cup \{1,1\} \\ \mathcal{I}_{2}^{1} \cup \{1\} \cup \{1,2\} \cup \{1\} \\ \mathcal{I}_{3}^{1} \cup \{1\} \cup \{1\} \cup \{1\} \cup \{1\} \end{array}$ 

**STRASSOURG - L-T3 UP** 2001 (nado de Antonio)<br>1401 - Secondo National Cas Brothestand

10ULON - 700000 Coupon au farrer 7 anns<br>18 agustus 1971<br>19 agustus 1971 Civil Library

TOULDUBE ( 2005)  $\frac{2\mathcal{C}_1}{\mathcal{C}_2}$  for discuss  $\mathcal{C}_3$  <br>( ) and  $\mathcal{C}_4$  <br>( ) and ( ) <br> ) and ( ) ( 

TOURS - STATE  $\begin{array}{l} \displaystyle \frac{1}{2} \sin \theta \left( \frac{1}{2} \right) \left( \frac{1}{2} \right) \left( \$ 

#### **PARIS** et Région partsienes

Paris - 10772 Designation. No the days  $\begin{array}{l} \text{GFT}(\alpha) = \text{Tr}(\alpha) \left( \frac{1}{2} \right) \text{d} \alpha \\ \text{Tr}(\alpha) = \frac{1}{2} \left( \frac{1}{2} \alpha + 1 \right) \frac{1}{2} \text{d} \alpha \\ \text{Tr}(\alpha) = \frac{1}{2} \left( \frac{1}{2} \alpha + \frac{1}{2} \alpha \right) \text{d} \alpha \\ \text{Tr}(\alpha) = \frac{1}{2} \left( \frac{1}{2} \alpha + \frac{1}{2} \alpha \right) \text{d} \alpha \\ \text{Tr}(\alpha) = \frac{1}{2} \left( \frac{1}{2} \$ 

 $\begin{array}{ll} \hline \text{diag}(\text{span}\{1, \ldots, \text{diag}, \text{diag}\{1, \text{diag}\}) \\ \hline \text{diag}(\text{diag}\{1, \ldots, \text{diag}\}) \\ \text{diag}(\text{diag}\{1, \ldots, \text{diag}\}) \\ \text{diag}(\text{diag}\{1, \text{diag}\{1, \text{diag}\}) \} \end{array}$ 

Paris of the Poli  $\sim$   $\mu$   $\sim$ Park in Come<br>Trick in Come<br>Pass for Literature

manas<br>27 Andrews Per<br>27 Andrews Person<br>27 Andrews Person<br>18 Andrews Person

医前角 - 150.22 son perfection  $\begin{array}{l} \mbox{Area of the 1000~GeV}\\ \mbox{Area of the 1000~GeV}\\ \mbox{Area of the 1000~GeV}\\ \mbox{Area of the 1000~GeV}\\ \mbox{Area of the 1000~GeV}\\ \mbox{Area of the 1000~GeV}\\ \mbox{Area of the 1000~GeV}\\ \mbox{Area of the 1000~GeV}\\ \mbox{Area of the 1000~GeV}\\ \mbox{Area of the 1000~GeV}\\ \mbox{Area of the 1000~GeV}\\ \mbox{Area of the 1000~GeV}\\ \mbox{Area of the 1000~GeV}\\ \mbox{Area of the 1000~GeV}\\ \mbox$ 

Pairful- 75010 plate en disposição de ter, se string the pr tp. 1-4:56.04.08 Tax of Alberta TV 13

Parker (1970) te nave en availant disse.  $\mathbb{Q}^{(1)}$  . Thursts. Pro 1945, 1640 CC San participating

Parks (1997) 146 average in Martin Sham Soch 1991 - 412 223 194 hand in the prices by

Parke - Friday e en 1936 e 1936<br>1937 e la contrada<br>1937 e la contrada de la contrada

#### LAVALL DIE-PERRET

923501 experience they allowed Fix 10 of Year to see Case Teacher Area (1985)

#### **PARIS LA DEFENEE**

0.0511 children store de la Electric principalment e Financia de Peró<br>10 - Propinsipale<br>10 - Propinsipale

PONTOLSE - USSUP still av The All.<br>Terminister Gulf (19 the account to the

#### **VERSAILLES**

LE CHESNAY - 75750  $\begin{aligned} \mathcal{O}(\mathbb{P}^2) &\cong \mathcal{O}(\mathbb{P}^2) \oplus \mathcal{O}(\mathbb{P}^2) \oplus \mathcal{O}(\mathbb{P}^2) \\ \mathcal{O}(\mathbb{P}^2) &\cong \mathcal{O}(\mathbb{P}^2) \oplus \mathcal{O}(\mathbb{P}^2) \oplus \mathcal{O}(\mathbb{P}^2) \\ \mathcal{O}(\mathbb{P}^2) &\cong \mathcal{O}(\mathbb{P}^2) \oplus \mathcal{O}(\mathbb{P}^2) \oplus \mathcal{O}(\mathbb{P}^2) \oplus$ 

#### POW SUR MINITEL 3614 code DRDI B.P. 317 Oshi BSD26 Ctdg+Formbox compu

De département spécialise livre particuli en France bans lisa ine neurs details herrsentitivide **Poline PCYP** 

CORRESPONDANCE

THL [1] 34 41 40 56 Fex (2) 34 42 40 19

 $\lambda\sigma$  and Association control and the control of the first state of the state of the state of the state of the state of the state of the state of the state of the state of the state of the state of the state of the state and the state The Court Common

de la ser<br>1977<br>2007

POTERS (Shall)

REIMS - ALCOH

**VENTE PAR** 

Melpi move

Parls - 1500st

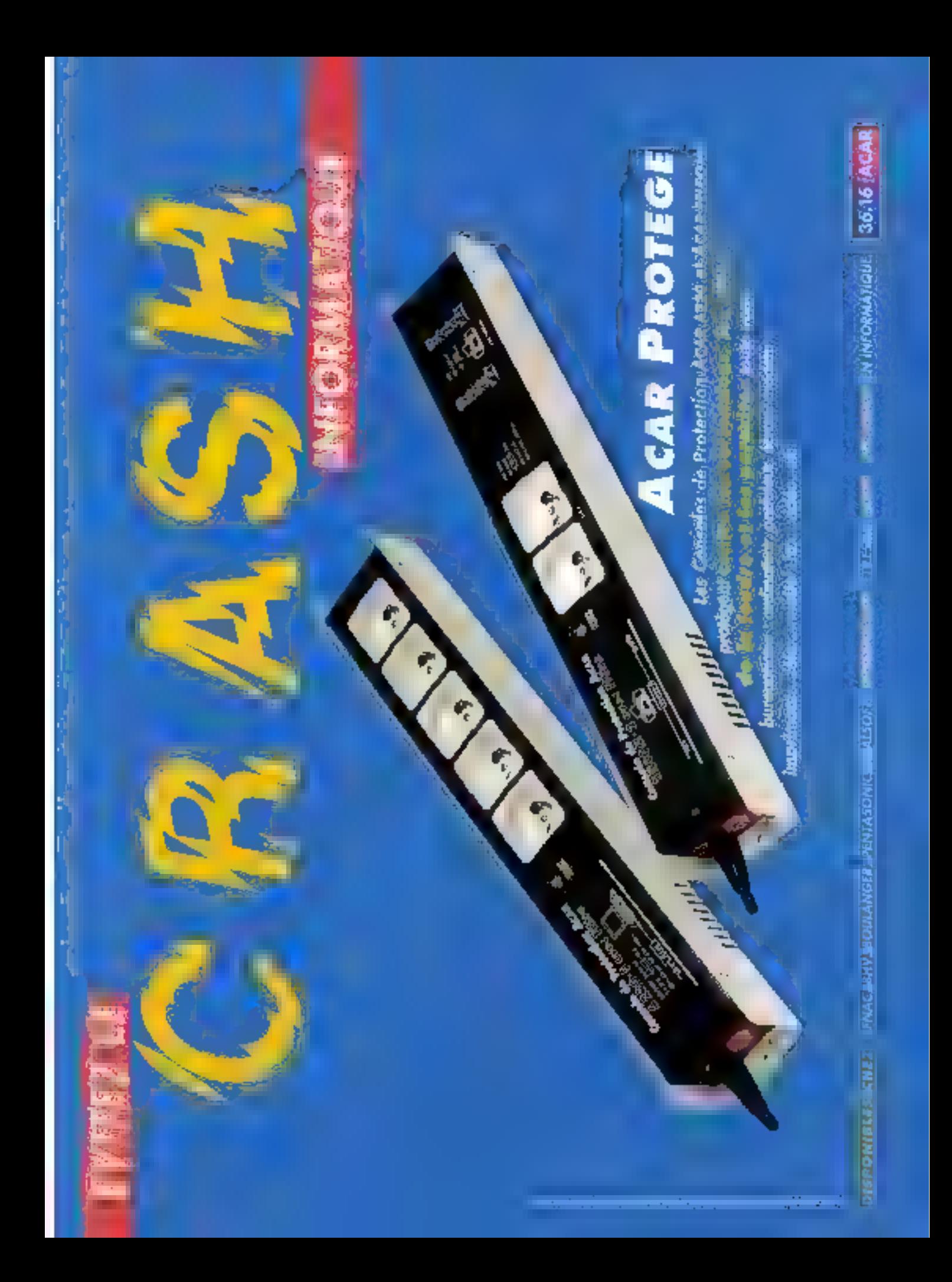

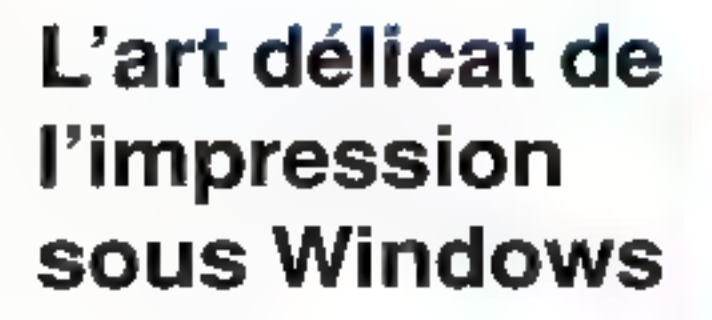

LABORATOIRE

**COMPARATIE** 

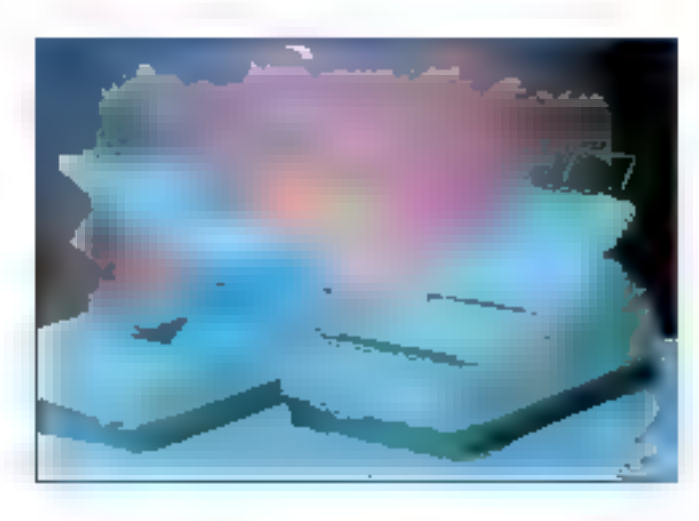

#### **Greg Loveria**

Comment obtenir de meilleures performances à l'impression sous Windows? Peut être en éliminant les goulets d'étranglement.

our la plupart des applications Windows, l'objectif final est généralement quelque chose d'imprimė, guids'agisse d'un mamo, d'une feuille de calcul, d'un courrier ou d'une présentation en couleur. Windows permet de transférer les données de l'écran sur le papier relativement simplement. Le problème est que ce transfert est assez lent. Cet article vous montrera comment accélérer l'inipression sous Windows.

L'impression a sensiblement progressé en passant de DOS à Windows. Dans une application DOS, yous deviez frequamment partir à la chasse au driver. Si une application ne supportait pas votre imprimante, vous deviez généralement contacter à la tois l'éditeur de 40 - MICRO-SYSTEMES

l'une et le constructeur de l'autre pour trouver la solution. Dans mes expériences, cette chasse se révéla souvent infructueuse. Windows a supprimé la nécessité d'un driver pour chaque application. Les développeurs s'adressent à une imprimante virtuelle, la Windows GDI (Graphic Device Interface).

La GDI est un modèle d'image graphique qui, associé au driver d'imprimantes que vous avez choisi lors de l'installation, gère aussi bien l'impression du texte que des images vectorelles ou bitmap. Windows 3.1 dispose de drivers pour la majorité des imprimantes du marché et les constructeurs oubliés fournissent généralement les drivers manquants. L'approche GDI bénéficie à tout le monde. Les développeurs ne supportent qu'un saul driver et l'utilisataur n'a pas à gérer les problèmes de compatibilité pour chaque application.

#### **Imprimersous Windows**

Lorsque vous tancez une commande d'impressions à partir de Windows, l'application recherche d'abord le driver d'imprimante installé (comma indiqué dans l'option "Imprimantes" du "Panneau de contrôle") pour connaître la forme de l'image qui sera envoyée à l'imprimente. Certains paramètres apécifiés concernent le type d'imprimante,

la résolution, l'orientation de la page (paysage ou portrait). Après que l'epplication est requis le driver d'imprimante, una image bitmap est créée, qui sera. envoyée à l'imprimante.

Pour les imprimantes matricielles, la GDI envoie les informations sous le forme de bandes de données. Si l'impression concerns du texte ASCII, la GDI imprime directement la suite de caractères. Si l'image comporte des éléments graphiques, ce qui est généralement le cas dans les applications Windows, la GDI doit effectuer la transformation de l'image point par point dans un format spécifique correspondant au type d'imprimante. Chaque lois au'une bande de données est imprimée. le buffer d'impression est réinitialisé et une nouvelle bande paut élre envoyée.

Pour l'impression laser sous Windows, plusieurs facteurs influent directement sur les performances: l'applicabon, le driver. la méthoda de traduction ublisés par E GDI et l'imprimante elle-même. Tous ces éléments doivent travailler ensemble et un seul point faible peut attacter la vitesse de l'ensemble. Les Imprimantes laser sont contrólées par des tangages de description de page (PDL) tels que PostScript d'Adobe ou PCL 5 da Hawlett-Packard, La principale difiérence entre PCL et PostScript

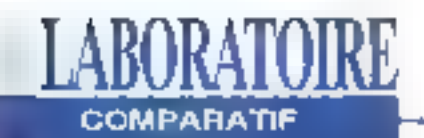

tient à la manière dont ils convertissent les images vectorielles en mages point par point (rasterization): avec PCL, l'imprimente repoit une image bitmapdia la pape, alors que sous PostScript. c'est un ensemble d'instructions qui Iransfère alors sous la forme d'un fichier ASCII.

Dans un environnement PCL, E GDJ s abuel eabord as données textes a l'imprimante, suivie ensuite des données graphiques, qui seront superpogées et combinées pour produire la document tinal. Le plus souvent, c'est l'application et le driver qui indiquent à la GDI comment optimiser les performances dans cette procédure en deux étapes. Autrement dit, une imprimante PCL doit racavoit deux requêtes pour imprimer une page, l'une pour le texte, l'autre pour les graphiques. Ce qui ratentit la vitasse d'impression.

PostScript associe le lexte et les graphiques dans une même page graphique point par point. Lorsque vous imprimez sous Windows par le driver PostScript, il indique à la GDI de convertir les données de l'application en une suite de commandes PostScript qui serent en voyées à l'imprimante sous la forme de lexte ASCII. Cas instructions indiquent à l'interpréteur PostScript comment créer des pages point par point. Cette rasterization est effectuée. à l'intérieur de l'imprimante et non au hiveau de l'interface GDI. Vous pouvez. avoir une idée du code PostScript en envoyant le fichier d'impression sur disque et en l'examinant à l'aide d'un éditeur ASCII.

Les factours qui initivent sur la vitesse à laquelle la GDI effectue la rasterization des informations issues de l'application vers une imprimante PCL sont les performances de l'unité centrale, la mémoire disponible, l'optimisation du driver el la configuration de Windows. Les mémes facteurs e'eppliquentégalement au processus de fraduction en com-Mal 1993

mandes ASCII pour une impression. PostScript, Cependant, après que les ingtructions gient été envoyées à l'imprimante, la vitesse finale de la conversion en una image bilmap dépend des performances du processeur Interne à l'imprimante, de l'interpréteur PostScript Lui du BIOS constructeur.

#### Premiers pas

PostScript et PCL reposent tout deux sur le stockage d'images brimagidans la mémoire de l'Imprimante. Une page mixant texte et oraphisme peut occuper. de 1,5 à 4 Mg, selon la complexité du document et la résolution. La plupart des imprimantes compatibles LaserJet sont livrées avec seulement 512 Kolde mémoire. Mais les utilisateurs peuvent tourner cette limitation an imprimant sous Windows avec une résolution de 150 points par pouce. Une telle résolution produit des documents de bonneapparence au niveau texte et des graphiques acceptables, après quelques latonnements. Mais cette option permet également d'améliorer les performanges de l'impression de 20 à 50%. Souvent, una mémoire de 512 Ko s'avère sulfisante pour les ulilisateurs de l'ableurs III de traitements de texte. Vous pouvez modifier la résolution en

passant par la boîte de dialogues "Conhguration" de l'option "Imprimante" du "Parmeau de contrôte" (Cf. Ecran 1), Quire le choix d'une résolution plus basse, yous pouvez réduire les temps d'impression, sous Windows el sous DOS en utilisant toulours la sortie paratlèle LPT et non l'interlace serie COM. Les câbles séries envoient généralementiles données à l'imprimante à une vitesse de 9600 bauds, ce qui augmente les temps d'impression de 400%. L'interface parallèle fonctionne à la vitesse moyenne de 57000 bits par seconde. Bien que la solubon d'une résolution moundre permette d'obtenir des résultats acceptables et de meilleures performances avec des imprimantes disposant de peu de mémoire, la plupart ties drivers PostScript sont hyes à 300 dpi. Puisque PostScript transforme une page enfière en une image brimap. la plupart des utilisateurs choisissent d'augmenter la capacité mémoire de leur imprimante.

Augmenter la mémoire d'une intprimante PCE est également un moven d'anvellorer les performances. mais vous devrez être attentifs à la bonne configuration du driver utilisé. Pär exemple, si vous ubïsez les polices TrueType avec une imprimante PCL

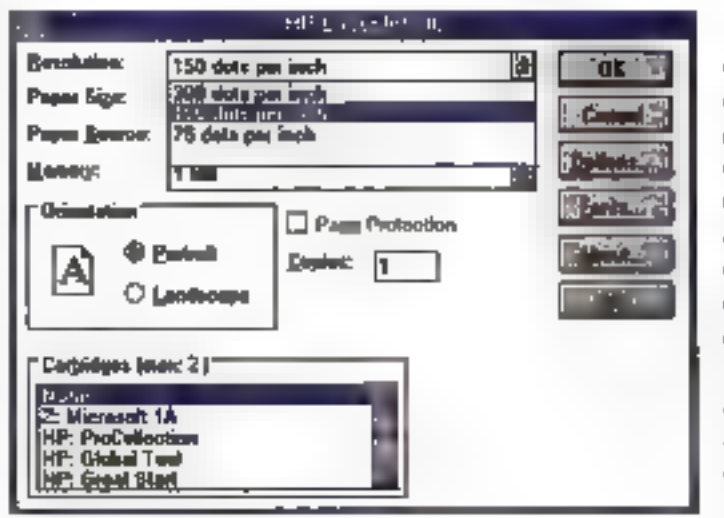

Ecreat 1 -Il estate intiforçom simple et effangeren de réduire fen territos. d'impression. qui consiste à dinâmer. la résolution de sortie grâce ait Pangagai de contrôles des inguineantes.

MICRO-SYSTEMIES - 44

# **LABORATOIRE COMPARATIE**

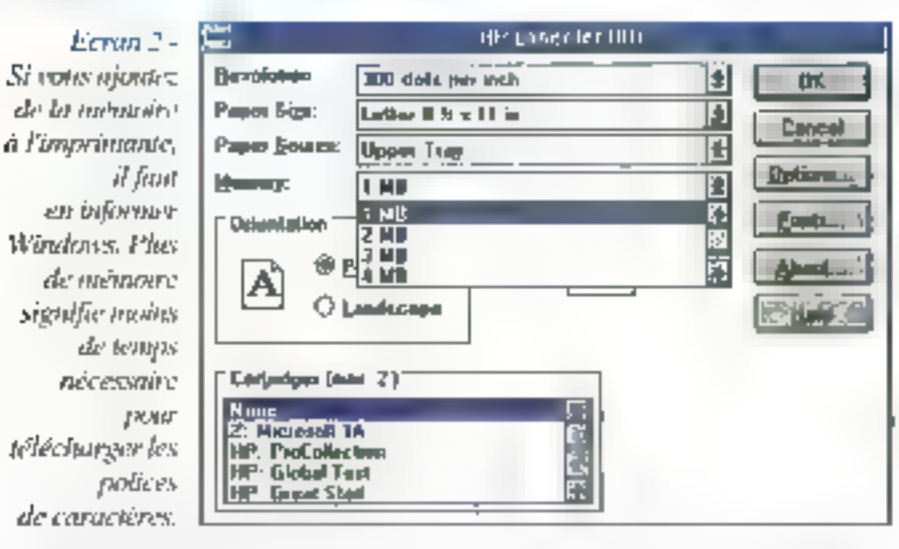

disposant de plus de 2 Mo de mémoire. vous devrez modifier la capacité mémoire indequée dans la configuration par défaut (Cf. Ecran 2). Si vous disposez d'une mémoire suffisante (au dessus de il Mo), le driver peut an effet conserver les polices TruaType chargées dans la mémoire de timprimante au lieu de les transfèrer à chaque impression. Si le driver n'est pas correctement configure, les performances s'en sessenbront.

#### **Accélérer l'impression**

Une solution prabque pour améliorer les performances sur les imprimantes PCL est de créer l'image bitmap finale dans votre ordinateur plutôt que d'en charger le contrôleur de l'imprimante. L'image est ensuite «mprimée directement. La série Windet de LaserMaster ou les produits PrintSprint de Myriad Enjerprises sont des exemples de cette technique. Ils ublisent la processeur de l'ordinateur pour effecteur la rasterization et transferent la résultat à haut débit grâce à une carle d'Entrées/ Sortias spécifique connectée au port paralièle de l'imprimante (LaserJet II, ID. III bu IIID)

Cas produits sont loumis avec un équipement malénel qui court-circulte totalement PCL, permettant au processeur d'effectuer glors une conversion de la GDI vers une image point par point. Certaines de ces cartes ont un second. mode opératoire, offrant l'émulation PostScript, Par example, la WirUel 300 fournit du PostScopt à 300 dpl. La WinJet 800 la/t de même avec une résolution de 800 dpi. Les deux vous permattent d'utiliser les fontes TrueType dans des documents PosiScript saits avoir à les convertir préalablement au format Adobe, FlashPrint o Elite Technologie est similaire aux produits WinJel et PontSprint, à la différence de la coneexion qui s'effectue par l'intermédiaire du port cartouche d'une LaserJel II. IIP. III ou IIIP. FlashPrint existe en deux modèles, selon le format de papier gèré Notez que tous ces produits sont concus pour fonctionner avec des imprimantes HP. Si votre imprimante est compatible, il est possible que ces accélérateurs un fonctionnent pas. Vésifiez auprès du constructeur.

Un autre add-on intéressant pour les imprimantes LaserJet est El dernière version du Windows Printing System de Microsoft, une solution associant cartouche et logiciel pour augmenter les periormandes. Il supporte les LaserJel II. IIP. IIP PRus. III IIIP et IIID sous. Windows 3.1. Il requiert 7.5 Mo d'espace disque et est livré avec 79 polices TrueType. Comme les carles accèlératnoes présentées di-dessus, ce système n'utilise = PCL ni PostScript

comme langage de description de page. Hecommunique directement avec la GDI au niveau du processeur, en direction d'un interpréteur placé dans une cartouche au lormat HP. Cela crée un lien bidirectionnel entre Windows et l'imprimante ublisant le même modèle GDI, supprimant les temps de traduction nécessaire pour PCL ou PostScript et augmentant la vitesse de manière impressionnante.

De manière effective, l'impression est pratiquement parlaile, puisqu'il n'y a aucun processus de traduction entre ceque l'écran affiche III de que recoit l'imprimante. La communication bidirectionnelle (le terme employé par Microsoft est "communications dinamiques de haut nivaau") permet au système de dialoguer avec l'imprimante. de reporter l'état de l'imprimante en temps réel, de visualiser à l'écran le cheminement du papier ou de piloter l'impression à partir de tenètres de Windows. Ce système est compatible réseau mais les communications bidirectionnolles ne fonctionneront pourlant que pour une imprimante connectée directement.

Sur les systemes multimédias ou simplement équipés d'une carte son. Il système reporte l'état d'une têche d'impreșsion: il parle de man ère audible au fur et à mesure de la progression, ce qui est un plus pour l'édition de longs documents mi vous n'étes pas à côté de l'écran. Ce système supporte également le partage d'impressions d'un méme documentsur deux imprimantes, l'impression full-duplex, le tout avec la technologie RET pour les LaserJet III. Lors de mes lests sur une LaserJet IIP, le Windows Printing Systems fonctionnal à la perfection avec une vitesse exceptionnelle et une excellente qualité pour les applications graphiques ou fexte. Ce système est l'une des solutions les plus rapides pour imprimer sous. Windows. If est juste un peu moins

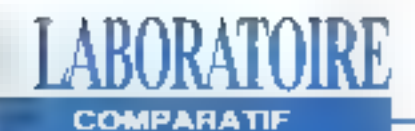

rapide que l'utilitaire Zscript (décrit ciaprès), il est facile à installer et à utiliser. Una autre alternabve matérielle pour accélérer l'impression sous Windows est d'investir dans une imprimante "hybride" utilisant le langage Trueimage, comme les produits proposos par LaserMaster Ces mprimantes utilisent un type de driver propriétaire pour enyoyer directament une image point par point à l'impression, comme le font les extensions c-dessus LaWinPhmer800 est une imprimante PostScript avec un moteur 4 ppm autorisant des résolubons de 300 400 et 800 doi. Le driver WinPrint 400 Direct permet de générer des smages TrueImage avec une resolution de 300 ou 400 doi à partir d'une application Windows Le choix entre les résolutions et les PDL (PostScript ou Truelmage) s'effectue à partir d'un utilitaire bagtisé WinPrint Manager

Jai été impressionné par la vitesse d'impression de la WinPonter 800 Comme prévuilles documents en haute resolution (600 dpi) prennent pas mal de temps puisqu'ils ne peuvent être imprimés qu'en PostScript Cependant. la qualité justifie l'attente. Les images en niveaux de gris ont une qualité proche du flashage. Pour obtenir la plus prande vitesse les documents textes peuvent être imprimés en Truelmage à 300 dpr. A 400 dpl. le résultat est juste un peu plus ient. Dans les deux résolutions, les polices TrueType et Adobe soni superbes La lechnologie WinPrint de LaserMaster est la meilleure solution. pour Windows. La qualité PostScript à 800 dpi et les performances True1mage pour les resolutions inféneures mériteraient de devenir un standard adopté par d'autres constructeurs

Les utilisateurs d'une imprimante PCL gui veulent accèder à PostScript ont le choix entre les cartouches d'émulation. d'HP ou de Pacífic Data Products Pacífic Data propose également des extensions memoire avec accélérateur pour

#### tes LaserJet. Les prix s'echelonnent de

2 500 F pour une simple emulation à 6 000 F pour l'association cartouche. accélérateur. Les essais sur une LaserJet IIP avec émulation et extension mémoire XL donnent des résultats dans ini rapport de 1 a 10 par rapport à une Lase/Writer IINTX d'Apple ou aux cartouches PostScript d HP

#### **Mixer PostScript** et PCL

SuperPrint 3.0 de Zenographics est une solution uniquement logicielle pour accélérerles imprimantes PCL, en local ou en réseau. Il remplace le Gestionnaire d'impressions de Windows par le spooler. SuperQueue et les dirivers Lasardet standards par ses propres SuperDrivers, améliorant sensiblement les performances avec les imprimantes PCL mais aussi avec les imprimantes matricielles. et les imprimantes couleur non-PostScopt En mode PCL l'accélération est obtenue par une optimisation du processus de rasterization au niveau. de la GPI, Lors des tests. SuperPrint al dépassé aussi bien PCL que PostScript, tan'i au niveau qualité qu'au niveau performances. Pour les maximantes supportant PCL 5, SuperPrint compresse en outre les données point par point avant de les envoyer a l'imprimante, ce qui réduit les temps de communication et améliore encore les performances. Livré avec SuperPrint, SuperText est un Gestionnaire de polices Comme ATM d'Adobe ou FaceLift de BitStream. SuperText génère des polices vectonelles au voi, mais il agit de plus. comme intermédiaire entre les différents formats de polices SuperText gère automatiquement les polices vectonelles Nimbus, Speedo, Intellitont et Type 1 d'Adobe, ainsi que les polices bitmap Type 3. J'utilise plusieurs carstaines de polices différentes sur les cinq postes de mon róseau NetWare, la plupart résidant sur un Zeos 486/25

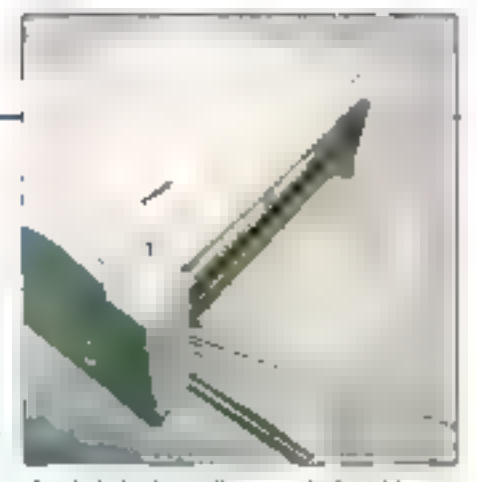

équipé de deux disques de 344 Mo. les autres sur un MIS 486/66 doté d'un disque de 1,7 Go. A partir de Windows, jíai pu répartir les polices par origine en parcourant les différents disques grâce à SuperText. Une fois que les polices ont été reconnues, vous pouvez, dans toute application, acceder, mélanger, afficher el imprimer soute combinaison. de formats de polices y compris TrueType, a partir de n'importe quel disque du réseau, sur n'importe quelle station et n'importe quelle imprimante Cependant, si yous ôtes aussi concernes par la qualité que par la vitesse, les meilleurs résultats et les plus rapides. sur toute imprimante PCL ou PostScript ont été obtenus avec l'utilitaire Zscript de Zenographics. Its agit principalement d'un programme 32 bits multitache qui se substitué à PostScript Zscnpt utilise les drivers PostScript standards de Windows (LaserWriter HNTX en monochrome ou QMS ColorScript en couleur) Zscripl intercapta alors la procassus de traduction au niveau de la GPI pour créer son propre métalichier PCL qui peut être soit prévisualisé à l'écran, soit directement imprime sur une imprimante PCL. Dans tous les tests avec PageMaker, Corel Draw, Excel 1-2-3 et AmiPro je nia jamais obtenu des vitasses d'impression (ou de retout a l'application) superieures, ni des niveaux de pris aussi parlaits, nides noirs aussi denses. SuperPnnt 3.0. poute environ 800 trancs. Avec l'ophon Zscript, il faut compler 1 500 Francis. A partir du Gesbonnaire d'impressions Windows, yous pouvez cholsh de ine-

tourner plus rapidement à l'application.

en spoolant les tâches d'impressions

# ABOR**ATOIRE**<br><sup>COMPARATE</sup>

sur lo disque. Cotte solution augmention<br>
in tellur celui pendant lei limpiession mais<br>
in duti, celui pendant leigual vous ne<br>
pouvez plus officies Windows Pour les<br>
pouvez plus officies (disperficies, décomedez<br>
in Gesti

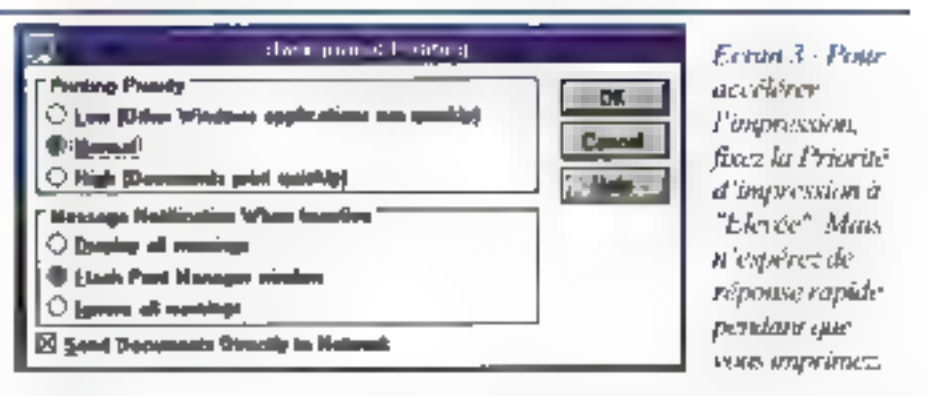

repue Diana un environmement réseau, le la totalité de la tâche doi avoir été so<br>transmisse à la rache doi avoir de so<br>transmisse à la rache doi avoir de so<br>transmisse à la que de le cine commence.<br>De plus, dans les enviro

felles celles utilisées par Microsoft dans<br>son lisystème d'impression pour<br>Windows, commencent la être em-<br>ployées dans les utilitaires de spooling.<br>PrintCache 3.1 (à peu près 500 Francs)<br>de LaserTools vous permet d'utilis

**Essayer C'est gagné<br>
Parce que la plupart des configurations<br>
d'impressions sous Windows sont uniques. Vous devrez expérimenter différents<br>
relations paramètrages et combinations<br>
de directions pour obteinir les metalleu** 

Feproduit avec la permission<br>Feproduit avec la permission<br>de Byle, Spécial Windows 1983,<br>une publication MeGraw-Hill Inc.<br>.

# **DISPONIBLE SOUS:** WINDOWS NT...

. Portable

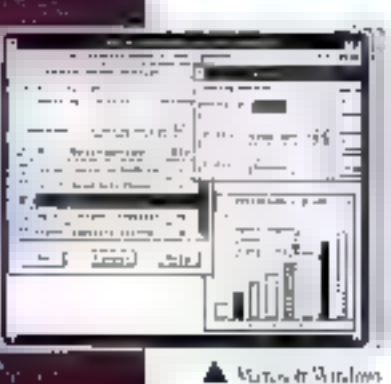

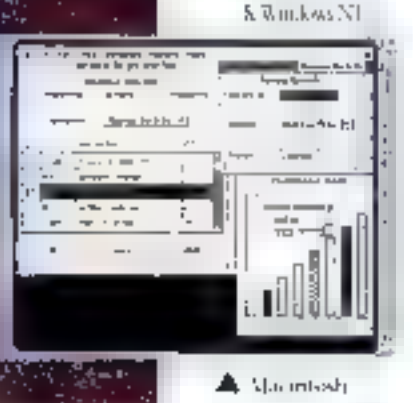

# **CRÉAITON D'INTERFACES GRAPHIQUES PORTABLES : IA SOLUTION AVT**

XVT Portability Toolkir<sup>re</sup> est no outil de développement Carés pulssant yous permentant de construire sine application et de la nommpiler sur les interlaces graphiques les plusrépandace sans en réécrire le code. Les solutions SVT сощиествев) называл outil prenant de construction d'interfaces graphiques XVI-Design, ainsi qu'une extension pour voi developpements en C++.

- Supporte ;
- Microsoft Windows
- **Wlodows NT**
- Macintosh
- OS/2 Préventation Managez
- ∈OSF/Marif
- OPEN LOOK
- 4. Made caractère sous UNIX, DOS ou VMS

#### Les pulnts clés ;

- · Portable sue plus de 30 plates-formes
- · Natifisor wattes les interfaces graphiques supportive

différentes

- Accès à toanes les fonctionnalités propres à rhaque système de feitétrage.
- Sturple d'unitisation il remplace la plupart des outsla de développement d'interfaces graphiques proposés par les cuostructeurs.
- Des temps de développentient plus courts, er formation sur un setif. oroduse
- Časle generé de rathe minimale. et concervation des performances.
- Totale propriété de vos applications developped.
- Une documentation claire et complète, un support de qualité.

#### Uae technologie éprouvée :

Inmodusts sur le prorehé en 1987 les produits XVII ont déjà éte utilisés par des milliers de développeurs. La troiseine ghiération est maintenant recommon communicant leader dans les nuals de développement d'interfaces graphiques purtables et sert de basé à l'élaboration des standards IEEFLIX itismbreicos applications, basées sur XVI, som dett depositbles sur le manhé : vous en ètes probablement déjà utilbateurs sam le savoir i

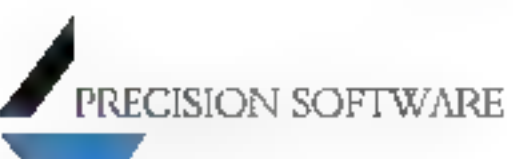

Pour plus d'information contactez : Precision Software SARL<br>Centre d'Allaires Colombia 146, Boulevard de Valmy 92707 COLOMBES CEDEX Tel.: (1) 47 69 58 03 Fax: (1) 47 69 58 02

Distributeur : **INFOROP** Systems Le Charlebourg 1430, rue de Mantes 92200 OCILCIMBES Tel.: (1) 46 13 01 74

**A** red Mutal

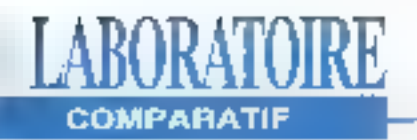

# **Compressez vos données,** agrandissez votre disque dur

**Rick Grehan & Stan Wszoła** 

Le prix des disques durs a baissé mais, pour de nombreuses raisons. l'espace disque devient une denrée précieuse. Les données s'accumulent, les graphiques bitmap proliferent et vos besoins en supports de sauvegarde augmentent plus vite que ne baisse leur prix, La compression de données en temps réel offre une alternative à l'évolution matérielle, à la compression manuelle ou à l'effacement incessant de fichiers.

a compression logicielle n'est pas un concept nouveau. PKZip, ARC ou LHARC sont quelques exemples d'utilitaires courants d'archivage de lichrers. Ces logiciels réduisent les l'ichiers pour économiser de l'espace. mais vous dovez vous-mêmes décompresser ces fichiers avant de pouvoir les utiliser. Avec la compression en temps réel, vous pouvez espèrer doublet ill capacité de votre disque de laçon transparente. Vous aurez simplement fillusion que votre système de fichiers priginel occupe movits deplace. Ce comparatif concerne quatre logiciels de compression temps réel pour PC: DoubleDensity 1.0 de Abacus Software, Stacker 3.0 de Stac Electronics, SuperStor Pro 1.0 de AddStor, XtraDrive 1.0 de Integrated Information Technology. Tous ces logiciels compressent les données au niveau des secleurs et des pistes alors que sur Mac la compression se situe la plupart du temps au niveau des fichiers. eux-mêmes. Cependant, fous cas packages permetient un taux de compression minimum de l'ordro de 2 pour 1. En plus de ces quatre logiciels, nous avons jeté un coup d'oeil aux fonctionnalités de compression du DOS B. La dernière version du DOS de Microsoft comprend un essaim de nouveautés, mais la compression temps réel est certainement le composant le plus inbigant d'un système d'exploitation. Pour plus de détails, isez l'encadré "Doublespace et DOS 6".

#### Deuxavantages

La compression logicialle n'est blen sûr pas aussi efficade que l'acquisition d'un nouveau disque. Vos performances chuteront probablement (bien qu'il y ait des exceptions) et l'utilisabon d'un format de données spécifique risque de rendre la récupération aléatoire. Malgré tout, la compression logicielle possède daux gros avantages par rapport à l'évolution matérielle. Tout d'abord, elle est moins coûteuse. Ces logiciels se aituent dans une gamme allant de 500 à 1 000 trancs, et même le plus cher d'entre eux est considérablement meilleur marché qu'un disque dur bas de gamme. En doublant la capacité d'un disque de 200 Mo, si vous arrivez à des performances raisonnables tout en étant súr de l'intégrité des données, vous aurez fail une bonne alfaire.

Le second avantage de la compression

#### DOUBLESPACE ET DOS 6

Nous avous brièvement regardé le DOS 6, héritier direct au trône du royaume PC. Il possède en effet un compresseur de données intégré au système d'exploitation sous forme d'un utilitaire appelé Doublespace. En fait, Doublespace est au coeur d'un procés entre Microsoft et Stac Electronics, cette dernière alléguare que Domblespace enfreint la licence de Stac Electronics. Du côté utilisateur, DOS 6 fonctionne aussi bien que Stacker et SuperStor Pro. Une fois installé, vous lancez DBLSPACE. Doublespace crée ce que Microsoft appelle un CVF (fichter volume compressé). Il installe également un drive qui fait croire au système que le CVF est un drive logique. La différence essentielle entre Doublespace et les autres compresseur de données sous DOS est qu'il est partie intégrante du novau du système; ses routines font donc partie du système d'exploitation MS-DOS dès le boot.

A l'installation, deux options vous sont proposées: compresser tous les fichiers actuels ou créer un disque logique conteressé vide. La première option nécessite la lecture de l'ensemble du disque, la compression de

tous les fichters, leur copie dans le CVF et la suppression de l'original dans la partition normale, DOS 6 comprend également le MRCI (interface de compression temps réel de Microsoft). Il permet à une application de demander au système d'exploitation la présence d'un serveur de campression. Dans ce cas, l'application peut appeler les routines de compression et de décompression. Par exemple, și votre application de télécommunication risque de transmettre un gres volume de données sur le réseau, elle pourra faire transiter ces données par le serveur de compression afin de transmettre un volume moins important. A l'intérieur de D(ES 6, le serveur de compression est à base LZ. (Lempel-Ziv), qui est plus ou moins le moteur de compression utilisé par Doublespace. Bien que nous avons testé une bêta de DOS 6 (sans pouvoir tirer de véritables conclusions), nous nous sonones fait une bonne idée de ce que pourra offrir le système d'exploitation. Nos premiers tests montrent que le moteur de compression du DOS 6 atteint un taux moven par rapport aux produits décrits dans cet article mais un débà proche des meilleurs.

logicielle provient du fait que c'est l'outil idéal pour tous les utilisateurs de notebooks. In effet, ce n'est pas toulours simple de remplacer ou d'ajouter Mal 1091

un périphérique de stockage à un portable, alors que ce sont les machines pour lesquelles la mémoire de masse est la plus réduite. Or la com-

#### pression logicielle ne réclame aucun ajout de matériel.

Si la compression logicielle est la solution idéale, comment choisir entre les différents produits7 La mesure effective de III compression dépend de son taux et de la vitesse à laquelle elle est réalisée. Nous avons pris en compte ces deux critères pour concevoir les tests ublisés afin d'évaluer ces produits (C) encadre "Mesurer la compression" pour une description compléte de ces fests). Le taux de compression dépend du type données et de la qualité du compresseur: par exemple, on arrive a unitaux de 2 pour 1 avec un fichler texte alors qu'une image graphique bibriap (.BMP) peut parmettra d'attaindre un taux de 8 pour 1.

La vitesse de compression/décompression affectera le transparence d'utilisation des logiciels. Les résultats de nos protocolas da tasts, résumés dans le tableau 1 et le graphique, indiquent les possibilités de vitesse et de compression de chaque produit. D'autres facteurs antrent en ligne de compte tels que le prix, la facilité d'utilisation, fa configuration minimum du système hôte et les ublitaires fournis avec chaque produit. Nous avons également considéré ces facteurs, qui sont résumés dans le tableau 2.

#### Lacompression temps réel

La compression consiste à bansformer la représentabon de données d'un ensemble de symboles vers un autre, plus concis. Les compresseurs temps réeluțilisent une grande varieté d'algorithmes sans perte de données, mais la plupart des constructeurs restent très discrets quant à leur technologie. Cependant, les algorithmes les plus communs pour la compression sans perte sont das vanalions de schémas à base de dictionnaires tels que le LZ (Lempel-Ziv) a son cousin germain le LZW

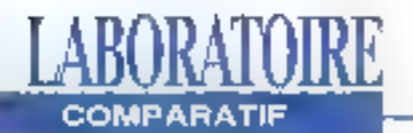

# MESURERLA COMPRESSION

Nous avons testé pour chacun des quatre produits la vitesse<br>et le taux de compression. Pour<br>texter la vitesse, nous avons lancé<br>un combiné de tests<br>d'applications (traitements de<br>texte et hases de données) et de<br>texte et hases de données) et de<br>texte mesuré le taux de compression<br>pour chacun des cinq<br>topes de données. Nous avons

fourni des données à la partition<br>"jusqu'à ce qu'il n'y ait plus de<br>"place, Le taux de compression<br>est obtenu en comparant la taille<br>des données écrites à la taille<br>physique du disque.<br>Le graphique moutre le taux de Le graphique montre le taux de<br>compression composite, c'est-à-<br>dire la moyenne des taux de<br>compression de chaque type<br>de fichiers, ainsi que le débit<br>moyen constaté. Ce dernier est<br>obtenu en comparant le débit<br>normal du sy

(Le*mpel-Ziv-Welch*). Par exemple,<br>Stacker utilise un algorithme baptisé<br>LZS pour Lempel-Ziv-Stacker.

Les compresseurs à base de diction-<br>
naires utilisent des symboles pour re-<br>
présenter les chaînes quell'on trouve en les non-compressées Un dictionnaire<br>
d'encodage fait correspondre des symboles avec les chaînes qu'ils r

de décodage. LZ  $\blacksquare$  ses dérivés sont dats pour une compression/décompression de la dévision fotalement efficace, mais la dévision pression est généralement plus qui applier des deux caractéristiques sont different sist

données sources ayantun hauldegré de<br>
redondance (fichiers bitmap ou basse<br>
de données quasitment vides) sont très<br>
largement compressées, alors qua des<br>
données plus aléatoires telles que des<br>
données plus aléatoires tell

**RESULTATS DES TESTS** Traftsmant de lexie **SGBD** Graphique Thi de compression **Débit** Tit de compression. Débit. Yz de compression **Debt: DoubleDensity** 2.00 0.38 2.00  $0.28$ 200  $0.37$ **Stacion** 2.06 1.05 1.88 0.95 210 1.02 **SuperBiar Pro** 0.82  $1.40$ 0.64 1.30 0.58 1.50 **XiraDrive**  $1.70$  $0.73$  $1.70$ 0.82 1.72 0.73

Les taux de compression et les débits pour les trois applications majeures. Pour chaque type d'applications, le taux de comprexion concerne l'ensemble des données présentes. Le débit concernant le traitement de texte et la base de données est une combinaison des protocoles de tests sur les applicaucus et des protecoles de tests de bas niveau. Plus le chiffre est important, plus le débit est important.

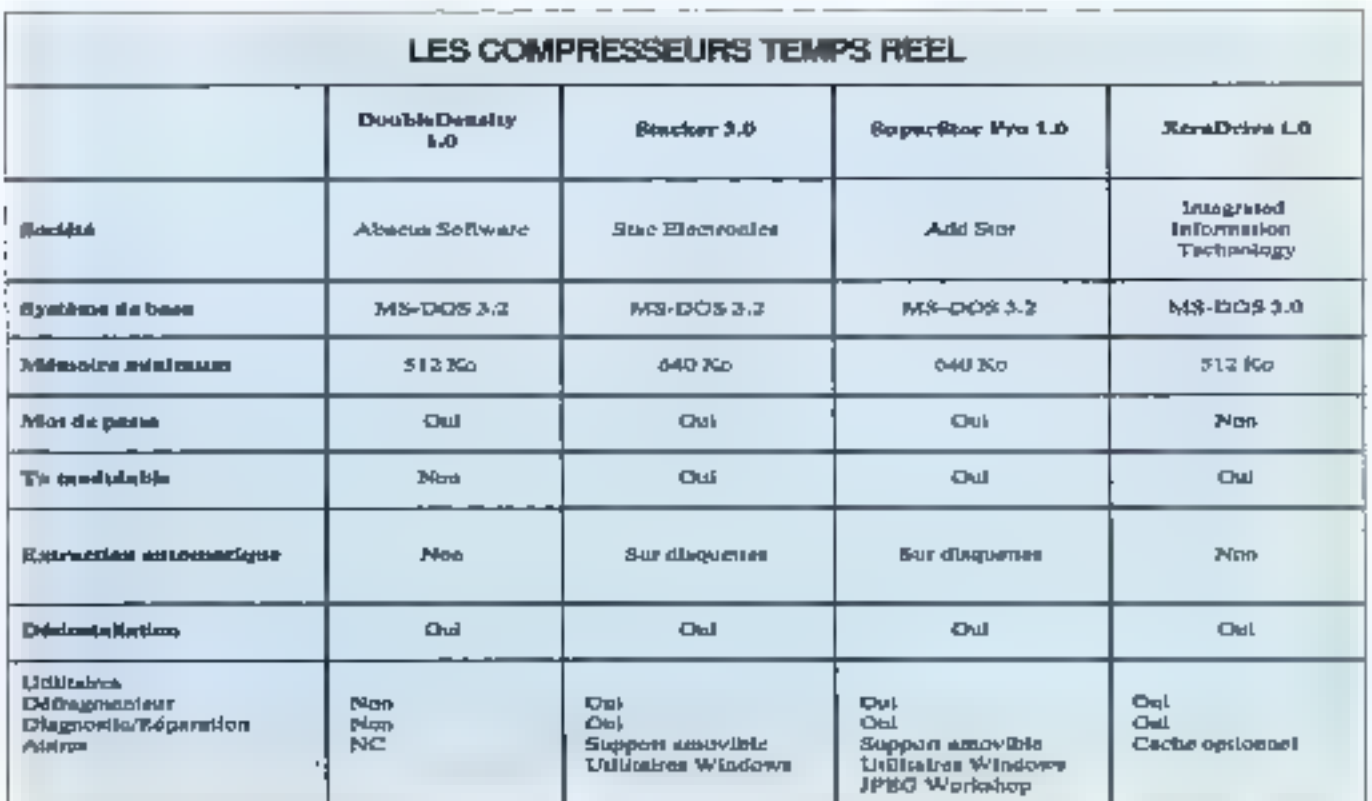

Tous ces produits sont basels sur les secteurs du disque. La plupart de ces produits partagent un ensemble d'outils similaires (liste des fichiers, défragmentation...).

**COMPARATIF** 

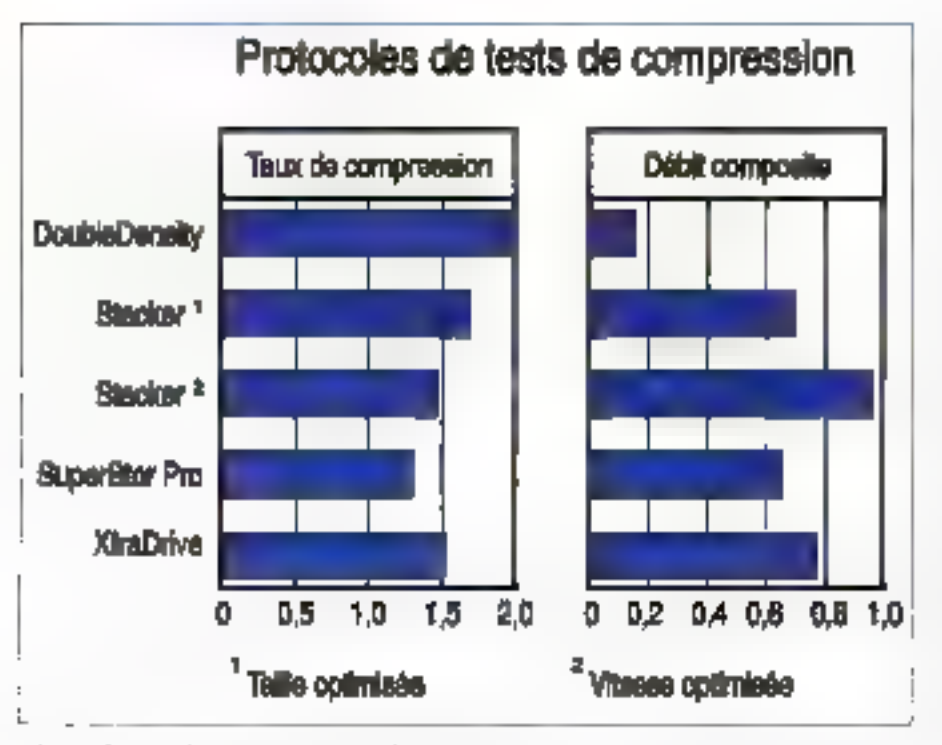

RORATORE

**COMPARATIE** 

Dans le graphique concernant le taux de compression composite (à gauche),  $m$  score de 2 indique un toux de 2 pour 1 (l'expace disque est effectivement dradde). Stocker a été testé gray des parantètres contenunt des valeurs extrêmes: optimisé pour la vitexse (nuilleure vitesse, moins boune compression) ou par rapport à la taille (moins bonne vitesse, meilleure congression). Le débit est comparé au débit normal obtenu avec un Compag-**Deskoro 3862331**, wars compression.

faudra modifier vous-mêmes le chemin. de certains fichiers.

En plus de la réduction du lichier, les compresseurs temps réel sont plus officades pour ce qui est de l'allocation de Fespace disque. DQS alloue l'espace disque à des lichiers par l'interniediaire de cluster, chaque cluster étant composé de secteurs de 2 à 32512 octets. Le cluster est l'unité minimum d'allocation. Quelle que soit la taille du tichier. chaque fichler doit avoir un nombre entier de secteurs. Les disques durs classiques ont en général des clusters. de 4 Ko, ce qui signifie que le DOS gåche 3 Ko d'espace disque pour un fichier de 1 Ko. Puisque toute les interactions entre le DQS et le com-50 - MICRO-SYSTEMES

presseur se situent au niveau d'un fichier unique, le compresseur peut atlouer l'espace degue au niveau du secteur au lieu du cluster

Il y a quelques inconvénients à cette méthode. La lecture d'un octat uniqué nécassita la décompression d'un secteur physique complet. Pour fonctionner efficacement. Ie décompresseur a basoin d'un buffer configurable. De plus, le compresseur doit gérer lui-même le passage des clusters logiques vers les clusters physiques. La lecture et la décompression nécessitent du temps CPU, de la RAM système et du temps. pour les accès disques. Sur un système raisonnablement rapide avec des lecfeuts rapides, tels que ceux que nous

avons utilisés pour nos lests, la vitesse n'est pas un problème. Pour les autres systèmes, heureusement, la plupart des produits comprennent des caches intégrés et peuvent offrir de meilleures performances qu'un disque ron compressé. Un averilssement pour les utilisateurs de Windows; aucun des programmes que nous avons testés ne fonctionne partaitement avec le svap de fichiers permanent de Windows, Pour Installer des logiciels, il faut utiliser un fichier de swep temporaire ou créer une partition non compressée qui n'allere pas le fichier de swap, Les crashs sont souvent plus graves sur un disque compressé, car on perd plus de données. Cepandant, si vous effectuez des sauvegardes régulières de votre disque, ce problème sera lemité. Dans tous les cas, il est préférable de faire un backup. complet avant d'envoyer le processus de compression.

#### **DoubleDensity 1.0**

Double Density de Abacus Software est un utilitaire de compression simple et pas cher. Il fonctionne sous DOS et, bien qu'il puisse fonctionner sous Windows, Il n'a pas de lonctionnalités liées à Windows, contrairement à d'autres logiciels testés dans cet article. Pour installer DoubleDensity, yous devez tout d'abord salsir le noméro d'enregistrement présent sur la disquette pour éviter les copies. Ensuite, vous sélectionnez un répertoire d'installation en pracisant quel disque doit être compressé da tallie maximum d'un volume DoubleDensity est de 250 Mo). Vous avez également la possibilité de préciser un mot de passe de huil caractères pour la protection des données. DoubleDensity utilise CHKDSK pour vérifier les mauvais clusters du disque avani de commencer le processus de compression.

L'installation modifie automaliquement le CONFIG.SYS. Cependant, si vous

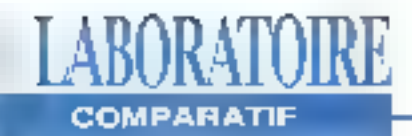

desirez que DoubleDansity soit chargé en mémoire haute. Il faudra faire des aiustements manuels. Le driver occupe environ 47 Kolde RAM. L'installation nel vous permet pas de définir le taux de compression. DoubleDensity augmente. ses capacités en créant un fichier caché appelé D D VOL posupant l'ensemble de l'espace de stockage disponible. Le driver crée un nouveau disque compressé dont la taille est deux fois supérieure à celle du disque original. Dans noire last, DoubleDonsity a créé un drive III de 20 Mo à partir d'un drive Dide 10 Mo. A la fin de l'installation, tous les fichiers présents sur D sont passés sur le drive E plus grand, et nous avons du bricoler à la main pour modifier les chemins d'accès.

DoubleDensity est le produit le plus pauvre en termes d'utilitaires. CHKDDV est similaire au DIR du DOS, mals il fournit une miormation supplémentaire concernant la compression et l'espace. disponible. DDEXIST vous indique si un disque as un volume Doubla Density et DALL affiche la liste de fous les volumes DoubleDensity Installés sur votre système. DoubleDensity n'est pas. cher (environ 500 trancs) et assez facile à utiliser. Il possède le mailleur taux de compression de tous les produits testés Matheureusement c'est aussi le plus lent de tous les compresseurs et il

manque cruetement d'utilitaires indiquant l'espace libre en fonction du type de fichiers et de l'onctionnairlés de correction d'enreurs. Malgré son étonnant taux de compression. Il trop grande lenteur et son manque d'utilitaires le rendant tout juste utilisable.

#### **Stackerpour** Windows et DOS 3.0

Stacker pour Windows at DOS, de Stac Electronics, est à ce point transparent et rapide que vous ne noterez pratiquement aucune dégradation de performances. Le programme dispose d'une interface agreable pour DOS et Windows, A 150 dollars, ce n'est pasl'altaire du siècle mais sa vitesse et son confort d'utilisation le rendent sans égal. Stacker dispose de deux mélhodes d'installation, une pour DOS et une pour Windows, Vous pouvez choisir une configuration optimisant la vitesse ou III compression ou encore un compromis entra las deux.

Stacker crée un fichier STACVOL, Cefichier invisible contient tous les fichiers compressés. Le lichier STACVCA dans notre test avait une taille de 10 376 192 octets, laissant anviron 100 Ko en tant que zone de stockage temporaire, lin'a pas de restriction de taille, un disque non compressé paut avoir une taille de 1 Go at yous ribles seulement limités

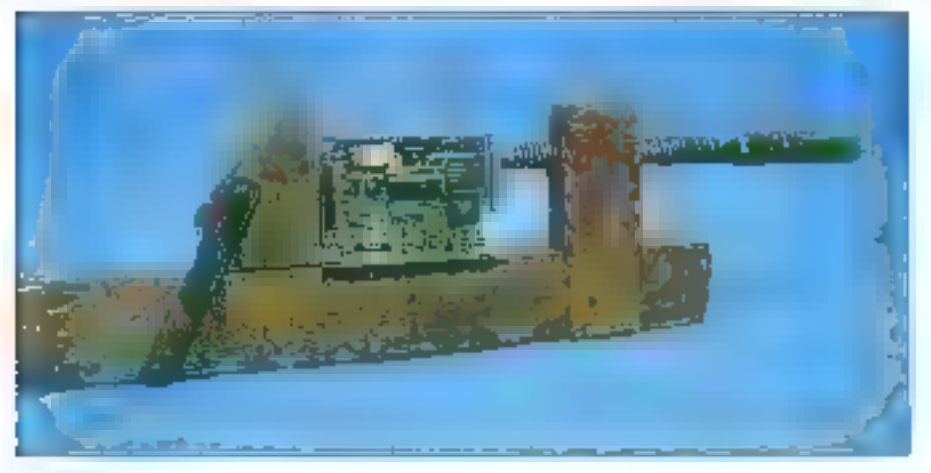

que par la présence simultanée de 10 drives Stacker.

Deux drivers Stacker alfectent une Eltre au tichier compressé et Inverse les fettres des dirives. SI vous compressez. le drive C, le drive compressé sera toujours décrit par cette lettre alors que la drive non compressé deviendra la drive D. Les drivers peuvent détecter un fichier de awap permanent et se configurent eux-mêmes pour ne pas affecter ce fichier à chaque tois que vous démarrez la système. Les drivers utillsent de 36 à 64 Ko de RAM. Vous pouvez les charger en mémoire haute. ou configurer Stacker pour qu'il utilisé EMS, réduisant ainst les besoins en RAM système. Stacker utilise un taux de compression par défaut de 2 pour 1, mais vous avez la possibilité d'aller jusqu'à 16 pour 1. Le package comprend également Norton Speed Disk. Ce programme est utilisé pour défragmenter les fighiers. Lorsque Speed Disk a fini son travail, le programme d'installabon vérite l'ensemble du disque afin d'éliminer tous les mauvais secteurs.

Un autre avantage de Stacker est son fanctionnement saus Windows, Après avoir compressé le disque, vous pauvez créer un groupe Stacker Program contenant les icones du Stacker Turier, des options du lichter LISEZ-MOI et d'un utilitaire appelé Stackometer, Cedernier utilise trois mesures pour évatuer le taux de compression du disque. La previvère, sous forme le graphique, indique l'espace disque nécessaire pour le stockage des fichiers non compressés par rapport à une sauvegarde avec compression. La deuxième mesure indique l'utilisation et l'espace encore disponible du disque compressé. Le dernier graphique montre les niveaux de fragmentation du disque.

Capendant, les utilisateurs DOS ne sont pas oubliés. Tous les utilitaires Stacker sont disponibles in partir diune ligne de-MICROSVSTEMEN - ST

**Mal 1993** 

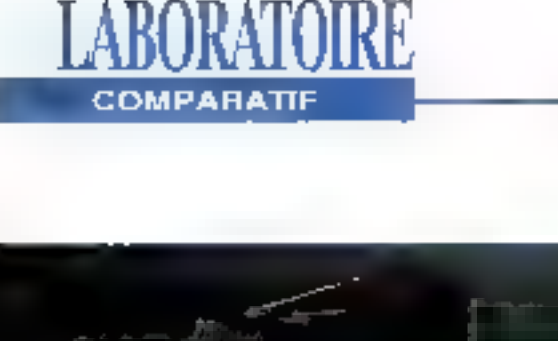

(STACKERLEXE), Cet exéculable doil àbe lance pour avoir accès aux données, Stacker est rapide, offre un bon taux de compression et esi agréable à utiliser. Ses utllitaxes fournlssent des informations préci-

commandes. Par exemple, l'utilitaire d'édition de rapports vous donne des informations détaillées sur l'utilisation du disque en affichant la teste de tous les fichiers du disque sélectionné evec leur laux de compression. Vous pouvez également vous servir d'un utilitaire intégré réalisant soit une optimisation rapide au niveau des fichiers défragmentés, soit une optinisation complète concernant l'ensemble du disque. Le Stacker Tuner permet de moduler le rapport vitesse/taux de compression. Stadker est rapide dans les deux configurations. Dans nos tests, lorsque Stacker était optimisé au niveau de la vitesse, il altait plus vite qu'un disque non compressé. Le taux de compresslon de Stacker n'est pas aussi bon que celui de DoubleDensity mais, en mode haute compression, if est meilleur quadelui das autres produits.

Une des fonctionnalilés pratiques de Stacker concerne la possibilité de compresser des disquettes ou d'autres supports amovibles. Il suffit d'utiliser les options d'installation idòines afin de monter et compresser le disque choisi. Vous pouvez ensuite lire et écrire les données sur ce support à partir d'un autra systéme, même s'il na posséda pas Stacker. Le disque ou la cartouche ainsi compressé aura deux fichiers visiblas: README.STC pour les instructions et le programme Stacker Anywhere 52 / MICRO-SYSTEMES

ses sur l'espace disque, les taux de compression et les fonctions de correcbon d'erreurs. De plus, la documenta-Son du programme est II meilleure des produits lestés.

#### **SuperStor Pro 1.0**

Si Stacker peut être considéré comme stant le mailleur produit sous DOS, SuperStor Pro de AddStor arriva Juste derrière. Bien qu'il soit au même prix que Stacker et qu'il possède plus de fonctionnalités Windows, il n'est pas aussi rapide, souple et puissant. Avant d'installer SuperStor Pro, il est nécessaire de décharger l'ensemble des résidents de votre système fan général des programmes de gestion de mémoire tels que EMM386 ou CEMM de Compag). Le programme d'installation. copia le driver et les utilitaires sur le disque. Le CONFIG.SYS est modifié automatiquement pour reconnaître le driver au boot.

L'installation continue par le lancement du programme utilisateur principal. SSTOR. Grace à ce programme, vous pouvez prévoir les résultats de la compression en comparant les statistiques du disque compressé et non compressé. Vous devez ensuite préparer le disque pour la compression. Pendant cette préparation, le programme peut détecter la présence d'un fichier Windows de swap permanent, et il vous donnera la possibilité de le conserver sur une partition spéciale ou de le supprimer. Ensuite, SSTOR vous demande si vous désirez compresser la gisque entièrement ou partiellement. Le choix du taux de compression mi de 2 pour 1 à 8 pour 1, nous avons conservé le taux par défaut de 2 pour 1.

Avant choisi de compresser une partition non active, il nous a fallu créer une audre partition. Les instructions concérmantificial essentialismo notificial then pas vraiment claires; nous avons dù collector des informations situées à trois androits differents de la documentation. Afin de conspresser la partition de 10 Mo. Il fallait tout d'abord préparer le disque pour rendre cette partition active, donner un nom au fichier caché . ensuite changer la lichier AUTO EXEC.BAT pour rendre la partition active automatiquement.

Comme Stacker, SuperStor Pro peut échanger le nom des drives, afin que le drive compressé conserve son ancienne lettre Malgré les problèmes d'installation, l'initialisation et l'exécution se sont déroulées normalement : l'ancien drive D est devenu to nouveau drive D compressé. Le driver utilise 52 Ko de RAM pour une installation simple. Il peut être chargé im mémoire haute ou étandue alln de n'utiliser que 10 Ko de RAM système.

SuperStor Pro fonctionne également avec les disquettes et les supports amovibles. Il laut utiliser les options de SSTOR pour monter at compresser = disque sélectionné. SSTOR vous permet de protéger en écriture les fichiers compressés sur le disque amovible. Le support compressé en mode non protégé comprend un driver pour DOS et Windows ainsi qu'une DLL Windows. Si vous placez le disque sur un autre système, il sulfira de lancer le driver approprié, en fonction de la présence ou non de Windows.

SuperStor Pro confient des ublicaires

assez variés, la plupan étant accessibles a partir du Shell SSUTIL Celui-ci fournit un ensemble de fonctions essentielles de maintenance La fonction d'analyse est similaire au CHKDSK du DOS, elle parcourt et répare les dommages sub ts par le disque compressé Un autre élément permet une analyse de la tragmentation ainsi que le lancement d'une défragmentation totale ou partielle des lichiers. SSUTIL peut également recompresser le disque, aupmentant asnsi la taux de 25%, en lancant l'algorithme une seconde fois (ce oul est plus lent). Pour finir, yous pouvez ajuster la taille de la partition compressée En plus des utilitaires de SSUTIL, la commande SSDIR liste les noms des lichiers du drive, indiquant leur taille, le taux de compression, l'haure et la date.

Certains des utilitaires ont une version Sous Windows, SSWINPRO donne plus d'informations que son équivalent Stacker, De plus, SuperStor comprend un autre utilitaire en bundle appelé JPEG Workshop, qui est une jolié application Windows de compression et de traite ment d'images il n'est pas intégré à SuperStor et s'utilise en tant que programme indépendant. Malheureusement, les lalblesses de SuperStor se trouvent dans les domaines les plus mportants clest-à-dire le taux et la Villassa da comprassion. Les pérformances de SuperStor Pro sont en-dessous de la moyenne pour l'ensemble de nos tests. Malgré ses excellents utilitaires et son interface Windows étendue qui en fort un bon challenger, les portormances de SuperStor Pro le laissent loin derrière Stacker.

#### **XtraDrive 1.0**

XtraDrive, de Integrated Information. considère l'accroissement de la capa ale de stockage sous un angle différent. XtraDrive double la capacité du disque en modifiars la piste de bool, en

remplaçant le boot DOS au niveau du BIOS et en déroutant les interruptions. disques vers son propre gestionnaire d'interruptions présent sur son driver. Cetta siructure possède des avantages et des inconvénients c'est simple a utiliser mais recuperer les données. peut s'evèrer délicat. XtraDrive tourne sous DOS IIIn existe aucun programme Windows dans le produit, blen que ce logiciel fonctionne parfaitement lorsque Windows est lancé. Les options d'installation avancée vous permettent de définir le taux de compression, que nous avons fixe à 2 pour 1, alors qu'il peut aflerwsgula 8 pour 1 Vous pouvez. également définir una valeur de 1 à 4 blocs de 16 Ko pour E taille du cache EMS of du cache RAM système optionnel. Pour nos tests, nous avons choisi un bloc de 16 Ko pour le cache systéme et aucun dache EMS. En fonction de la valour de ces parametres, les drivers et les caches utilisent entre 40 et 90 Ko de mémoire, bien qu'ils puissent étre chargés en memoire hauté.

Le programme génére daux disques compresses d'une taille éguvalente a celle du disque original non compressé. Ainsi pour notre lest, le drive D de 10 Mo est dayanu un drive D da 10 Mo et un diwe E de 10 Mo. XtraDrive conserve les données onainales sur le nouveau drive D alin de carder tes chemins. d'accès. Le disque criginel contient un fichier invisible appelé IITV3 VOL d'une taille d'environ 160 Ko. Ce fichler contient la FAT (table d'allocation des fichiers) et le fichier d'intormations du disque virtual XtraDnive. C'ast une des deux copies, la seconde étant conservée dans un endroit protégée en dehors. de la partition compressée. Si le fichier IITV2 VOL est endommagé ou détruit. un des utilitaires de XiraDrive peut E reconstruire.

XtraDrive ast un produit plutột maigre. II ne contient en ellet que trois utilitaires : XDIR, qui est similaire au DIR du DOS mais fourni des informations supplémentaires concernant la compression et l'espace disponible, un équivalent à CHKDSK et un utilitaire de défragmentation. En raison de la façon dont XtraDrive modifie votre disque dur, la perte ou les dommages sublis par le driver XtraDrive empêcheront tout acces i l'ansemble du disque. Avec les autres produits tels que SuperStor Proou Stacker, un probleme de driver n'empéche que l'accès à la partie compressée du disque. En conséquance, il est tres important de suivre à la lettro la procédure de désintaliation de XtraDrwe

XtraDrive offre une compression et une vitasse honnêtes. La technique de modification de la piste de boot est pour le moins inhabituelle. Contrairement à SuperStor Pro et Stacker, ce produit a tres peu d'utilitaires at ne possède pas d'interface sous Windows (la version 2.0, biernot disponible, combendra un ensemble plus important d'utilitaires). XtraDrive a une approche assez simple de la compression de données qui le rend facile à ubliser mais les modifications apportées à la piste de boot nous laissent sceptiques

#### Le meilleur des quatre

Sans aucune contestation possible, le drand vainqueur de cès tests est Stacker Il vous offre à la lois les meilleures performances, d'excellents taux de compression couples avec un fonctionnament on ne paut plus rapide, une bonne Interlace utilisateur sous DOS et Windows, un ensemble d'utilitaires veritablement performants et un tres bon manuel.

> (Traduit de l'américain par le cabinet Leroy & Simpson)

Reproduit evec is permission de Byte, avril 1993, una publication McGraw-Hill Inc.

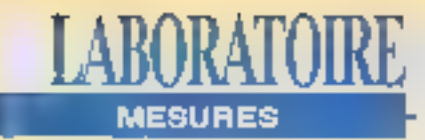

#### ALTIMA 433 COLOR

Prix: 28 060 F HT Distributeur: Siabil **(92394 Viteneuve** la Garenne).

**GUILLIVER 386** Prb: 11 900 F HT Distributeur: **Crohid** (92700 Colombes)

TRAVELMATE 4000 WIN **SX/25 COLOR** Prix: 19 900 F HT Distribution: Texas Instruments (76141 Velizy Villacoublay)

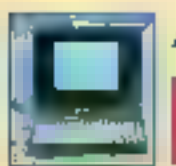

# **ALTIMA 433 COLOR**

486DX/33, 8 Mo de RAM, DD 130 Mo, ports parallèle et série, MS-DOS 5 et Windows 3.1.

Le notebook couleur de Siatel est équipé d'un écran LCD. TFT couleur de 9" et affiche une résolution de 640x480 pour 512 couleurs. Le résultat des mesures, que nous avons elfectuées sur la vitesse d'affichage et d'écriture, affirme l'excellente qualité de ce portable. Du point de vue option, la mémoire vive est extensible à 20 Mo et la mémoire de masse á 231 Mg. Da plus, la possibilité d'intégrar un modern interneaux normes V21, V22, V22bis, V23, V27 ter et V29 en fait un. portatif complet alliant technologie sans failla et convivialité.

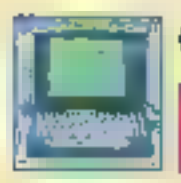

# **GULLIVER 386**

386133, 4 Mo de RAM, DD 45 Mo, ports parallèle et série, MS-DOS 5 et Windows:

Primé pour son désign, le baîtier du nojebook d'Orchid est disponible en trois couteurs; ved sapin, rouge myrfille ou grisanthracite. Plus intéressant, on peut également choisir E type du processeur. En effet, le Gulliver peut être équipé d'un AMD 386SXL/33 ou d'un Cyrex 486SLC/33. Un disque dur amovible, situé sur la face avant gauche, et le trackball intégré - qui se révèle par ailleurs très efficace - sont les principales caractéristiques de la machine d'Orchid. L'ajout d'une carte lax/modern vier#compléter les services que peut rendre le Guliver 396.

# **TRAVELMATE 4000 WIN** SX/25 COLOR

#### 4%SX/25, 4 Mo de RAM, DD 128 Mo, ports parallèle et série, MS-DOS 5 et Windows.

Machine d'entrée de gamme pour la série TravelMate 4000, le SX/25 Color est équipé en standard d'un BallPoint sans fil. qui se connecte sur le côté gauche du clavier par le biais d'une interface QuickPort, dont l'utilisation demande un temps d'adaptation. Les performances de l'ensemble des composants (coprocesseur, disque dur et vidéo) sont sans. surprise, mis à part la raploité du 485SX/25 et sa ivitesse de calcul légèrement supérieure à la moyenne des machines du même type, ce qui est du à la présence d'un cache de 8 Kg. 54 - MICRO-SANTEMES

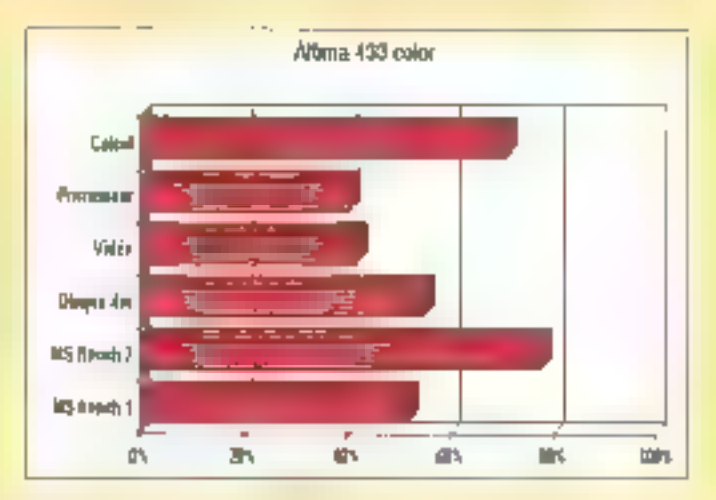

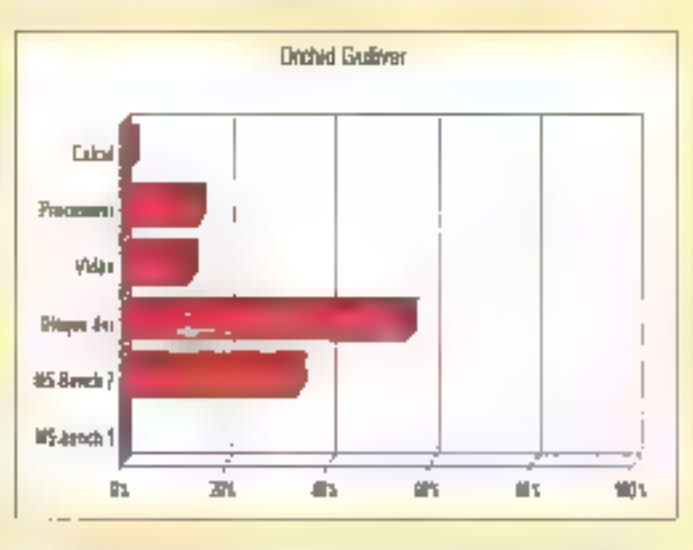

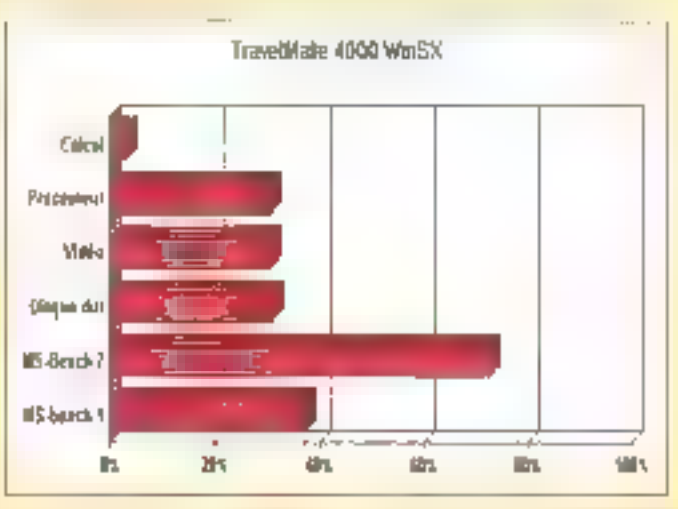

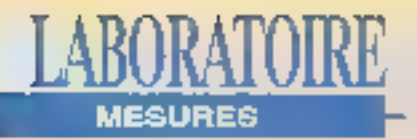

#### TULLP VISION LINE DT **486SX**

Prix: 10.690 F HT **Distributeur: Tulp France** (EZ706 Columbes)

ELONEX PC 425X Prix: à partir de 9 920 F HT **Distributeur: Elonex 192632 Gennevillers!**  DELL 433M PMx: 12 520 F HT Distributeur: Dell (78053 St-Cuertin en Yvelmast

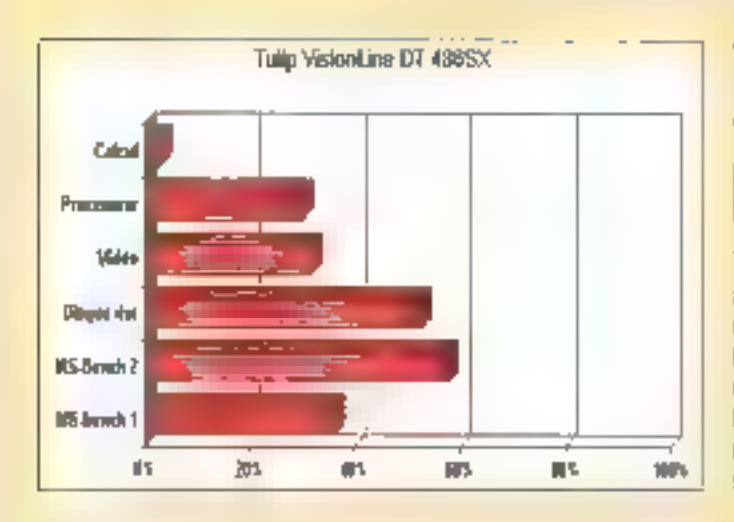

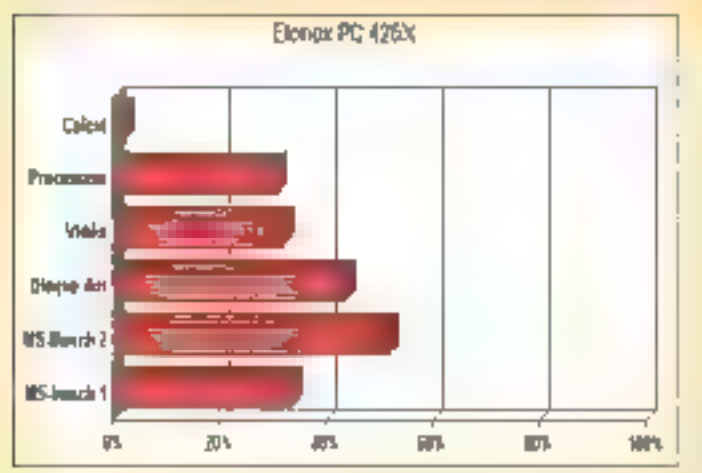

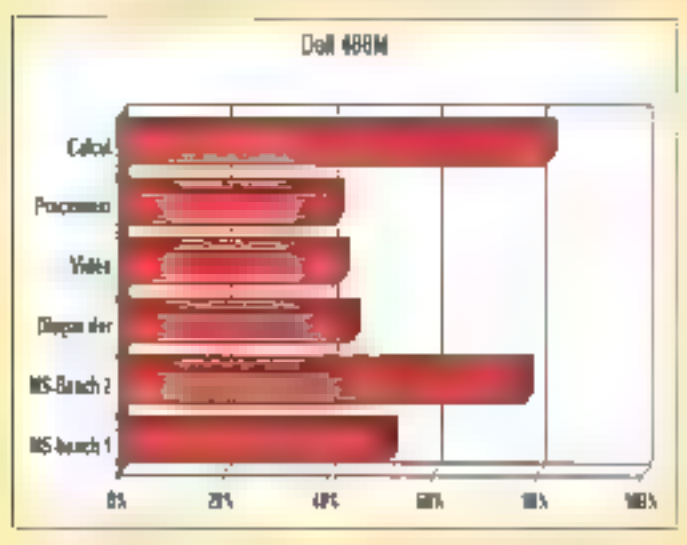

# **TULIP VISION LINE DT** 486SX

486SX/25, 4 Mo de RAM, DD 125 Mo, ports parallèle et série, MS-DOS 5 et Windows,

Tuto reste fidèle aux boitlers extra-plats. Premier maillon à architecture évolutive de la série DT, le 486SX/25 est équipé d'une carte mère qui occupe la totalité du fond de panier laissant ainsi libre les trois slots longs 16 bits. Une RAM extensible & 20 Mo et deux emplacements disques 1/2 hauteur sont les possibilités d'extensions du Vision Line. Les résultats obtenus, que ce soit avec Checki) pu MS-Bench, sont révélateurs de la qualité du PC et du savoir faire de Tulip.

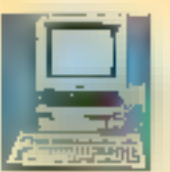

# **ELONEX PC 425X**

486SX)25, 4 Ma de RAM, DD 171 Ma. ports parallèle et série, MS-DOS 5 et Windows.

La gamme de systèmes de bureau ISA évolutifs d'Elonex offre daux modèles de châssis au choix, un modèle extra-plat avec trois slots d'extensions 16 blts et trois emplacements demi-hauteur pour lecteurs, et un modèle compact disposant. pour sa part de 5 slots libres pour cartes de 16 bits et de 5 emplacements demi-hauteur pour lecteurs. Dans son ensemble. I≡ PC 425X est d'excellente facture ≣ les résultats. obtenus lors des tests mettent en avant les qualités d'intégration du constructeur.

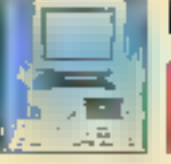

## **DELL 433M**

486DX/33, 8 Mo de RAM, DD 121 Mo, parts parallèle et série, MS-DOS 5 et Windows:

La carte rrière du 433 M est positionnée horizontalement en fond de panier. Elle intégre l'ensemble des contrôleurs et est équipée en standard d'un cache de 8 Ko. L'évolutivité du propasseur vers un 466 DX2/50, 66 ou un Pentium s'effectus par simple changement du processeur, l'ajout d'une mémoire cache de 128 Ko passe par Enstallation d'une carte sur un slot de 8 bits prévu à cet effet. Du point de vue système d'exploitation, la machine de Dell est adaptée à l'environnemant Unix System V, Novell NetWare et QS/2. Les mesures laissent apparaître la pulssance intrinséque de cette machine qui ravira les utilisateurs d'interface graphique.

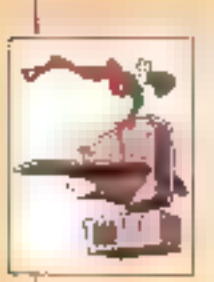

### **ACTUALITES**

#### LES LIAISONS 'NON' DANGEREUSES DE PCNFS 5.0

PCNPS, n'est autre qu'une solution logicielle capable de relier le monde Unix et vätre envirannement PC.

#### UN ROUTEUR MULTIPROTOCOLES DE PLUS

De nouveaux routeurs appartenant à la famille Retix et basés sur la technologie **RISC apparaissent.** 

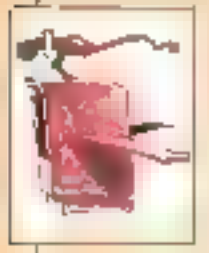

### **COMPTE RENDU**

#### **05/2 PLUS QU'UNIX ET UNIX PLUS QUE WINDOWS**

Un état des lieux concernant deux Salons très ciblés, ill Convention Unix et Solutions 93.

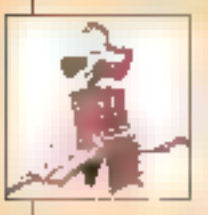

#### SOLARIS 2.1 DOIT FAIRE SES PREUVES SUR PC

il est notoirs maintenant que les Unix PC déferient sur le marché de la micro-informatique. Voici le dernier arrivé, Solaris 2.1 de Sunsolt, en attendant les autres...

**CARBON COPY 2.0 PREND ENFIN LE CONTROLE** 

La demière mouture de Carbon Copy vient d'arriver, reggelant par la même que Microcom demeure la grande apécialiste des télécommunications.

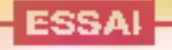

**BETA** 

#### UNIXWARE: ON OURLIE OUE C'EST DE L'UNIX

Il s'agit d'un Unix graphique "surdoué" destiné aux plates-formes intel. Enfin un Unix qui a tout pour réussir.

### **SOLUTION**

#### **LAN MANAGER 2.2 POUR UNIX. DEUXIEME!**

Un manlage réussi entre un Gestionnaire de réseeu et un système d'exploitation, chacun profitant de la pulsaance de l'autre.

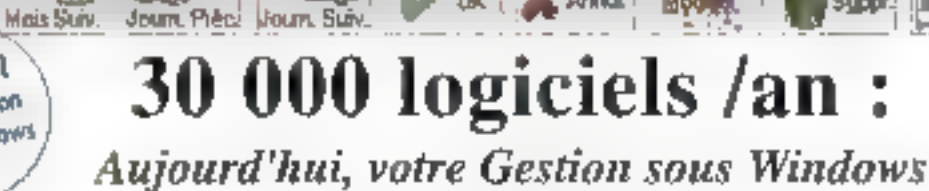

mérite un Spécialiste !

*Armal* Modifier

1990 FHT

#### Pave

Mae Pulci

EBP N°1

de la gestion sous Windows

1990 FHT

Compta'

(S.V.M.)

"Le simplicaé à l'ordre du jour"

"Une gastion du personnel à la masure de l'entreprise"

#### (Micro & Gestion)

Programmo so remembro paramátrable multo societos dastinó que PME quinsbinets comptables. Possibilito de réaliser tout lype de paya Vacatairea, Bătiment, Hólellerie, Spactacle Apprentis ... sur papier vierge, pré-inprimés. Le logiciel est enterement conformé aux nauvelles normos (CSG, Charges potronalus, DAS, etc.) Paramátraga complut des éditions (journaux. plats analysques). Virements sur disqueitas et TEIS. Transfert dans Compta.

#### **Gestion** Commerciale 1990 FHT

"Ce togiciel se fait remarquer avant tout par sa simplicité d'utilisation" (Geinération PC)

Facturation complete, cleves, BC, BR, gestion du stock. plos chants, des loumisseurs, des roprésoriants. dos ioopprovisionnements, das acomples, das ascomples et.

#### Impunkilisatinus \* 1490 FHT

"La gestion complète des immobilisations"

Ameriksseinguss indanns, dinguaszts, dorogaloutes. lechniques, réhigues de tourisme Stmulations Graphiques de l'évolution des investigairents Catcul des dolations el pes écritures à passer el imputation des écritures dans EBP-Contata

#### Essayez sans risque pour 95 FHT

Pour vota permettia d'évelue nos logipiels. peak Windows, nous oft-most result port year and produit (en version bridge) evec sa documentation compete

Stryings play ideal of subsidiar and class proteinable. I you sauffin d'envoyer le complétient du prix el vous recevrez le code de débridoge pour l'ultibaer normalement (95Firs deductibles du monneel die Lachall

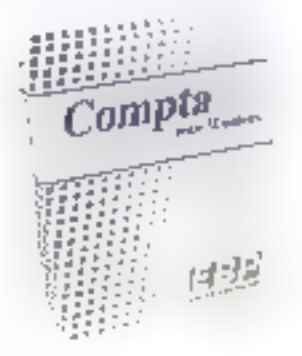

Comptabilité générale multi-dossiers pour PME. Saisie par Journaux ango imputation directo (et provisoire) dans les comptes. Création de comples on cours do salso. Recharcho of consultation des compres a l'ecran. Hagprochement bencare ser consile ou par journal. Contreptimes automatiques. Échivaneier nt proyrièges de firésorene. Relanca des plants. Letzaga manuel ou automotique. Editions des brauitlants, Journalis, Grands Livras, Balancos, Silans of compass do resultation/loanes aux normes liscales 2050. Statsligues de gristian. Contrôle de la belance das comples et des journaux, "A nauveaux" automotiques (ors da la clútura da l'éxurcios. Nombre illimite de comptes et écniures. Protection pea fichiera en ossi de micro-opupures.

#### Assistance téléphonique 2 ans

En achefant nes produis, vous

beneficies automotiquement. pendent 2 and d'une assistiene lelenhomaile gratuite

Du finnill air renoimeil die SIt is 1911 mm w m.). c'est le service blan apropris.

### Compta Libérale \* 990 FHT

Pour una saisia en majto Recolfes-Tiépenses diuna comptabilité soumise ou non a la TVA. Gestion das ninmonissements et états fiscants (Resse 2035).

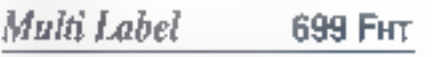

#### "L'abquette chic" (Compatibles PC Magazine)

Suppr.

Generateur o'égguebes et d'états : zonee da texte et de graubismes pronocriables à volune. Pro an restation des crianiques lusions génération de Codébarre EAN 13. Gestion de l'otters (d'autresses) niógrée pour mailrigs.

## **Budget Plas**

## 349 FHT

#### Le grand relour des gestionnaires de budget personinti" (S.K.M.)

La version Viendows de la cinsalque gristion huniligite sous DOS. Fichiers 100% compatibles entry los 2 versions. Graphismes et comples prévisomels. Carcula Franciers.

\* Caspenible no version maneu-

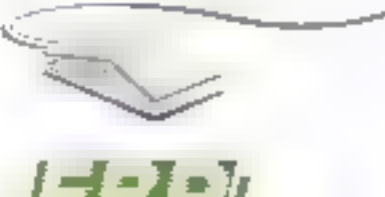

 $200$ 

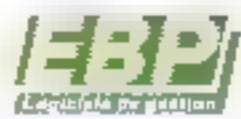

Rua Eiffel - ZA du Bai Air - BP 95 78513 RAMBOUILLET CEDEX Tél. (1) **22 59 80 40** Fox (1) 34 85 62 07

2 /TOLLA NEC+00

SON DE COMMANDE à retourner à EBP Informatique, Res ERel - ZA du Bel Air - IIP 95 KAMBOURLET CEDEX Tél, [1] 3D 59 20 4D ē live ther your seus 24 a 48 k franco de part Nam Commonde Predvits Complets Advesse

CP - V.Po

#### Commende Produtts Itridio

at Moth tobel

- of Paye J Gevion Famin J Compto Libéra<sup>t</sup>e
- 1 Immobilistiana
- Li Comple

J Demande de cordogue

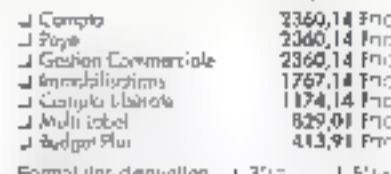

M. B. Live Juins un director à la communication da **Ecvers** 

the facture seta joints a l'enigit<br>Asu l'import et les DOM (OM)<br>payer le lord (17 x 70 f J Come bleup av Vivo 1290 En minimum)

開堂

the control of the control of Dole d'expiration Sonne

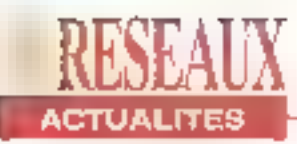

de mille francs. A une certaine époque et encore aujourd'hui. Xenix avail lait un matheur aux balbutiaments du marché Unix. Demain, deux perturbateurs du domaine public vont enpare bousculer un marché qui a déjà du mal à trouver une stabilité certaine: Linux et BSD/386. Il est mêma probable que d'autres sociétés, éditrices ou constructeurs. viendront se mêler au jeu d'un Unix PC raisonnable en terme de prix.

BSD/366 provient de l'université de Berkeley tandis que Linux est basé sur BSD mals antièrement réécrit. Il ne s'agit d'autre chose que de clones Unix. Certes, des Unix "gratuits" sont encore buggés ou non conformes à telle ou telle norme. En revandhe, leur diltusion large et conséquente sur le marché ne peut que favoriser les critères de choix des pilisateurs. Car, parmiles grands éditeurs privés (cités di-dessus), illi prix d'un Unix PC oscille entre 35 000 et 190.000 francs.

Pour les prochaines années,

l'utillsateur êmet deux souhaits. Le premier que le prix des licences Unix PC (utilisateur et développeur) balsse vers un prix plus abordable (15 000 francs par exemple). Moins serail partait! Le second souhalt est également une question de coût, cette fais-ci celui du marlériel hécessaire pour supporter Unix. Une station detravail correcte - c'est-à-dire III PC dopé - coûte aujourd'hui au moins 20 000 francs foour une configuration 486DX/33 MHz avec 16 Mo de RAM, un disque dur de 400Mp.unCD-ROM.undrive 3°1/2, un écran VGA). Le prix du matériel ne dolt pas s'enflammer alors que tous les éditeurs font des efforts au niveau du systénie d'exploitation, en proposant des packages complets de contiquration Unix PC. Par exemple, Softway étudia la proposillon de vendre Solaris 2.1 poor X86 avec de la RAM et une carte VGA 1024. V.F.

# **UN ROUTEUR MULTIPROTOCOLES DE PLUS**

es nouveaux rouleurs. appartiennentälallamille Relix et sont basés sur la technologie FLISC. Quand on dri nouveaux, il ne s'agit en fait que da nouveaux modèles leonine d'habitude et ce d'una manière générale}. Le PX 7550 et RX 7250 complè-58 - MICRO-SYSTEMES

tent la gamme PX 7500 annoncéa en décembre dernier. Cas routeurs permettent le routage ill le portlage étitre reseaux Token-Ring, en mode local et remote, en utilisant les topologies FDDI. Frame Relay et X25. L'avantage réside dans le fait qu'ils

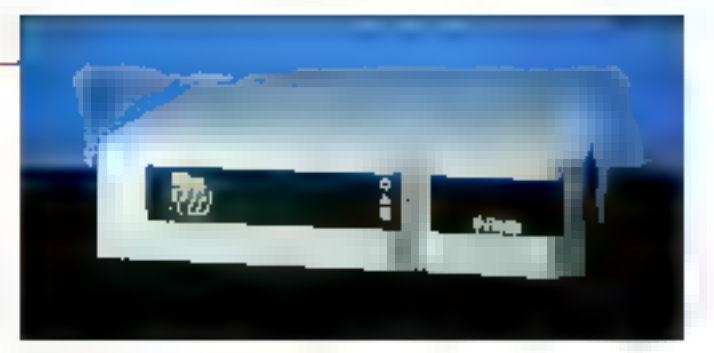

évitent l'utilisation de plusieurs routeurs. A cette offrerelookée. Retix y ajoute una carle 10Base-T Ethernet IIIsant office de Hub. La joncflom d'un routeur RX 7000 avec cette carte restreint les problèmes de câbiage, da

routage et de pontage. Le RX 7250 comparte 2 slots роцг 38 150 ∓ НТ е1 Ш Р.Х. 7550, 5 slots (supportant quatre processeurs de transmission #12 interfaces LAN ou WAN) pour 76 250 F HT. V.F.

#### **BREVES**

A a speifit Adouts est le premier constructeur à proposer une offre X25 dans un caviruntement NaWare, Le développement de tels produits passe d'abord par un partenarial Gruit piec les deux leaders du marché des réseaux locaux: Microsoft et Norell, Déjà présente dans les environnements IP et NetBIOS, Atlantis ajoute le support de fonction nalities de routage IPX an travers d'un produit nat(lNovell.

La société Chevenne Suftware a récentiment annouvel la commatibilité avec NetWare 4.0 de tous les logiciels NLMs ar clle commercialise: **ARCorre, FAXserre,** InocuLAN et Monitrix. Cependant, ces produits converterat une compatibilité avec la version 3.x de NetWare.

Alfred Televis, and avail houseulé le marché des cartes réseaux Ethernet avec son affre à moins de 500 francs, s'allame au marché plus technique des produits transceivers Ethernet, Pour cela, la société Allied Telesiys'est octrovée la collaboration de la société Antiter France, spécialisée dans les systèmes de vâlilage et les révenus informatiques.d'une maniérogénérale.

Alès septembre 1993, il editera en France, un centre de formation consacré à Windows NT. Cette initiative est. à matre à l'actif de la saciáté Computervision. Le tengrs de s'équiper, d'installer et de développer tote structure solide et flable, les premières universités Microsoft, déjà en place aux Faats-Unix. devruient rassentider une certaine foule.

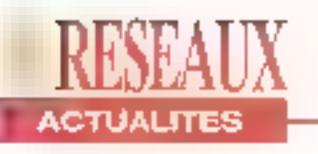

# **LES LIAISONS "NON" DANGEREUSES DE PCNFS 5.0**

ous connaissons tous la terme de PC, Personal Computer, et l'acronyme NFS, Network File System. Les daux réunis, PCNFS. n'est autre qu'une solution logiciel capable de relier le mande Unix et votre environnemant PC. PCNFS riast pourtant pas un produit d'émulation nouveau. La version 5.0 de PCNFS de SunSelect (planète de Sun-Microsystems) integre de nombreuses fonctionnalités: support de l'API Windows Sockets at de NetBIOS, emulation de ferminaux améllorée et possibilité d'installabon sur un serveur.

PGNFS 5.0 relie toute sorte. de supports: stations de travail Unix, maintrames, miniordinateurs, est compatible avec Windows pour Workgroups (Microsoft) et Net-

Ware (Novell). Les utiliselaurs du réseau pauvent donc partager applications. Imprimantes, messagerle à condition qu'ils évoluent avec le protocole TCP/IP ou ONC/ NFS. PCNFS ast toutaloss compatible avec MS-DOS et Windows.

Avec PCNFS, la principe des "Sockats" fait son entrée dans le monde du PC. Toute application Windows réceptive à ce principe peuvent être exécufée sur un réseau TCP/IP. Il est également possible de fancer des applications sur un système distant depuis un PC, et ce gráce à la fonction intégrée d'émulation de larminaux VT52-VT320 pourfes applications DOS et Windows incluant la protocole FTP. La correnatibilité de PCNFS avec NetBIOS élargit nombre d'applications réseau pou-

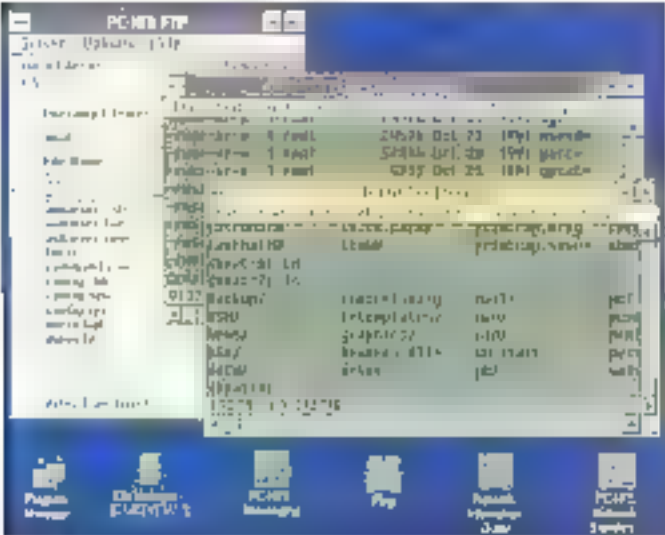

vant être exécutées en standard. PCNFS 5.0 peut être utrilsé en version serveur. Celle-ci facete l'administration du réseau. Il peut également étre dirigé à partir d'un sarveur à technologie Sparc fonctionnant seus Selaris. PCNFS est distribué par

SunMicrosystems Computer (SMCC), Top Log et RTE sous plusieurs formes de licences: un utilisateur avec ou sans aucune documentation (de 3 300 à 2 800 F HT) ou 25 utilisateurs pour erjvlran 5 700 F HT.

V.F.

## **MONSIEUR IRMA...**

e son vrai nom IRMA Pocket 3270, cet adaplateur externe permei de connector un PC notebook. portable ou de bureau à un site central IBM 3270. evidemmentl Compact, leger et plutåt discret. Mansieur IRMA s'enfiche directement sur le oort parallèle de votre PC et joue, en fait, le sôle d'une carte synchrone d'érrulation 3270.

IRMA Pocket respecte la specification EPP (Enhanced Parallel Port) qui optimise les dábits de transmission via le port parallèle. Il délecté si votre PC reconnait la spécification EPP. Si sa recherche est positive, Monsieur IRMA se contigure automatiquement pour donner à l'utilisateur te meilleur niveau de

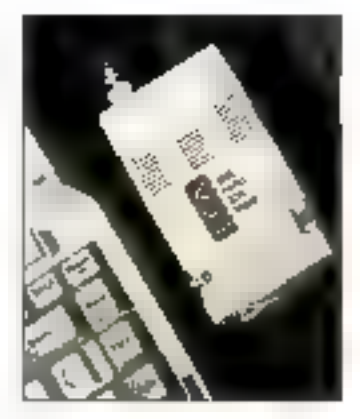

performance. Une session evec le site centrale reste active forsque votre PC est éteint, en mode veille voire déconnecté. IRMA Pocket est. distribué par DGA, Digital Communications Associates. et livré avec un logiciel d'installation et de diagnostic. IRMA coûte 4 750 F HT! V.F.

# LES UNIX LITE À UN PRIX "LITE"

nix passe à l'offensive sur les plates-lormes Intel. Aujourd'hur, nous n'avons que quatre mots à la bouche: OpenDesktop de

SCO. UnixWare d'Univel. NeXTSTEP 486 da NaXt et Solaris 2.1 de Sunsoft, Seutement. Il existe des Unix encore moins chers. Moins MORO-SYSTEMES - 59

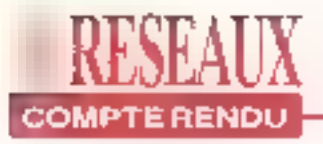

# OS/2 plus qu'Unix et Unix plus que Windows

Valerie Fageon

Les Salons, Convention Unix et Solutions 93, ont attiré une population très ciblée, Pour Unix, la Convention est en deçà de Solutions Unix, qui se déroule à une autre époque. Quant à Solutions 93, dont Micro Systèmes était coorganisateur, l'ambiance de Convention régnait, mais les environnements (OS/2, Réseaux et Windows) présentaient davantage de nouveautés produits; IBM en tête suívie de Lotus...

arlons d'abord du Salon qui a accueilli ill plus de curieux et auguel Micro Systèmes apporté sa collaboration, notamment en animant une confé-60 - MICRO-SYSTEMES

rence sur OS/2 dans un environnement AS/400, OS/2 made in IBM est le grand vainqueur - si il en est besoin d'un - du Salon Solutions 93, les pôles Windows et Réseaux sont restés discrets sur le olan des nouveautés. Jaisant acte de présence.

#### OS/2 mellieur qu'iBM

IBM en pôle position, pourquol? La version 2.1 d'OS/2 a été présentée en version bêta et en version française. Le prochain systems d'exploitation OS/2 devrait supporté Windows 3.1 et accueillir de nouvelles applications bureautiques. Nous avors pu également ister un deil sur WordPerfect sous OS/2. Big Blue stalt donc present surtous les fronts: OS/2 en tant que tel, la bureaufique, les applications de migration, les bases de données réparties et, bien évidemment, les réseaux nécessairement hétérogènes. Aujourd'hui, ioutes les plaies-lormes sont capables, sur le papier du moins, de communiquer entre elles. Cependant, la réalité est quelque fois légèrement plus lente à réaliser ce que la théorie accepte comme une perfection.

L'intégration de stations de travail Unix. munies du protocole de communication. "ouvert". TCP/IP, ou des micro-ordinafeurs Macirtosh avec des slations IBM. One WS1, fonctionne. IBM possède une offre réseau que l'on peut qualifier de familiale: LAN Server 3.0, les outils LanNetView ou LAN Server Entry, gui propose un compromis acceptable en

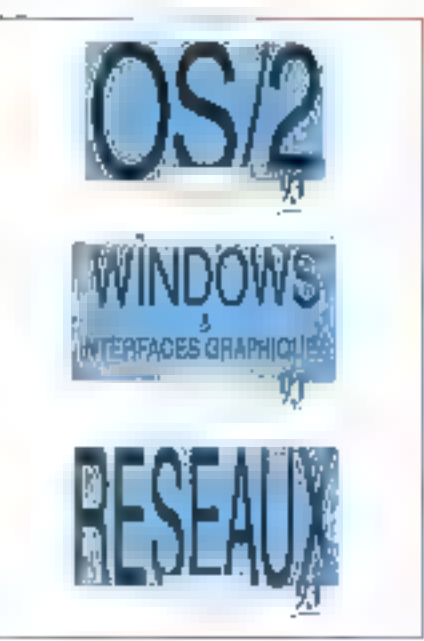

tant que réseau paer to peer. IBM a également présenté sa nouvelle station Energy (EWS): de la faille d'un portable, cetto station a une farble consommationd'énergie, un poids léger et un système de ventilation discret. Elle possède un écran classique ou á matrice active de type Thinkpad 700C, quatre entrées de cartes PCMCIA - elles ressemblent à votra carte de crédit!

### Le forcing de Lotus

A l'occasion de Solutions 93, l'environnement OS/2 a présenté trois applications standards sous OS/2 version 2.0: Lotus 1-2-3 version 2.0, Freelance Graphics 2.0 et AmiPro 3.0 Ces applications, que nous avons l'habitude d'uliliser sous Windows, sont, pour OS/2 2.0. basées sur l'architecture 32 bits. multitâche et multithread d'OS/2. La société Ingres a également dévoilé la version 6.4 de son SGBD sous l'environnernent OS/2.

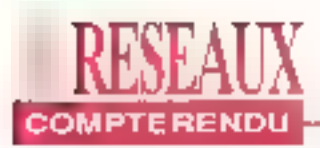

Si Solutions 93 s'est achevé par un Salon plus oriente OS/2 sous la lutelle d'IBM, l'environnement létiche des utilisateurs de PC, Windows, a tiré son épingle du jeu, notamment grâce à la société Lolus. En marge de ses accords avec IIIM et de l'annonce de ses produits phares pour QS/2, Lotus a exposé son tableur dynamique, Improv-(Cf. écran). Micro Systémes vous a dési présenté, dans un numéro antérieur, les possibilités et les capacités d'Improv dans sa version béta. Ce tableur, qualifié de dynamique, s'adresse à toute personne qui n'aurait pas une tendance naturelle à faire appel. à un qu'il intermatique pour dresser un planning, un lichier d'advesses ou tout. autre document laisant référence à une feuille de calcul. Lotus a également annoncé la sortie immédiate en version française de Freelance Graphics 2.0 pour Windows. On prend les mêmes taue sous OS/2) et on recommence.

#### Les réseaux mis en minorité

Les environnements se suivent mais leur succès ne se ressemble pas. QS/2 et Windows s'en sortent avec les honneurs alors que la panoplie du réseau n'a pas rayonrié au grand jour lors de Solutions 93 ll y a, certes, plusieurs raisons à cela notamment celle de l'insuccès que rencontrent les Salons à cartaines époques de l'année, mals aussi celle des produits de renouvellement qui prennent du temps pour chaque entreprise, quelque soit sa faille et son marché. Celui île marchél des réseaux locaux et de la connectivité de manière générale demande plus que la présentation d'une simple version nouvalle de talle ou talle application sous Windows, OS/2 voire Unix.

Alors, à Solutions 93 aucun grand nomdu monde des réseaux, même locaux. n'était présent à calte manifestation: ni-Microsoft, ni Novell, ni Artssoft, ni les VARs, distributeurs ou miportateurs less que Interguad... En revanche, des sociétés plus spécialisées comme Cabletron Systems. Xylogics Inc. ont présente leurs nouveaux modules d'Interconnexion de réseaux Ethernet/ Token-Ring/WAN: ETWMIN, Demare cel acronyme se cache en lait un pont intégrable au châssis sous la forme d'un module ETWMIN évite (ou obtigel) aux clients d'avoir recours à une solution externe pour interconnector différants types de réséaux.

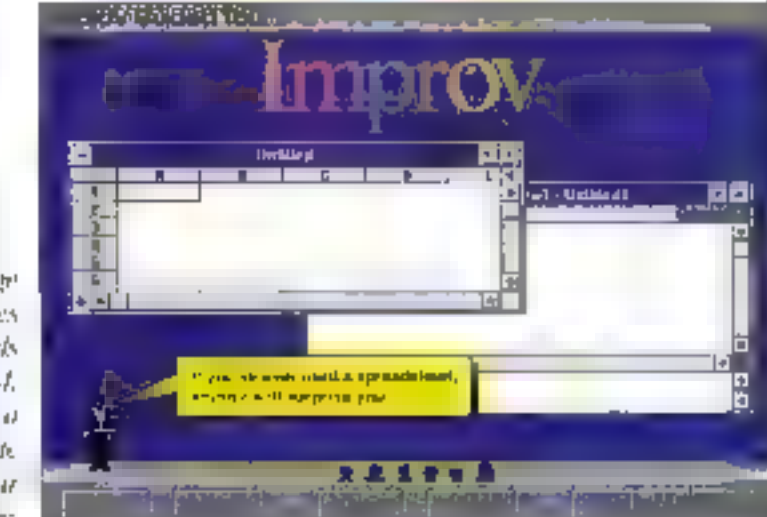

En marge de ses accounts anne HBM. Long a presente. son tablear. Improv. 知道1993

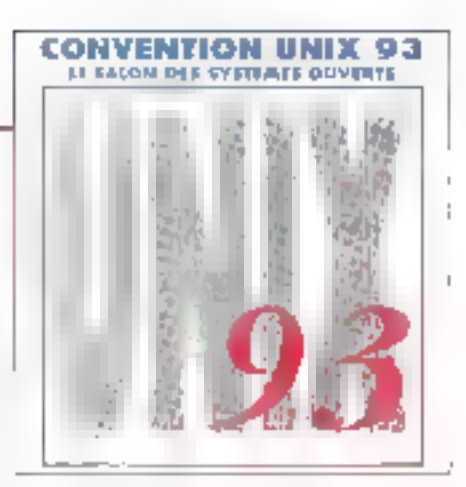

### **CONVENTION UNIX,** dernière?

Par essence, un Salon quelqu'en soit sa feneur, se veut vivent. Alors est-cel'époque ou le contenu qui rend la Convention thux un peu plus décevante chaque année? Le fait est que passer derrière le Forum PC et Solutions Unix, sans parler des carrefours Européens et Américains, demeure un part péelleux. Comme sur Solutions 93, il n'y avait pas foule. Les nouveautés ne saufaient pas non plus aux yeux. If y è donc des Salons qui ne tont plus recettes, ni pour les utilisateurs, ni pour les exposants. Tous les acteurs qui se réclament du monde des systèmes ouverts étaient présents: IBM, Digilat, Sybase, Ingres, Taktronix, Applix,

Egalement présentes, une fourmilière de plus petites societés de services informatiques proposant des solutions dés en main E originales. Si la connexion n'a pas fait recette sur Solutions 93, les visiteurs de la Convention était très curieux et friands de produits de communication (qui existerit depuis qualques années, toujours dans l'ombre, comme ceux de Soltway). En outre, si les produits (vraimen! nouveaux) ont fait défauts, le relationnel a battu tous les records. Le marché de l'emploi des systèmes ouverts bat également son plein: de l'utilisateur de PC au plus élitiste (tachniquemant parlant) d'entre nous, le grand valnqueur des Salons n'est autre que l'informatique avec un orand I. La Convention Unix 83 est E dernière mais il nous reste Solutions Unix oul attire davantage de visiteurs. Flendez-vous en septembre.

MICRO-SYSTEMES - 61

# Solaris 2.1 doit faire ses preuves sur PC

RESEALIX

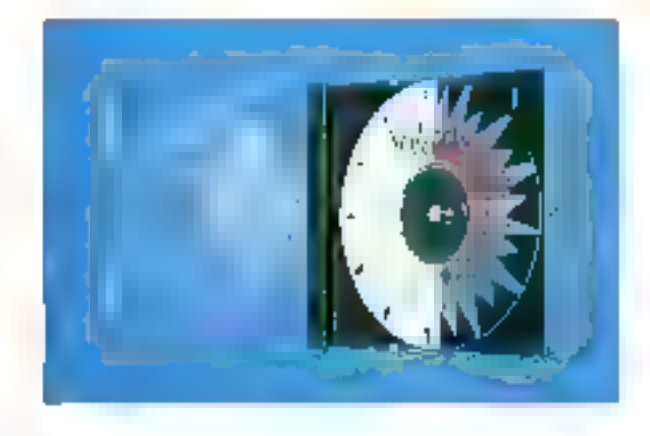

Valorie Fageon

Les Unix PC déferlent sur le marché de la microinformatique. Nous vous avons déjà présenté UnixWare, Interactive 3.0, SCO Open Desktop 2.0, voici venu le tour de Solaris 2,1 de Sunsoft, en attendant le petit dernier, NeXTSTEP 486.

a première impression que váus réssentez lársque váus avez le package de Solans 2.1 pour intel entre les mains tient en un mot: enfin! Naus ne reviertdrons pas sur le relard de Solaris 2.1, trop heureux d'an profiter avant les autres. Nous avons eu le privitège de découvrir El version QEM de Solaris 2.1 pour plates-formes xB6, à perne franchille territoire français. Solaris 2.1 rivalese avec la version du même nom qui existe déjà pour les platesformés Sparc de SunMicrosystème. La seule dillérence, à partir de demain, 62 - MICRO-SYSTEMES

provient du prix du matériel nécessaire pour évoluer sous Solaris. C'est de toute évidence moins cher en investissant dans un PC depé en RAM que dans une station Sun voire Hyundai, bien gu'aujourd'hui nous ignorions encore le prix de Solaris pour PC. Il est de toute façon probable qu'il devrait être proche de celui de la version Sparc.

line s'apripas, ici, de remettre en cause. le savoir de Sunsofi dans l'hémicycle du Desktop 32 bits, mais seulement de présenter la conclusion évidente après Fullisation de Solans. Si vous connaissez ou êtes en symbiose avec Unix et que vous êtes plus démunis en expérience micro-informatique. l'installation. la configuration, la paramètrage vent sans aucun doute yous permettre d'acquérir une solide expérience en tant que "mécanicien" en micro-informatique. En fail, lout départd du monde d'où vous venez. Si vous venez de la micro-informatique, vous passerez peut-être (cen'ast pas certain!) moins de temps à installer Solaris et rencontrerez plus de difficultés à comprendre le système d'exploitation Unix, son arborescence et son exécution en temps réal.

L'installation de Solaris 2.1 (mais cette remarque s'adapte à tous les Unix PC). demande au moins une haure, une haure et demie. Le boot, c'est-à-dire le dámarraga da votra Unix (du moment où vous allumez votre machine lusqu'au moment pù vous pouvez accéder aux programmes avec votre souris) neprend que dix minutes environ. Tout unixien vous répondra que c'est aussi cala Unix. Pour ceux our le découvrent. aujourd'hul sur PC, sachez que cela n'est pas si mal.

#### **L'installation**

Nous avons utilisé Solans 2.1 sur un PC 486DX/33 MHz doté de 16 Ma de RAM et d'un disque dur de 212 Mo. A l'origine, notre micro-ordinaleur était équipé d'una carte VGA Wastern Digital 90C31 (compatible avec les drivers d'affichage fournis par Solaris). Par délaut, Solaris ést conçu pour fonctionner avec une résolution de 1024x768. Solaris lonctionne aussi blen dans une configuration IDE ou SCSI. Nous avons choisi le SCSI pour une raison d'installation anférieure nécessitant une contiguration SCSI De plus, calu-c nous donnant loute satisfaction, nous n'avions aucune raison d'en changer. C'étail sans compter les surprises que réservent parfois la micro-informatique, et notamment le bricolage qui en découle.

Notre installation comportait une carte SCSI Adaptec 1540C (relensz bien le CI) rellé à un CD-ROM SCSI Toshiba. Hélas pour nous. Splaris 2.1 ne reconnait pas la dernière carte ISA (compatible EISA) d'Adaptec - la 1540C - mais reconnait seulement les 1540A et **SIG 1993** 

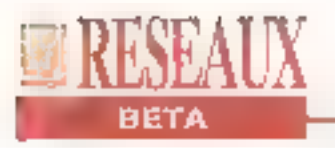

1540B. Avouez qu'il fastait le savoir. Nous yous consellions vivement une configuration IDE ou n'hésitez pas à léléphoner au constructeur de votre matériel SCSI, cela vous évitera de démanteler loute votre installation système et SCSI (configuration de la carte SCSI: terminaison logicielle, physique, adresse...).

Nous nous sommes donc rabatius sur une carte 1742C d'Adaptec dont Solaris 2.1 interprète le Bios sans aucun problème. De toute façon, si vous ne pas-

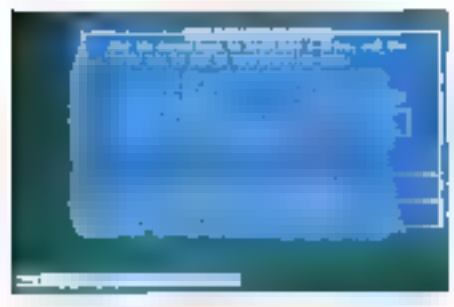

Configurez la taille de vos fichiers.

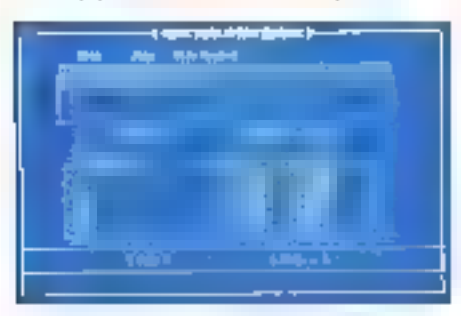

Configuration par définit (Neveled).

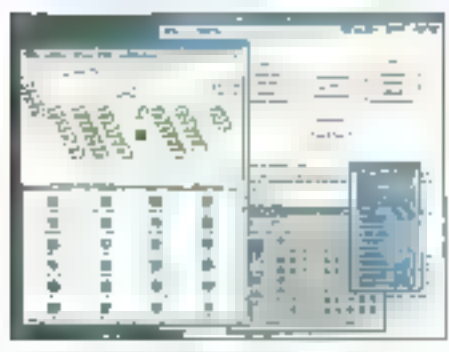

Solaris 2.1 pour Intel et 2.1 pour Spare sont virtuellement identiques. **Mai 1493** 

sez pas la disquette de boot (unique), vous ne pourrez pas aller plus loin dans le paramétrage de Solanis. De la même manière, si vous reliez votre stabon Unix PC à un réseau local, n'omettez pas de positionner votre carte réseau dans votre machine. Comme nous vous l'avons dit. Solaria 2.1 demande à lui tout seul un minimum de 200 Mo. Considérons les applications que vous allez installer, la taille de vobe disque s'envole vers les 500 Mo minimum.

#### Etape par étape

Tenant compte que la version 2.1 de Solaris destinée aux OEMs n'en est encore qu'au stade de bêta ralease. Solaris est un environnement solide, plutôt stable qui tient de maintes et maintes années d'expérience de Sun dans le monde fermé d'Unix, qui s'ouvre aujourd'hui avec sa ou ses venues au monde dans l'univers PC. Là où le bât blesse, c'est lorsque les constructeurs. ralsonnen) en conquête de nouveaux utilisateurs, pour III plupart néophytes en cultura Unix. Car Unix est et resteraune culture. Pour preuve forsque vous vous loogez en super-utilisateur (root). sur votre serveur Unix, vous n'avez pas encore alteint ce que vous recherchiez. clest-à-dire votre Unix graphique, Avec Sotaris, ette s'appelle Operwindows.

L'interface graphique Openwindows 3.1, dérivée d'Open Look, est chargée en même temps que SunOS 5.1, Solans 2.1 OEM developpment (décembre 1992). La version 3.1 n'a den è voir avec Windows. Openwindows est basée, comme toute interface graphique utilisateur Unix, surla norme X-Window. A cet instant précis, vous évoluez avec un anvironnament Qwarty. La translation est tout à fait possible si vous connaissez les codes de traduction. Gela se trouve facilement, sinon l'ulilisateur se lamifrarise assez rapidement avec son clavier Qwerty-US. La prochaine étape repose encore sur

#### **CONFIGURATION REQUISE**

- **. PC 486 DX/33 MHz**
- . 16 Mo de RAM
- . Disque dur de 200 Mo **Leonadonina**)
- Carte VGA 1024x768
- $.$  Lecteur  $3"$ 1/2
- $\sim$  Souris (2 rm 3 boutons)
- CD-ROM

le paramétrage. L'utilitaire "Devcomig" est la pour vous remattre dans le droit chemin, surfout en ca qui concerne la gestion des périphériques. Il faut rebooter après chaque utilisation et validation d'une nouvelle configuration. Même étape pour le profile (obligataire). En ellel, Solaris boot sous Unix en mode caractéres et non sous Operwindows directement. If faut donc créer votre profile en espérant que vous connaissiez les commandes de l'éditeur vi. Déterminez votre PATH Cetta étape accomplie, lancez openwin et, magie de l'informatique, Unix disparaî) au profit de cette tameusé interlace graphique qui a attiré le néophyte vers un système Unix. La configuration des périphénques se situe dans illi lichier OWconfig (/usr/openwirulib), notamment la choix de la souris, le nombre de boutons entre autres. L'interface graphique utilisateur. Openwindows, est plus proche de la version AT&T d'USE. (SVR4.2).

Solaris 2.1 est, à partir de ce moment là, un Unix PC comme les autres, avec les mêmes l'onchonnalités de parlage de données, de multitache, d'exploitation en mode multi-utilisateur, de multiprocessing symétrique, de temps réel, de cohabitation NFS (Network File system) et de sécurité.

#### **SOLARIS 2.1 POUR INTEL.**

Prix: NC Distributeur: Sunsoft (78142 Vélico: cedes)

# **Carbon Copy 2.0** "prend" le contrôle

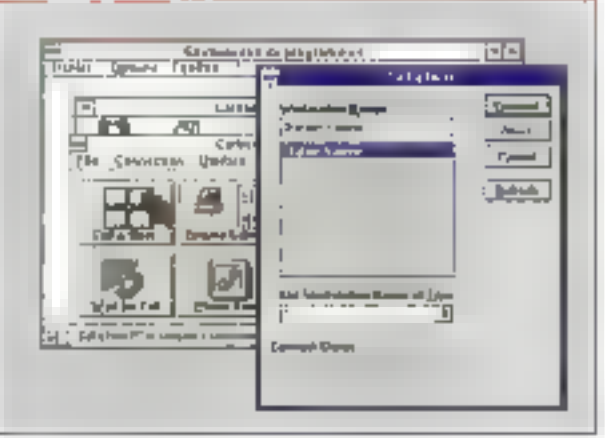

**Vincent Verhaeghe** 

On ne présente plus Microcom, grande spécialiste des télécommunications et créatrice des protocoles **MNP.** Aussi, la version: 2.0 de Carbon Copy était-elle attendue avec une certaine impatience.

RESEATIX

a liste des nouveautés apportées par la version 2.0 de Carbon Copy ast impressionnante, Aussi, nous n'allons pas vous infiger la description de ces nouvelles fonctionnall(és. Pour dernar le produrt, il suffit de passer an revue les principaux éléments qui le caractérisent, en essayant de définir quel peut être leur utilité.

Carbon Copy 2.0 est un logiciel parmettant d'établir une connexion à distance entre deux ordinateurs. La première machine est considérée comme la station höte (host) et la seconde la station client (guest). A l'Installation, vous pouvez décider de charger sur une ma-64 - MICHOSYSEEMES

chine le programme host ou le programme guest, ou encore les deux. En revanche, vous ne pourréz lancar qu'un saul das deux programmes simultanément sur une machine.

Carbon Copy 2.0 pour Windows permet diétablir trois types de conrtéxions. Tout d'abord la connexion sèrie effectuée parl'intermédiaire d'un modem ou même directement par un câble série reliant deux ordinaleurs. C'est la connexion la plus classique et la plus utile puisqu'elle concerne une liaison à très grande distance. Par l'intermédiaire d'une ligne téléphonique, vous pouvez en effet réher deux PC distants de plusieurs miltiers de kilomètres comme s'ils étaient. dans le bureau d'à côté. La nouvelle version de Carbon Gopy supporte 115 moderns differents, vous êles donc à pau près sur de trouver celui qui correspond à vos besoins.

Le deuxième type de connexions concarne également des modems titais lis sontreliés par l'intermédiaire d'interfaces asynchrones spécialisées du type NASI. **NetWare Asynchronous Services** Interface), NCSI (Network Communications Services Interface) ou INT14. Ces liaisons nécessitent également une couche logicielle spécifique qui sera. résidente en métroire.

Le damier type de corinexions concerno la possibilité de relier deux stations appartenant à un réseau NetWare.

Tous les échanges s'effectuent par l'intermédiaire du protocole IPX sans passer par III serveur. C'est également le lype de connexions qui ofre les mellieures performances. Typiquement, cettearchitecture permet surtout de prendre le portirôle d'un ordinateur défaillant afin d'en détecter les parines.

#### Le contrôle à distance

En elfet, la foncivonnalité la plus puissante et la plus intéressante de Carbon Copy 2.0 concerne le contrôle à distance d'un ordinateur. Ainsi, une station quasipeut recevoir sur son écran l'image exacte de ce qui se passe sur la station hôte. Toutes les entrées (d'avier et souns) et toutes les sorties (écran, disque). sont redingées vers la connexion, ce qui parmel d'effectuer en temps réel des fonctions à distance.

Cel outiliest utile pour plusieurs applications. Si vous êtes en voyage ou chez yous el que vous disposaz d'un portable. vous pouvez vous connecter en fant que guest sur votre machine de bureau afin de disposer de l'ensemble de ses ressources. Il faut évident ment que votre machine de bureau soit allumée et que te programme host de Carbon Copy soit lançé. Malgré tout, la connexion par l'intermédiaire d'un modern peut coûter ciner et elle dall être utilisée avec parchmonie. Au lancement du contrôle à distance, une icone apparaït sur le bu-

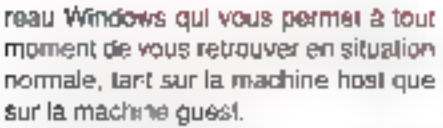

RESEALIX

Carbon Copy dispose de ses propres drivers Windows. Vous n'êtes pas obligés de les installer mais cela est indispensable pour établir un contrôle à distance. En revanche, les autres fonctions de Carbon Copy sont compatibles avec les drivers Windows. On peut déplorar qu'il n'y ait pas de possibilité de desinstaller proprement Carbon Copy et qu'il faille changer soit même les fichiers SYSTEM INI et WIN.INI ■ supprimer les fichiers ajoutés à Windows. Grâce aux drivers propres à Carbon Copy 2.0, une machine quest peut disposer d'une résolution moindre ou même avoir un écran noir et blanc, Carbon Copy assurera la conversion. Si la résolution de la machine guest est moins importante, vous n'aurez à l'écran qu'une partie de la machine host mais, par l'intermédiaire d'un bureau virtuel, vous pourrez naviduer sans problème sur pet écran. De plus, grâce au programme DOS Host (un TSR qui peut être chargé à l'inibalisation de votre machine), vous aurez la possibilité d'avoir un contrôle à distance das applications DOS lancées en plein écran depuis Windows.

#### Le transfert de fichiers et le Chat

L'autre gros morceau de Carbon Copy est le transfert de fichiers. En gros, vous disposez d'un mini-Laptink sous Windows. Ca programme de transfert de lichiers ne peut être lancé qu'une lois la connexion établie. La fanatra principale est divisée en deux parties dans le sens de la hauteur, la partie du haut montrant la liste des fictuers de la machina sur laquelle vous travaillez et la partie du bas la liste des tichiers de la machine distante Malgré tout, les deux parties sont situées dans des lenêtres Indépendantes et peuvent donc être

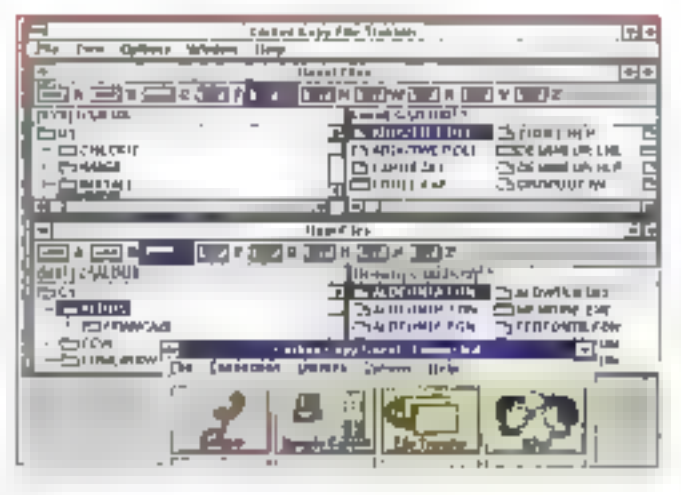

L'outil de transfert de fichiers **Swictionnann sous** Windows, R dispose de tous les rauth de drag-anddrop permettant de realiser des operations rapides.

réorganisées comme bon vous semble. L'intérêt de Windows est ici évident car vous disposar d'une interlace drag-anddrop très rapide avec la souris. En plus du transfert de fichiers, cet utilitaire vous donne toute une série d'outils permettant de gêrer vos fichiers et vos répartoires (suppression, changement de nom ...). La vitesse de transfert dépend évidemment du type de connexions. Sur un port série, elle sera relativement lante (9600 bauds) alors que par l'intermédiaire du protocole IPX. elle s'effectuera très rapidement. Il est simplement dommage qu'on ne puisse lancer le programme de transfert de fichiers lorsque le contrôte à distance est activé.

La dernière fonctionnalité Importante de Carbon Copy 2.0 est le Chat (prononcez (chate). Le Chat est un ouțil qui permet d'établir un dialogue entre les deux machines, Lorsqu'un des deux utilisateurs demande l'instauration d'un diálogue, un message apparaît sur l'écran de l'autre machine afin de permettre à l'utilisateur d'accepter ou de refuser le dialogue. Une lois le dialogue établi, chaque utilisateur dispose d'une fenêtre divisée en deux permettant à la fois d'envoyer des messages et de recevoir des réponses. Les deux ufilisateurs se trouvent ainsi comme s'ils élaient au téléphone.

D'autres nouveautés viennent compléter ces fonctions. Ainsi, il est possible d'échanger des données par l'intermédiaire d'un presse-pagiers commun qui prend la place de celui de Windows. Il existe également un répertoire qui est géré comme une base de données et qui permet d'effectuer des connexions. téléphoniques ragides. On peut regrettar qu'il ne puisse pas importer de l'ichier type dBase ou autre.

Côté sécurité, Carbon Copy 2.0 gére toute une liste de mots de passe afin de prévenir des accès non autorisés. De plus, grâce à un systéme de retour de numéros d'appel, un utilisateur peut verifier automatiquement que la machme host qui l'appelle est bien habilités. à le faire. Par exemple, Carbon Copy. 2.0 pout tout à fait être ublisé en tant que serveur DDE alin d'automatiser certaines transactions dans das programmes écrits en Visual Basic par exemple. Grâce à une série de commandes, vous pouvez reprendre dans un de vos programmes les principales fonctionnalités de Carbon Copy pour réaliser un contróle à distance personnalise. Carbon-Copy 2.0 est une véritable évolution. De plus, il se situe sur un marché pu il y a assez peu da concurrants et ■ notonété de Microcom ne peut être que benéfigue

**CARBON COPY 2.0** Print 3 450 F HT **Distributeur:** Microcom (92130-1ssy-les-Mondinemica)

# UnixWare: on oublie que c'est de l'Unix.

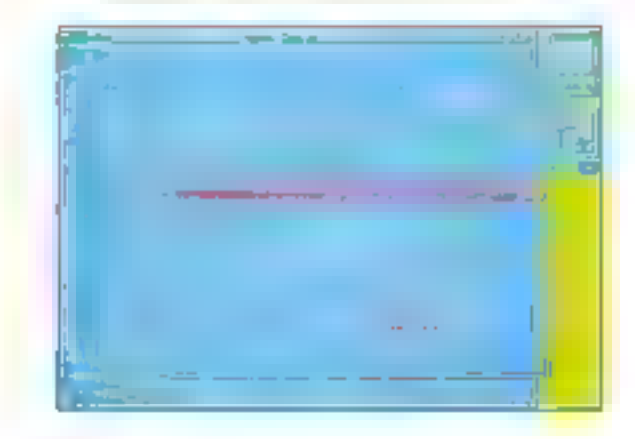

### Valérie Fageon

UnixWare était attendu comme le messie dans l'industrie Unix parce qu'on lui portait déjà les qualités propres à ses parents, USL et Novell. UnixWare est un Unix graphique "surdoué" destiné aux plates-formes Intel. II harmonise au mieux compétences réseaux, multitâche et convivialité graphique.  $Cet$  Unix-là  $\blacksquare$ tout pour réussir.

out pour réussir, c'est exact. Ce n'est pas innocent si nous avons sauté l'étape "doit faire ses preuves<sup>t</sup> car, d'un pôté comme de l'autre, UnixWare bénéticia des acquis de Novell en tant que serveur de réseau NetWare, et de **66 - MICRO-SYSTEMIES** 

ceux d'Unix Systems Laboratones pour tout ce qui concerne la base Unix du produit. Uno:Ware apparait donc comme un enfant surdoué. Peut -il convaincrelas décidaurs, les administrateurs et les utillsateurs de fonctionner sous Unix en gardant leur PC, et entraîner dans sa danse ses concurrents mais néanmoins éminents contréres?

La question est posée. La réaction du marché ne devrait pas se faire attendre plus longtemps. A l'époque du salon. "Solutions Unix" - au mos de septembreit 993 - nous devnons avoir un début de réponse, ne serait-ce qu'en volume, des ventes d'Unix pour PC parmi tous. les acteurs concernés. Cependant, la presse informatique, comme tout bonsupport. Il son rôle a jouer pour faire basculer un marché qui nésite. Alors donnons aux ublisateurs, quelque soit laur environnament de préditection, das raisons de s'intéresser au monde Unix. sur PC. Comment? Tout simplement enlaur - en vous - laisant part de ce que hous avons pulgiarier comme informations à propos d'UnixWare.

Le produit UnixWare se présente sous deux formes. La première se nomme "Application Server" et sa cadelle "Personal Edition". Pour ce banc d'essal et pour des raisons de temps et de disponibilité machine, nous avons opté pour l'utilisation en interna de l'Application Server. C'est la version III plus

complète, le package d'Univel yous le fait très bien sentir! La procédure d'installation est identique pour les deux.

Tout d'abord, it ne laut pas oublier que la plupart de nos PC sent équipés de disque dur IDE avec 4 petils Mo de RAM, ignorant tout du monde SCSI **(Small Computer System Interface),** Vous n'avez donc pas le choix, il faut gönfler votre machine en puissance lusculà 12 Molde RAM, C'ost une condition sine qua non pour se prévaloir de l'étiguette "serveur". Ce surplus de puissance n'est pas spécifique à UnuxWare mals à la notion de servour. Car Windows NT, Solaris, NeXTSTEP et les autres sont dans la même posifion. Cette caractérisboue ne s'impute bas directement à Unix.

#### Serveur Unix ou serveur NetWare

Pour notre utilisation, nous avons donc fait ce que nous vanons de vous conseiller: se doter de 16 Mo de RAM car. avec 12 Mo, Unix est plutét "lent". Ensuite, il sulfit d'insérer votre carte SCSI el votre carte réseau dans votre châssis. Nous avons l'opportunité, au seinde notre rédaction, d'évoluer sous NetWare 3.11, aussi, nous n'avors pas pu résister à la tentation de relier notre serveur Unix à notre Serveur NetWare. Le GD-ROM SCSI Toshiba, distribué en France par Crown Technologies, a Mai 1993

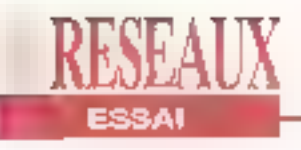

été installé en Interne avec une nappe correspondante. Votre configuration installée, vérifiée par vos soins et ceux de vos collègués, le chargement d'Application Server peut commencar. Les vérifications sont plus que conseillées car si vous rencontrez un problème après les disquettes de boot, c'est le retour assuré à la case départ. La version serveur d'UnixWare comporte trols disquettes de boot, le reste de l'application étant disponible sur CD-ROM.

#### **Deux heures** d'installation

La procédure d'installation d'UnixWare ast longue mais, cette tois-ci, on peut Impular cetta caractérisbque à Unix Eleignez votre ordinateur, insérez 画 première disquette de boat (au nombre de trois) puis rallumez volre machine. UnixWare is loading! Vous êles partis pour deux heures de oorte à porte. Par défaut. UnixWare vous propose de vérifier l'état des segments de votre disque dur. Falles-le, c'est toulours cela qui ne fora pas planter votre système. Auparayant et par évidence, nous ne l'avons pas mentionné, il faut créer une partition Unix saris pour autant gommer votre partition DOS. Ceci nécessite un

#### **CONFIGURATION UTILISEE**

- PC Siemens/Nixdorf 486DX/33 MHz Disque dur de 212 Mo  $L$ ecteur 3" $1/2$ 16 Mo de RAM 8 Mo de mémoire cache Carte VGA 512 Ko Ecran VGA 640x480

- Lecteur CD-ROM SCSI Toshiba: XM 3301-BU

- Carte SCSI Adaptec:

rééguilibrage, par exemple BO% Unix (partition active) et 20% DOS. Vous gage, d'heure... qui servent à confligurer au mieux votre serveur. Après l'assimilation des trois disquettes de boot, la liaison avec le CD-ROM branché en interne s'établit automatiquement. UnixWare reconnaît les supports internes à votre machine en vous proposant ce qui est disponible. L'Application Server stockes sur le CD-ROM prend environ plus d'une heure et demie pour se transférer sur votre disque

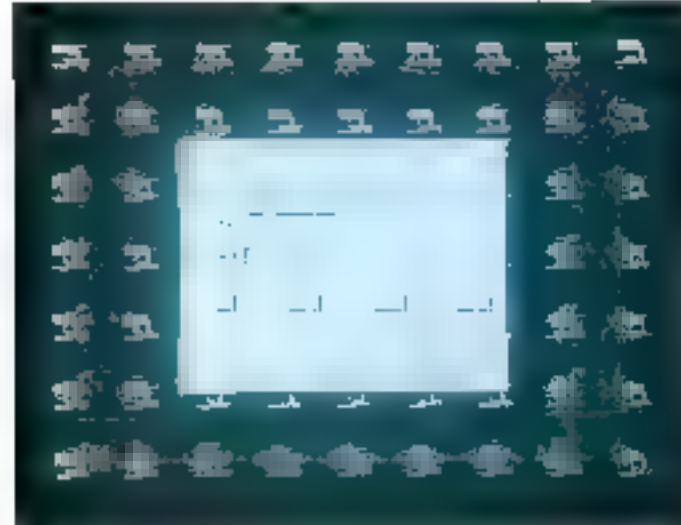

Procédare de Login.

**Mai 1993** 

#### **AHA-1540C**

- Carte réseau 3COM: NW1000

- Prix: UnixWare Application Server: 17 465 F HT Personal Edition: 3 465 F HT Outils de développements: 6965 F HT Cour: 45 BBI F HT (pour 1 licence serveur avec cette configuration matériolle).

dur. A ill fin de l'installation, UnixWare passe en revue la configuration réseau. n'échapperez pas aux questions de lan- > SCSI et vous laisse le choix entre une interface graphique OpenLook ou Mo-III. Microsystémes a fait le chex de Motif parce qu'elle semble s'imposer comme un standard prochain, vous avez entendu parler de COSE (Common Open Sollware Environment!

> Una fors que vous rabootaz votra systême. Unix s'offre ii vous, sous des formes sympathiques, proches d'un certain Windows, Le boot d'UnixWare est également long mais pas davantage qu'une procédure de Login sur un réseau local où l'utilisateur lance Windows lorsqu'il est connecté au réseau. Avant de quitter la procédure d'installation, vous aurez à choisir un nom d'utilisateur associé bien évidemmant à un mot de passe. Par sécurité, UnixWare yous incite à donner un mot de passe au superviseur, root.

> La procédure de Login correspond à una identification de l'utilisateur connudu systéme. Sinon, root est votre seule. atternative. Certes, le sabller de votre Windows s'est transformé en une vulcaire croix sans charme ni tutti frutti. L'interlace graphique d'UnixWare ressemble à Windows mais ce n'est pas du Windows. La base de la GUI MICRO-SYSTEMES-67

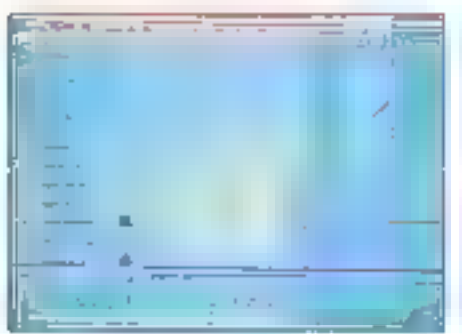

Personnalisation de vara covironnament Motif.

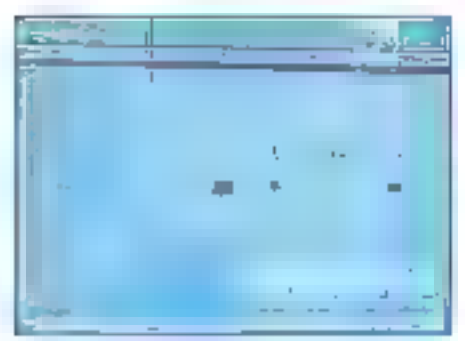

Utilisation de la messagerie (Mail).

(Interface graphique utilisateur) s'appelle X-Window, nen à voir avec Windows. Pourtant, le fonctionnement. les habitudes, les tics el compagnie sont semblables à une évolution sous Windows. Ne serait-ce que le fait de penser que Motif s'approche d'une commialné Windows, Unix a détà conquis un certain public el gagné la mortió de son pari de demain face à Windows NT au l'Unix de Microsoft.

#### Cela ressemble à Windows

Les boutons, les ascenseurs, le doubleclic et loutes des petits tiens propres à Windows axistent at fonctionnant a merveille, sous UnixWare. C'est le cas. pour tous les Unix graphiques, certes, mais le lossé est quasiment nul entre UnixWare et Windows, Vous vous en rendrez sans doute compte lorsqu'un développeur sous Windows passeral 68 - MICRO-SYSTEMES

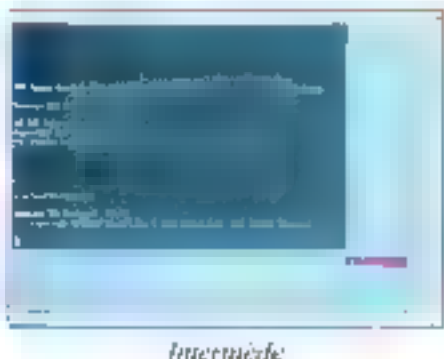

SORES EM-LICIS.

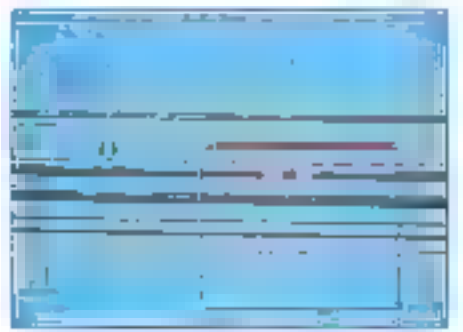

Creation d'un dossier en d'un fichier de dominio.

son regard par dessus votre épaule pour dire simplement que l'environnement que yous avez sur voire écran est. plus sobre que celui de Windows. Il ignore que c'est Unix mais vous sontezqu'il est attiré par une simple interlace. graphique utilisateur. Il ne vous reste plus qu'à lui démontrer les tacultés de UnixWare pour qu'il plonge. Mais le plus orand défi que vous pouvez vous accorder c'est de l'amener à ce qu'il confonde Windows et X-Window.

Mainteriant, il est vrai que le temps réeloffre quelques inconvénients - répéter plusieurs tois une commande, parce que vous trouvez que cela ne va pas assez vile. Alnsi, votre système va lout emmagasiner pour recracher dans un temps plus que long. Nous allons prendre des exemples pratiqués tels que l'installation d'une nouvelle application, d'une imprimante ou la création d'un nouveau comple utilisateur. Si vous

connaissez la manière de taire sous Windows ou OS/2, UnlxWare adopte měme méthodologie; j'irais měme plus loin en disant que l'installation d'une imprimante passe par les mêmes groupes de programmes, presque par les mêmes icones et le même défilement des drivers disponibles sous UnixWare (d'ailleurs peu conséquents mais parlaitement suffisants par rapport aux drivers standards compatibles sur te marché). Et, ça marche?

#### **TCP/IP et NFS** en standard

Le seul reproche - insignifiant, certes qual'on puisse faire à UnixWare émané de ces roônes. Elles sont toutes assoclass avec une extension propre à Unix. L'utilisateur n'ayant aucune connaissance de l'anglais et ou jargon Unix peut rencontrer quelques difficultés d'adaptation. D'une manière générale, la différence primordiale entre les groupes d'administration ou d'installation se distingue relativement bien (-adm et -setup). De plus, la création d'un fichier de données ou d'un dossier s'inspire davantage de ce qui existe sous le Systema 7 d'Apple.

UnixWare propose également en standard les incontournables protocoles réseaux, NFS (Network File System) et TCP/IP, inlitules "TCP/IP & NFS", Cesdiscuettes contiennent les extensions. de commandes réseaux (vers NetWare, principalement), des utilitaires internes. des RPG (Remote Procedure Calls), NPS proprement dit et un système distribué de lichiers. Les fonctionnalités réseaux. NetWare mais pas uniquement NelWare, occupent une place prépondérante dars UnixWare et li via fort à dire; c'est pourquoi nous reviendrons. sur le sujet dans les mois qui viennent. Faire la tour en qualques lignes d'un produit aussi entier relève d'une mesion particulièrement ardue. Surle au prochain numérol

# **PROTEGEZ VOS LOGICIELS**

EXPÉRIENCE: Depuis 1983, 750 000 clés protègent les logiciels de 3 500 SSII et grandes entreprises.

SÉCURITÉ: Chacun de nos clients bénéficie d'une febrication personnalisée, réalisée uniquement à sa demande.

EVOLUTION: Les routines d'interrogation de nos clés sont maintenues dans plus de 130 langages sous DOS, UNIX, OS/2 et WINDOWS.

PÉRENNITÉ : 23 personnes assurent le développement des produits et le support de nos clients.

e et Féance

**INNOVATION:** Nous venons de développer une clé permettant le contrôle du nombre d'utilisateurs d'un logiciel installé sur réseau.

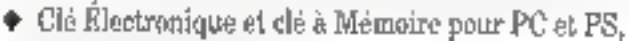

- ◆ Clé pour Macintosh.
- **Clé pour Réseau local.**
- · Clé à Microprocesseur à mémoire pour Stations de travail. Minis et tout ordinateur disposant d'un port série RS232.

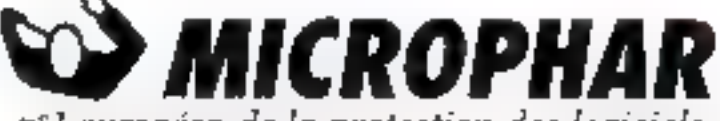

nº l'européen de la protection des logiciels. vend 55% de sa production dans 11 pays d'Europe et aux États Unis.

122, avenue Charles de Gaulle - 92200 Neuilly / Seine - Tol.:: 1147 80 21 21 - Fax (1146 24 76 91 - Belgique: 091 21 11 17 - Suisse: 024 21 53 86

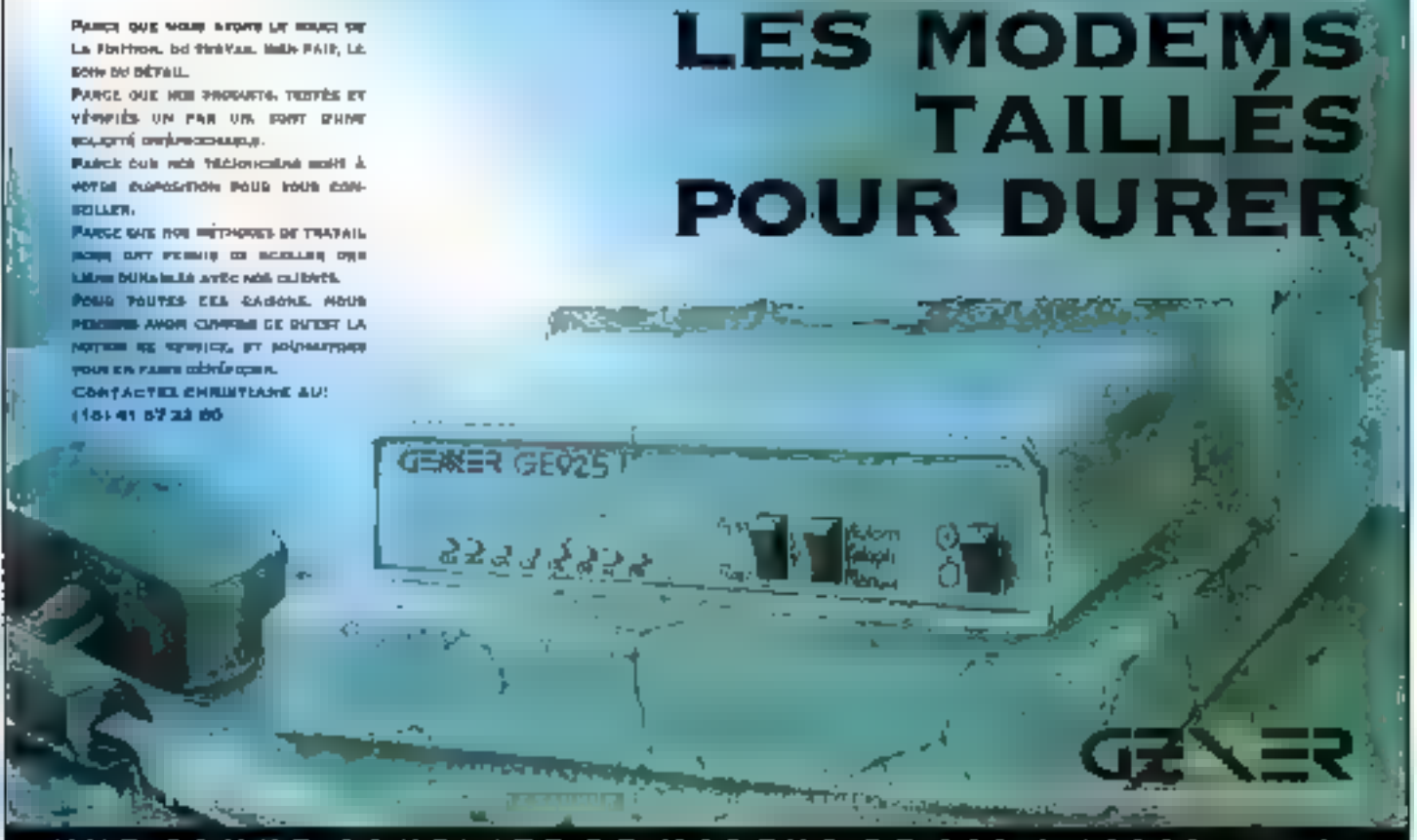

GAMME COMPLETE DE MODEMS DE 300 A 19200 BITS/6

# **LAN Manager 2.2** pour Unix, deuxième!

Valèrie Fageon

Lan Unix ou Unix Lan? Lequel des deux supporte l'autre pour faire du couple Unix et LAN Manager un mariage sans "troubleshooting". Unix est un système d'exploitation 32 bits multitâche et LAN Manager 2.2 accède à la catégorie de gestionnaire de réseaux. Dans l'ensemble, ils évoluent plutôt bien grâce aux (sur)couches réseau. Chacun profite de la puissance de l'autre.

t die daux. Daux quoi! Daux nouvelles éditions de LAN Manager. Celles-cisont revues et corrigées par SCO (Santa Cruz Operation). Après NCR, dant nous vous avons déjà présenté l'afire LAN Manager pour Unb., SCO **70 - MICRO-SYSTEMES** 

fait de même sous la pression de ses utilisateurs. La première constatation est à l'honneur de LAN Manager, qui conforte sa place de gestionnaire de réseaux locaux. LAN Manager 2.2 est un gestionnaire de réseaux made in Microsoft au même bire que NetWare 2.x, 3.x et maintenant 4.0, et Viries 5.x de Banyan, SCO Unix System V version 4 est un système d'exploitation Unix, évidemment, pour plates-formes Intel de niveau 3 et 4 (i386 et i486). Les deux systèmes s'imbriquent mais dans. un ordre précis et incontournable, l'un r étant une surcouche du premier. En l'occurrence, SCO Unix correspond au novau - l'équivaient de voire MS-DOS dans un environnement purement PC. Le système d'exploitation Unix a la parlicularilé de développer une arborescance type consée dresser et placer les tenants et les aboutissants. Microsoft avait posé les choses clairemant lors de la sortie de la version 2.2 de LAN Manager. Ce dernier youait lil rôle de serveur dans une configuration maison car on lui attribualt un type de client sur mesure, Windows pour Workgroups, LAN Manager et Windows pour Workgroups vont donc de paire, pour le mellieur et en évitant le pire car ils ont été concus pour fonctionner ensemble dans une architecture client/ serveur. SCO a compris la démarche de Microsoft et propose à ce titre LAN

Manager pour Unix sous deux formes:

une Edition Workproups et une Edition

Entreprise, L'Edition Workgroups con-

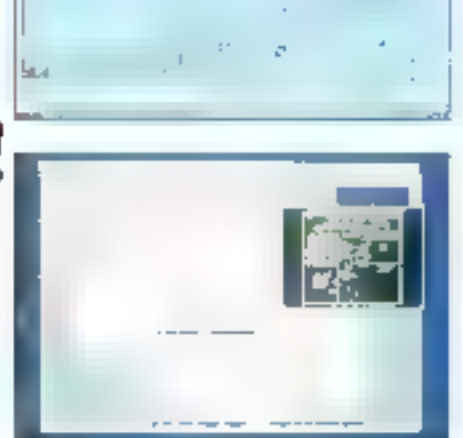

tient une version serveur de LAN Manager, une version dient MS-DOS et OS/2 et une documentation plus conséquente que le nombre de disquattes. Clest due silie sujet est lourd.

#### On prend les mêmes et on recommence

1. Edition Entreprise s'adresse davantage à de grandes installations chents/ serveurs; elle comprend exactement les mémes logiciels. Mise à part les nouvelles fonctions distantes de LAN Manager 2.2 (Initialisation, Administration et Installation), des lonctions orientées vers Windows pour Workgroups. (tonciron serveur, pestion et sécurité centralisée...) ont été Intégrées dans LAN Manager. Dans la version SCO, LAN Manager inclut le protocole de transport propriétaire de Microsoft, NetBEUI, et fonctionne également sur SCO TCP/IP, La connectivité NotWare n'est pas en reste mais il faut être clair vous avez choisi LAN Manager, NetWare est le cadet de vos soucis. Nous allons présenter l'Edition Workgroup de LAN Manager 2.2 pour systemes SCO Unix.

Le package de LAN Manager 2.2 pour SCO Unix ne comporte que la couche réseau LAN Manager. Avant de profiter des lanclions de ressources partagées, du travait en groupe et des fonctions

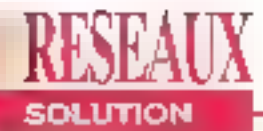

#### **LES INGRÉDIENTS NÉCESSAIRES**

Four installer LAN Manager 2.2 pour SCO Unix avec Windows pour Workgroups de Microvoft, it faid d'abord étre décidé - le mot n'est pas trop fort. Ce trait de caractère pris en compte, manissez-was de votre courage et d'une disponibilité d'esprit à toute épreuve. Que faut-il contine configuration matérielle et logicialle? Un réseau comporte au moins un serveur et une station auguel il faut rajonter les figures imposées d'Unix, c'est-à-dire une mémoire (RAM) d'au moins 16 Mo (sí vous ne voulez pas être plus déçus que la normale) et un disque dar assez conséquent d'environ 150 Mo. En ce qui concerne le côté réseau de l'installation, les cartes réseaux, les câbles Ethernet, les connecteurs en T et les bouchons sont de rieueur. Tous ces éléments doivent être configurés et, lors de cette étape, l'utilisateur s'apercoit que l'installation et la configuration des cartes dépassent parfois (selon la familiarité de l'utilisateur avec les réseaux locaux et le monde Unix) il complexité qui colle au système d'exploitation Unix. Vous passerre plus de temps à înstaller le rêxeau, à trouver la correspondance de votre carte (si elle n'est pas standard) et à lui attribuer les paramètres adégmas (IRQ, DMA ...). La configuration la plus simple comprend deux microordinateurs, l'un joue le rôle de serveur LAN Manager et l'autre

celui de stadon client. Pour notre essai, neves avons utilisé une plate-forme PC Stemens (PCE-4RI comme serveur et un PC Venex 486DX/25 MHz (avec un disque dur de 200 Mo). Le serveur Siemens i486/33 est doté de 16 Mo de RAM, d'une mênioire cache de 8 Mo, d'un disque dur de 212 Mo et d'un lecteur 3"1/2. Les cartes réseaux utilisées sont des 3COM NW1000 compatibles avec EtherLink II (Cf. Photo cldessous). Quitte à se répéter encore une fais, vérifiez vaire installation réseau avant de charger Unix et LAN Manager. Car, en effet, il faut charger le système d'exploitation et le gestionnaire de réseau sans contator les drivers, les conches réseau (NetBEUI, par exemple) et l'hystallation de la station

cliente indépendamment de sonemirunnement préalable. Le coid d'une solution réseau Microsoft sur les couches Unix multiplie davantage le nombre de logiciels (système d'exploitation, gestionnaire de programmes et applications) que les prérogatives purement matérielles. Il faut compter environ 35 000 francs pottr und installation peer to peer et un peu pius de 18 000 francs pour un licence SCO Unix System V version 4 (deux utilisateurs) et la version Edition Workeroup de LAN Manager 2.2. Dans une configuration Unix multiutlisateurs, le coût du système d'exploitation équivaut sensiblement au coût du gestionnaire de réseaux **LAN** Manager commercialisé par SCO.

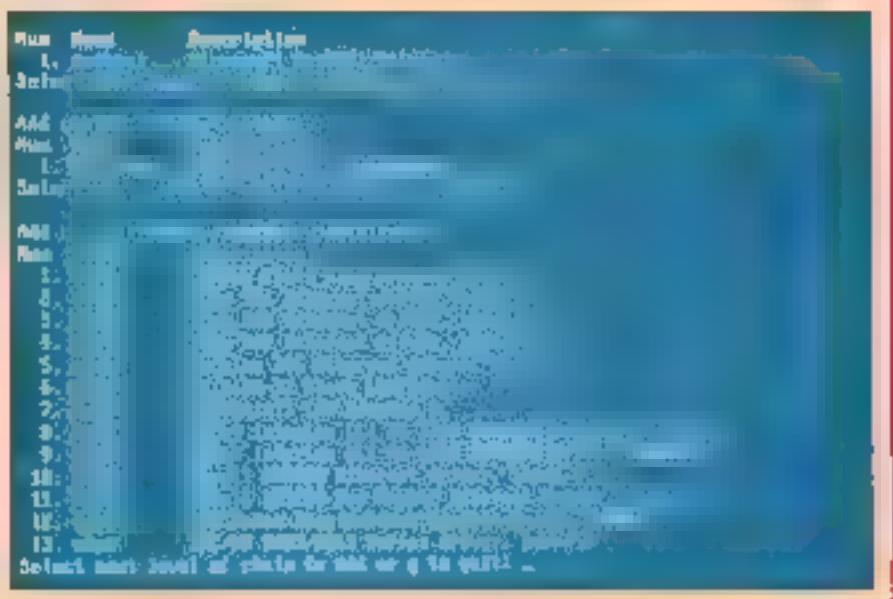

Treize cartes réseau sont répertoriées pour supporter SCO Univ et LAN-Manager 2.2 Si yous no trouvez pas your banheur, certaines sont compatibles, sinon changez de carte!

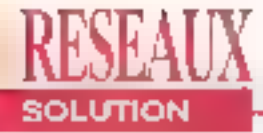

chents/aerveuts basées sur Unix, il lout installer le système d'exploitation SCO Unix, c'est-à-dire une dizaine de disquettes de plus à installer (ou un CD-ROM), un redécoupage de votre disque-(partition Unix active et partition DOS). ult scanhage du disque (pour éviter tout désagrément) et l'installation des utilitaires étandus. Tout ceo va détà vous prendre une bonne heure. Il est même judicieux voire prodent d'installer chaque machine avec sa carte róseau et son système d'exploitation respectif. Votre station client fonctionne sous MS-DOS at Windows pour Workgroup's, st votre serveur sous SCO Unix. Une carte réseau est présente dans chaque machine. Elles sont reliées par un câble Ethernet lin E terminées par un bouchon. Jusqu'à II, nous évoluons dans un environnement réseau, ne serait-ce. que sur le plan du langage.

#### NetBEUI ou TCP/IP

Unex chargé, installé, rebooté, la commande "Custom" vous permet d'installer å son tour le serveur LAN Manaper au dessus du système d'exploitation Unix, Néanmoins, un ordre de chargement doit être respecté. Par ordre croissant, yous devez installez la disquette Intitutée "LLI Networks Drivers", survie

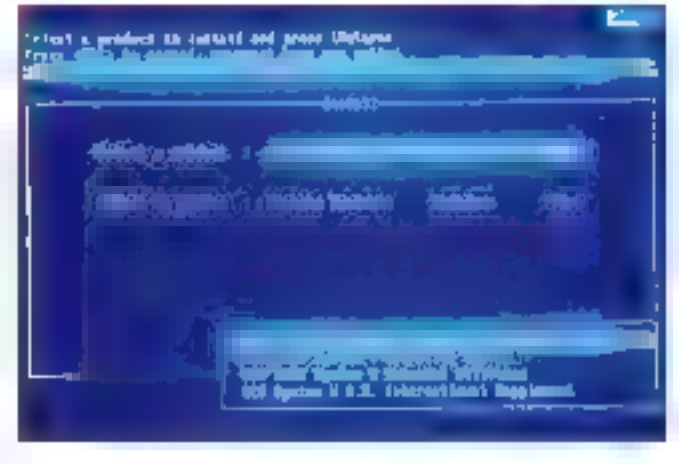

N'oubliez pas d'installer le **SYSTEPHY** d'exploitation SCO Unix qui n'est pay compris dans le prrekege de **FEdinion** Workgroup.

de la couche transport "NetBEUI & DataLink " et, seulement après, "LAN Manager Server". A propos de la couche ráseau, NetBEUI est propre à LAN Manager. En revariche, in vous optez pour TCP/IP, vous devez vérifier la version. Utilisez III commande "swoorlig" pour défecter une version préinstallée de TCP/IP. La version demandée est 1,2,0. Dans la package. une disquette intitutée "TPI NatBIOS" sort en lait à taire la llaison entre le module NetBIOS commercialisé avec TCP/IP 1.2.0 qui supporte l'interface DO NGB.

Ce qu'il tauf tout simplament assimiler tient en un mot: liaisons. Chaque module jouant un rôle dans la communication des systèmes doit pouvoir établir un dialogue avec son voisin. Ceci n'est

Avant d'installer **LAN** Manager 2.2 **DOME SCO** UHER VOIRS deven charger les drivers et he cas Les **CONCALS** transvert. NeiBEUI et TCPAP.

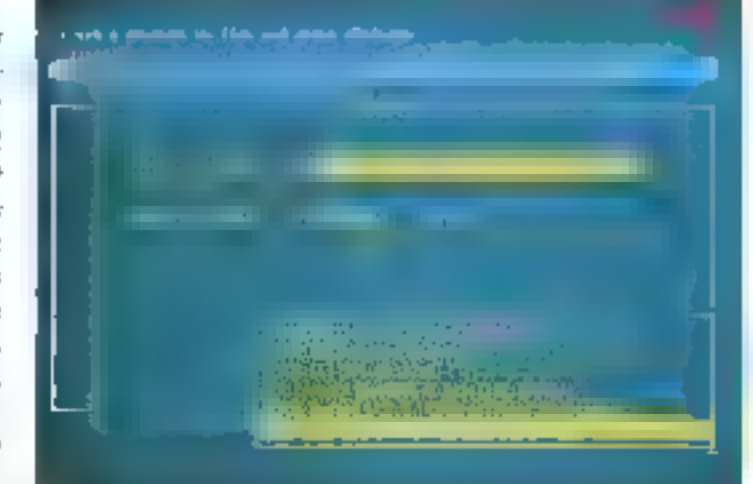

possible que par un bricolage intelligent de la couche transport. TCP/IP ou NetBEUI. Ils peuvent évoluer côte à côte. TCP/IP est un protocole qui transporte toute sorte de données, quelque soit le point de départ et d'arrivée. Quant à Nel BEUI, ce protocole Microsoft n'est pas routable, d'où la nécessité d'installer fes deux en parallèle.

Le serveur LAN Manager installé, la commande "netconfig" permet de créer une liaison et, en demier ressort, de configurer la carte réseau. Par défaut, Unix propose un nom de serveur, un nom de domaine mais une ribambelle de carles. Ca chemin da croix fini, LAN Manager sous SCO Unix ressemble, au niveau des fonctionnalités, à un LAN Manager sans Unix. En revenche, Unix. apporte un pártage de ressources plus propre et plus purssant. La gestion réseau est également envisageable sous DOS mais, dans cet exemple, c'est les possibilités de Windows pour Workgroups gul sont exploitées. Unix, Windows pour Workgroups, DOS, OS/2, certes, communiquent et mettent en exerque les bienfaits d'environnements hélárogànes, entin sur le papler c'est ce que l'on paut fire. La réalité est parfois tout autre.

**MICROSOFT LAN MANAGER 2.2 EDITION WORKGROUP** Prix: 10.300 F HT **Distributeur: SCO France** (92100 Boulogne Billmeaux)
## **ABONNEZ VOUS A MICROSYSTEMES**

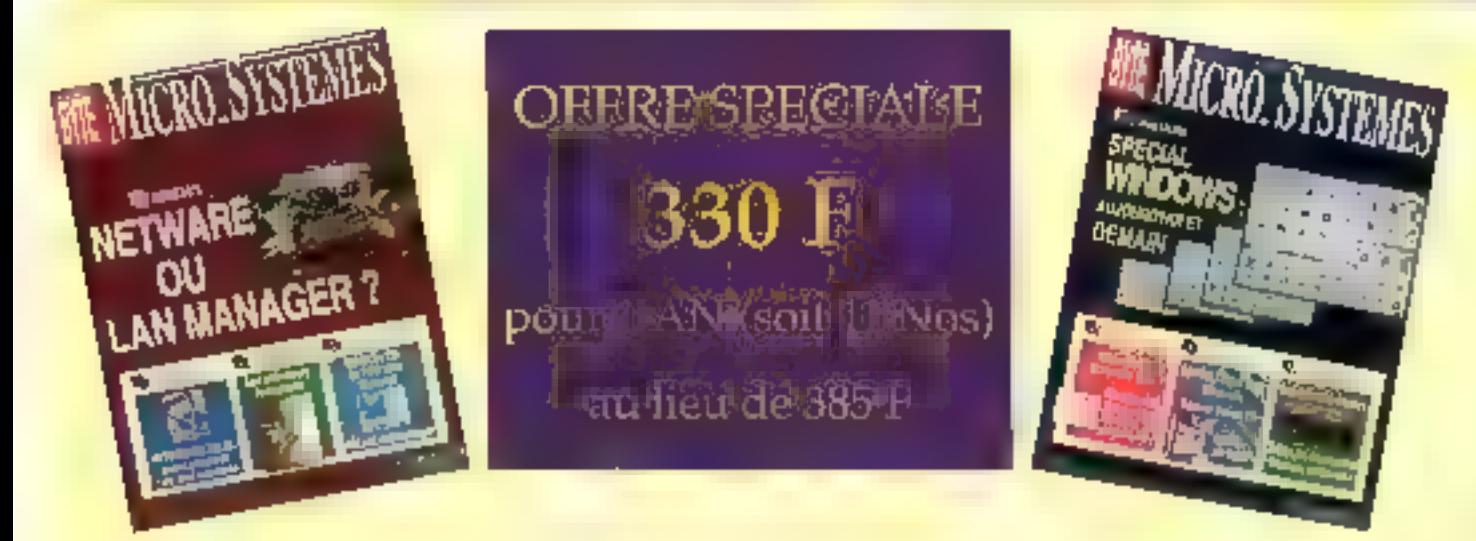

## 3 RAISONS POUR VOUS ABONNER

**S VOUS AVEZ LA GARANTIE DE NE MANQUER AUCUN NUMERO** EN RECEVANT VOTRE MAGAZINE DIRECTEMENT CHEZ VOUS OU SUR VOTRE LIEU DE TRAVAIL

UNDUS REALISEZ UNE ECONOMIE IMPORTANTE

**NOUS RECEVREZ LE CADEAU QUE MICRO SYSTEMES VOUS A RESERVE.** 

2- Discoper on

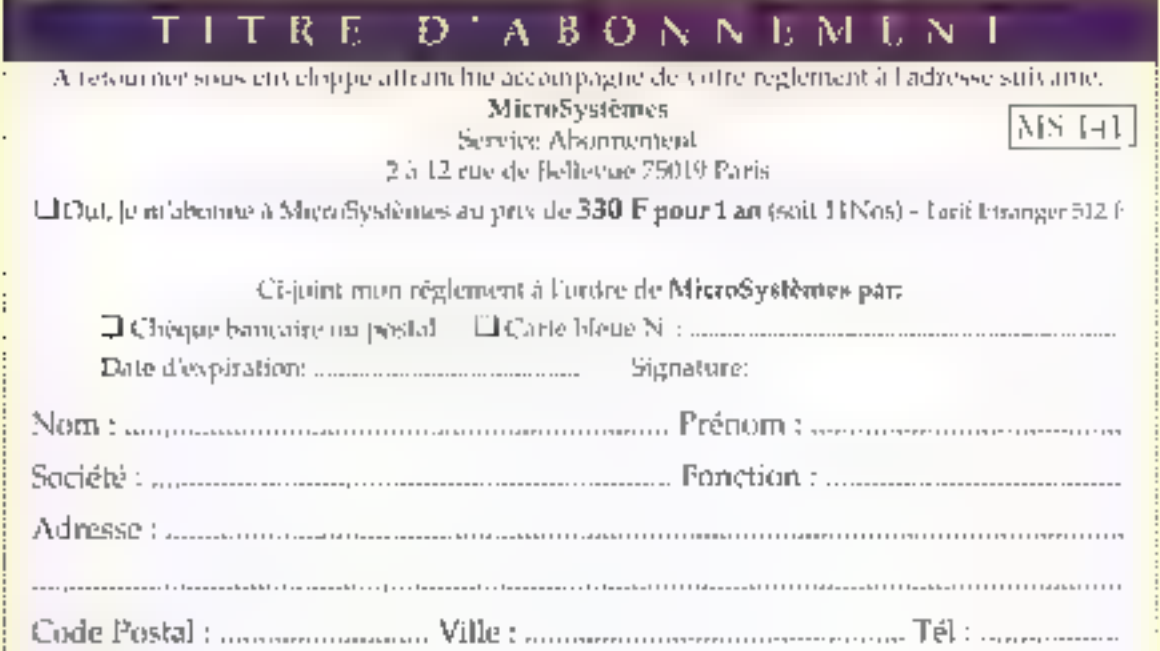

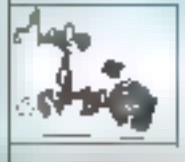

#### **ACTUALITES**

#### ORACLE ET LE CDE

Lors de sa Conférence Développeurs annualle, Oracle a présenté un nouveau concept, le CDE ou Environnement de développement Coopératif.

#### WINDEV ENTRE SGBD ET L4G

PC Solt, connue pour son généraleur d'écrans Hyper Screen, lance sur le marché tin outil de dévéloppement complet.

#### **ESSAIS**

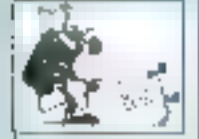

#### DEVELOPPEMENT C/C++ POUR OS/2 SIGNE RORLAND

Soriand se met au service d'OS/2. La société vient en effet d'adapter sa plate-forme de développement C et C++ à ce système.

#### LA SOLIITION C DE SIIN POUR SOLARIS

Sun propose désormais un nouvel environnement de dévaloppement, Sparcerorks Professional C, en Neu et place du compliateur C.

#### CLIP4WIN, EN ATTENDANT ASPEN

Voici la première (Ibrabile permettant d'utiliser le langage Clipper 5 pour programmer directement sque Windows 3.1.

#### **MESSAGES**

#### INTEGREZ LA MESSAGERIE DANS VOS DEVELOPPEMENTS

Ce qui auparavant posait problème est aujourd'hui simplifié à l'extrême par **Hicrosoft et MAPI.** 

#### **PERSPECTIVE**

#### A LA DECOUVERTE DE LA MAINTENANCE APPLICATIVE

Jusqu'à présent inexistante puis dispersée, l'offre en outils et reéthodes de maintenance logicielle s'organise enfin.

#### **PROGRAMMATION**

LA PROGRAMMATION WINDOWS MULTIMEDIA

Comment Intégrer lacifement les fonctionnalités multimédies offertes par Windows 3.1 dans voa applications, sans codage complexe.

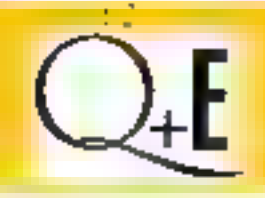

## **Les BEST-SELLERS**

sous Windows et OS/2

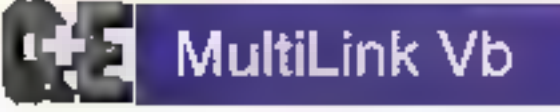

### Mettez un S.G.B.D multi-servenrs dans Visual Basic

C+E MultiLink VB met au service des uklisateurs de Visual Basic un système de gestion de bases de données, utilisable directement dans VB, sans devoir écrire de code supplémentaire.

C+E MultiLink VB ajoute foutes les fonctions nécessaires pour créer, lire, écrire ou modifier des enregistrements ou des tables dens plus de 2D formals de bases de données, directement à partir de Visual Basic.

· Q+E MaltiLlnit VB met å votre disposition un générateur de

requêtes pulssant et intuitif pour permettre à ceux qui ne connaissent pas le SQL de concevoir des sélections complexes.

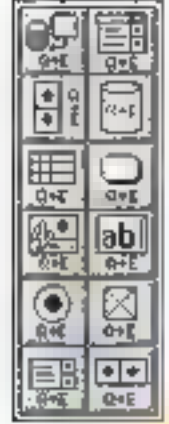

 $-$  Texts  $-$ 

**CA-E MultiLink VB et Visual Basic** c'est tout ce gu'il faut pour écrire des applications bases de - Oracle données (diffusables

- Tandom SQL-

- SQL Server -

- HP Image/SQL-

 $-DB2$ 

- HP ALLBASE SOL -

**SQL/DS-**

temps record.

sans royalties), en un

#### Que vous utilisiez :

- Teradala - $-$ SQL/400  $-$ - Biriave

C pu C++. Paseal Visual Basic. Smalltalk, Access, Toolbook SQL Windows, Object Vision, Object View, Power Builder... Ou n'importe quel autre outil capable d'activer des DLI.

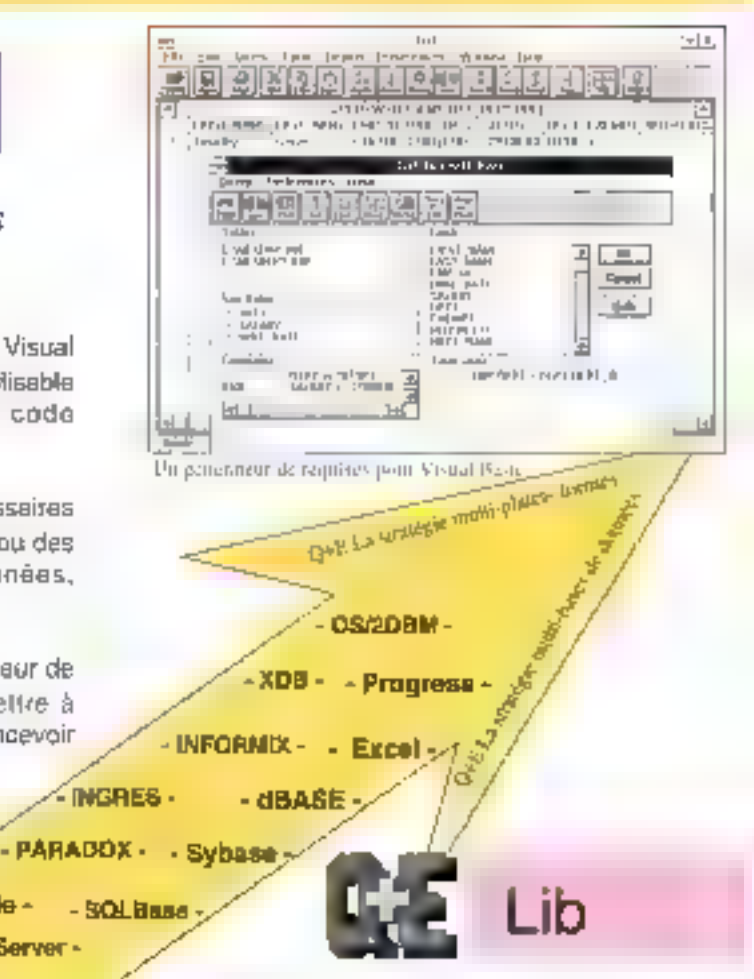

#### Ouvrez vos applications Windows et OS/2 aux grands serveurs de dounées

Quelle que spit la base de données utilisée  $Q + E$  Lib fournit les  $DLL$  et les routines standard, à "coller" dans vos applications:

- Connectez yous aux serveur
- Adressez des requêtes SOL aux serveurs
- Manipulez et traitez vos données...

Et créez vos applications SGBD portables multi-serveurs.

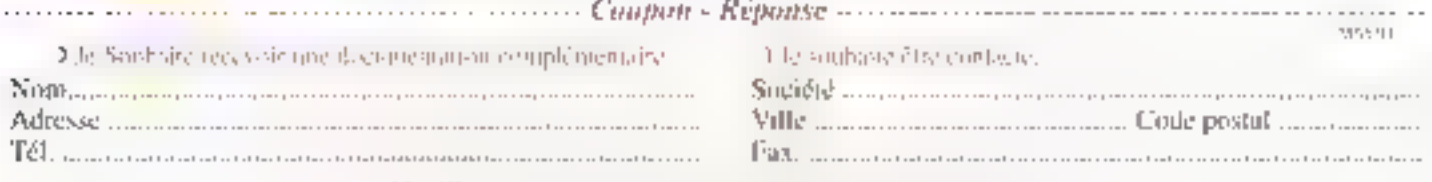

Veuillez retourner ce coupon par poste ou par tox an

Software Technology Rexources - 41 bis. avenue de l'Europe 78 140 VELIZY - Tél. 30 70 61 61 Fax 30 46 38 64

### **ORACLE ET LE CDE**

ares le cadre de sa conférence développeurs annuelle. Oracle a annoncé un nouveau concept qui sera désormais la ligne de conduite de ses produits: le CDE ou Environnement de développament coopératif. Le bui du CDE est de permettre à une équipe de développeurs de couvrir avec un unique produit l'ensemblé du cycle de we d'une application, de sa conception à sa réalisation. Bien sür, le produit en question est constitué de nombreux modules (13 au fotal), chacun prenant en charge une partie de ce cycle de vie. Ces 13 modules sont regroupés en trois catégones dillérentes. La première catégorie s'adresse avant tout aux conceptaurs d'applications pulsqu'il est composé d'Oracle Dictionnary permettant de mettre en geuvre le référentiel de l'application, Oracle

Forms Generator et Oracle Reports Generator qui thermeuptismous Ineverse des applications correspondant aux spécifications défirées par l'intégrité référentialle. Oracle Designer gul permet de modéliser un modèle graphique et Oracle Exchange qui permat de récupéret des référentiels à partir d'autres fournisseurs. La deuxième catégorie est destinée principalement aux développeurs. Elle comporté Cracle Forms, un des outils les plus célèbres d'Oracle. qui oftre tous les outils de développement d'interfaces graphiques inféractives et qui lonctionne depaire avec Orade Graphica assurant quanti à lui la visualisation des données. Les développeurs disposent également d'Oracle Reports, qui permet de générer des sorties compléxes ainsi que des interfaces

d'appel, et du précompilateur Oracle qui donne, quant à lui, accès à des langages du type Cabol ou C.

La dernière partie s'adresse aux utilisateurs et est composé d'Oracle Data Browser. un puissant outil de visualisation des données, d'Oracle Book qui permet de visualiser des docuntents. d'Oracle Card qui permet de tester ses applications et d'Oracle Glue qui est une sorte de ODBC permettant de récupérer de nombreux formats de lichiers.

Signakons pour finir qua Oracio 7 est desimé à tonctionner sur l'ensemble des plates-formes graphiques du marché (Windows, Mac ... Unix/Mold) avec des fonctionnalités multimédias intégrant le son et la vidéo mais également sur des machines on mode caractères. La date de disponibilité de ces différents modules s'étalera dans les 6 prochains mois et il faudra donc attendre un petit peu pour réellement tirer partie du CDE.

V.V.

### **WinAReS VERSION 4.0**

**QL Réalisations propose** la version 4.0 de son enviranmement de développemant WinARaS Dansceproduit, tout est axé autour de l'utilisation de SOL. Ainsi. chaque objet est une donnée SQL, chaque action est un verbe SQL et chaque struc-

ture est une table SQL. Le gain de productivité est évident d'autant que SQL est le seul véritable standard du marché SGBD.

De même, le L4G intégré à WinAReS n'est qu'une extension de SQL et donne une idée de ce que sera la ver-

#### **BREVES**

. On a cappris recomment que la xociété française Nat Symènes a participé au développement de Visual C++, Pendara 15 mois, une équipe de développeurs de Nat Systèmes est allée à Seattle et a notamment participé à l'écriture de l'environmentera inségré et du débogueur. Ce n'est pas un coup d'essai puisque la société était déjà impliquée

dans le développement de Quick Pascol et Quick C.

. Ingres a annoncé, le mois dernier, la disposibilité de SequeLink, SequeLink regroupe un ensemble de fonctions permettant autx sylpheutines convenidos à partir de Ingresi Windows#GL d'être déployées sur une grande varióté de bases de domitées, de plates-formes et d'interfaces graphiques.

. SuperBase innove on supportant désormais le format de fichiers standard FIF, c'est-à-dire les images fracules. Il utilise pour cela un module de la société Iterated Systems ampelé Fractal Transform, Cet utilizaire permet de réduire de façon significative la taille des fichiers de données gruphiques fractales et Intègre nue DLL offnant des fonctions de

décompression.

. Depuis début ovril, SPC u dfejdê d'harmmiser le prix de ses logiciels en Europe avec ceux des Etats-Unis. Ainsi, la seule différence de prix entre une version US et une version française dépendra des colits de traduction terminat 15% de phas), Airon, SuperBase of Harvard Graphics subinont une balsse de prix de l'ordre de 15 à 20%.

### ., DAVELOPPEN **ACTUALITES**

sion 2 de SOL, el méme peut étra la version 3 qui intégrera. la notion d'objets, WinAR6S reste un produit très quvert. notamment grâce à son interface ODBC qui permet d'Importer des données sous de nombreux tormats, et son API langage C gui offre des appartunités de developpement sux programmeters désirant concevolr, realiser des

applications performantes. Le dernier avantage de WinAR6S est son fonctionnement en multiplate-forme pui lui assure une interopérabilité sous Unix, CTOS ou Windows. It reste malgré tout très accessible puisque son prix est de 4 900 F pour la SGBDR, le L4G et l'interface SOL.

V.V.

### **WINDEV ENTRE SGBD ET L4G**

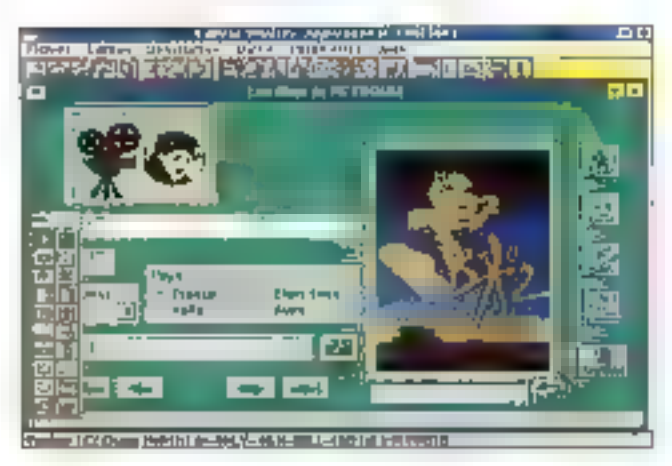

a société PC Soft, déjà bien connue pour son généraleur d'écrans Hyper Screen (anciennement High-Screen), lance désormais sur le marché l'outil de développement WinDev. Ce n'estpas à proprement parlé un outil da développement à part enlière ni réellement un sysfèrne de gesban de base de données, mais cela se situe entre les deux.

Ceproduit, fonctionnant sous Windows, integre un puissant éditeur d'interfaces graphiques à partir duquet vous pouvez programmer grâce à un langage propriétaire. le W-Langage, Malgré tout, vous n'êtes pas bloqués par l'utiligation de ce langage car WinDev offre des ouvertures vers la plupari dos tangages deprogrammation classiques (C. C++, Basic, Colop) et Fortrant.

L'autre intérêt de WinDeviest qu'il comporte également des outils permettant de créar das bases de données relationnelles compabbles Hyper File

#### **APOSTROPHES SPECIAL ACCESS**

Ce mois-ci, nous vous présentom trois livres sur . Access, gul semble inspirer les auteurs.

Leguide Arress Windows Ce premier livre s'adresse implat lake duck personages ne connaissant pas les SGBD sous Windows et gui sera perdues dans l'improzinte documentation de Microsoft, Henri Lilen nous propose donc un movage très didactique qui reprend les grandes motions d'Access tout en les détaillent de façon très claire. Le côté programmation est essentiellement abordé du point de vue des macros, ce ani vst bien souvent. ampleytent suffisant. Pour les développeurs, seules sont rappelées les fanctions avec leur description et il est préférable pour eux de se référer à un atare ouvrage. 730 pages; 210 francs; Dunod (92543 Montrouge),

Legrand livre de Microsoft Access Cet ouvrage de Bâr et **Bander ressemble** beaucoup à celul de Henri Lilen. En effet, est d'abord décrit l'ensemble des

et surtout xBase qui peuvent donc être récupérés dans la plupart des produits du marché. Pourfant, si vous vous contantez d'utilisar uniquement WinDev, yous awez la possibilité de créer des l'ichiars directement exécutables à partir du bureau Windows

Tout est donc basé sur m

nations propres oux SGBD (requêtes, tables, formaldress.), pais les outils progres à Avens avec de nombreux exemples. Ceux-ci sont par oilleurs repris dans une disquette fournie avec le livre. Dans une seconde partie, les macurs s'amachent à une description plus technique du produit en expliquant son utilisation en réseau. les macros et la programmation. 940 pages, I disquette; 295 francs; Micro Application (75010 Paris).

Microsoft Access pour Windows Cet ouvrage possible and structure quelque peu. difference puison The s'attarde qu'une vingtaine de pages sur les notions concernant les SGBD, Il est ensuite organisé en lecons revrement ces notions et permettant de lex appréhender au mieux. L'utilisateur opprend ainst à concercir sa base, à créar une table et ainsi de suite par étapes successives, à développer une véritable application tout en négligeant les outils liés au langage A cecas Basic. 1010 pages, 1 disquale; 198 francs; Syber (75882 Paris).

vitesse de développement. De plus, il n'est pas nécessaire d'utiliser un runtime pour exécuter les applications développées grâce à cet outil; elles peuvent donc étre commercialisées directement. On peut simplement ragretter le prix un peu élevé de WinDev ourilest de 8 990 F HT.

V.V.

## Développement  $C/C++$  pour  $OS/2$ signé Borland

**ESSAI** 

Stéphane Desclaux

Alors qu'IBM s'apprête à fournir la version 2.1 de son environnement d'exploitation graphique OS/2 PM, annoncée pour le mois de juin, Borland vient d'adapter sa plate-forme de développement C et C++ à ce système. Le Borland  $C/C++ I.0$  pour OS/2 hérite de toute la richesse fonctionnelle de son homologue sous Windows, A celo s'ajoute de nouvelles caractéristiques que nous espérons bien trouver sur le prochain Borland C++ pour Windows.

algré la suprématie de Windows dans Funivers de la micro-mformatique el le succès médiatique grandissant du futur Windows NT. un certain nombre d'éditeurs ont choisi de s'intéresser au marché OS/Z et d'adapter leurs logiciels à l'environnement d'exploitation graphique Presentation Manager. Même și il est exact que del environnement n'alpas rencontré, jusqu'à prèsent, le succès escompté, il taut bien reconnaître gu'OS/2 est un système d'exploitation performant dolé d'une interface graphique supérieure à Windows et qui offre des fonctionnalités comparables à NT.

Borland, après avoir renquvelé les différents produits de sa gamme DOS et Windows en s'appuyant sur une nouvelle méthodologie de conception prienlée objets, transfère son savoir-leire en matiére d'outils de développement sous. OS/2. Le nouveau Bortand C++ 1.0 fonctionne intégralement sous PM. Il conserve les qualités fonctionnelles et ergänamigues du BC3.1 sous Windows auxquelles viennent s'ayouter de nouveaux outils et concepts.

L'interlace de l'éditeur multifichiers conforme à la norme CUA (Common User Access) constitué un environnement de développement complet. La compatiblité avec le C AT&T version 3.0 el l'ANSI C assure la pérennilé des

développements, caractéristique de plus en plus indispensable pour des développements professionnels. L'ublisation d'une méthodologie de programmation dite orientée objets va dans le même sans: conservation des acquis al maintenance laciliée, en vitesse de compliation, grace aux fichiers d'entête pré-compilés et l'environnement 32 bits d'OS/2, et les méthodes d'optimisation automatiquement mises en beuwe par le complateur permettent de générer rapidement du code exécutable vers des cibles différentes.

#### Turbo Debugger GX

Le Borland C++ est livré avec un nouveau déboggaur qui fonctionna intégratement sous PM. Ce Turbo Debugger GX intégre tous les outils nécessaires pour tester complètement et facilement las programmes développés pour OS/2 ou PM. L'éditeur de ressources. Resource Workshop, permet de construire tout aussi souplement que sous Windows les composantes statiques d'une application OS/2 PM. Pour être tout à fait complet, Borland a ajouté un Turbo Assembler 32 bits pour OS/2 qui devrait satisfaire aux développements las plus pombus. Catle première moutura du Borland C++ pour OS/2 est une très belle réussite qui devrait attirer bonnombre de développeurs professionnels sous PM.

#### $C_{++}$  pour OS/2

OS/2 PM n'a pas grand chose à voir avec le couple DOS/Windows, Blenplus puissant que ce demier. OS/2 PM est un véritable système d'exploitation. 32 bits multiläches dolé d'une interface graphique sephistiquée. Pour utiliser des applications bureautiques sous OS/2 PM, mieux vaut donc s'équiper convenablement: un 386 rapide, une capacité mémorie de 8 Moi et un disque dur de bonne qualité sont un minimum. Le Borland C++ 1.0 nécessite un envirormament matériel plus puissant pour salistaire aux exigences du dévéloppement sous OS:2 PM. Pour ce tast, nous avons chois d'installer ce compilateur. sur un 486/33 équipé de 8 Mo de mémaire et d'un disque dur rapide de 200 Morfonctionnant sous OS/2 PM avec uni système de lichiers HPFS

Les phases d'installation et de configuration sont largement automatisées et permatiront da transférer le contenu des sept disquettes 3'1/2 haute densité en une dizaine de minutes. Après cette première étape. l'éspace disponible sur le disque dur aura été amputé d'une trantaine de megaoctets et deux dossiers auront été ajoutés au bureau QS/2. Le premier dossier renferme les

tros applications Borland (ITDE, l'éditaur de ressources et la déboggeur). alors que le deuxième regroupe l'aide en ligne fournit avec le produit.

La documentation Borland est composée de huit manuels et de l'ardé en ligné. La documentation ecrite servira de guide d'utilisation et de référence pour chaque module de développement (IDE, Resource Workshop, langage C/C++, assembleur midéboggeur). Le contenude chaque manuel est intégré au produit sous forme d'aide en ligne. S'ajoutent à cela les fichiers d'aide spécifique au développement sous PM, Au total, le programmeur dispose de quinze classeurs d'alde logiclel qui décrivent d'une manière exhaustive les différentes caractéristiques du dévéloppement sous OS/2 et sous PM avec le Borland C++.

#### Langage C et C++

Le compilateur C/C++ de Borland est conforme au C AT&T version 3.0 et au CANSI, Contravement au Borland C++ 3-1 et au Borland Pascal with Objects pour Windows, le nouveau compilateur me dispose pas ericore d'une bibliothéque objets spécifique au développement sous PM, Sous Windows, la bibliothèque ObjectWindows facilita la construction de programmés par une

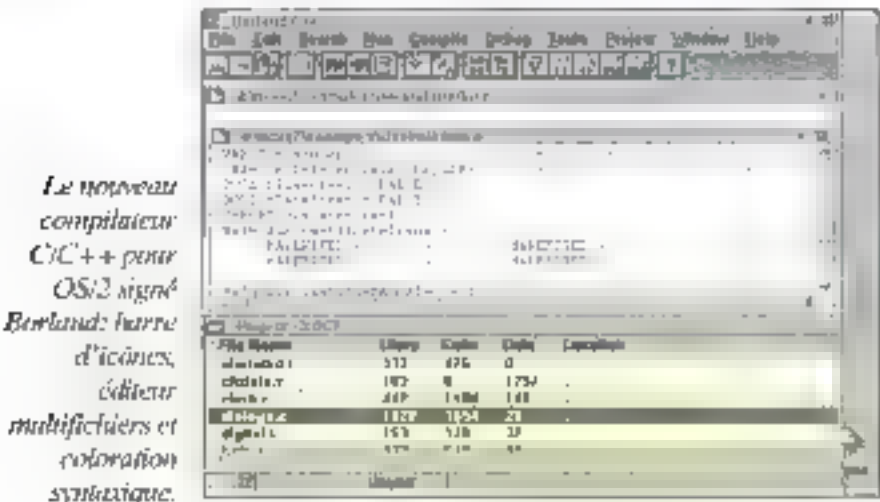

intégration des mécanismes Internes de gestion des fenêtres et des APIs dans les objets prédéfinis, Une prochaine version plus compléte du Borland C++ pour OS/2 combiera patie lacune. Le compilateur supporte intégralement tas flux C++, équivalents onenté objets de la bibliothèque "stdio" du C ANSI. Le programmeur dispose de classes d'objets prédéfinies pour labriquer et gérér des Astes, des arbres, des ensembles ou encore des tableaux. La bibliothèque objets intégre quelques nouveaules comme les classes Biree (b-arbre). PriorityQueue (gestion de liste avec priorité). TShouldDelete (gestion de la destruction des objets regroupés dans un container). MemBlock et MemSlack (gestion mémoire pour les abjets) et Timer (calcul du temps d'exécution).

Toutes les classes d'objets prédéfinies sont accassibles wadeux bibliothéques. La première de ces bibliothèques utilise une définition des objets traditionnelle et assure une comparabilité avec les vergions précédentes. La seconde bibliotheque, nommée BIDS pour Borland International Data Structure, s'appuie sur les templates. Le Borland C++ 1.0 offre une implémentation complète des templates, ces derniers permatiant de construire des classes d'objets de type paramétrable. Plus lents à la compilation, les templates s'avèrent plus rapide à l'exécution que leurs équivalents écrits. en C++ traditionnel.

Borland a conservé l'utilisation des fichiers d'en tête précompilés. La compilation d'un programme concupour fonctionner sous PM nécessite l'inclusion de hohlers d'an-tête souvent très volumineux. La précompliation consiste à sauvegarder sur disque la table das symboles correspondant à un lichierd'en-tête. Si plusieurs fichiers sources font appel au même fichler d'entête, le temps de compilation est alors. considérablement réduit.

Les techniques d'optimisation mises en

colora

# DEVELOPPAME

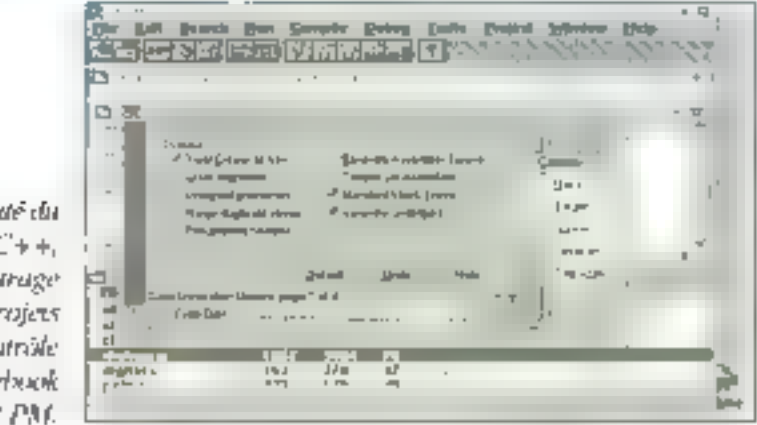

Novema **Borland** C le parami des pr via un con Note  $d'OS$ 

peuvre oar le compilateur ne ralentissent pas sensiblement les temps de compilation ou d'execution. Un exécutable optimisé par le Borland C++ pourra de plus être déboggé par E Turbo Debugger GX ou le déboggeur intégré. Comme sous Windows, le Borland C++ pour OS/2 supports III code assembleur en ligne et est capabie de générer un exécutable pour différentes cibles: exécutable OS/2 ou PM. bibliothèque DLL ou LIB, application en mode texte ou multithread.

#### **Environnement de** développement

Elément essentiel du succès des produits de développement de Borland. l'environnament da programmation integré de cette version OS/2 du Bortand C++ hérite de toutes les fonctionnalités des versions Windows. L'éditeur multifichiers fonctionne sous PM et présente une interface conforme à la norme. CUA (Common User Access)

Les menus déroulants sont complétés par une barre d'icònes issue du demier Paradox pour Windows. Les outils intéprés à la barre d'icònes varient en fonction du contexte et permettent d'accéder aux commandes les plus importantes: chargement et sauvegarde des fichiers, fonctions du presse-papiers (couper, copier et coller), exécution et déboggage du programme, gestion des elements constitutils d'un projet... Comme avec le Borland C++ 3.1 pour Windows, l'éditeur a été doté d'un outil de coloration syntaxique. Cette foncbonnalité permet de colorer les difforentes unites syntaxiques du langage C++ dans un programme source. L'enrichissament s'effectue au fur et à masuré que la programmaur sassi son code. Les mots clés, les variables, les constantes ou les commentaires sont automatiquement affichés avec une couleur et un siyle prédéfinis qur lactifieront la détaction des erreurs et la maintenance du programme. Pour compléter la barre d'outils et accroitre la souplesse de l'éditeur, le boulon droit de la souris permet d'all'icher un menucontextuel lié à une ligne ou un elément d'un programme. Les fonctions de ce manu parmeltarit de sauvar ou de compiler la programme, de fixer un point d'arrêt sur la ligne courante, de tracer le programme ou d'inspecter la variable située sous le pointeur de la souris.

Les informations nécessaires à la compilation of une application sent groupées dans un lichier projet. Un projet permet de spécifier tous les fichiers bés à une application, les olitérents répertoges nocessaires à la compilation, et de paramétrer l'éditeur de liens et le compilateur. Les différents paramètres d'un projet sont conservés dans un Notebook, Un Notebook est un contrôle OS:2 PM qui se présente sous la forme d'un classeur divisé en différentes sections. Le Notebook lié à un projet C/C++ intégre différentes sections qui servi-

ront au paramètrager compilateur, options C-+, optimisations, options du source, cible, editaur de lens, bibliothèque, déboggeur, réperiences environnement et transferts. Certaines de ces sections sont divisées en sous-sections lorsque les informations sont bop nombrauses pour tenir sur una saula page. du Notebook.

Les onglets horizontaux et verticaux du Notebook permettent de sélectionner rapidement chaque section pour visualiser ou modiller les informations. kées au projet. Le Notebook, nouveauté de cette version QS/2, essure une gestion efficade des projets développés avec le Borland C++ 1.0. Une fois le projet mané à terma il est possible de génèrer un makefile qui pourra ensuite. étre utilisé en ligne de commandés via l'ubidave MAKE livré avec le produit.

Comme sur la plupart des produits de développement Borland, (TDE est doté d'un daboggaur intègré Les fonctions offertes par de deboggeur permettent de tracer l'évolution d'un programme, de paser des points de contrôles (breakpoint, messagepoint, excepfronpoint ou datapoint), de voir le code désassemblé, de visualiser le contenudes variables, de la márcoire, du tas, de la pile... Chaque vue s'insere dans une fenêtre PM qui peut être déplacée. agrandie ou reduite selon les besoins. Si le déboggeur intégré ne satisfait pas äux exigences du développeur, calui-ci dispose d'un déboggeur autonome, le Turbo Debugger GX que nous étudierons plus łoin.

#### Editeur de ressources

L'éditaur de ressources de Borland, le Resource Workshop, a été adapté à l'environnement OS-2 pour supporter les spécificilés de Presentation Manager. Les ressources d'une application sont des constituantes statiques. comme les boiles de dialogues, les menus déroulants, les ortmap, les ta-

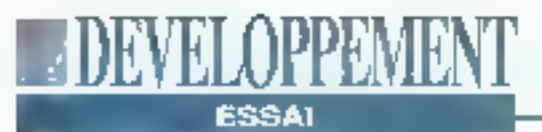

bles de chaines... L'éditeur de ressources permai de regrouper at de géver les différents lichiers nécessaires à une application if facilite aussi la construction des ressources comme les images quiles boites de dialogues et les contràles associés.

La táche du développeur est considérablement réduite puisqu'il lui suffit de "dessiner" ces ressources. Le Resource Workshop génére et maintient automatiquement l'intégrité des fichlers d'en-tête dans tesquels sont définis les constantes et les #define. Il sait fire et écrire les ressources sous différentes tornies: script (RC ou DLG), binaire (RES, PTR ou CUR), Icône (ICO), bitmap (BMP) ou exécutable (EXE qu DLL).

Certaines ressources OS/2 PM existent dela sous Windows: table des accélérateurs bitmap, icone, pointeur, boite de dialogues et menu. D'autres ressources, commé les tables d'assodiation de lichiers (activation automatique d'une application en fonction du type de données dans un fichier), les tables des messages (ligne de steluts, massages d'arreurs...) ou encore les tables d'alde sont spécifiques à Presentation Manager.

Le Resource Workshop permet de présenter un projet de deux façons différentes: "par type" ou "par lichier". Avec un classement "par type", les ressourdes du même type sont regroupées et triées. Si l'option "par fichier" est sélectionnée, les noms des fichiers utilisés dans la projet s'insérent dans la fenétre projet dans l'ordre spécifié par le fichter source. Pour des projets volumineux, le développeur peut activer des filtres de sélection pour afficher ou non lés identificateurs, les ressources, les items d'une ressource ou les types intitlisés. Le Dialog Editor, activable à partir du Resource Workshop, est un éditeur graphique permettant de construire des boîtes de dialogues OS/2 PM. Cet édifeur est doté de deux paleftes d'icones flottantes qui regroupent tous les outils. nécessaires à la mise en place des confrôles dans une boîte de dialoques: ajout, alignement, ordre, duplication... La boite de dialogues peut être testée à partir de l'éditeur, sans passer par une phàse de compilation intermédiaire.

Outre les fraditionnels boutons, fextes statiques ou autres champs d'édition qui existent sous Windows, OS/2 PM offre de nouveaux contrôles comme le Slider (fonctionnament similaire à un ascenseur), les Value Set (pour, par exemple, sélectionner une couleur) ou les Notebooks (pour le paramétrage des projets par le Borland C++).

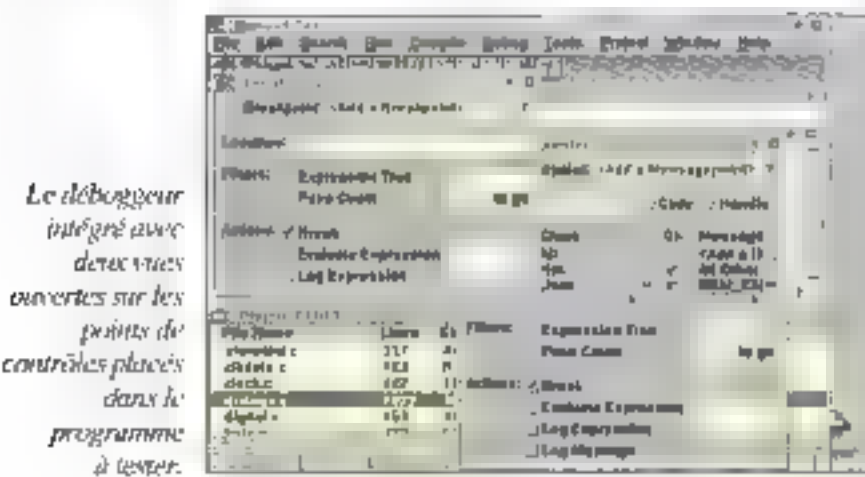

L'éditeur de bitmap intégré au Resource Workshop permet de créer et de modifler des images comme une icône ou un pointeur. Cet éditeur utilise lui aussi une palette d'icônes flottantes pour offrir à l'utilisateur un accès rapide aux outils da dessin. Les autres catégories de ressources OS/2 ne benéficient pas d'éditeurs spécifiques. Le programmeur devra écrire un script dont la syntaxe varia en foriction du type de la ressource. Cela est regrettable pour les ressources du type menu, puisque le développeur sera contraint d'écrire une bonne partie du script. Sous Windows, le Resource Workshop offre une alternative plus souple pour concevoir des menus tout en conservant la possibilité da saise le script directement.

#### **Déboggeuret** assembleur

Contraitement à son homologue sous Windows, le Turbo Debugger GX pro-MR tiomament de l'environnement PM et des caractéristiques avancées d'OS/2, Saus Windows, le débacaeur. du Borland C++ 3.1 fravaille en mode texte plein écran. Le suivi d'un programme concu pour Windows nécassite alors un va et vient continu antra l'écras en mode texte du débogueur et l'écran graphique de Windows.

Sous PM, le Turbo Debugger GX s'Insère directement dans une fenêtre comme n'importe quelles applications OS/2 PM, L'utilisation intensive du fenêtrage, des menus contextuels et autres colorations syntaxiques facifie las phases de déboggage d'un programme. La fenêtre principale du déboggeur est un panneau de contrôles mum d'une barre d'icônes regroupant las brincipales fonctions de déboggage et d'un cadre des threads actifs liés au programme chargé en mémoire.

La barre d'icônes permet de lancer, stopper og réinitialiser le programme. parcourir pas à pas les lignes de code

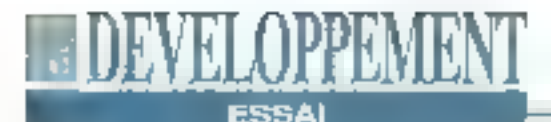

en D ou en assembleur, atteindre E fenêtre de l'application, cacher ou montrer les différentes tenêtres liées au déboggage. Le cadre des threads permat de connaître le statut das différents thread actifs (PID, TID, priorité...) et de réinitiatiser chaque vue du déboggeur en longtion du threads sélectionné. Le manu Vvaw du Turbo Debugger GX

sert à visualiser les informations liées à un programme sous de multiples formes. Les vues offertes par le déboggeur se divisent en cinq sections distinctes. La première section regroupe les quatre types de points de contrôles. Ces points de contrôles permettent de stopparliexécution d'un programme en fonction de différents événements: une ligne de code spécifique pour les "braakpoints", véracité d'une expression simple ou composée pour les "datapoints", activation d'une exception. ou d'un signal pour les "exceptionpoints" et anwée d'un message particulier pour bes "messagepoints".

Dans la deuxième séction sont regroupées les vues liées au code du programme: source, assembleur et module. La vue source permet de visualiser le code du programme testé. Chaque ligne exécutable de ce source est précédée d'une icône en forme de losange et est datée d'un menu contextuel. Les lignes du code source inaccessibles comme les commentaires par exemple sont colorées en rouge.

L'ajout d'un point d'arrêt s'effectue en cliquant sur le losange: un indicateur tun "B" colore en bleu) est alors inséré à coté du losange. En cliquant sur une ligne source avec le bouton droit de la souris, un menu surgissant permet d'accéder à plusieurs groupes d'options: gestion des points de contrôles, inspection d'une variable ou d'une expression. déplacement dans le source en fonction d'un numéro de ligne ou d'une chaîne de caractères à rechercher... La troisième section de was est réser**Sal Penning Professor Collective**<br>The Edit Twee Suppose Sele  $-10$ manin<br>Kalendari an m **College Charm Three**  $12000$  $\Box$ 四  $247 - 12$ 

l'Aditeur de **PESSONIALES** Resource Workshop: jei le Dialog Editor qui sert à e enversionire des boites de diatogues à partir des exteribles OS/2 PM.

vée au déboggage de bas niveau. Les vues offertes permettent de visualiser et de modifier le contenu de la pile, du las, de la mêmove ou des registres du processeur. La dermère section servirà à visualiser des lichers ASCH ou l'histonque d'exécution qui contrent la liste des points d'arrèt rencontrés. Les nombrauses qualités du Turbo Debugger GX laciliterorit très certainement le déboggage des applications développées pour OS/2 Il faut espèrer que les programmeurs Windows retrouvergnt cette même souplesse d'ublisabon avec le déboggeur du lutur Borland C+- 4.0.

#### Suivre sa voie

Le Borland C-+ 1.0 pour OS/2 est livré avec la version 3.21 du Turbo Assembler adapté à l'environnement 32 bits d'OS/2. Capacités de développement orienté objets, support complat du jeu d'instructions des processeurs 386 et 486 et rapidité d'assemblage sont quelques unas des caractéristiques de ce Turbo Assembler pour OS/2. La documentation Borland offre un descriptit exhaustif des lonctionnalités de Fassambleur: instructions, macros, programmation oriente objets, interfaçage avec le C4-+... Puissant complement de la plate-forma de développement de chez Borland, le Turbo Assembler devrait satisfaire les programmeurs OS-2 tes plus exigeants.

Nous attendons avec impatience la pro-

sous OS/2 pour combler quelques facunes comme l'absence d'une bibliothèque d'objets facilitant la programmation. sous Presentation Manager et d'un Browser d'abjets. Les nombreuses innovations apportées par le Bortand C++ 1.0 pour OS/2 devraient profiter à la prochains version du Borland C++ pour Windows, Le Borland C++ 4.0 devrait bientôt arriver sur le marché, bien que sa sortie ne soit pas encore officielle. Malgré la suprématie de Windows dans monde de la micro-informatique, et si l'intérét croissant des éditeurs et des utilisateurs pour OS/2 venait à se confirmer dans les mois à venir, il ne fait aucun doute que Borland poursuivra dans la voie tracée par le C++ 1.0 pour OS/2. L'apparition de produits bureautiques comme Paradox ou Qualtro sous Presentation Manager faciliterait très certainement l'émergence d'un nouvel engouement pour ce système d'exploitation qui, jusqu'à aujourd'hui, a malheureusement été blen souvent négligé par de nombreux développeurs.

chaine version de ca compliateur C++

BORLAND C++ 1.0 point 05/2 **IVERSION AMERICAINE:** Prix : 2995 F HT Prix de lancement: 995 F HT tinsan'en inint Distributeur: Borland France 178 143 Vélect

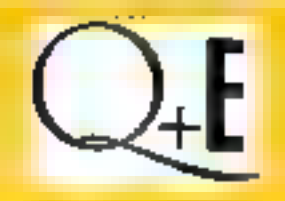

Editor

## **Les BEST-SELLERS**

sous Windows et OS/2

Version 5

Le tableau de bord au centre de l'information.

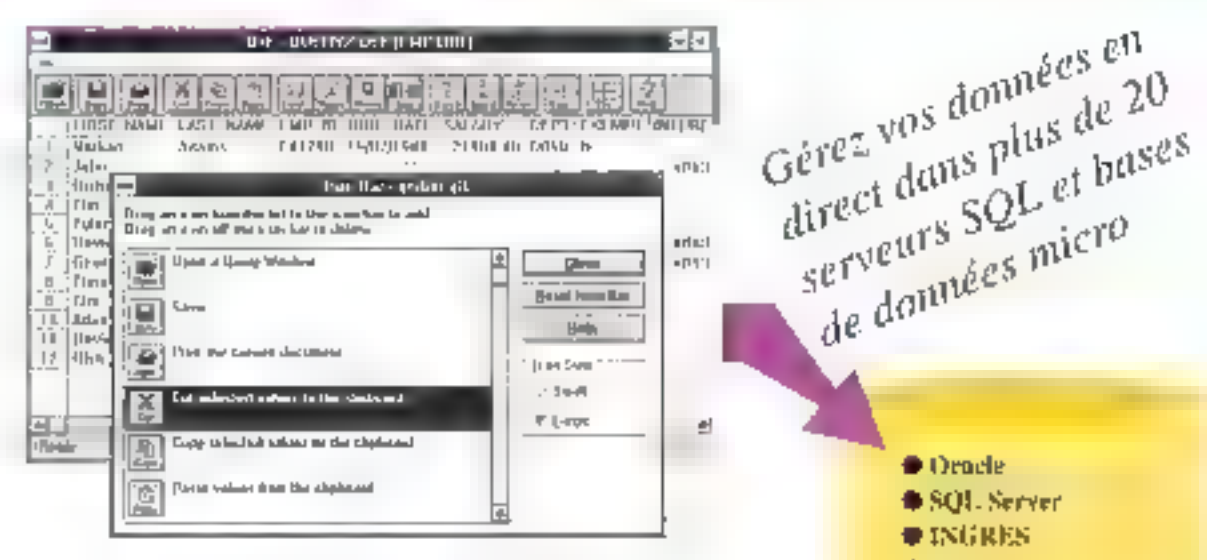

### **La solution INFOCENTRE** pour tout faire depuis son bureau

#### n. Un menu en barres d'icônes.

Pilotez vos traitements sous Windows ou OS/2 par simple click sur les icônes de Q+E Editor. Sélectionnez et retrouvez vos données quand vous le voulez, comme vous la voulaz.

#### a interlace graphique de création de grilles de saisie.

Placez vos zones d'entrées, boutons de commande, barres de défilement... pour saisir ou modifier des enregistrements, directement dans vos fichiers ou selon une requête de sélection.

#### ■ Générateur d'états de sorties.

Créez vos rapports en toute simplicité, à partir de lichiers ou de requêtes pré-définis, avec ruptures, sous-totaux, en-lêtes et gieds de pages, en définissant les formats d'impression.

#### ≡ Générateur de reguêtes.

Sélectionnez les enregistrements auxquels vous voulez accéder sans être programmeur. O+E Editor construit la requête SQL pour vous.

#### Traitez vos données dans votre logiciel préféré.

Connectez-yous et traitez les données sélectionnées dans los logiciels du marché les plus réputés tels que Excel, Quatro Pro ou improy.

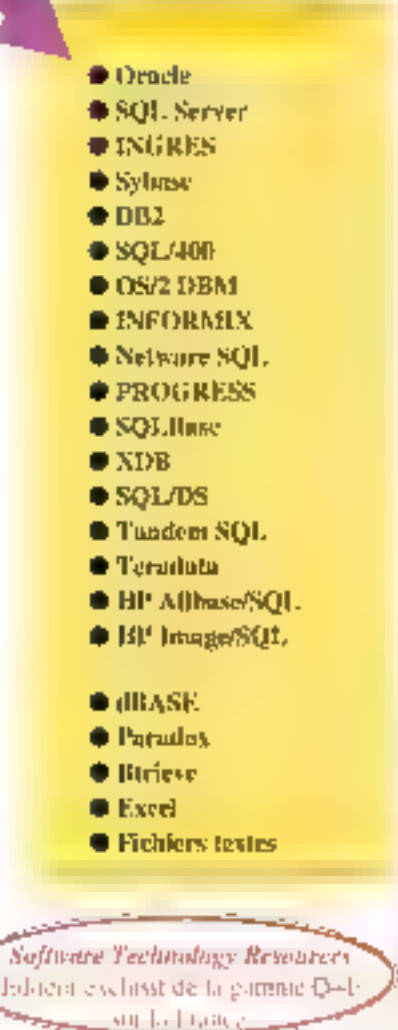

Suftware Technology Resources - 41 bis, avenue de l'Europe 78140 VELIZY - Tél : 30 70 61 61 - Fax : 34 65 98 64

# La solution C de **Sun pour Solaris**

**DEVELOPPEMEN** 

**ESSAI** 

Benjamin Fried & Othat Hansson

Sun propose un nouvel environnement de développement avec des outils à interface graphique. Certains d'entre eux démontrent facilement leur utilité. d'autres moins.

un Microsystems a átonné bon nombre de ses dients en annonçant que, avec la some de SurrOS 5.0 (également connusous le nom de Solans 2.01. SunOS n'inclurait plus de compilateur. C. Sun s'en est expliquée en disant qu'un compilateur C n'est plus nécessaire pour reconfigurer le système d'exploitation et a souligné le nombre considérable des clients Solaris qui ne l'utilisent presque ramais.

Pour caux d'entre nous qui Fublisant effectivement, notamment les développeurs Solaris 2.0 et les utilisateurs StrnOS 4.1 qui souhaitent un compilateur professionnel at un anvironnement de développement. SunPro offre Sparcworks Professional C. Sparcworks Professional C est la combinaison de deux produits de développement: Sparcompiler C (le compilateur C de Sun) et Sparcworks, une collection d'outils indépendants du langage comprenant entre autrès un browser et un déboqueur.

Sun ne s'est pas contenté de découpler son ancien compilateur et de le remettre sur le marché tel quel : Sparcompiler C recele das améliorations importantes, oltrant la compatibilité ANSI C, de melleures optimisations et beaucoup plus d'eptions en ligne de commandes. Le compilateur offre également un support substantiel pour les développeurs : portant leurs applications du C de Kernighan et Ritchie au C ANSI, ainsi qu'une large masse de documentation.

#### Quoi de neuf ?

Sparcworks est un ensemble d'outils de développement indépendants du langage, avec une interlace utilisateur OpenWindows, le tout contrôlé par un utilitaire baptisé Sparcworks manager. Parmi les applications Sparcworks, on peut compter.

- FileMerge, support de comparaisons et d'unifications de différentes versions. d'un même fichier source:

- SourceBrowser, pour l'éxament ét la racherche de code source, la visualisabon de graphes d'appels et l'exécution de tâches d'édition simples. SourceBrowser peut également afficher praphiquement les classes C++ et les hiérarchies de classe du compilateur C<sub>4</sub>+ de Sun.

- Analyzer, qui est un outil de profilégé

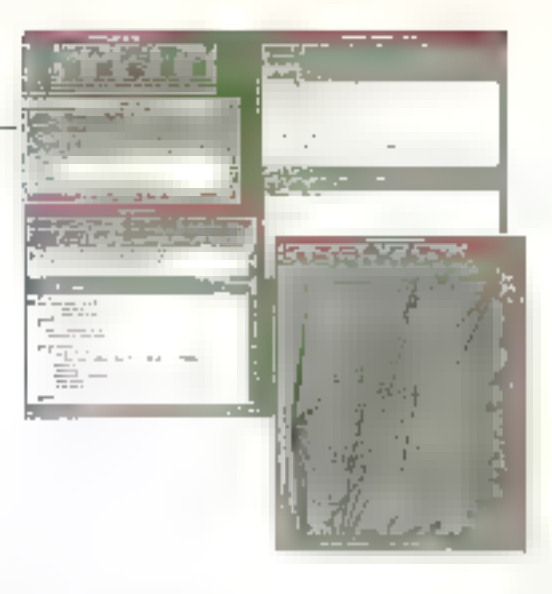

et de paramétrage (pour Solaris 2.0 uniquement):

- MakeToot, guibrowse les fichiers make, affiche les extensions des règles et macros des lichiers make et exécuta make sur des cibles prédéfinies.

- dbx et Debugger, un dépogueur multilangages à ligne de commandes et son interface OpenWindows.

SunProlly inclut aussi AhswerBook - T browser of navigateur hypertexte très efficace de la marque - avec la reproduction électronique de toute la documentation papier.

SunProdistribue l'ensemble sur un seul CD-ROM. L'installation est simple, Le programme CDManager de Sun affiche les icones de chacun des ensembles contenus sur le CD-ROM; tout ce qu'il y a à faire, c'est de sélectionner les éléments pour lesquels vous possédez. une licence.

Les oubls à interlace graphique qui constituent Sparcworks n'offrent pas tous la même gilité. L'interface de FileMarge est impressionnanta, mais il n'est pas aussi bon qu'une combinalson de diff et de patch, un utilitare (gratuit) en ligne de commandes. Make Tool a également un belle interface el qualques caracténstiques appréciables, notamment un menu avec des entrées pour chaque cible ainsi que la possibilité d'exécuter des commandes spécifiées par l'utilisateur durant les coérairons make. Pointant, dans l'ensemble. MakeTool est bien moins simple qu'une simple exécution directe de

**EDAV SLOPPEMBAT** FSSAI

make depuis una lenêtre de Shell. Par contraste, les deux autres outils bénélicient clairement de leur interface. Le déboqueur est celui qui démontre les meilleures améliorations. Pouvoir uliliser la souris pour positionner des points d'arrêt, athcher les valeurs des variables et naviguer pas à pas dans le code représentent autant d'améfiorations importantes par rapport a dbx.

SourceBrowser, avec son affichage graphique des relations d'appels de fonctions, peut clarifier la structure d'un programme. SourceBrowser inclui également un éditeur, excellent pour de petites modifications au code source, et il se relie au déboqueur pour une meilleure synchronisation de leur atlichages respectrs.

#### Des options par dizaines

Bien entendu, la colonne vertébrale de cet environnement est bien le compilateur, et Sparcompilar C supporte parladement son environnement. Sparcornoller C posséde quatre riveaux de conformité ANSI, de souple (essentiellement du C K&FI) à strict. Sparcompiler C possede egalement cing niveaux d'optimisation, qui vous falssent cho-sir notamment entre taille et vitesse d'exécution. Vous pouvez compiler à la fois avec les optimisations et les options de débogage, ce qui permet d'utiliser le déboqueur sur des exéculables optimisés.

Quand nous avons compilé en prètérant la taille, les tichiers objets se sont révélés à peu près aussi grands que ceux produits par le vieux compilateur C de Sun. Quand nous avons préféré la vibesse, les résultats se sont révélés Impressionnants à la fois avec du code de manipulation intensive d'entiers et avec du code de manipulation intensive de nombres à virgule flottante.

Même si Sparcompiler C génére des lichiers objets de taille raisonnable, les

exéculables SunOS 4.1 de petits programmes ("hello, world") restant plus importants d'à peu près 100 Ko qua ceux qui sont compilés avec le compilateur de Sun ou avec le compilateur GNU. En appelant les services techniques de Sun, nous avons eu l'explication: la librairie C partagée. de SunOS 4 1 m un bug dans les routines de conversions de base. Plutât que de distribuer una libragia parlagée mise à jour. Sun a préféré inclure les corrections dans Sparcompiler C. Le compilateur he de façon statique les routines corrigées si besom est, et d'est là ce qui provoque cette inifation en termes de taille

La compliateur de Sun est un bon produit, mais il n'est pas le seul en course. Le GCC de GNU supporte SunDS 4.1 et Solans 2.0, est compatible ANSF (avec plusieurs niveaux de souplesse). possède une longue liste d'optimisations. que l'on peut sélectionner individuallement, et il est livré avec une documentation tres complète Son prix par allieurs est difficile à battre: il est gratuit Comme GCC est également livré avec san cade source, des corrections sont disponibles un peu parlout, et plusieurs sociétés en offrent le support à des tarils qui tierment la comparaison avec les contrats de Sun III les licences de droit d'utilisation.

#### Comparaisons de compilateurs

Sparcompiler offre, pour sa part, de meilleures optimisations que GCC, un bon support de transition dépuis les C ANSI et K&R, et Sparcworks est un environnement de développement prometteur. AnswerBookfournit toute l'aide voulue, et l'important service support de SunPro est capable de vous aider jusqu'au bout. Si vous souhaitez un compilateur bien supporté qui produise du code de qualité, et si le fait de l'acheter chez le loumisseur du matériel

#### **ENRESUME**

Spareworks Professional C. comprend le Sparcompiler C (un compilateur hautement optimisé) et Sparcworks (un ensemble intégré d'outils de développement OpenWindows).

#### Plus:

. Optimisation sophistiquée Migration de C K&R vers CANSI . Interface willisateur pratique pour le débogage **Moins:** 

 $P<sub>dir</sub>$ . Certains outils limités yous parait important, yous yous sentirez à l'aise avec Sparcompiler C. Parmi les ouble de Sparcworks, nous avons trouvé que le débogueur était

blen au dessus du lot, en terme d amélioration significative, par rapport aux ublitaires en ligne de commandes qu'il ramplace. SourceBrowser posséde qualques caractéristiques intéressanles, offrant dans une même fenêtre des éléments situés dans différents utilitaires. Les autres outils ne nous ont pas. été très utiles, et nous les avens donc abandonnés pour leur équivalents en ligne de commandes. Il vous taudra savoir si deux bons outils justifient le coùt du produit complet. Si vous travaillez avec plus d'un langage Sun, Spareworks devient considerablement plus attractd que dans un environnement à un seul langage

> (Tradult de l'américain par la cabinet Leroy & Simpson)

Reproduit avec la parmission de Byla, avril 1993, una publication McGraw-Hill Inc.

## TOUT SAVOIR TOUT COMPRENDRE

**FACILE D'EMPLOI, SIMPLE D'UTILISATION EFFICACE EN TOUTE CIRCONSTANCE** 

## LA C.B. **DECOUVREZ- LA DANS LE HAUT-PARLEUR !**

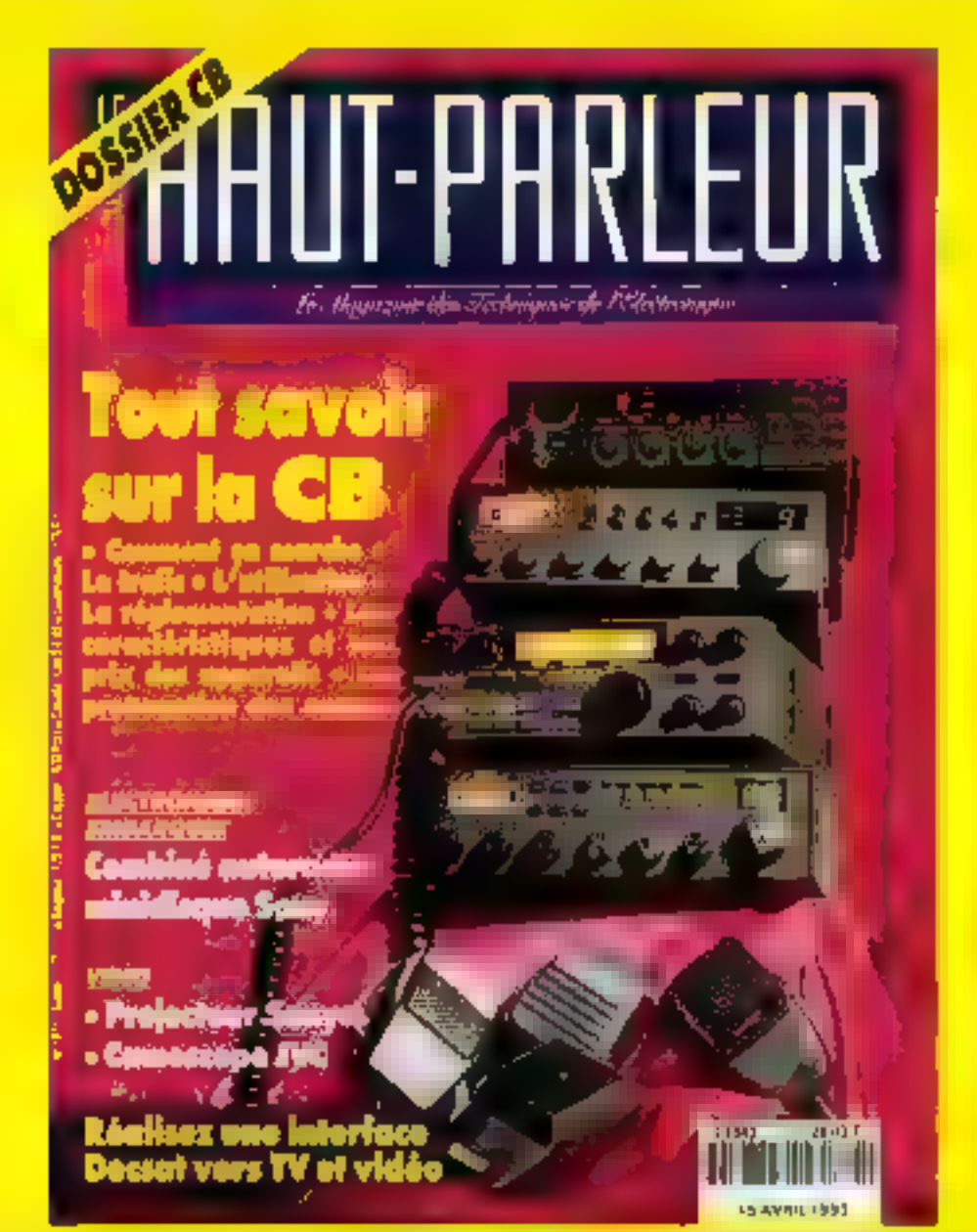

LE HAUT- PARLEUR SPECIAL C.B. UN NUMERO INDISPENSABLE EN VENTE CHEZ TOUS LES MARCHANDS DE JOURNAUX

### **THE DEVELOPPEMENT ESSAI**

## Clip4Win, en attendant Aspen

**Glibert Chauvaux** 

Clip4Win est la première librairie permettant d'utiliser le langage Clipper 5 pour programmer directement sous Windows 3.1. II nécessite l'emploi d'un éditeur de liens compatible Windows, comme celui de Microsoft fourni avec le SDK, le  $C$  6.00 ou  $C_{++}$  7.00.

a librairie Clip4Win est rapidementimis en oeuvre. Pour cela. il suffit de fournir l'accès au linker Windows, à la librairie Clip4Wm III au fichier header. modifier legerement les fichiers. RMK et les fichiers de définition Windows

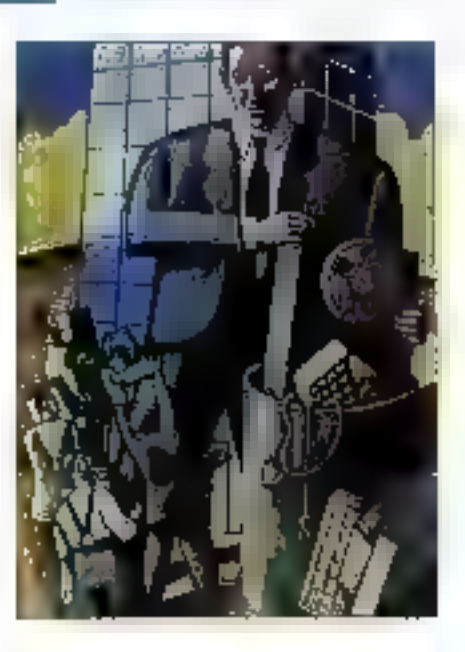

,DEF, Clipper et te linker suffisent à produire un exécutable Windows. EXE. Le temps mis pour installer anniver à exécuter sous Windows un programme exemple est extrêmement court si on le compare evec l'instaßation du SDK de Microsoft.

#### **Style de** programmation

Dans sa version ectuelle. Clip4Win reprend le modèle de programmation du SDK: yous en aurez la meilleure illustration dans le Liating 1. Notez cependant que l'implémentation de la boucle de messages de Clip4Win est relativement difiérente de celle du C:

// boucle de meesage du C

```
while (GotMonsage) Lang,
    NML, NML, NUL<sub>}</sub> \{if (iTranslate Accelera tor)
  hwnd, hAocTable, Emeg)) (
   TranslateMessage(amag);
   DispatchMassage($#89);
```
 $\mathbf{L}$ 

Clip4Win retrouve les messages par chkEvent() qui rerivaie le type d'événements (constante manifeste EVENT\_... de Windows.ch). Le type d'évérements

#### **CONFIGURATION**

C lip4Win occupe environ 700 Ko sur disate avec les cxemples et est livré avec un manuel de 200 pages en anglais qui ne fait principalement que détailler les fonctions de la libratrie.

Les *fichiers comportent:* - un Guide Norton (220 Ko) sur les fonctions: - la librairie (environ 180 fonctions documentées): - trois fichiers headers CH dont le header principal Windows.ch de 1300 lignes; - 16 programmes exemples totalisant environ 90 Ko avec fichiers RMAKE RMK et fichiers DEF: - des fichiers .OBJ à linker pour utiliser Clip4Win avec SuperClass ou dBxStore: - des fichters divers de documentation.

Clip4Win est à rapprocher du code de message C (WM\_., de Windows.h). chkEvent() traite automatiquement les événements relatifs aux menus. En falt. chkEvent() est une fonction écrite en Clipper qui utilise la fonction de plus bas niveau\_chkEvant():

```
function ChkEvent()
           ov, hvad
local
do while .t.
     ev = _chkevent()<br>if sv == EVENP_NONE
              exit
     endif
     if ev - EVENT MENU
           SelectWindow(MWnd <=
                  LasthWod())
           Execute/enu (hend,
                  LasbeParm+))
     else
```
MICRO-SYSTEMES-87

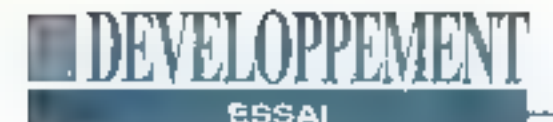

encii ( entón fétuan ev

Clip4Win ne dispose pas de la fonction du SDK DispatchMessage(), Clest au programme de gèrer la distribution des massages aux fenêtres concernées. La fonction [LasthWnd]) doons la handle de la fenêtre concernée. De même, des fonctions LastwParam(). LastLofPa ram() et \_LastHilParam() permettant de retrouver les paramètres du message, wparam et loaram. Volci un exemple degastion des évênements mono-fenétre:

cxich

```
do while ...
             097 14 CakEvent ()
      de caso.
      0056 PV :: 13321_222101.
                   official company
                      increparent)
              it things as BIND
                    Ederic Efecturi Ivan
                   2000 Song
                     Plotant Could
                      7 - 70773233Franklin
      deeper wer is a loviewing popular
                     Dollers ERT
             endosed
enddio
```
Clip4Win permet aux programmeurs Clipper de produire repidement des soplications Windows. La librairie né représente que le quart des lonctions de l'AP) Windows. L'utilisation du système. Extend Clipper conjointement avec un compilateur C et le SDK devrait permattre l'accès à d'autres fonctions. Néarmoins, les fichiers "ressources" Windows (.RC) ne sont pas disponiblas, ce qui limite la l'acilité de générer l'interface utilisateur.

Avant d'adopter Clip4Win, le programmeur doit avoir conscience des quelques points suivants:

- Il dolt avoir une bonne connaissance de la programmation Windows pour Ilrer partie de la librairie, en particulier,

#### Listing 1 - Exemple d'initialisation de fenètre. Elle présente une similitude frapparate avec le C.

```
H source C// BONFOR Climper
  hinst = _GetInstance()
  hPrevinst - _GebPrevInstance()
  nOndShow = _GGtsCraStrowl)
  it (hFrevInst == 0)
                                         if therevinst ( #){
    RegisterClass(CS_HREEMAW;
                                              WADCLASS WEL
      + CJ_VREDRAW:
                                               wo.style - Ci_HHFDRAW +
       F CELEWRATE .:
                                               CS VRIDINAM
                                                                   \mathbf{I}hindt, ;
                                               CZ EAVEDITS:
       Da s
                                                we.hInstance = hInst;
       6.5w = 0.570.1wouldEurope - Tra
      <Clip-4-Wir>)
                                                w, bbr Background = 0<sub>F</sub>RegisterClass(64c);
                                               Ww.lpazClassRime =
  endit
                                                 -clip-i-Wice:
                                                RegisterClass (&wo) :
                                         h.
  homi - Createstrative
                                         Inhal = CreateMindown
       wCiter-4-Wire
                                                <Clip-4-Wine.
       wClip-6-Win demo 3=,:
                                                sclip 4-Win demo 3w,
       WS_CATCHLAPPHIA/INDOW, 7
                                                WELDVERLAPPEER/INDOW,
       WS_CVSKLAPPEDWINDOW.;
                                                CALUSHBEVORT,
       CW USSUEFAULT, :
                                                \mathbb{S}_+0<sub>1</sub>CALCERDEFAILT,
       CM_USZDEFAULT,;
                                                5<sub>1</sub>0.7\mathbb{D}_1\mathbf{B}.
                                                \overline{\mathbf{L}} ,
       \hat{u}_{\rm rel}Minoru Di r
       humse).
 ShowMindowlbRad, nEm2Show)
                                         ShowWindow(bWod, aOm)Showy;
 OpdateWirdow@MMd)
                                         UpdateWindow(XWnG);
              tham.
      Maline (1992) - Maline (1993) - Maline (1993)<br>Adjame - triedwith (1993)<br>Dick, ad an "place where dependently left blass
      GrircLMTmmvHHDdVnf
indomi
```
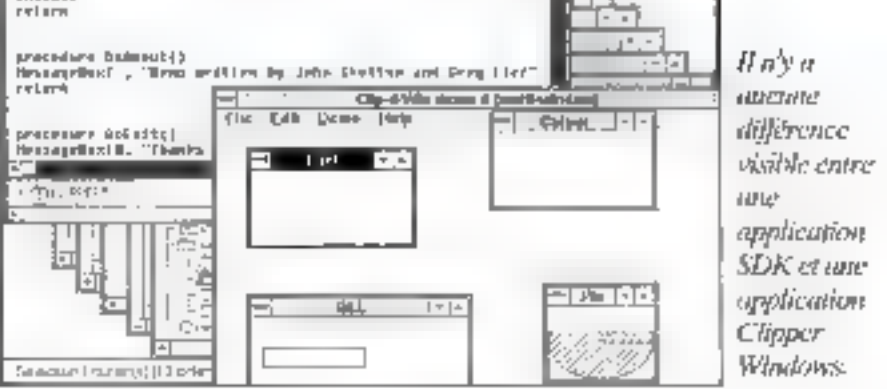

## EVELOPPEMEN

#### **ESSAI**

#### **FONCTIONS**

L.lip-Win dispose de 180 fonctions documentees dont la plupart corresponde aux fonctions de l'API Windows pour le C. Rappelons que l'API contient plus de 800 functions la man de la librairie Clip4Win fait apparaître plus de 500 fonctions non documentées ayant les nonus des fonctions de l'API. Dans ce qui suit, les fonctions correspondant à l'API ne sont pas commentées.

#### Fonctions "windows" (27):

BringWindowTuTop() CloseMindow() Create#Indow() DeskroyWlndow() FindMindow() GatForus() GetWindow() GetWindowLong() GebWLndowText() GetWindowWord() isChild() Islecatief ( IBWindow() IsWindowRnabled(1 IsWindowVieible() InZoamod() MessageBox() Novewindow() OpenIcon() ScrollWindow() SelectWindow() (femétre sélectionnée  $part \ell$   $cay, .$ SetFocus() SetWindowSowa[) SetWindowflext[) SetWindowWord() ShtwMindow() UpdateWindow()

#### **Fonctions menus (10):**

Clip4Win impliquant le modèle événementiel:

- la panoplie des fonctions d'affichage qu'il a élaborées ou tirées d'une librairle pour le mode texte ou graphique ne jui sera d'aucune utilité.

#### AppendMonu [ ) CheckMenuften() CreateNemi() CreatePopupMenu [] Dolocations ( ) DescroyMenu() DrawkenwBar() KosblekenuItem() Gebbenut i GatMenuMocki) (retourne le code block) Get/MemoIt.emCount() GetJerustate() CetHonuString[] RiliteMonuThem[) InsertHend() SetMenut1

#### Fonctions dialogues (6):

AppetidD La 109() (ajout d'un élément à une bolte de dialogues) CheckDigButton() CheckRodicButton() CreateDiolog() GetDialogRemult() (valeur d'un élément de la boite: ModalDialog() mactivation bolts modals  $[diagBar]\$ 

#### Fonctions icônes (4):

CreateIcon() Deatroy Lound H DrawIcon() LoadIcon()

#### Fonctions curseur (5):

CreateCuranc() Des EroyCurson ()  $LoadCursort()$ **SetCuraor(1 ShowCureoz()** 

#### Fonctions bitmup, funt, pen et lmışh (10):

ChooseFant() (fonction d'affichage de choix de Fontes) CreateFont()

Cela étant, on peut se demander l'avantage de Clip4Win sur une programmation Cou C++. A cela, on poul alsément répondre que cette Boraine:

- autorise le langage xBase pour III traitement des données, ce qui néces-

CrestaBatchBrush() CreatePen() CreateGolieDrush}} DeleteCbject() GotDbject() GetStockDbject[] LoadBitmap() BelectObjact()

#### **Fonctions contents (III:**

ChooseColor() (foaction évoluée de choix de coulmurs) GetEkColor() GetiWalum [ ) GetOValue() GetNearestColor() GetRValue() GotSysColor() CotTextColor() **POZE ( )** Set&hinlor() **SetTextColor()** 

#### Fonctions device et device

context (6); CreateDC()

DeteteDCI} Got DC (1) CotDovicoCaps[] OntPrintDC[] ReleaseDC()

#### **Emphas printer (7):**

Abortfoct) (abort print) **EndDoc++** (fin print) EndPage | } (fin page) CetPrintDC() (access printer pour deeather) ReleaseDC() Startfoot) (lancement print) EtartPage() (RONVOlla page)

Fonctions classes Windows (2): **RegisterClass()** 

siterait en G. le passage par des librairies et la notation fonctionnelle;

- associée à Class(y) ou SuperClass, Clip4WIn permet de simplifier la programmation de l'interface utilisateur, darss une plus large mesure que le C++;

### DETEOPPEME **ESSAI**

UnregisterClass()

#### Fonctions de dessin (21):

Arc() Churd() **PravText ()** Ellipas!)  $F111Rer(t)$  $F$ loodFill() FrameRock() GebClientRect() GetPixel() GotFolyFillMode() InvalidateRect() LingFo (1) MoveTa []  $Pic($ Polygon() PolyLina() Rectangle() ReundRact()  $SortP1,001()$ SetPolyFillMode() TextOut [ ]

#### **Fonctions** curseter

 $d$ 'insertion (7): GetCanatBlinkTimer) GetCaretXil GebCaretY() **SideCaret()** SetCarotBlinkTimo() SetCaretPos() ShowCaret()

#### Fouctions clipboard (12):

CloseClipboard() CountClipbFormats () EmptyCliphoard() **BnumCliphPormats()** GetCliphData() GetClipbFormatName() GetClipbGwser() GetClipbViewer() IsCliptFormatAvailable() Downel (place.rd() RegClipbFormat() SetClipbData()

#### Fonctions scrollbar (2):

SetScrollPus()

· même en l'absence d'extensions POO, le langage Clipper est plus souple et plus productif que le C.

Clip4Win est un produit en cours d'évolution. Les fonctions dispondies vont certainement être étendues (utilisation

#### SetScrollRange()

#### Fonctions OLL (4):

**Callmag!** [appel fonation de PLL] YreeLibrary() GatProcAddress() LoadLibrary()

#### **Functions messures (B):**

chk Pvent () [Locturn Avanement) Beat!) (dydnement la plus récent) NouseCol() [position souris] Nouncleav() (poblison souris) HouseX<sub>1</sub>) (Idem) MouseY<sub>1</sub>} (idem) PostMessage() SandManspgpt }

#### Evnativns timer (2):

FillTimer() SetTimer()

#### **Equations diverses (20):**

```
C4Weeston()
    (version Clip-4-Win)
CotEsyboardType()
GetProfInt()
GetProfString()
GetPvProfint()
GetPvProEStrIng()
GetSystemDirectory()
GetSystemMerrica()
GetTempDrive()
GetTickCount()
GetVersion()
GetWindowLang()
GetWindowsDirectory()
GetWindowNord()
GetNinflags()
Megaadeleep()
SetWindowLong()
SetWindowWord()
WinExse()
WinNeip()
```
DDE...). La documentation actuelle est pauvra. Certaines fonctions Indespensables (commençant par "\_") ne sont pas documentées, el augun modèle de programmation n'est clairement proposé. Les fonctions manquantes

#### **COMMANDES ET FONCTIONS INTERDITES DE CLIPPER**

LipAVin interdit lex commutades et fonctions Clipper suivantes: **MENU TO, SET WRAP.** ACHOICE(), MEMORDITY), **SET FUNCTION, SET KEY. SET SCOREBOARD.** FKLABEL(), FKMAX() SET TYPEAHEAD, REYBOARDO, CLEAR TYPEAHEAD, SETCANCEL(), SETBLINK(), ALTDO, SETCURSORO, SET CURSOR, NOSNOWI, SETMODE(), DISPREGIN(), DISPENDO, MEMORYO. SAVESCREEND. RESTSCREEN(), SAVE SCREEN, RESTORE **SCREEN.** RUN est remplacé par WinExec(), DBEDIT() n'est pas supporté, mais TBrowse l'est.

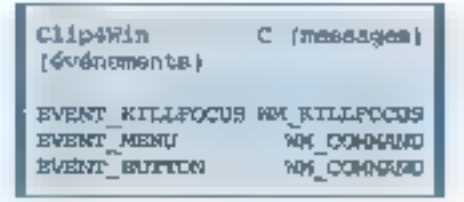

(comme DispatchMessage) devraient pouvoir être implémentées dès maintenant en tant guiUDF, et un mapping total avec las fonctions de base Windows devrait être possible. Cecidavrait rendre possible la récupération de code source C (le passage à Clipper n'est qu'une question de suppression de point-virgule et la remplacement de structures par des tableaux).

#### **CLIP4WN**

Prix: 2.300 F HT (environ) Distributeur: UDOS (06000 Nice)

# *Mal* DEVELOPER **Simple et Puissant**

Le generateur Intégral de toutes applications de gestion issu du meilleur atelier de développement du monde<br>en environnement DOS et bientôt Windows et OS/2

### **CLARION programme pour vous**

Créez fichiers, Index, Dessinez vos écrens, Enchaînez simplement menus, listes déroulantes, rapports imprimés, formulaires de salsie... Personal Developer vous montre en permanence l'arborescence logique. sisivotre application. Mettez en relation vos fichiers; triez les, définissez formules, totaux, coérations conditionnelles puls validez et contemplez Personali Déveloper à l'oeuvre. En qualques minutés, un programme portrant comporter clusieurs milliers de lignes se crée re la vos yeux. Le compilé et prêt à l'emploi,

#### Caracteriationen tochintousle

- 
- 
- 
- Rubriques multibimate programmables ; date in ma choic restraints (OUNtin, Vial Fact); tomats personnalisés...
- i a . <del>a . . . . . yac</del> remici da mi . . 84 Ko K
- 
- ou d'affichuit : retulmes croisées/relationnellés, z calculões, conditionnalist, totaux, moyenesse, com selecteurs, Etres, batallecteur, opder offnor<br>• ImportExport: dBoos, BIF, ASCII définité,
- 
- 

鸚

**平全空** 

ЪŘ 始 Caru<br>Syt

ှုက်<br>Com

sakeri

**DOMESTA MEDICATE** 

\* Imparatous seaso, car, consumers<br>\* Edilion au imparatous (Quick star) : cylin des applications<br>\* Mode automatique (Quick star) : cylin des applications<br>compléte (manu, lista dérestions) : plus à publications<br>détrainments définition du lichie

**Configuration requises** Compalible P.C. (5) 2 Kg, 2 Mg (8) Grue, Etran monoch

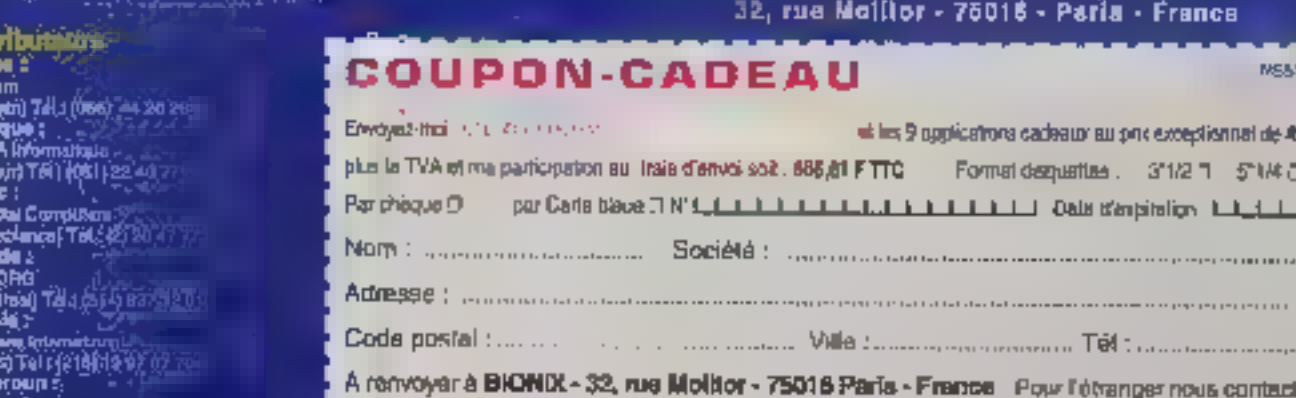

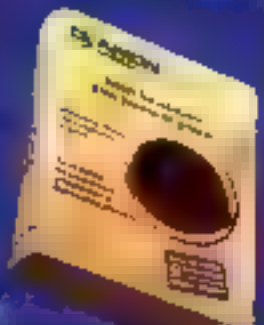

#### En cadeau

13 時<br>15 戦

abplications company our partir du bon Thed. Utiliteer less follow quelles, modifiezles. distribuez-les.

librament. (Pacturation, Inventatio, Geometrica) club, de bibliothéque, societre, Répertoire, Mailing, Sulvi commercial, Histogramment Des dizalnes d'autres disponibles sur nom-SERVEUR ((\$3) (1) 40 71 81 86

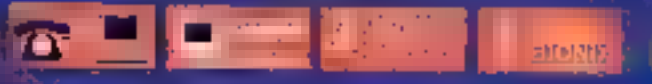

91

**Little** 

**95 PHT** 

#### **BIOND** นิฟป์ฟังอาจจะพระจักรที่เรื่องกันจะทำ

**Comment intégrer** la messagerie dans vos développements

VEL OPPEME

**MESSAGES** 

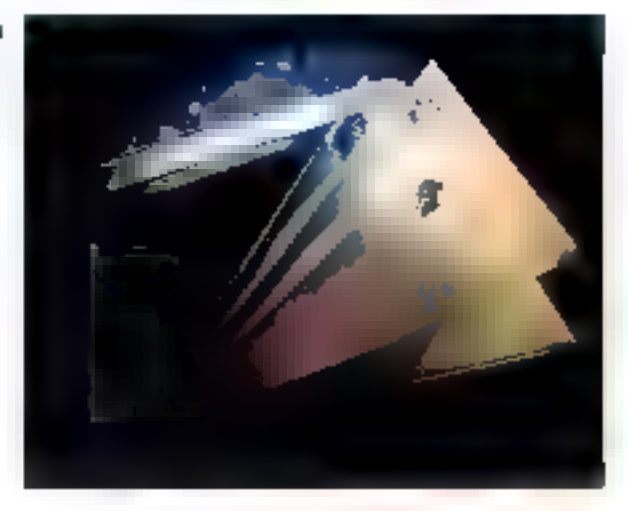

#### **Jan Udall**

La première mouture de la bibliothèque de messagerie Microsoft est à la fois simple, puissante et limitée. Elle permet néanmoins d'intégrer les messages à toutes les applications Windows.

ous avez sans doute entendu dire que Windows pour Workgroups estlivré avécure messagerie intégrée et une gestion d'agenda de groupe. It laut savoir, également, que ce systême constitue aussi une plate-forme de construction d'applications intégrant la messagerie. La clè de ce royaumo est la première mouture de MAPI, l'API de messagerie de Microsoft. MAPI est uhe pièce maitresse de WOSA (Windows Open Services Architecture) qui se destine à faire de la messagerie un service système standard de Windows, tout comme ODBC (Open DataBase Connectivity) le l'art pour SQL. L'application compatible MAPI la plus simple présentera un menu Envoyer (Send) minimal (ou un bouton correspondant) de telle sorte que vous puissiez enveyer un ou plusleurs fichiers depuls votre tableur ou votre traitement. de texte. Dans Windows pour Workgroups, la barre de boutons du Gestionnaire de Fichiers posséde ce bouton. Des programmes possédant an peu plus de tonctions MAPI pourrant rouler des formulaires, distribuer des logiciels ou gérer le Rux de travail.

Malheureusement, MAPIn'est pas aussi mare qu'ODBC. Les développeurs ne tardent pas à tirer parti des possibilités de services de données multi-provenahos qu'offra WOSA à travers ODBC. Je wens d'apprendre que les nouveaux produits SQL de Watcom et de Raima supportent ODBC. J'espère que la macro WordBasic et la DLL correspondante que j'al développée pour accéder äldes serveurs dBase et SQL Server via ODBC pourront converser correctament avec des nouvelles bases de données et avec beaucoup d'autres.

Avec MAPI. In situation est différente.

La version commerciale, baptisée MAPI Simple, est complétement liée à Microsoft Mall. La première version bêta. d'une MAPI étendue ouverte à d'autres transports de messagerie, carnets d'adresses el ulifriaires de stockage de messages commence à peine d'étre disponible. N'espèrez donc pas faire tourner vos logiciels MAPI saus MHS, Vines, SMTP ou d'autres transports de messagerie avant quelques temps.

#### Utiliser MAPI Simple

Malgré cette limitation, il est possible de faire pas mal de chosas dés aujourd'hui avec MAPI Simple. Beniquialle ne possède qu'une douzaine de fonctions et avelgues structures de données de base, il s'aoit d'un quill étonnamment pulssant. J'ai commencé à explorer MAPI Simple en utilisant les contrôles personnalisés pour MAPI qui sont livrés avec la version professionnalla de Visual Basic 2.0. En quelques minutes, j'ai pucréer un notificateur de messagerie qui scrute périodiquement ma boîte aux lettres in ouvre une boile de dialogues quand il trouve un message qui n'a pasété lu. Ce petit programme, bien que lortsimple, est néanmoins d'une grande utilité. Windows pour Workgroups n'ol-

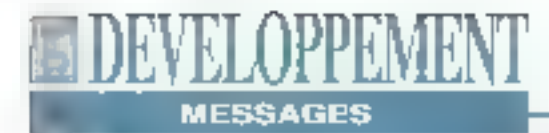

Ine pas de notificateur simple, si bien gu'il vous faut garder Mail - programme conséquent chargé en permanence pour vérifier les messages arrivant.

Le contrôle de sonnalesé de Visual Basic apporte beaucoup à l'affaire en encapsulant les structures de données de MAPI - un massage, accompagné de ses destinataires et de ce qui y est attaché - mais le résultat s'est révélé toin du not ficateur poids plume que r'avais envisage. L'étape suivante à consisté à la re-création du programme en C. Cela luti assez simple. LoadLibrary et GetProcAddress m'ont fourniles adresses des poirsts d'entrée dans MAPIDLL: MAPILogon (pour établir une sessioni, MAPIFIndNext (pour énumèrer les messages non lus dans une boite de listes). MAPIReadMall (pour avoir lo contenu d'un massago arrivant). et MAPIFreeBuffer (pour libérer la mémoire allquée par MAPi pour le stockage des messages). Vous pouvez réaliser cela avec toul langage capable d'appeler une DLL et vous pouvez représenter un message et ses listes associées. Quand un programme supportant la massageria se connecte au système de messagena «I peut afficher la même boite de dialogues de connexion que celle utilisée par Mail, ou bien, s'il connait un nom válida el un mot de passe. il peut contournor cette boîte de dialoques et établir une session sitenciausement Les daux approches ont leur utildé. Quand l'interaction est nécessaire, un affichage standard fait que vous vous attendez a un comportement standard. Les développeurs qui trial fravaille avec à la fois MAPI et l'API VIM I Vander-Independant Messagindi regrettent dans cette demière l'absence d une interface utilisateur commune.

MAPI Simple fournit doux longtions pour l'envoi de cocuments MAPISendDocuments, cui offre toujours des baites de dialogues standards pour les options de destination et d'envoi, est capable

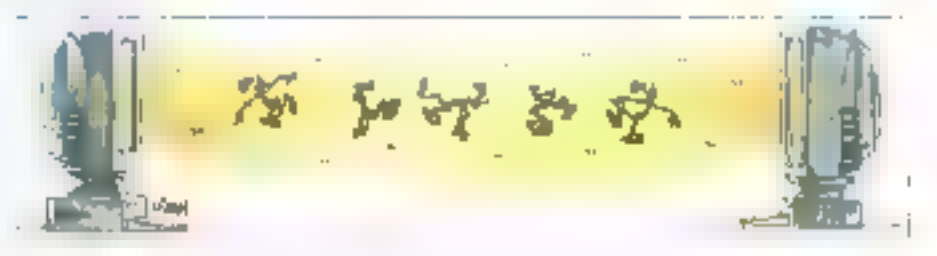

de travailler avec des tangages de faible purssance comme WordBasic, qui ne peuvent passer de structuros de mes sages en parametres. Si vous utilisez un langane plus robuste, vous pouvez utiliser MAPISendMail et éviter les boites de dialogues d'adressago et d'attachemen! Un programme automatique qui utilise cette fonction peut envoyer. un message (avec une liste de fichiers ou de liens OLE; a une liste de destinataires. D'autres fonctions MAPI permettent a des programmes de sauvegarder et de supprimer des messages, de construire des listes de destinataires en ublisant les boites de dialogues de carnets d'adresses, de transformer un nom en une entrée de camet d'adressas, et de visualisar ou d'éditer una entres de carnel d'adresses.

#### **Les fonctions** de MAPI

Tous les messages MAPI ont un type associé. Ces types se conforment à une syntaxe en trois parties. Si je vous envolo un message standard Microsoft Mail, son type sera IPM Microsoft Mail Note, Le premier champ dénote un message intérpersonnel, le deuxième identifie l'application qui l'envoie, et le troisième est une catégorisation supplémentaire du message.

MAPI Simple reconnaît également les types de messages commençant par IPC, qui slanifie "Communication inter-Processus". Les messages IPM sont montrés dans votre boite d'entrée lorsque vous exécutez Mail, mais de n'ost pas te cas des messages IPC. Supposons que vous soyez administrateur de réseau, et que vous receviez de fréquents rapports de statuts automabques - par courrier électronique - depuls

les stations du réseau Aulieu d'encomtirer la boite de dialogues. les stations au rapport et les applications de contrôle peuvent utiliser le canat IPC, qui lui, reste irwssble

Mais alors pourquot ne pas simplement cacher les messages IPM dans un dos sier prédéfini accessible au client Mail ? C'est là que MAPI Simple commence à morvirer ses limites. Elle ne connaît quiun seul dossier: la boîte d'entrée de Mail. Vous ne pouvez utiliser MAPI. Simple pour creer un nouveau dossier ou pour laire an sorte que le dossier courant soit différent de la boîte d'entrée, MAPI Etendue, en revanche, définit un stockage de messages très mches comprenant une hiérarchie de dossiers, at alle offre les lonctions nécessaires pour crear, déplacer, copier, supprimer et rechercher ces dossiers. Il peut en fait y avoir plusieurs stocks de messages, alors MAPI Etendue offre la fonction nécessaire à leur érrumération. Tout comme les slocks de messages. les transports et les carnels d'adresses peuvent être multipliés dans MAPI Etendue. Le MHS de Novell, par exemple, comprend a la fees un transport assurant le stockage puis la redistribution des messages et un repertoire d'utilisateurs. Une implémentation MAPI leraitde MHS un transportparmidiautres disponibles aux clients MAPI, et lusionnerait le répertoire utilisateurs avec le carnet d'adresses sysième. A ce pont, MAPI commence a ressembler un peuplus à ODBC Et à mesure que les fournisseurs de servçes apparaîtroni sur la soène, divers systèmes de mes sages - MHS, SMTP et môme le lax deviersdront accessibles aux applications Windows utilisant MAPI. Un telle infégration requiert aujourd'hui

une collaboration specifique entre les clients et les passerelles MAPI Elendue se desfine à pénéraliser celle relation, offrant à toute application Windows l'accès commun a tous les messages système permis sur telle ou telle machine. De plus loïest à une vue utiliée de tous ces systèmes qu'il faut s'attendre Lorsque vous adresserez une note à un ensemble de destinataires fax pucourner éléctronique, vous bavaillerez toujours avec la même boîte de dialoques de carnet d'adresses, que l'action sort initiée depuis une application possédant le minimum des fonctions de messagerie ou depuis un client Mail pourvu du maximum

#### **Les Objets MAPI** Etendue

Tous les objets qu'un client MAPI Elen due peut manipuler - y compos les bases de données de messages, les messages, ce qui leur est attaché les dossiers, les camets d'adresses, les livres, les utilisateurs et les listes de distribution - supportent une interface. commune de recherche et de définition des propriétés. Des miertaces commuries supplémentaires supportent la mise en flux (streams) de textes vers et depuis les messages et ce qui leur est atlaché, ainsi que les arrangements de listes ou de hiérarchies sous forme de table au pour la recherche et l'affichage. La fonction GetContentaTable opéra sous plusieurs formes pour émumérer des objets tots que les listes de distribution ou d'attachement alors que GuthBernrchyTable examine les objátis structurés en arborescence flés contenants ou les dossiers de carnets d'adresses). Les tableaux générés par l'une pullautre de ces lonctions supportent de facon commune la recherche, la tri et las protocoles de navigation. Pour supporter le scénario des fournisseurs multiples MAPI Etendue définit un trio d'interfaces auxquelles le stockage des messages, les carnets d'adresses el les loumisseurs de transport doivent se contormer. Généralement, MAPI.DLL, tout comme ODBC. jouera le rôle d'un gestionnaire de drivers pui charge les DLLs Puis, il se ratirérà de tello sorte que pes DLLs puissont effectuer le travail Cela du, MAPI.DLL implémentera directement pertains services clés tals que la gestion da la mémoire et la nouhcation d'événements En général, les tournisseurs de service demanderent a MAPI d'allouer de la mémoire, et les clients demanderont à MAPI de la libèrer. Comme c'est une autorité centrale qui gêne les requêtes des deux côtés, il n'y aura pas de cordit de propriété. On note également une fonction de chaînage qu'un fournisseur. peut utiliser par exemple pour manipuler des structures complexes et imbriquees que le client pourra neanmoins libérer avec un simple pointeur de base. Le service de potification disvérsements est, quant a full particulièrement élegant. Un client qui souhaite être notifié lorsque le contenu d'un dossier particulier change envoie un appel au fournis saur du dessier. Calui-ci envole a son tour un identificateur (fourni par le client). et une fonction de rappel (caliback) au moteur de riofification da MAPLDLL. Quand le fournisseur change le contenu du dossier il aferte MAPI qui prendi soin de notifier tous les clients qui ont emagistré leur "intérêt" pour ce dossier.

#### **MAPI dana votre** avenic

Microsoft a l'intention de faire figurer MAPI Etendua dans una version à venir de Windows, probablement en 1994, et promet que les applications écrites. avipurd hui pour MAPI Simple tourneront sans modification sur MAPI Etendue Les applications supportant les messages, confinées jusqu'à présent a Microsoft Mail, yonl tout d'un coup pouvoir se connecter à un riche assortiment

de systemes de messagene. Et, dans le rhêma tamps, les l'acilités de MAPI Etendue å organiser, chercher et stocker les données des messages vont encourager le développement de nouvelles applications à messages, tien plus ambifleuses que celles qui sont aujourd'hui réalisables avec MAPI Simple.

Est-ce que les développeurs suivront ce schéma ? Oui et non L'auteur d'un programme très connu supportant les messages me disait recemment que son souci premier était de faire fonctionner ce logiciel sur autent de platesformes de messagerie que possible. Una version multi-fournesseur de MAPI le permettrait, mais il in va de même pour une version multi-kurnisseur de VIM. Il doit aujourd'hui supporter ill varsion uni-fournisseur des deux APIs pour avoir la couverture de deux systemes de messagana seulemant Microsoft Mail et cc Mail, MAPI et VIM promettern chacun de se découpler de transports propriétaires, et d'avoir également plusieurs implémentations, telles que DOS. Unix et Macintosh (VIM supporte égaleman1 CS/2)

Dans l'intervalle, il est difficile de se tromper avec MAPI Simple. Windows for Workproups va mettre Microsofs Mail et MAPI sur un nombre considèrable de bureaux. Les utilisateurs de Windows for Workgroups vont bientôt espérer que les applications prennent en comple la système de messagene, el réages sent en oftrant des services d'expédition. Il est si simple de satisfaire cette altente qu'il n'y a aucune raison pour ne pas le tame. Un développeur qui supporte le DDE ou l'OLE peur s'engager sans nsque MAPI Simple, elle, porte bien son nom...

> (Traduit de l'américain par le cabinet Leroy & Simpson)

Reproduit evec la permission de Byla, avril 1993, une publication McGraw-Hill Inc.

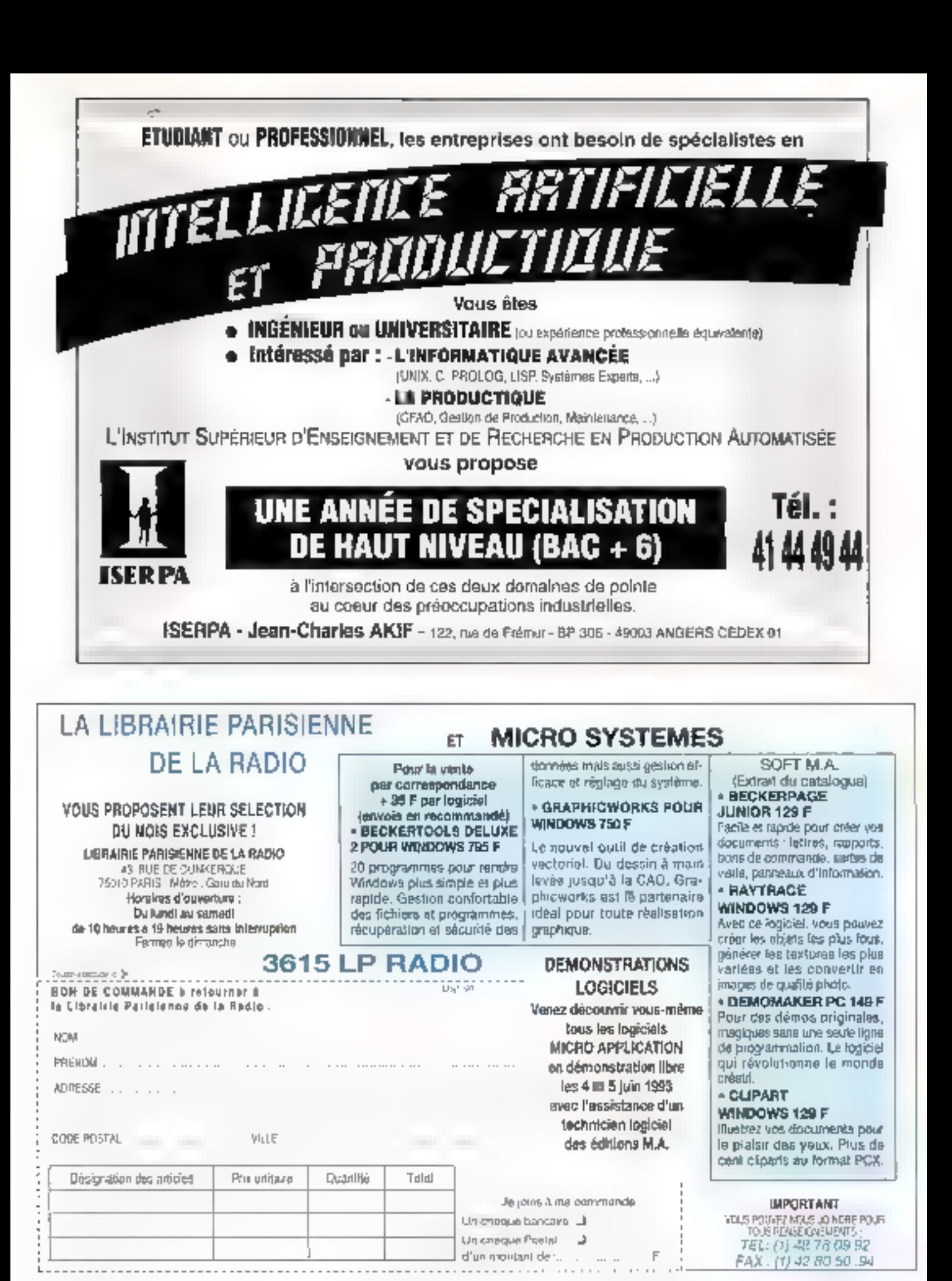

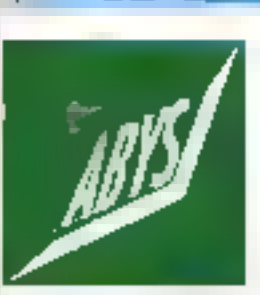

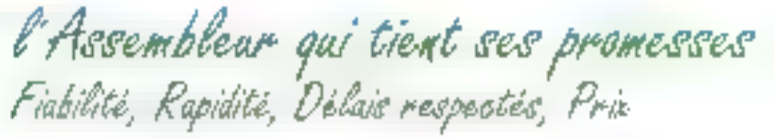

### Distributeur conseil SQQriM et NOVELL

147, rue de Bagnolet - 75020 PARIS - Tál. (1) 40 30 26 00 - Fax (1) 40 17 47

OK

MOUVEAUX HORAIRES : Luidi a Vendredi : de 9 h 30 a 13 h 00 et de 14 h 00 à 19 h 00 Samedi, de 10 h 00 a 13 h 00 et de 14 h 00 a 18 h 00

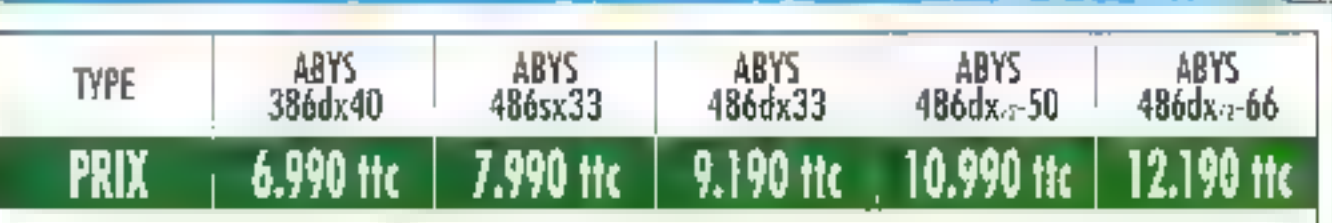

### NOUS OFFRONS AUX PARTICULIERS DES FACILITÉS DE CRÉDIT (SOFINCO)

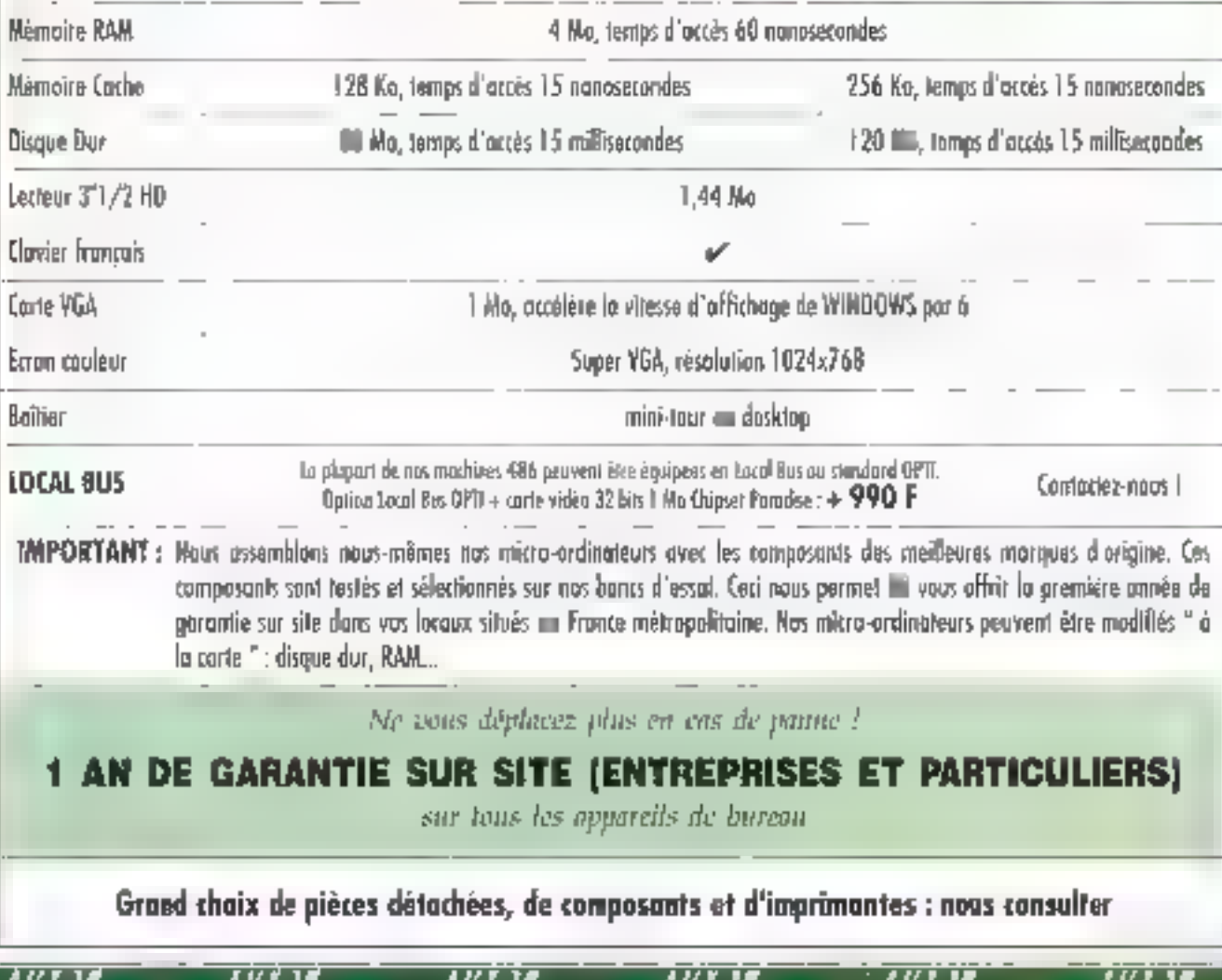

# HAVEL APPRIV PERSPECTIVE

## A la découverte de la maintenance applicative

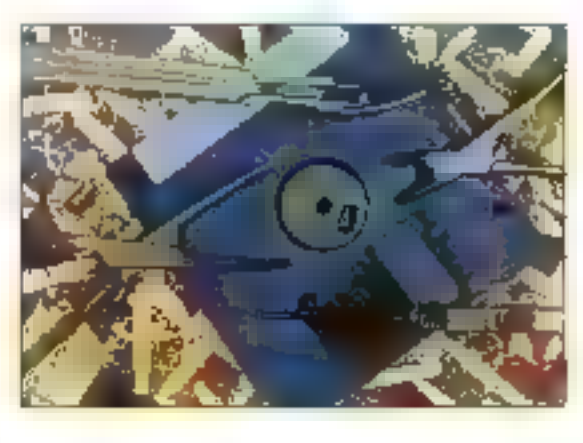

Claire Rémy

La maintenance du logiciel, ou maintenance applicative, comprend tout ce qui peut advenir à un logiciel à partir de la mise en service de sa première version. C'est une étape qui s'inscrit dans le cycle de vie du logiciel, étape que prend nécessairement en compte le génie logiciel. L'offre en outils et méthodes de maintenance, jusqu'à présent assez dispersée, commence à s'organiser en ateliers de maintenance logicielle,

amme taute chase, le logiciel viellis. Les applications développées il y a dix ans, voire plus, ne sont plus conformes aux systèmes d'information actuels: elles tournent parfols sur des matérials ancians, périmés, souvent propriétaires; les performances se dégradent; les interfaces sont rien moins que conviviales; elles ont évolué de manière plutôt anarchique, au rythme des chanpements du monde réel. Les différentes Interventions ont, la plupart du temps, été effectuées par diverses personnes, pas toujours celles qui avaient développé initialement l'application d'ailleurs, et la documentation n'a généralement pas sulvi. Dès lors, l'application est devanua extrêmement difficile et couleuse à maintenir.

Par allieurs, il s'est avéré que la dévefoopement de nouvelles applications est considêré comme une tâche plus exaltante et plus "noble" que III maintenance des ancierines. Aussi, ausein des directions informatiques. la maintenance applicative est-elle souvent un domaine relativement négligé et dévalorisé. La qualité de la maintenance s'en ressent, d'autant plus que les équipes de développement de l'application initiale na font parfois plus partia de l'entreprise. Quelquefois aussi, des applications incomnues ont été acquises, à la suite de fusions de sociétés.

D'où des actions de maintenance opérées au coup par coup, et une tendance naturelle au "bricolage" ou l'improvisation.

La plupari des entraprises ont désormals pris conscience de l'ampleur du problème, d'autant que la part de maintenance logicielle s'accroit d'année en année: de 35% en 1970, elle atleint aujourd'hui 70%, alors que la part de développement de nouvelles applications est passée dans la même temps de 65% à 30%.

#### **Une maintenance** blen particulière

Maintenance, certes, mals contralrement à un produit manufacturé, pour leguel le maintenance correspond à la prévention des pannes ou à la réparation du produit, la maintenance applicative touche à la structure même de l'objet. Du fait des actions de maintenance, le logiciel se bansforme au cours du temps. Cette maintenance revêt essentiellement trois aspects. comme l'explique Alain Bridenne, Directeur pénéral adjoint de SG2, une société active dans la maintenance applicative: "En premier lieu, les logiciels doivent nécessairement être modifiés en fanction des évolutions de Ferivironnement (structures de l'entreprise, législation...). En second lieu, les damandes d'adaptations ou de complé-

ments formulées par las utilisateurs des systèmes informatiques lendent à augmenter très rapidement. Entin, la superposition de différentes générations de logiciels suscite également des interventions en terme de maintenance". Lorsque ce poste, loujours croissant, devient exorbitant, une alternative seprésente: soit abandonner l'ensemble du système, et tout reprendre à zéro; scit rénover l'existant, en lui donnant un "look" plus actuel et en rendant Fooglication aussi facile à maintenir que E. s'agissait d'un logiciel neul. Si la première solution est souvent tentante devant l'embrouillamini que peuvent représenter certains applicatifs, elle est frès risquée: comment garantir, en éffel, que tous les éléments de l'ancien programme se retrouveront dans le nouveau ? De plus, entre l'ancien et le nouveau système d'information, quelle sciution de continuité ? C'est pourquei les informaticiens se tournent de plus. en plus souvent vers ces nouvelles méthodes de maintenance du logiciel, consistant à faire du neul avec du yieux.

et les outils qui les accompagnent, aux noms barbares de 'raverse engineering", "reengineering" ou "revamping" (Cl. "Quelques termes relatifs à la maintenance logiclelle").

La maintenance, longtemps parent pauvre du génie logiciel, est ainsi enfin prise en compte à sa juste valeur. En effet, le génie logiciel rassemble tous les outlis et méthodes couvrant l'ensemble de la durée de vie d'un logiciel, c'est-à-dire non seulement la génération de code, mais, en amont, la conception et lle prototypage d'applications el, en aval, la mantenance des programmes ainsi que la documentation secompagnant le développement de l'application. De plus en plus, les informaticiens considérent comme important d'utiliser des Ateliers de Gérue Logiciei (AGL) englobantifensemble de ces objets et permettant de bātir des applications d'une manière cohérante. Pour les applications ainsiconcues, los phases mitiales pronnent beaucoup d'Importance, d'effort... et de temps. Plus question de se mettre à coder Immédialement. En revanche, le

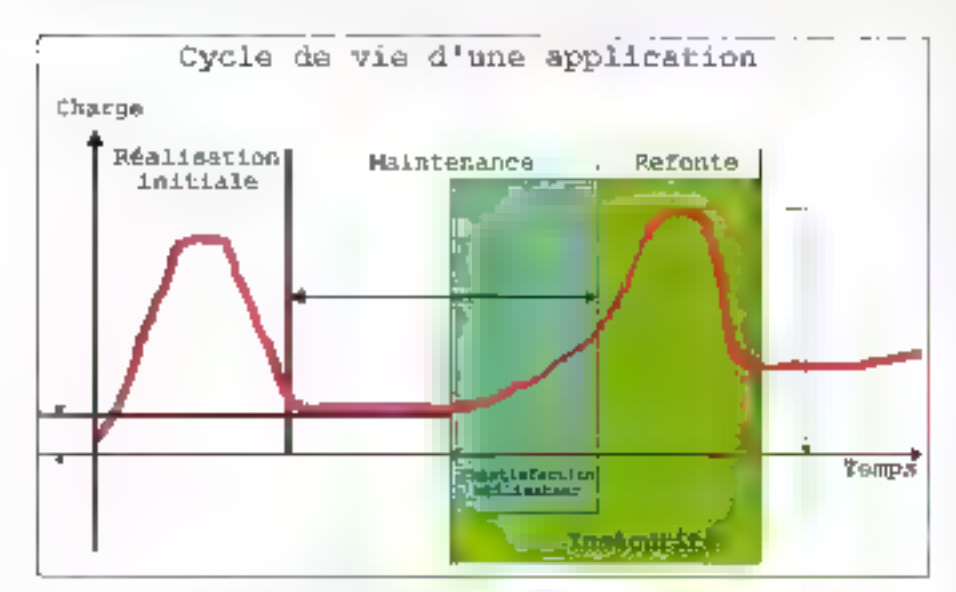

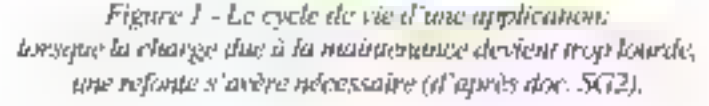

codage devient une tâche très secondaire et plus ou moins automatique, dès lors que les phases précédentes ont été mendes à bien. Toutes les étapes de développement s'accompagnant de la rédaction de documentation. la maintenance de l'application est grandement facilitée.

Notre propos va donc concerner principalement les applications développées sans ces outils perfectionnés, souvent en dehors de toute méthode; c'est-è-dire la plupart des applications. existantes, dont beaucoup atteignent 10 à 15 ans, cé qui est un âgé fout à fait coutant pour blen des logiciels, notamment tes plus importants, aussi blen en informatique de gestion que scientifique ou industriet (Cf. Figure 1).

#### **Des solutions** sur le marché

Des solutions commencent à être proposées sur le marché, mais avec près de dix ans de retard par rapport au développement. En alfét, des autils de maintenance d'applications sont aujourd'hul disponibles chez certaines sociétés de service (Cap Gemini Sogeti, Slena, Cisi, Ibsl, CGI, Unilog...), landisque l'idée d'ateliers de maintenance logicielle lait son apparition. En même temps apparaissent une nouvelle acilvité, la "tierce maintenance applicative". et un nouveau métier, celui de 'mainterveren', "Celui-el, selon SG2, présente un profil spécifique. Il possède évidemment l'expérience des méthodes et outils de maintenance. Il doit être également daté d'une forte capacité d'écoute et posséder le sens du service. à l'utilisateur. Enfin, la connaissance du secteur d'activités de l'entreprise pu il opère constitue un atout important". Thierry Honnons, PDG d'E3S, fillale de SG2, fait une analogie avec les joueurs d'échecs:" On peut s'épanouir tout eussi bien en disputant des parties, très ouvertes à l'image du développement, qu'en

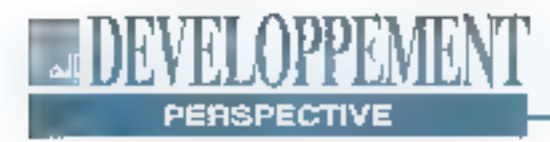

so spécialisant sur les problèmes. Dans ce cas, de même que pour la maintenance applicative, il s'egit de gérar le plus intelligenment possible une situation avec des contraintes préétablies. C'est une discipline qui comple aussi ses grands maîtres". Un certain nombre de nouveaux concepts. concrétisés par des méthodes et outile logiciels, chez Compuware, Alcatel TTTN Answare, SG2... sont nes de cette réflexion, alin de réécrire les applications avec un objectif de qualité de description et de manipulation.

La démarche de la maintenance est invarse de celle de développement. Pour développer un logiciel, en part du ni-Veau le plus général (schéma directeur) el on réalise des modèles de plus en plus détaillés jusqu'à la production des phiels informatiques ("forward endineering"). En maintenance, au contraire, on part du code et il faut remonter. progressivement au riveau plus pénéral des specifications: d'est la rétroingénierle ("revorse angineening") qui permet, à partir des programmes existants, de reconstruire une représentation sémantique du domaine concenné par l'application.

#### Une succession detáches

En pratique, la rénovation d'applications se déroule en une succession de táches (Cf. Figure 2):

. La première tàche consisté à analyser le code pour établir la correspondance entre les parties de codes et les fonctions qu'elles sont censées remplir.

. A partir de celle analyse, un modèle malhématique du code est créé pour donner un graphe d'états.

. Parallèlement à cee deux tâches, il faut elfectuer la recensement des connaissances externes au code, c'est-àdire rassembler les informations par interview des personnes qui connaissent ou travaillent sur l'application. Ces

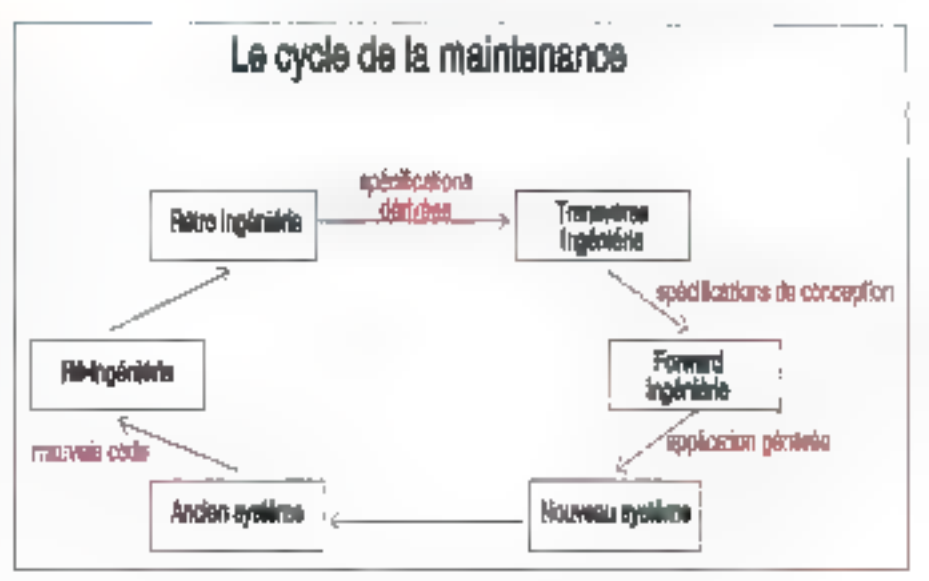

Figure 2 - Le cycle de la maintenance (d'après doc. SG2).

connaissances sont ensuite confrontées aux états résultant de l'analyse.

. Il laut ensuite entreprendre la restructuration de l'epplication, ou réingénierie. Calle-ci parmet d'obtanir une amplioration de la qualité d'enseinble de l'application et une mellieure maintenabilité.

. L'action évolue en emont, vers les spécifications et les modèles conceptuels, avec la rétro-ingéniene. La représentation sémantique associée à catte dernière est importante: c'est elle qui permet d'assurer une cohérence souvent perdue au cours de l'exploitation de l'application. L'apport sémantique est loumi par l'examen du monde réel (documents, acteurs, láches...).

. La restructuration, qui est une action de fond, concernard les fonctionnalités de l'application est souvent complétée. par le réhabillage, consistent à présenter à l'utilisateur une application d'allure moderne, ergonomique et conviviale, comme calle à laguelle il eat accoutumé. avec les logiciels actuels, mais dont ne benáliciaient pas les applications développées il y a quelques années.

. Cette opération débouche vers de

nouvalles spécifications, à partir desquelles sera généré le système. Cetta génération fait appel à des outils de baduction, de conversion, de portage. Souveril, avant meme la rénovation de l'application en profondeur, lors du passage d'une configuration à une autre, par exemple lorsqu'un applicatif est. transféré sur PC ou stations de travail ("downs/zing"), les applications sont enrichies d'une couche de présentationoui facilite l'emploi des postes de travail. Cette modernisation de l'interface homma-machines/appelle/habillage.ou "revamoina".

. Enfin, à tous les stades de la maintenance, les informations doivent étre formalisées en une documentation. relative aux données et aux connaissances concernées. Celle-ci est d'autant plus importante que, généralement, il n'existe pas de documentation pour l'application initiato ou, si colle-ci existe, elle est rarement à jour, c'est-à-dire qu'elle n'a jusqu'à présent pas tenu compte des modifications et aménagements successits du logiciel. Cette formalisation servira à redocumenter l'application.

#### QUELQUES TERMES **RELATIFSA LAMAINTENANCE LOGICIELLE**

Décompilation: régénération du code source à partir du code objet.

Forward ingénierie: forward engineering): étape de conception des applications, consistant à passer du niveau conceptuel aux niveaux Ingique et physique.

Muintenance corrective: actions visant à assurer lo conformité aux spécifications et à gèrer les incidents, notamment à résurber les "bues", bref à assurer en permanence le bon functionnement, sans créar de nouvelles fonctionnalités.

Maintenance évolutive; actions

visant à amélioner le fonctionnement d'un logicial (aptimisation des temps de réponse, par exemple), à l'adapter à de nouvelles données techniques (la migration par exemple), ou à prendre en compte de nouveaux besoins des utilisateurs.

Maintepance préventiver actions visant à améliorer la nuintenabilité d'un togiciel et à réduire le champ des aléas.

Migration: changement d'environnement matériel, logiciel ou architecture.

Redocumentation: reconsidution des documentations fouctionnelles.

Réingénierie (reenginocring): restructuration de toutes les applications.

Rétro-ingénierie (reverse engineering): action de remonter vers les spécifications, au niveau dos modèles conceptuels, pour assurer les évolutions, migrations et intégrations.

Réhabillasse (revamping) : aménagement des interfaces utilisatents en vue d'une norundisation et d'une intégration, par exemple en remplaçant une interface homme-machine sur écran en mude caractères par une interface gruphique. Le réhabillage ne prend normalement pas en compte les modifications for ctionnelles des applicatifs.

**Transcodage:** changement de langage de programmution.

Transposition: changement d'environnement système.

La redocumentation est, en ellet, daris l'action du maintenicien, la tâche qui prend le plus de temps. Loin d'étre une täche accessoire, elle est essentielle non seulement pour mener a bien la génération du nouveau système, mais pour rendre la maintanance de celui-ciplus aisée, en permettant une racherche rapide per les ublisaleurs et en leur offrant dos réponses adéquates aux questions qu'ils peuvent se poser sur l'application.

#### Quelques produits existent

Cas differents outils peuvant être intégrés au sein d'un atelier de maintenance logicielle (AML) qui, à l'Instar des AGL. constitue d'abord un environnement technique, composé de postes de travail en réseau, offrant l'accès à des bibliothèques de travail et des procédures de transferts de fichiers entre ces différents postes. C'est le cas de Alma, atelier de maintenance logicielle, proposé par Urgence Informatique Europe, ou de l'atelier proposé par SG2, qui permettra les actions de correction ou développement, en intégrant un générateur d'anatyseur de langage, un moteur de traduction, de conversion et de portage, un outil d'aide a la maintenance exploitant une base de connaissances, un nénérateur automatique de diagrammes de chaîne batch, créant une documentation sur les références croisées lichiers et programmes.

En pratique, les actions de maintenance logicielle évoquent cettes de la maintenance matérielle ou de la maintenance industrielle. Elles commencent par un diagnostic (Compuware propose de tels outils de diagnostic en arwironnement IBM), consistant à idenbiler les points de dysfonctionnement et d'amélioration, à déterminer des objecitis intermédiaires et des étapes de miss en oeuvre, enfin à un angagement de résultat.

La maintenance logicielle se gère aussi de la même manière, à l'aide de logiciels de GMAO (Gestón de Mainlenance Assistee par Ordinateurs), permettant de prendre en compte les demandas de maintenance, d'organiser les opérations, de tenir un journal, d'elfectuer des statistiques.. De tels outils, tel E3S Pilote, de SG2, intégré à l'AML. de cette société, commencent à être proposés.

# Mathematica. & RITME, L'IDENTIJE REMARQUABLE

## Mathematica. **EXPLEMENTED**

darbeitratier est un système complet de calcul avasécujue, syntadique et emphaque incluant an exciptor de programmation de lend ajveau. Paran ses 843 frequencia ligarent treatment in

Calcul namérique coleul en prientium aphnic, membres complexes, frommos spectales, calcul instricted approximation de lonations. transformées de Fourier et de Paplice, transmition, resolution de sistemes d'emparativa

Calcul symbolique - revolution degrations intégration, derivation calcul goberomal. matriciel et repsonel, operations d'gebriques.

Calcul graphique tracés en 20 et 50 a cartir d'expressions tornelles ou de données numériques, sortes graphiques de gaalité peblication, angulations

Programmation · linguge de haut niveau avversant to programmation procedurale. longularistle ou par règles

Un système ouvert - générateur de code C. Fortran et Tell graphupes an format PristStrapt, communication avec des progermines C.

Deputy 2 ans. Mathematica vest (pipine) comme le standard du calcul sciennisme, aussi hien dans le domaine de la rechencie une de l'industrie.

I'n reprigaunt les futuriet unlisateurs Mathewating, vous beneficierez de leur experience i travers des publications **Distribution formal** density and control Education) et des conferences influateurs 41.84-Enrique-Japon), Vius pourrez également paroulter la vingtante d'ouvrages de relétemen für Jihrbematten et utiliser Jes einzames die packages developpes dans de mimitivos. dominises shisaise, builingie physique des lutative energies in

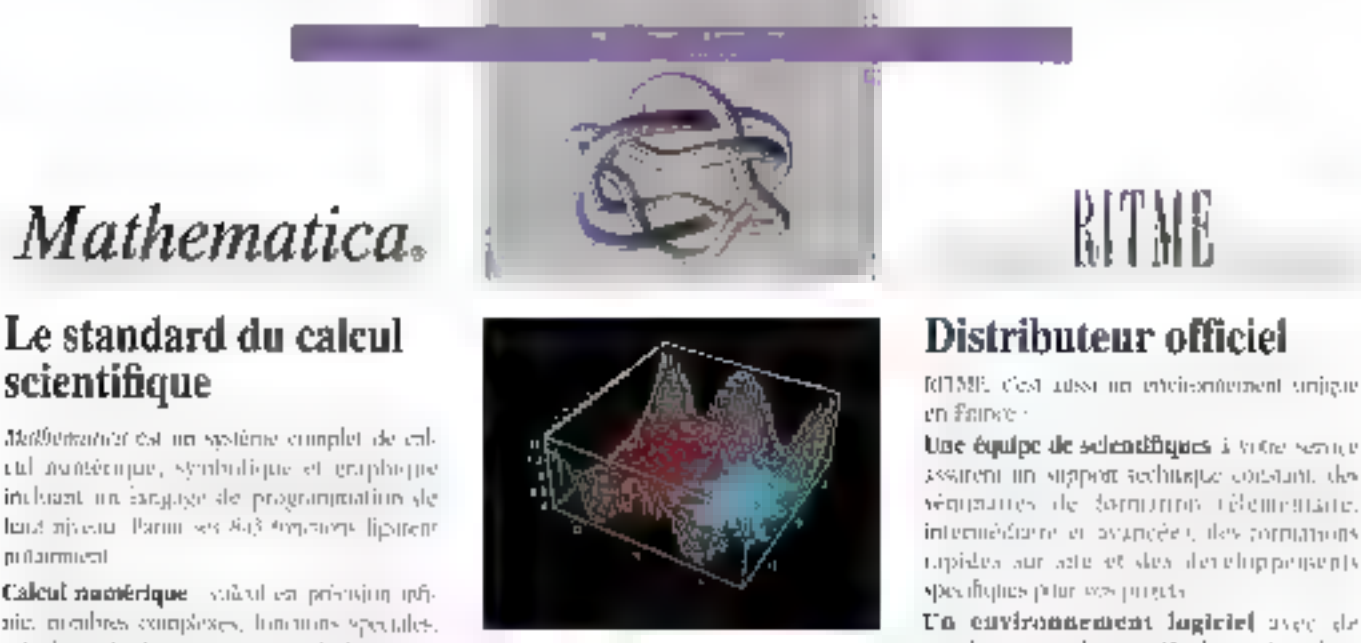

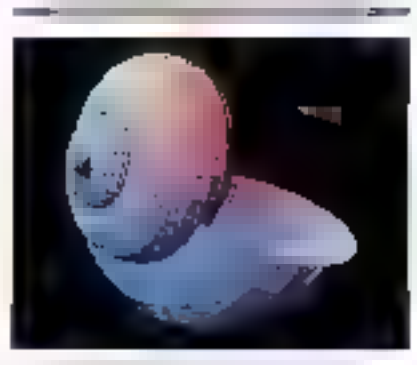

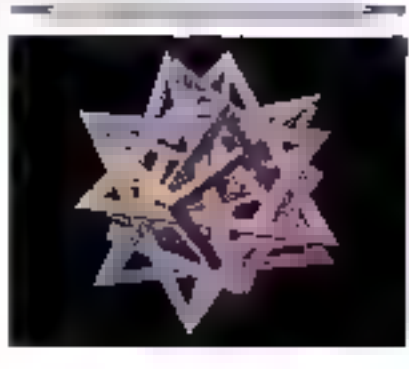

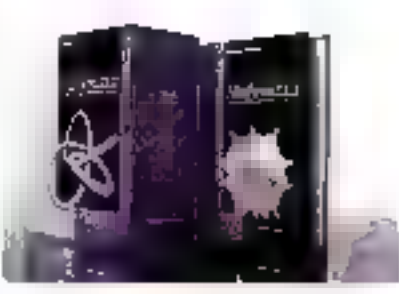

Une équipe de scientifiques à vote seroie. assirent un support sechitajez constant, dos wingmanes de formation réfementaire. intermédiaire et avancée), iles corritments implides sur site et sles der eligipeijsen)s. specifiques plur ves projets.

Un cuvironnement logiciel avec de nombreux packages Mathematica donc MathTewner (spérighsé dans l'analyse tersonally). Visibilitary episystem et amalyse de ements cherts aignesis, forestigil tamerlage Perthellum d'utiliser les fibrairies 1981 et NATE ou toille autor bheane ecrite as Baltian 3, ou-Fascult, be Shathemanica 社部 News (regione) d'aide hypertextes et des logiciels d'édition. Scientifique compatibles mus. Mathomatical Cheon Textures et pillels.

#### Des publications spécialisées

"Marbematical vine nouvelle approche du rated speedspie? bere de fommon de haut meeun en Iranguis. Mathematica News, to terre Mathematica et Ritme-Infiis Scientifigurs

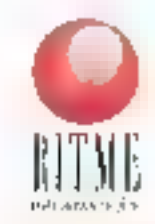

34. In adelegal Thatssmann

 $\frac{4 \times 100 \text{ PAR}}{4 \times 1000 \text{ A}^2 + 1000 \text{ A}}$ <br> **Pour en savoir plus, a**<br> **demandez notre "Visite -**<br>
Guidée" de Mathematica.

## La programmation **Windows** multimédia

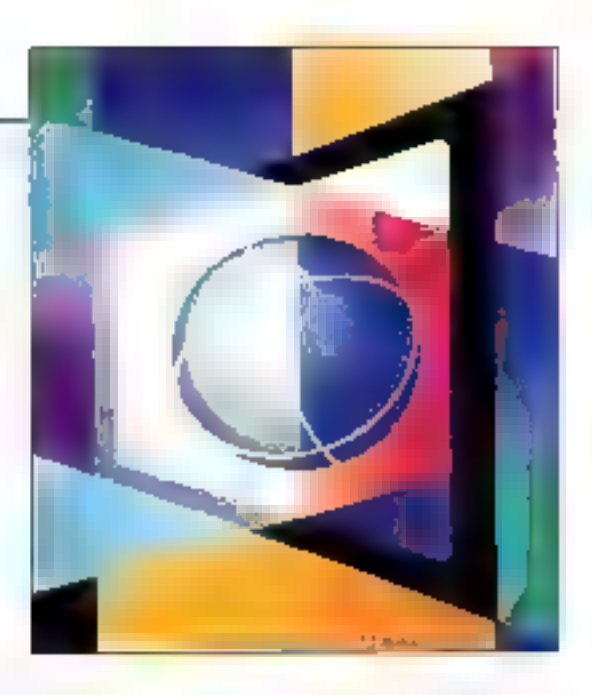

**Dominique Chabaud** 

La chute de prix concernant les cartes de numérisation et de reproduction audio, les cartes d'incrustation vidéo, les lecteurs de **CD-ROM** et autres périphériques multimédias, permet maintenant de s'équiper à moindre coût et d'utiliser pleinement les possibilités de Windows 3.1 dans ce domaine ou tout reste encore à faire.

on nombre d'entre vous sont pout-être déjà équipés d'un périphèrique multimédia (carte SoundBlaster par exemple) et se contentent d'ubliser les lopiciels fournls avec la carte ou avec Windows 3.1 gour en exploiter les possibilités. Vous pouvez cependant avoir envie d'aller plus loin et d'écrire vousméme vos propres applications Windows avec des effets sonores et visuels. Et bien c'est ce que nous vous proposons de l'aire avec l'éxemplé d'application que nous allons voir ensemble. Celle-o permet en effet de jouer des sons pré-numérisés (Waveform) sur n'importe gual pariphérique compatible avac Finterface MCI (Modia Control Interface).

Si yous avez suivi notre série d'initiation à la programmation Windows ou bien si vous possédez qualques rudiments de connaissances sur la réalisation d'applications dans cet environmement, il vous sera très aisé de nous suivre car las fonctions de l'API multimédia que nous allons utiliser pour communiquer avec l'interface MCI sont des fonctions. de haut niveau. Il est bien sur possible de réaliser des choses beaucoup plus complexes (manipulation des fichiers Waveform ou MIDI par exemple) mais il faut alors utiliser les fonctions bas niveau de l'API multimédia et un article n'y suffirait pas.

La ligure 1 nous montre les relations entre les différents composants multimédias de Windows. Pour jouer nos sons pré-numérisés, il nous faul communiquar avec un périphénque de type Waveform. Pour cela, deux solutions s'offrent à nous: utiliser les fonctions multimédias bas riveau de l'API: utiliserl'interface MCI. C'est la seconde. solution que nous avons retenua car nous ne souhaitons pas faire des choses extrámement compliquées. La programmation de l'interface MCI peut s'effectuer de deux façons différentes:

- l'envoi direct de chaînes de commandes ("play", "stop"...} à l'interface, à l'aide de El fonction mclSendString(); · Fenvoi de messages (comme toujours) avec Windows) à l'aide da la fonction mc)SendCommand().

#### **L'interface MCI**

Excepté pour obtenir des informations techniques précises, nous n'utiliserons que la première possibilité pour communiquer avec l'interface MCI. La section [mc]] du fichier "SYSTEM.INI" de Windows 3.1 permel de savoir quals sant les types de pénchériques MCI. présents dans votre système. Par défaul vous devez avoir:

**Dougla** webstreed to structure to their sky a commenciation acts estoudo versiones o tev

ce qui signifie que votre interface MCI gère trois types de périphériques: les périphériques audio, les séquenceurs MIDI et les lecteurs CD. Le tableau 1 donne la listé des types de périphériques MCI, Cette interface communique

### DEVELOPPE **PROGRAMMATION**

avec le matériel par l'intermédiaire d'un driver spécifique à chaqua matériel. La section [drivers] du fichier 'SYS TEM.INI" Indique quels sont les drivers Installés, Les lignes:

 $(11.128) + 3$ Apart typicals, 27 MEDICINE LAND SEN

indiquent par exemple que le driver de matériel "SNDBLST2.DRV" a été installé et pu'il est capable de reoroduire des sons digitalisés et de gérer un périphéngue MID1. C'est ce driver en fait qui se charge de programmer les registres internes da li carte, chose que vous n'avez absolument pas à connaitre. La commande d'un périphérique multimédia, par l'intermédiaire de l'interface MGI en utilisant la programmation par chaines de commandes, est d'une simplicité enfamine. Il suffit en effet d'envoyer des mots clés à l'interface avec éventuellement des paramètres pour exécutor dos commandos de haut niveau de tableau 2 donne la liste des principaux mots clés).

Ces commandes peuvent être envoyées à l'interface MCI au moven d'un fangage de haut niveau comme Microsoft Visual Basic ou Asymetrix TootBook, ou bien avec le langage C et les APIs. Windows au permettent faujours de lout laire mais avec un petit peu plus de travail. En lait, pour réalisendes choses très simples nous vous conseillons d'utiliser la programmation par chaînes de commandes et un langage de haut niveau. En revanche, utilisez le langage. C et la fonction mctSendCommand() (qui anvoie simplement un message à l'interface MCI) lorsque vous souhaitez réaliser des choses plus complexes et avoir accès sans limite à toutes les possibilités de votre périphérique multimedia.

Les périphériques peuvent être classés en deux catégories:

- les pénphériques simples: ils ne né-Mal 1993

cessitent pas de fichier de données pour être lus (lecteurs de CD audio ou vidéo par exemple).

de données contient les informations que le périphérique permet de recroduire (carles socores).

#### **Connaître les** périphériques MCI

L'application que nous vous proposons. [ permet danc de jouer des fichiers de sons digitalisés du type Waveform sur un périphérique MCI composé comme la carte SoundBlaster, La fanátre principale de cette application affiche une ListOox contenant la liste des périphériques MCI connectés à volre système. Des boutans permettent d'exécuter les commandes "open", "play", "pause", "resume" et "stop" || "close".

Tros zonas de textes sóni alfichéas an bas de la fanètre. La première zone afficha le texte de la commande tel gu'il a été envoyé à l'interface MCI, la

deuxième affiche le résultat de la commande et la dernière les éventuels mesasages d'evreurs. Comme le périphérique -lespáriahériques composés : un lichter i - que nous utilisans est composé, le bouton "Ouvrir" permet de choisir le lichier de données que vous souhaitez associer au périphérique (fichiers d'extension ".way"). Cette selection s'effectue. à l'aide de la boïte de dialoques "FileOpen" contenues dans la DLL COMM-DLG.DLL, Et de fait, nous en profiterons danc pour vous expliquer tout son longlionnament.

> Passons au plus intéréssant: le listing de l'application que nous avons midulé "TESTMCI". Le début est classique et on note juste la présence des includes des fichiers d'en-têtes "MEM.H" et "COMMDLG.H" pour III boîte de dialoques "FileOpen", et "MMSYSTEM.H" pour toute la partie multimédia de l'API. Windows. La fonction WinMalm() est elle aussi frès classique: enregistrement de la classe de la fenêtre principate et création de celle-ci puis boucle

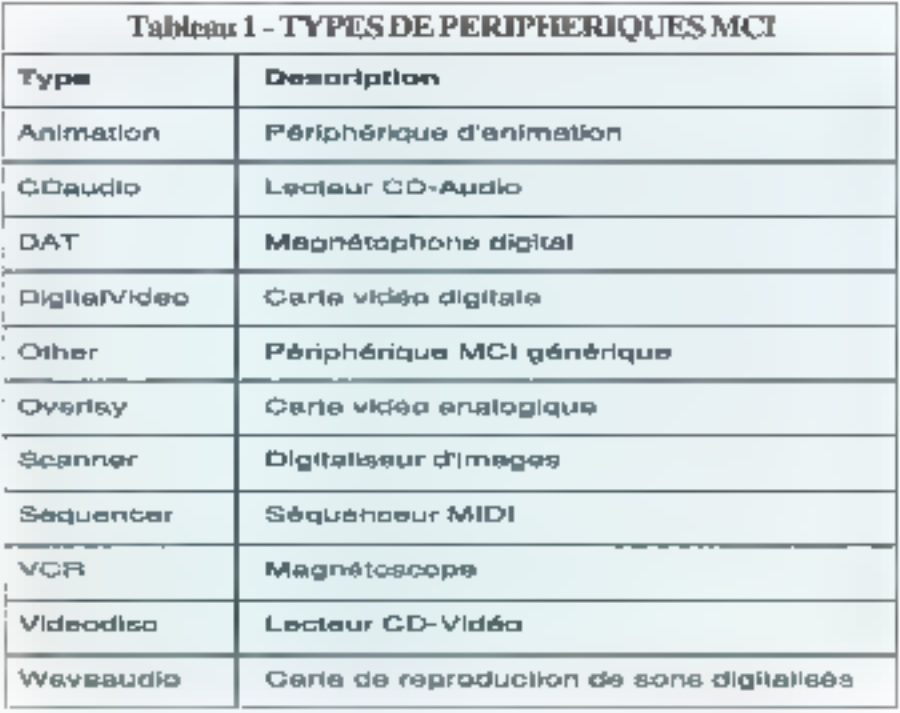

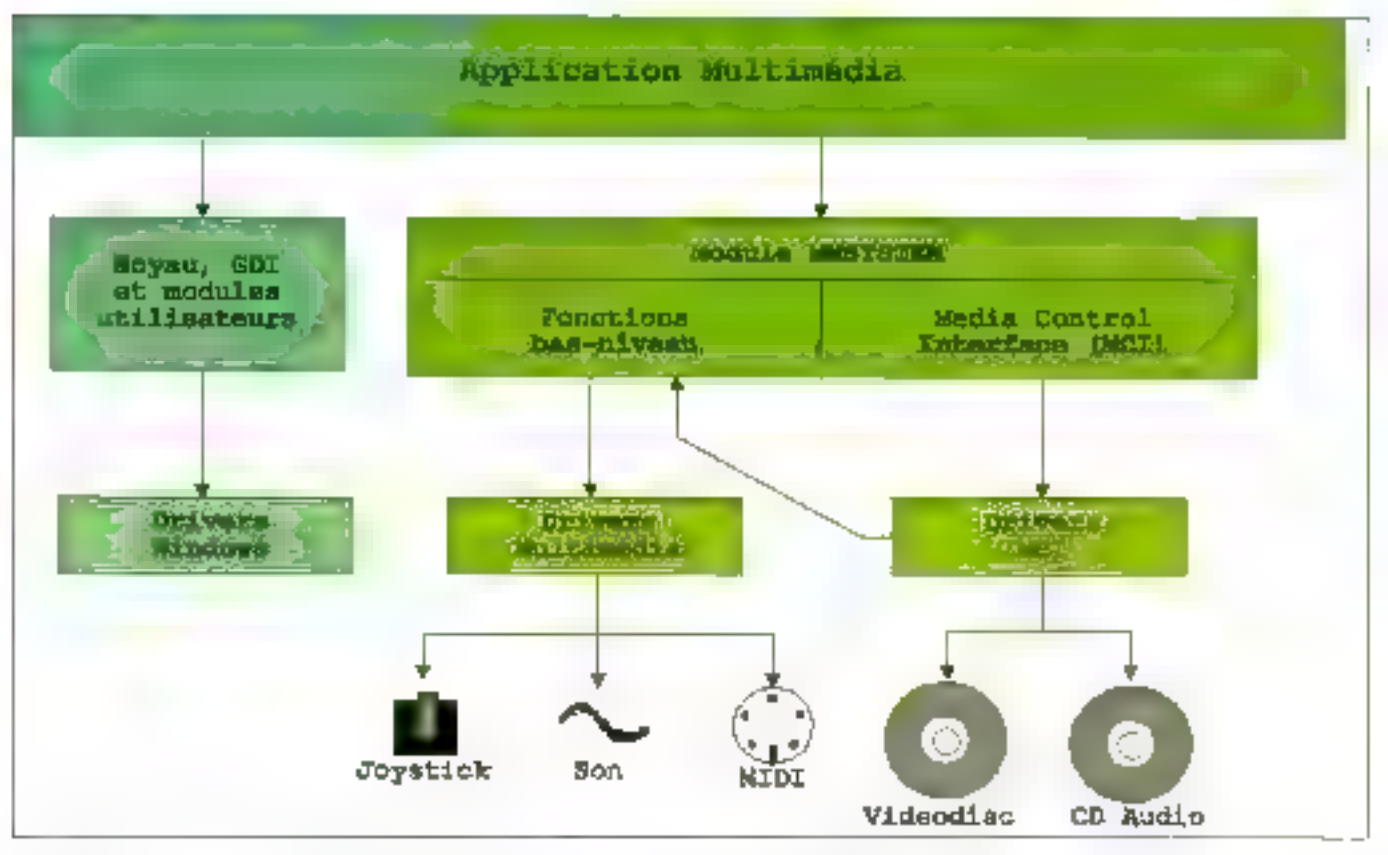

Figure 1: La relation entre Windows et les extensions multimédias.

des messages. La fonction de gestion des messages de la tenètre principale. gêre que les messages ne WM\_CREATE (création de la fenêtre) et WM\_COMMAND (boulons de commandes). Nous créons toutes les fenétres tilles de l'application (6 boutons de commandes. 1 ListBox, 6 zones de fexta). Mis à parl trois zones de l'exte fixe ("Commande:", "Résultats," et "Erreur:") toutes les autres fenêtres sont associées à un identificateur unique qui est déclare dans le fichier d'entête "TESTMCI.H".

Après la création de ces tenêtres, nous remplissons la ListBox avec la liste des périphériques MCI. Pour cela, nous laisons appel à la fonction melSend-Command() de l'API Windows, une première fois dans notre fonction utili-104 - MICRO-SYSTEMES

taire get number of device() qui sa charge de calculer le nombre de périphériques MCI, et une seconde tots pour récupérer le nom de chacun de ces périphériques. Cette tonction obéit à la syntaxe sulvante:

```
NAME In the control of the Control of the
         machines and collection
         2002/1992/1995
         10.80 mBarch
         (Web winters)
```
dans laquelle les différents paramètres ont la signification suivante:

wDaviceID: identificateur du périphériqué auquel vous envoyez un message [la valeur MCI ALL DEVICE ID peut étre utitisée).

wMessage: message à envoyer (MCI OPEN, MCI SYSINFO...).

dwParam1: paramétres associés au message.

dwParsm2: pointeur sur un bloc de paramètres dont la siructure dépend du ттерсваде.

#### Gérer les périphériques MCI

Cette fonction a done autant de formes qu'il y a de messages de commandes. Dans noble fonction utilitaire qui nous sert à récupérer le nombre de périphèriques MCI, nous envoyons le message MCI SYSINFO (demande d'informaflons) à tous les périphériques [MCI ALL DEVICE ID). Nous millisons le paramètre MCI SYS-INFO\_QUANTITY pour dwParam1 gfin d'obterur le nombre désiré (nombre de types différents dans la section [mci] Mai 1993

du fichier "SYSTEM.INF"). La structure associée au message MCI SYSINFO est du type MCI SYSINFO PARMS dans lequat nous utilisons tous les champs ipstrifielum et dwifetSize. Cesdaux champs nous permettent d'indiquer dans quelle variable doit nous être retoumé le résultat du messagé jadresse de la variable et taille). Si la l'onction mciSendCommand() a été exécutée avec succès, elle renvoie 0. Dans le cas contraire un code d'erreurs paut être passe à la fonction meiGetError String() pour cormaître le message d'erreurs associé à ce code.

Une lois connulle nombre de périphériques MCI, nous ublisans la fanction mciSandCommand() pour chacun d'eux afin de connaître leur nom. Catte Information peut être obtenue en utilisant la méme massage que précédemmant, a savoir MCI SYSINFO, mais avec dwParam1 #xé à MCI SYS-

INFO NAME (demande de l'information "nom de périphérique"). La structure de donnée utilisée pour dwParam2 ast toujours du type MCI SYS-INFO PARMS et nous utilisons les champs lostrifieturn et dwiRetSize pour spécifier dans quelle chaîne le nom doit étre placé, et dwNumber pour indiquer le numéro de périphérique dont en souhaite connaître le nom. Tous les noms obtenus sont ajoutés à la ListBox hDevical isl.

#### Des commandes simples

Le traitement de tous les boutons est identique, mis à part "Ouvrir" qui doit lancer la boîte de dialogues "Fille Open" pour la sélection du fichier de son digitalisé ".wav": on copie la commande MCI a exécuter dans la chaîne de caractères szTemp et on appelle la fonction utilitaire Execute(). Celle-ci envoie

la commande contenue dans szTemp à l'interface MCI à l'aide de la fonction mciSendString(). Les éventuels textes de retour ou d'erreurs sont directément altichés daris les zones de texte hReturn (IDW RETURN), hError (IDW\_ERROR). Voici donc le détail des chaïnes de commandes qui sóril énvöyées suivant, évidemment, le bouton oul a été sélectionné:

evides the position of the control of the Mary on the radio in the other  $\mathbf{e}_1$  , and in the property  $\mathbf{e}_1$  ,  $\mathbf{e}_2$  ,  $\mathbf{e}_3$  , and  $\mathbf{e}_4$ terradore en que la Consider when the rate for the the SC research of the Co .<br>Eksterne altern de f

Toules cas chaînes de commandes Irouvent leur équivalent sous forme de messages à utiliser avec molSend-Command(). L'utilisation de la boite de dialogues "FileOpen" de la DLL "COMMDLG.DLL" nécessite le remplissage d'une structure de données du type OPENFILENAME dans laquelle on ublise certains champs don't void la signification:

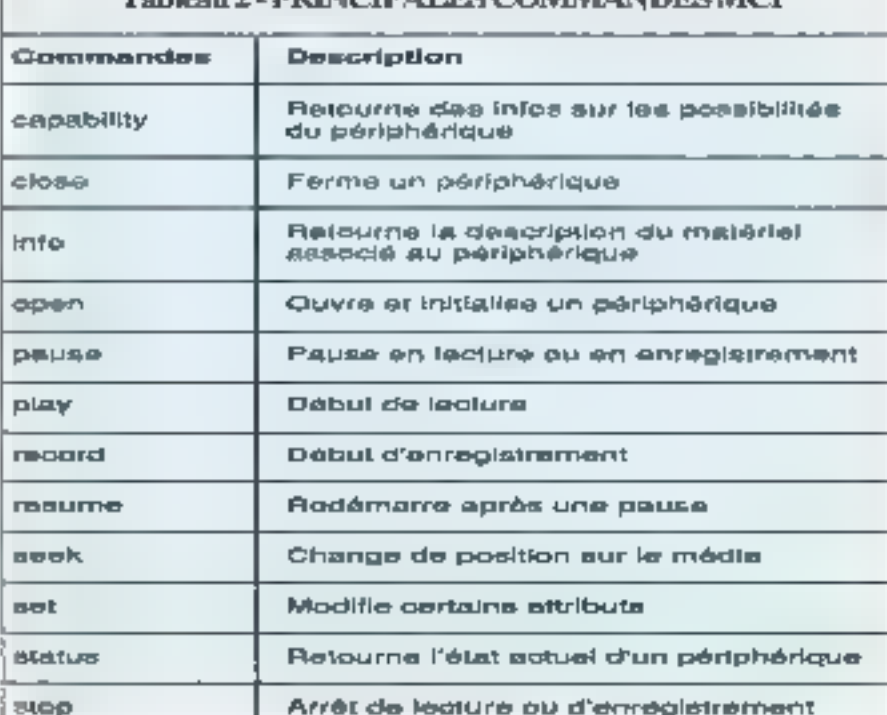

Toblaso 7 - DDINCTRAT FRANCIA ADDES MCT

plane where 1920/22 (a) has control to reporgeneral special and freeds and invariant to the and a state with the control of the spetting bet paddings are information in diffusion and (ps), film fin. Press (governors directioner)

Une fois tous cas champs remplis, il sufflt, ensulte, de faire appel à la fonction GetOpen-FileName() qui renvoie une valeur non nulle si un lichier a été auparavant sélectionné. Le nom de ce fichier peut alors être totalement récuperé dans le champ IpstrFile de la structure que nous avons vue. Per allieurs, nous ne pouvons pas lerminer sans vous expliquer la syntaxe de lil fonction mclSendString();

Debium et chris 32 minute the tills specializations? ESTRI pot (SystemSee thing)

**Mai 1993** 

## ELOPPEN

PROGRAMMATION

 $\sim 10^6$ /\* Foint d'antrée Wodess abbandados as inclusos los multiplates /\* Obhlinsbien de l'anterface MCI Commenc String | \*\*  $\sim$  100  $\pm$ 1. Tel: 80308.9 Les carried23.8 (110) lane,  $P$  CREADO Redulgue ALC: 77 bestmallt på fächler utgenliges de chaptisch pro 7. - Fig. 1.12. Met ve Bristian en Sig. TACE INSERTS. **Affect Theory** 100410991  $100 -$ **SECTIONS CONTROL** Advertiser -TRUCK  $1<sub>1</sub>$ 地方の。 TRULEVIAL. 1500 122 Theodytheside will of the state processed and one interesting part for MELINE **INCONFIDED**  $103 -$ AE (FinitApplication (Minorance) ) TO/LET'S **Barcas** - $-0.04$ seburn (PALED) a contribute partage hoticing in **EMPLOYEE** 165 - 行口可由(b) at ment(b) manager, schuld(e) [ ) **Medime** IN DEVICE IST  $106 -$ - IMPUCH (机压容): 43xtine **LOC CONNAILS**  $-169$ saturaphes;  $+$   $t^2$  whereas  $\gamma$  $-166$ After the con-**EDILIGHTURE John Time** 109 山地耳体的 lang FAR PASUNA Nainwhalkmo(RASID) unaigrad, MIRS), ISBN ( - - \* Institutes continued so promote treatment Bill El frantza pola via con a Distanzioni Robert Harold Continued In the United BOL Institutorate (RACE TEST) ing PASSEL SEAP (ed.gr) are not follows completely to  $\mathbf{I}$ with taked away with Experient (540), chemical WE.BOYTH : COULDEDRAM - CS\_VREDDAM-would have the controller theoretical release only er izemde duggilcktien måtinklik andre store  $95.15\%$  SEP.18  $-24$ \* U2111890100 de l'interface MII Command String \* versible.discrete 198  $\mathcal{H}_{\mathrm{L},\mathrm{C}}$ welfaber under Frängt streep. 18. 1945-MER Durchman Or connective a saured principal. WOLCOMER - 1972au woulderson - LoadDurace Hell-L. stat\_Advisity; ye. HimBackground = caseScockCojecs (VELTE\_EUMEN ; fanciado rotaleira Fanciscado este autórizawell spackwarthma = NITL; woulderClassMann - WeathEler Participation of the State Prothrack classes in tradition roblen (Rogisbastlann (Syt) () Target unfer kollege ab. | /\* InstruptionSen \*/ tre/lage-meetight Ethelia.Scenneyer.ex.h.s. of fortials subscription of text to the confarefully -resulted thand the en-offices area from those for (100), TideTastares (SYELE hInstance, Int eindSach) **HNELE allossy** HACTORIANOS: stable Hand Styrn. **HBO mogs** hPlay, - Singt = hinstence) Editorium. If some an atachyse or **HODOLIANO ESLIP**characteristic CreativeMindexMini-/\* most im (collere mineipale \*/ **Remarks ECLARA** Microbertom. **«Tach Slice,** KIOVERLAPPED (KO\_SYGNIERI) nDiramon, **LG\_JUNINITY RE\_TOCKFRUE,** ntess. NECES. 3702 100. **SEDESTA** Sol. char retresp [256]: CRECCI INVERSIO 马儿 ehas avial stame [256]; NALL FIRE ENGINEERING char szP51o[256] razF1LoT1E1o[256]; char exPalcar [256]->-Nave Files (\* JNW)>+1 e es en part si problète a la presiden de la if (IbMainWhd) funêtre VI char ezConsorda [256] [ DK060 diversions: tatuta (PM22)).

# PROGRAMMATION

#### Prostitute to difficultance, although and Ungar valstelswijskal (deutsch-

even common

\* DOMESTIC RELEASED AND RELEASED

() (Poelは9400401 larceg, SDILL, R, 国 TRLEENDVELL

If (mag.massage == Wildum) the age of the common the state for the counter for elss.

TranslateNessag-(Anegli DibpatchWestvin Smnbli 1 7\* 15 buildingson \*/ The Social RPS in

research (not) (afternoon) () 1 /\* InitInstance \*/

#### **ARPHARTMENT** \*\*\*\*\*\*\*\*\*\*\*\*\*\*\*\*\*\*\*\*\*\*\*\*\*\*\*\*\*\*\*\*\*\*\*\*\*

at the main do agenteer was shown to be conferred times to tak **..............** Implicative distribution in countries well

> introduced repairing additional annual **Light Livened**

```
and raked plan, indumentalessing (
411_5750 PH_FASS Synthesis
```
participate policy of

```
ever an interview
 FLATOS: TESTADORIA
 \pm -turn 0).
```
case W\_GRNTE: rigensCreateRinderreBahrune, ethnome. Segment Segments 42, 42, 54, 54, ship, the send about DRITE of improvement of class with the continuation (  $\mathcal{H}(\mathbb{P}_m^{\times})\cong\mathbb{P}^{\times}(\mathbb{P}_m^{\times})\cong\mathbb{P}^{\times}(\mathbb{P}_m^{\times})\cong\mathbb{P}^{\times}(\mathbb{P}_m^{\times})\cong\mathbb{P}^{\times}(\mathbb{P}_m^{\times})$  $\mathbb{C}^{\mathfrak{p}}_{\mathfrak{p}_{\mathfrak{p}}\cup\mathfrak{p}_{\mathfrak{p}}}\subset\mathbb{C}^{\mathfrak{p}}\subset\mathbb{C}\mathbb{C}^{\mathfrak{p}}_{\mathfrak{p}}$ EMEL, HSCPLWI STREET MELLER All access Division (Alts SAP) HRuth che L'AParlastik, II WELDNING (WELVIL THE) 190 minute 20. Party, 115) PA 60 (School, 1781-17) by a children of development and the companies of some WINNIE (WALTIMAR) 226, 11, 70, 36, FMW, IRCONINGE, SEE, SEE, ERoby-Transforming-Parason, Conjuga-TREDUCED PROPERTIES. 957, 11-70, 29, FMRU CROZOP, SIRST, WELL F STED AS CONSIDERATION IN A REPORT OF A REPORTED  $\mathcal{C}^{\mu}(\mathcal{G}) \cap \mathcal{U} \cap \mathcal{W}^{\mu}_{\sigma}(\mathcal{G}) \cap \mathcal{U}^{\mu}_{\sigma}$ 

375, 1, 70, 30,

Eshi, 720 CLOSE, hinst, 970111 hText-Crustekindow(=Shattex, «Devices Mill+, ASS STREET HIS CRIMINAL 10, 30, 150, 20, EMrd, MELL, LINGE, RULL O hDraionLLA - Brashowledgart=ListBoxP, 17.11. 70\_00RDE WS\_VSSSEU . I NG\_CHELD I WS\_VERTIME. 10, 50, 150, 110, Held, SDC, DEVICELERY, Namely (City) () hTem-CresteWindowleRtships, engagement (e.g. RECORD I REMODELL 10, 175, 90, 20, Heat of the stage (1991); WEEK-LosteWindows-Enation, Consider :-.  $\mathcal{L}(\mathcal{Q}_{\underline{\mathcal{Q}}},\overline{\mathcal{Q}};\underline{\mathcal{Q}};\underline{\mathcal{Q}}) = \mathcal{L}(\mathcal{Q}_{\underline{\mathcal{Q}}},\overline{\mathcal{Q}};\overline{\mathcal{Q}};\overline{\mathcal{Q}};\underline{\mathcal{Q}};\underline{\mathcal{Q}}).$  $\Delta \phi_2 \cdot \overline{\Omega} \log_2 \cdot \overline{\Omega} \geq \sqrt{\pi} \log_2$ Head, REL. himst. (781). lifteral consists for the state states, subgroup and **RECORD I REVENUEL** 次/起源/ 201 well, but the speed business information of resolutions that in Just to apply Targ-Registration Negro Restaur 126, 177, 116, 40, Han, DW\_GraceTi, Man:, SEL / 657 Francis Drivers Warrelows with an inter-FRAZ-, TO 2010 TWO 2010 105, 110, 390, 10, SAND THE PETING ELECTRIC STILLES Marnt-CreditWindswitzbacker, Mild., **MILCHIEL : I WELVER BLK.** 145, 145, 820, 100, NAMS, IRALERMON, MIMAC, NATA): Sendbluespor ( DeviceList, VALSETREIPAW, FALKE, ULI; n (brother services parliam region and year bar infimientDevice-1, hUirrentDevice<-mDovices; colourencierade (+) n. ayya a halib a Bellanda karakterisha a karakterisha a sysinfo.lpstriecum=sathemp. gysinfo.ddigujiza-ekzani (suTwan); AFebure-colf-welcomenditing ALL HEVIER ID, NET FUSIPED,

**ROUGHRANGER** 

IGNORO) (LENET LETERINT \_PRECEIVE objectivity) 48 Owneruns  $\mathbb{L}$ BESERVIESTERS, =NOI\_BYAINFO\_NNE>); Rebeligible from thing, IDN\_CORNATE, arrangly ac\$DecEccorSt cangleWebiam, exTemp, alcost lasTens(1); Schilphondern didned, EM\_ERROF. saTemply kreak)  $\mathbf{I}$ eine Sendweener-Mieuleets-C. Highlestatio, O. (1232) (1.5733 (3.27emp) /  $\mathbf{L}$ Scribbssage information, WindEntership Tell, Cay, he pour s

# PROGRAMMATION

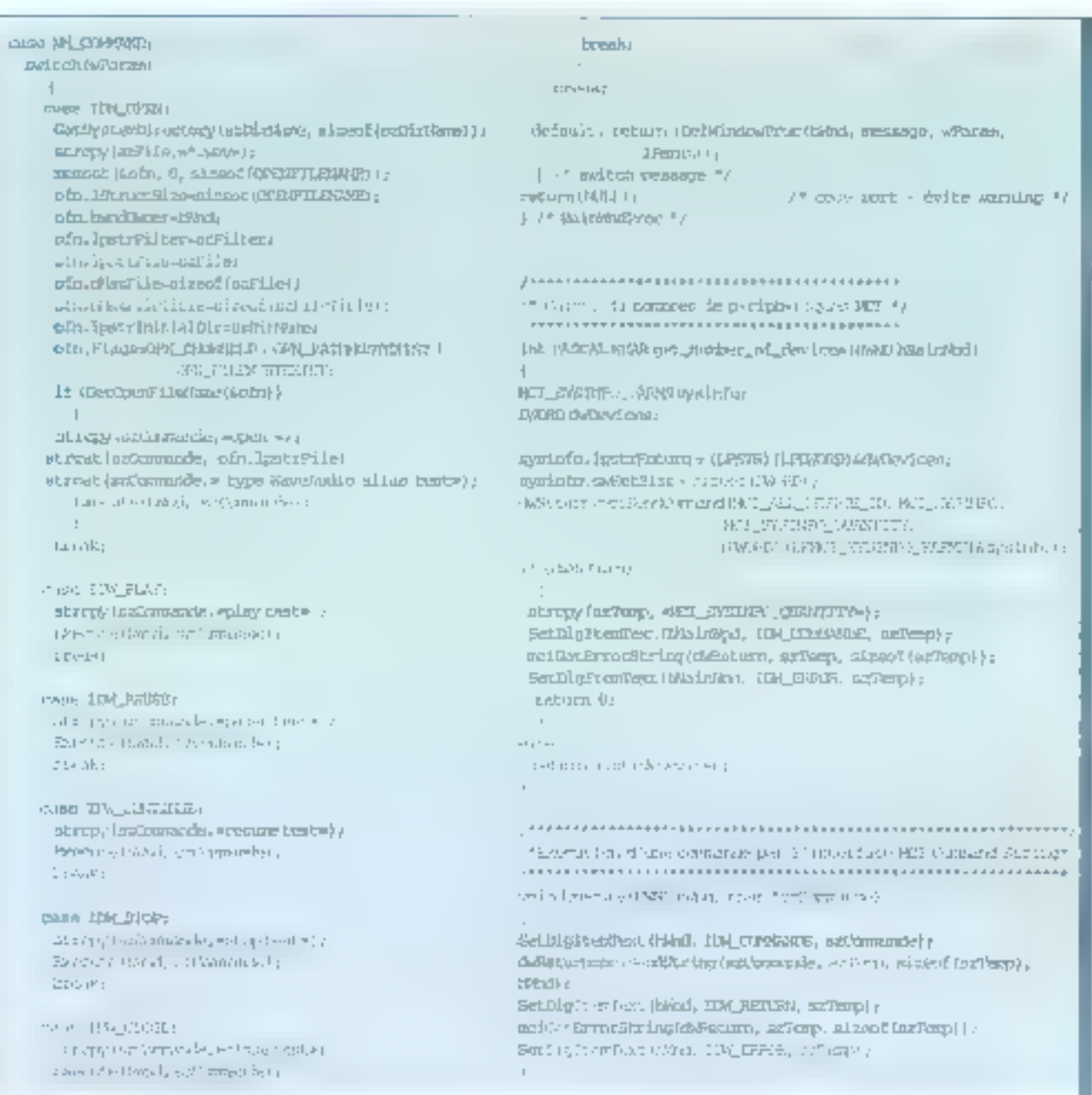

consumption of the materials PAG : Little of

the consideration of the construction of Iphote construction of the construction of desemble the country of the company

The case for sports in the car for Commission

Ce pela exemple parmet, an fait, de 108 - MICRO-SYSTEMES

s'apercevoir que toutes les lonctionnalités multimédias offertes par Windows 3.1 peuvent facilement être intégrões dans vos propres applica tions sans un codage complexe. Brensúr, de que nous faisons est relativemant simple néanmoins toutes les applications no doivent pas être non plus. des studios d'enregistrement et seuls-

quelques offets sonores sulfisent antplement la plupart du temps. Le mullimédia est encore en pleine évoluflon, aussi nous ne pouvions pas nous abstenir de vous en parler et nous espérons que cet article vous donnera anvied'en connaître beaucoup plus. Que les Mozart en herbe se jettent donc sur fours claviers.
#### **G-E Deutssan**

Elbridge te comparte tenthe audiometer. Complete the co Service Preference t Temp im Powers <mark>-</mark> portunities and conas getting to prove mente para Trendeline at presence or it.  $\left\{ \left( \left[ \begin{array}{c} 1 \\ 1 \end{array} \right] \right) \in \left[ \begin{array}{c} 0 \\ 0 \end{array} \right] \in \left[ \begin{array}{c} 0 \\ 0 \end{array} \right] \in \left[ \begin{array}{c} 0 \\ 0 \end{array} \right]$ 25 market Dea

approxima Dimarkanda aynı ve asıl çarda<br>SABY (chiarter Quart 2001) görül çarda<br>PJM, RTP 18JP 50, SPP PARQQI

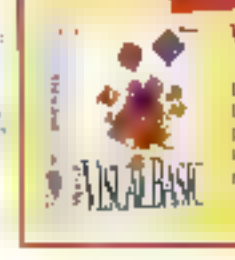

#### PROMO DU MOIS

#### Visual Basic Prutessional Edition 2194 F

La Propasibilité d'Alberta de perfecteurs. there immensed simple of pulsar rate was proven percara a brainer fortages de assignants via Papiesan in terrati par Gognith **Noard of DTC** 

**MA TUSSUE** the Suiz Stain. cars are way ania Stuabho gio: hage ident person premaine 2008 until stor Wy If there means IN CO-POST OF abitut de minu sec 12-7915

Y)

**ALLY** 

 $\mathbf{1}$ 

 $\ln \pi/4$  $\left\vert \cdot \right\vert$ 

 $11<sup>c</sup>$ 

**Jimah** 

CAP-P **Quick** 

 $145 - 2$ 

 $\mathbf{r}$ 

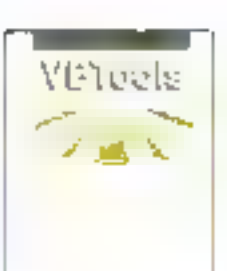

Ù

à,

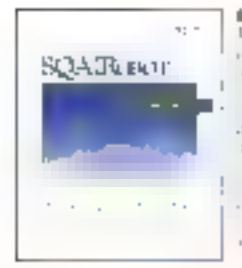

 $\sqrt{2}$  , and  $\sqrt{2}$ 

**Argent Business**  $\mathbf{b}_i \mathbf{1}_i \mathbf{e}_j \mathbf{e}_j \mathbf{e}_i \mathbf{e}_j \mathbf{e}_j \mathbf{e}_j$ general and called a distant  $\mathcal{C} = \mathcal{C}$ U-Standard St  $\frac{\partial \mathcal{D}^{n+1}(\mathcal{C})}{\partial \mathcal{D}^{n+1}(\mathcal{C})\partial \mathcal{D}^{n+1}}= \frac{1}{n}\sum_{i=1}^{n}\frac{1}{n}$  $\mathbf{r}^{(k-1)} = \mathbf{r}^{(k-1)} \mathbf{r}^{(k-1)}$ and a  $\gamma^{n-m}$  . The

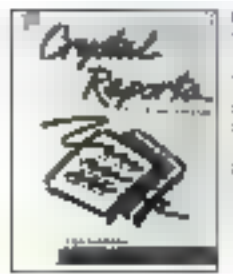

**Crystal Report** consideration  $\epsilon \propto \Lambda \simeq 1 \, \mathrm{nm}$  . art in the time of  $\mathbb{P}_{\Gamma(\nu\mathcal{L})}$  ,  $\eta(\nu)=$ Fig. 1 of the state  $\sim 10^{11}$  m  $^{-1}$ prompt.  $\begin{array}{l} \left( \begin{array}{c} \mathcal{D}_1 \times \mathcal{N}_2 \times \mathcal{N}_1 \\ \mathcal{N}_1 \end{array} \right)_{\mathcal{M} \times \mathcal{M}_1} \\ \left( \begin{array}{c} \mathcal{N}_1 \times \mathcal{N}_2 \times \mathcal{N}_1 \times \mathcal{N}_2 \times \mathcal{N}_1 \times \mathcal{N}_2 \times \mathcal{N}_1 \times \mathcal{N}_2 \times \mathcal{N}_1 \times \mathcal{N}_2 \times \mathcal{N}_1 \times \mathcal{N}_1 \times \mathcal{N}_2 \times \mathcal{N}_1 \times \mathcal{N}_2 \$ ega colla **I**<sub>N</sub> L<sub>INA</sub>

## **VISUAL BASIC?** S.O.S. DEVELOPPEURS! 40 18 10 70

Grâce à une veille technologique permanents, dans le domaine du développement Visual Basic, point parlons forcement volve langage. Téléphonsz-nous et interropaz-nous. Un de nos techniciens vous écoute, dislogue di mouve avec vous la solution, vous solution. Noble vacation, chez 8.0.8. DEVELOPPEURE développer vos ambitions.

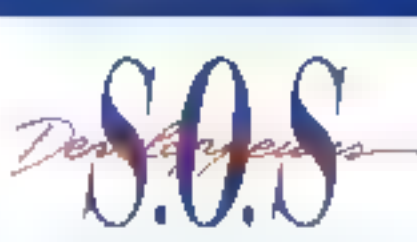

#### NOUS DÉVELOPPONS VOS AMBITIONS

Nous semmes des lechnitiens spécialistes, du l'interface machique. prêts a construire, avec yous, les solutions les gius adaptées.

#### **GROUPE OSER**

25 Bolte-Sassaurg, 75010 PARS Tell - Jüliné-Graumhop Sul- PAR vot (mé-Graum)- on TT

Lero, ge siegels wat intervantis belo kalenie de enasie offertantion Rige Influent/Video 3/3 Service SER to Carly Security and a cost 100 Fm2

LIVRAISON SOUS 24 H' **SARTE** ь This countries were seen there is not contribute to such a countries. Because a  $E_{CUT} = 142$   $\pm 25$   $\pm 15$ **Secondale**  $r_{\overline{r}}$ Rig

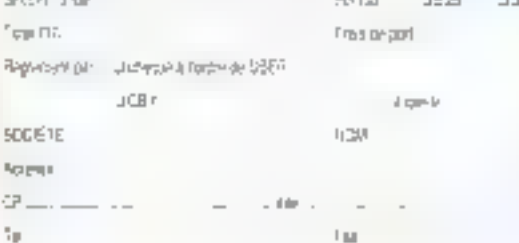

**Age** æ.

îр.

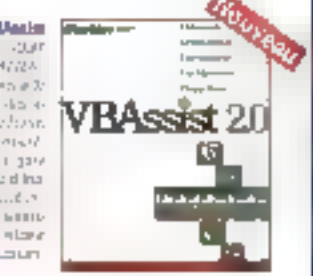

**Vissel Architect** 09/07/24 Mark Affect Mark  $\mathcal{L}_{\text{min}}^{0.5}$ 1991-00 学习  $\alpha_{\rm 3D}$  is  $2n \equiv \sqrt{n}$ State 1 used in some or  $1 - 1 - 1$  $F \subset T$ 

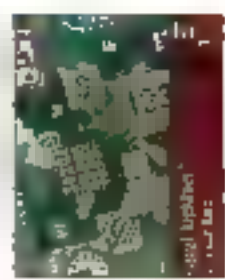

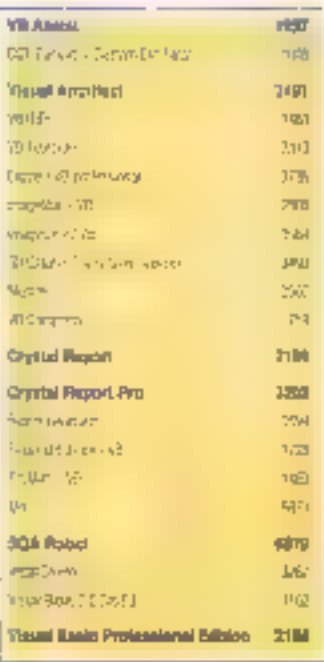

X

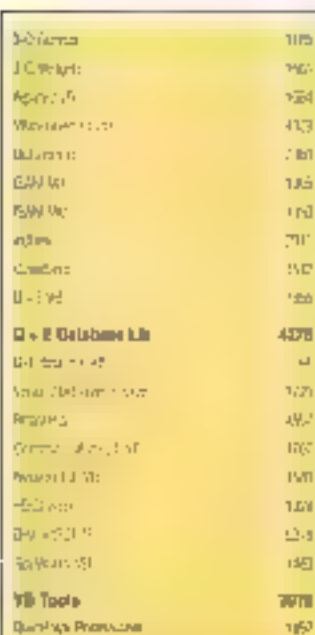

#### **ACTUALITES**

#### **AMSTRAD, LE RETOUR**

Lors du demier Cebit de Hanovre, le constructeur britannique a présenté une piettione de nouveautés.

#### UNE SOURIS ECOLOGIOUE

L'écologie est-elle toujours su goût du jour ? En tout état de cause une souris "recycles" compatible Microsoft est annoncée.

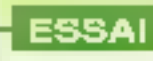

#### LES EXTENSIONS MULTIMEDIAS D'OS/2

Le MMPN2 (MultiMedia Presentation Nanager) preuse de véritables fondations pour la construction d'applications multimédias sous US/2.

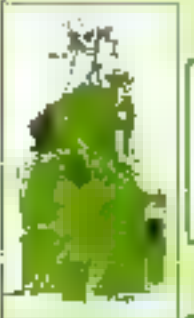

#### **SOLUTION**

#### PCI: UNE SOLUTION POUR LES FRES HAUTS DEBITS SUR PC

Grâce à un bus local spécifique, des débits de 133 ou 266 Mo/a sont possibles dans Un simple PC 80486, Explication: le PCI (Perjoherical Chip Interface).

#### **APPLICATIONS**

#### NARCISSE: ARCHIVAGE DES MUSEES EUROPEENS SUR DON ET CD-ROM

Un projek réaliser une banque d'images numérisées en haute résolution in tableaux et photographies d'artistes reconnus et exposés dans les musées Européens.

#### **VOICI VENIR LA LOGIOUE FLOUE**

Prète pour le marché des applications bureautiques, la fogique floue constitue un excellent moyen de parvenir à un résultat exact à partir de données imprécises. Comment?

#### L'ELECTRONIQUE A L'ECHELLE ATOMIQUE

Jusqu'où ira l'intégration des circuits éfectroniques ? De nouvelles technologies spparalssent, notamment les nanotechnologies.

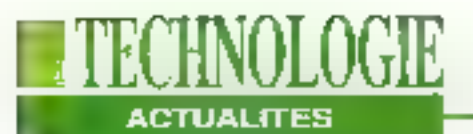

#### **AMSTRAD, LE RETOUR**

près bien des difficultés. Amstrad est de retour avec une multitude de nouvesules que le constructaut bhlannique e présenté lors du dernier Cebit da Hanovre Le premier est un PDA (Personal Device Assistant) que nous attendions plus du obléd'Apple Le PenPad PDA 600 d'Amstrad occupe un volume de 115x160x27 mm et vid aehled E bevis enhodoriot les de 1,5 V Ce olco ordinateur ne coûte que 2 490 F TTC at dispose d'un module de reconnaissance d'écriture. Après avoir ouvert le couvercle de protection, le PenPad est conculaved un écran LCD {240x320 points} dont les parties latérales et supérieures comportent des symboles se rapportant à des foncfions. Avec un stylet, l'utillsateur peut activer les lonctions et écrire une adresse, un numéro de téléphone, qui

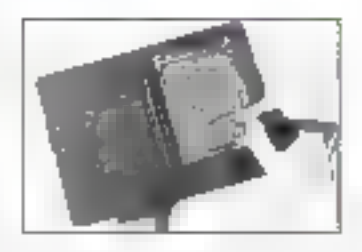

encore créer des schémas... Ce produit comprand entra autre une calculatrice, un calendrier. la numérotation téléphonique automatique, la recherche par mot ou numéro, les sonnaries d'alarme. la desbon des fuseaux. D'une sutonomie de 40 heures, il paul se connecter à un PC pour sauvegarder des informallons, à une imprimante pour les imprimer et à un modam/fax de poche par l'intarmédiaire d'une carte programme pour transitirer des informations dans E monde entier. Il devrait être disponible eu mois de mai.

**B.N.** 

#### **VIDEOLOGIC S'INTÉRESSE AUX PC**

près avoir attaqué la marchó du Macintosh. l'américain Videologic s'intérasse à cefui du PC, sans doute plus large, Le premier produitprésenté au Cabit, est une carte de capture économique. Elle permet à l'ulilisalour sous Video for Windows de capturer des séquences vidéo E de les Mai 1993

exécuter sur son PC. La saisie est tarte à pleine vitesse (30 Images/s) et, grâce à une technologie d'interpolation et de filtrage conçue par Videologic, la sortie est de bonne qualité sous une résolution VGA. Sans restriction. de taille de tenêtre, la qualité video est conservée. La carte. qui peut être installee avec

n'importe qualle carte praphique résidente, supporte una profondeur de 8, 16 et 24 bils/pixel, Captivator devrait être disponible au cours du second trimestre au environ de 2 500 F.

**B.N.** 

#### **NOUVELLE VERSION DU FOTOMAN**

otoman Plus est la nouveile version de l'appareil photo numérique pour microordinateurs. Cette version comprend de nombreuses. amélications notamment au niveau de la résolution, de la vitesse de communication entrel appareiletl'ordinateur et l'intépration d'un flash. Portable el autonome, le Fotoman Plus peut aujourd'hui enregistrer susqu'à 32 insages dans sa RAM sous une résolution de 496x360 pixels avec 256 reveaux de gris. Son autonomie est passée de 36 à 100 heures, et le délai de transmission d'une magaivers un ordinateur, une fois relié à ce demier, n'est plus que de 12 secondes contre una minute auparavant. L'Incorporation d'un Rash permet désormais de shooter entre 40 et 180 cm

La définition de l'apparail est équivalente à 200 ASA. En outre. Fotoman Plus peut compresser les images en JPEG avant leur exportation. vers un micro-ordinateur. D'une taille de 180 Kbits, la photo miaccupe plus que 25 Kbits. Disponible dans le courant du mois de mai, il devrait coulter emviron III 000 F.

B.N.

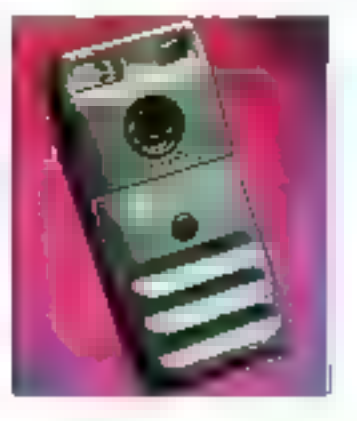

#### **APPLE ET LE POWERCD**

e boïtler extèneur do fa forme d'un discobole remplit 3 forietions: lectour de CD-ROM, de CD Photo et de CD Audio. Dans le premier cas, il se connecte a un Mac de table ou portable et

loue la râle de lecteur classique vía son interlaca SCSI intégrée. Le seconde fanction est arrogre plus surprenante caril prend lieu et place d'un lecteur de Kodak, Autorrome, il se connecte directe-MICRO-SYSTEMIES - 311

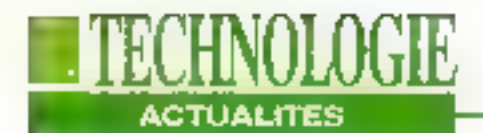

ment au téléviseur PAL ou NTSC et supporte les CD Photo-monolet multisessions. Enfin, comme tout lecteur classique, il peut jouer le rôle de lecteur CD baladeur grâce à son fonctionnement, solt

connecté au réseau, soit elimenté par 4 piles. Relié à deux petites enceintes, le PowerCD d'Apple vous offre foute le quelité des CD-Audio en stéréo.

P.D.

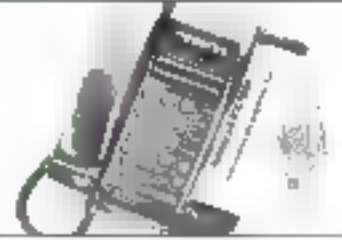

téléphone couplé avec un J de 2,5 kg, l'appareil mesure lélécopieur Le FX7000 peut mémoriser ruscula 20 numéros el expédier automatiquement les leuilles. Respectant

la groupa (II, il fonctionne jusqu'à 9600 bitsys avec une réso-

Le second appareil est un - lution de 200 ppp. D'un pords 227x100x275 mm et courte environ 2 720 F. Le verronsnous en France?

B.N.

#### **COMPRESSION ET DÉCOMPRESSION JPEG**

ideologic lance Mediaspace listagitdiunadaptateur numérique oul utilise le JPEG pour compresser et décompresser des séquendas Vidéo et l'ADPCM et la PCM pour l'audio. Fonctionnant sur un PC, la carte permet ainsi l'enregistrement, le

stockage et l'attichage vidéo » à partir d'un disque dur ou ji d'un CD-ROM avec la couvelle version de MIC II. MIC. ést un programme de con-Irôle mullimédia interactifiqui supporte la vidéo, le graphisme et l'audio.

P.D.

#### **AMSTRAD DANS LES TÉLÉCOMS**

lus connu dans le secteur du jeu et des microordinateurs, Amstrad se lance dans les télécoms. Son prämier produit est un téléphone mum d'un reperioire téléphonique, concurrent de rect d'un produit d'Alcatel. L'IX1000 comprend une par-

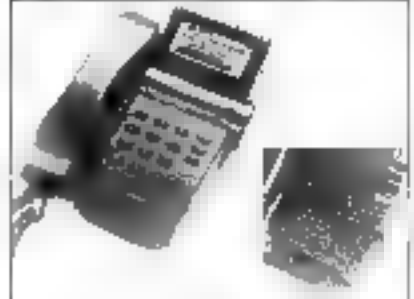

translárées vers une autre unité ou un PC viauna interface spécilique, l'Index Link.

parordre alphabétique. Les données stockées

sur cet appareil peuvent être lacilement UN PC COMPATIBLE SEGA

ruitd'un PC et d'une console vidéo, la Maga PC - d'Amstradiest la réunion d'un micro-ordinateur\_80366SX/ 25 qui intégre les fonctionnalités de la console Mega-Drive de Sega. L'utilisateur peut proliter ainsi des deux environnements. La partie PC comprand le microprocessaur, un disque dur de 40 Mo. 1 Mo de RAM extensible à 16, un lecteur de 3.5 pou-

ces, une carte graphique super VGA, une interface graphique desktop d'Amstrad et un joystick analogique. La partie Saga intégra le lecteur de cartouches MagaDrive 16 bits, un connecteur pour le Mega CD, 2 ports pour des manettes de jeu et une prise casque. L'ensemble: 6 990 F TTC, une altaire pour les "accros" du leul

P.D.

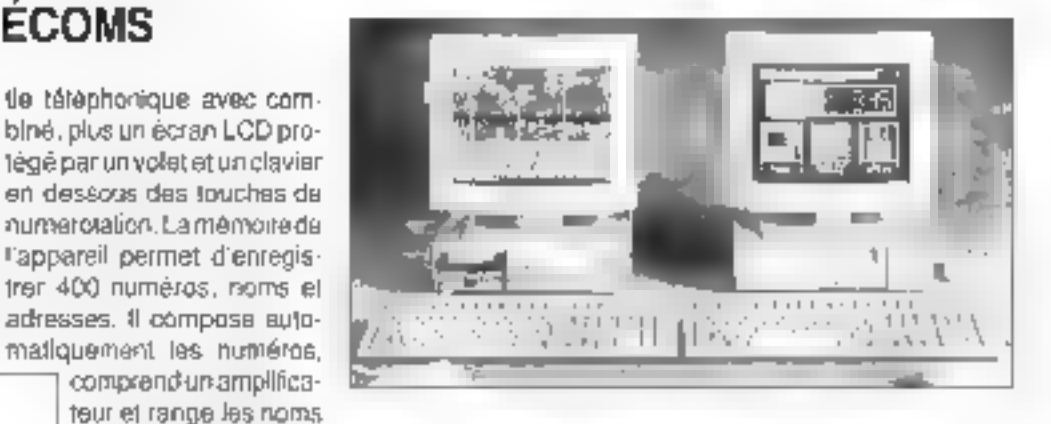

#### *OU NOUVEAU CHEZ ADLIB*

u cours des prochains moia. Adlib va commercialiser une multitude de nouveaux produits multimédias. Flash est una carle accèleratrice sous Windows capable d'allicher une résolution de 1024x1024 avec

### **TECHNOLOGIE ACTUALITES**

3/2000 couleurs ou 1024x768 ayec 24 millions de couleurs. TV Studio est une carte additionnelle dout PC qui comprend un tuner pour la réception des telévisions, une mdio FM et un module de GenLock pour la synchronisation. Le tuner est compatible avec les standards PAL. SECAM et NTSC, LaserSutter améliore également les perlormances de tout type d'imprimantes laser compatibles avec les spécifications d'interfacage HP LaserJet. Enlin, LaserButler est capabla d'améliorer la vilessa d'unpression et d'accroître également la résolution jusqu'à 1200x600 ppg.

**B.N.** 

#### UNE SOURIS ÉCOLOGIQUE

a mode étant à l'écologle, le suisse Logitech ne pouvait y échapper. La "Souris Recyclée" a été présentão à Hanovre et est concue avec du plastique recydié et un câble réalisé à partir de stock excédant. Cette souris ressemble a une pieme avec des couleurs anthracite et des effets de marbré. Produite en édition limitée, elle est fotalement compatible avec l'environnement Microsoft. Disponible au cours du

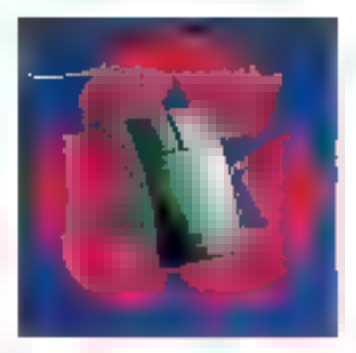

mois d'avril, son prix ast également écologique, moins de 350 F.

P.D.

### DU PCI POUR ACCÉLÉRER **LE GRAPHISME**

e canadien ATI a été l'un  $\Box$  des premiers à prèsenter au Cebitune puce concué pour l'accelération du graphisme el du multimédia. supportant la technologie PCI, La puce 68300 AX est le boeur de la carte mach32AX oul supporte des taux de transfert jusqu'à 133 Mo/s gràce à PCI, un effichage sur 24 bits soves une résolution

teurs Macintosh 800 et 1,44.

une sorție audio et un driver

écran permettant de parta-

ger la fenétre d'affichage en

deux parties. La carte se

place dans un support d'ex-

lension d'un PC 80286.

80386 ou 80486 et respecte

le standard ISA. Elle accepte

taus les types de disques

durs et d'intertaces (IDE,

Tous les logiciels pour Mac

SE, Plus et Classic sont sup-

MFM, SCSI, ESDI, ...).

de 1024x1024 avec une cadence d'horioge jusqu'à 135 MHz, at accepte tout type de mémoire. Grâce à cette architecture et ce composant. les utilisateurs disposeront des qualités graphismes d'une station de travail sur un PC 80486. Les applications multimédias s'en trouverant renlorcées et améliorèes.

P.O.

#### **LE MEILLEUR DES DEUX MONDES**

ourcauci hégiter entre un PC et un Mac dès lors qu'il existe une solution qui les unit? En effet, l'américain 50/50 Micro Electronics, dont una illiale existe en Balgique. propose la 50/50 Dual Desktop. Il s'agit d'une carte d'extension pour micro-ordinateur PC qui convertil ce dernier en double machine: **Mai 1993** 

PC et Macintogh sous System 6 et 7. La carte contporte lous les éléments principaux d'un Mac: un processeur 68000 à 16 MHz. des interfaces modem et AppleTalk RS 422, desigorts SCSI, un DMA, lusqu'à 4 Mo. de RAM, un driver pour exploiter les lecteurs 3.5 pouces du PC en lant que tec-

#### **LE LIVRE ÉLECTRONIQUE DE PANASONIC**

out comme Sony et Sanyo, Panasonic lance son livre électronique, équivalent du Data Discman, SImilaire en taille et en design, il accepte également les CD-ROM d'une taille de 8 cm et affiche les intermations soit sur un écran LDC, soit sur un Idléviseur, Le KX-EBP1 ne pase que 830 or, mesura 150x127x53 mm ill dispose d'une alimentation de 2 heures grâce à sa batterie rechargeable. Présenté en Allemagne, il devrait couler moins 4 000 F.

portés, Des échanges de fichiers sont possibles an passant par un ublitaire. Mais ne comptez pas faire du couper! coller entre les deux environnaments. Quarit aux questions des ROMs, elles ne sont pas fournies avec ta carte. Il taut les récupérer ailleurs. Vendu an mai 4 125 F. 冒 société commercialisera d'ici 6 mois une version avec le processeur 68030. B.N.

## Les extensions multimédias d'OS/2

#### **Tom Yager**

Le MultiMedia Presentation Manager/2 creuse les fondations pour la construction d'applications multimédias sous OS/2. incitant les développeurs et les constructeurs spécialisés à faire évoluer leurs matériels et logiciels vers le puissant système d'IBM.

ESSAI

BM n'aura pas mís beaucoup de temps pour rendre séduisant MMPM/2. Bien que le package et la documentation soient réduits au strict minimum, cela est malgré jout suffisant car MMPM/2 n'est pas une application à part entière; c'est une extension d'OS/2. La version de base est disponible soit sur discoettes, soit directement sur un système PS/2, soit éricore intégrée au Kit de développement sur CD-ROM (MMPM Toolkxt/2). Pour notre part, nous l'avons reculintégré à un PS/2 Ultimedia Model 77. Ce **114 - MICROSMSHEMIES** 

système, et son petit trère le M57 SLC. sont les matéries de prédilection pour recevoir MMPM/2. Pour ce test, nous avons au à la fois la varsion définitiva et une bêta de la prochaine version; bien que nous ne puissions indiquer les detalls d'un outil non encore disponible, on peut affirmer qu'IBM supportera des systèmes autres que le PS/2.

Nous avons installé la version CD-ROM avec le Kit de développement. Le logiclel diinstallation yous permet de choisir entre différents drivers et modules, parmilesquéis le Guide en 5gne, les exemples de code source ainsi que les en-tétes de fichiers et les bibliothèques nécessaires à l'écriture de programmes en C ou en assembleur. Les périphériques multimédias supportés par III version 1.0 de MMPM/2 comprennent les standards audio numérique et MIDI (grêce à la carle M/Audio), le CD-ROM audio et le vidéodisque. La bêta intègre le support de la spécification CD-ROM XA (Architecture étendue), qui sera fournie en standard dans les futures versions. Peu de programmes d'exemples intèressarvis sont disponibles. Seuls sont présents le lecteur de média, le contrôle de volume et le convertisseur de données. Le lecteur de média enregistre également de l'audio numérique, mais il ne fournit aucun outil de contrôle du taux d'échantillonnage, du niveau d'enregistrement et d'autres paramètres. Le contrôle de volume est aussi précis que peut l'être celui généralement présent sur une carte sonore Windows. Un

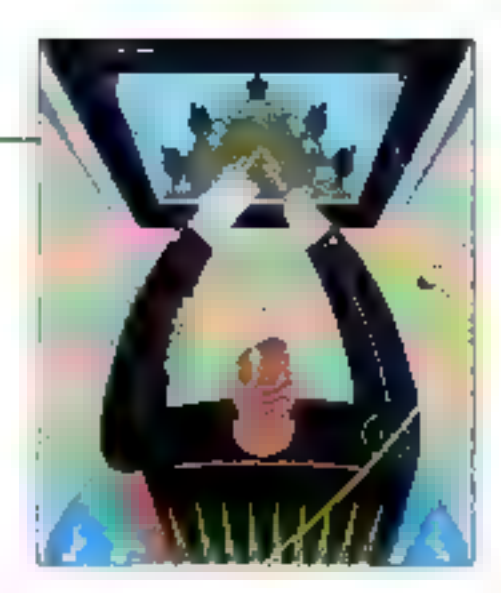

seul bouton gére le volume pour l'ensemble das sorbes audio du système. Le convertisseur de données est très utile pour convertir les fichiers audio et graphiques du format AVC (Audio Visual Connection, la système de développement multimédia le plus célèbre d'IBMI versites formats MMPM-2.

#### **Creusons un peu**

Lefecteur de média, quant à lui, ne brille que par sa préserice. Lorsque vous écoutez un CD audio, par exemple, vous n'avez accès qu'à la durée solale du disque; il n'y a pas de fonctions de marquage des pistes ou de boutons permettent de passer d'une piste à une autre. Il fonctionne, mais en tant qu'introduction à l'interface graphique, il n'est pas significatif de la puissance de la structure sur laquelle il est implémenté. Le lecteur de média se lance automatisegüo-alduos auca double alguna sur l'icône d'un fichier multimédia depuis le Workplace Shell. Contrairement Nindows, dont le fonctionnement est entravé par le système de fichiers du DOS, OS/2 peut Identifier les fichiers multimédias soit à partir de leur extension, soil par les données présentes dans leurs altributs étendus.

Pour apprécier MMPM/2 à sa juste valeur, il laut se placer du point de vue du programmeur. IBM a sagement opté pour une siructure el une API similaire à celle de Microsoft pour ses extensions multimédias. Le gain est évident: il est plus facile à IBM de s'adapter aux Mai 1993

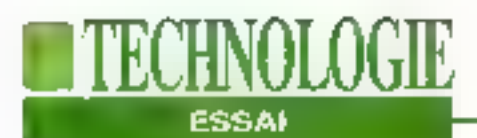

développeurs que de demander aux développeurs de se familiariser avec un nouvel anvironnement. Il existe de nombraux appels de bas niveau, mais vous utiliserez généralement l'API haut niveau de MMPM/2. Le MCI (Media Control Interfacet d'IBM est un surensemble de celui de Microsoft; aussi, si vous êtes habitués au MCI Windows. vous ne sarez pas dépaysés. L'interface MCI réduit la majeure partie de la programmation multimédia à de simples commandes telles que "play iguil way". que vous insérez dans vos applications. sans contrainte concernant le langage. MMPM/2 n'est pas un clone; il possède plusieurs caractéristiques étonnantes et utiles qui l'éloigne des extensions multimédias de Windows, Parmi ces améliorations notables, citons les playlists, tes signaux de messages, le sous-litrage précis et les connecteurs. Une playlist est un microprogramme qui vous permet d'exercer un contrôle direct sur le flux de données provenant d'un périphérique MCI. Les instructions d'une playlist, du type langage-machine, compresnent des débranchements, des boucles et des sous-proorammes. Ces derniers permettent de bénéficier des opérations au niveau des drivers sans vous oböger à vous lancer dans l'apprentissage d'un code basniveau dépendant d'un périphérique. Les signaux de messages, ou cuopoints, da MMPM/2 vous permettent, à partir d'une application, de placer des marques à des positions précises ou arbitraires dans un flux de données. Dès qu'une marque est atteinte pendant l'enregistrement ou la lecture, un message est envoyé à votre application. Ces signaux peuvent êbe indus à un lichier de données MMPM/2, afin d'être paramètrés pendant l'exécution. Les fonctions de sous-litrage offrent la possibilità de synchronisar du texte avec una sortie audio.

Pour terminen l'interface "connecteur". de MMPM/2 permet à voire programme. de préndré en charge des signaux matériefs sous contrôle ou système. Par exemple, yous pouvez connecter la sortie CD audio à la prise casque du système ou indiquer si l'errregisbement. provient du micro ou de la prise en ligne. Cas connecteurs résolvent élégamment le problème de la gestion des signaux, mais ils peuvant également s'appliquer aux llux de données.

#### **Du Microsoft** et de l'IBM

La ressemblance frappante entre MMPM/2 et les extensions multimédias de Windows n'est pas dérangeante;

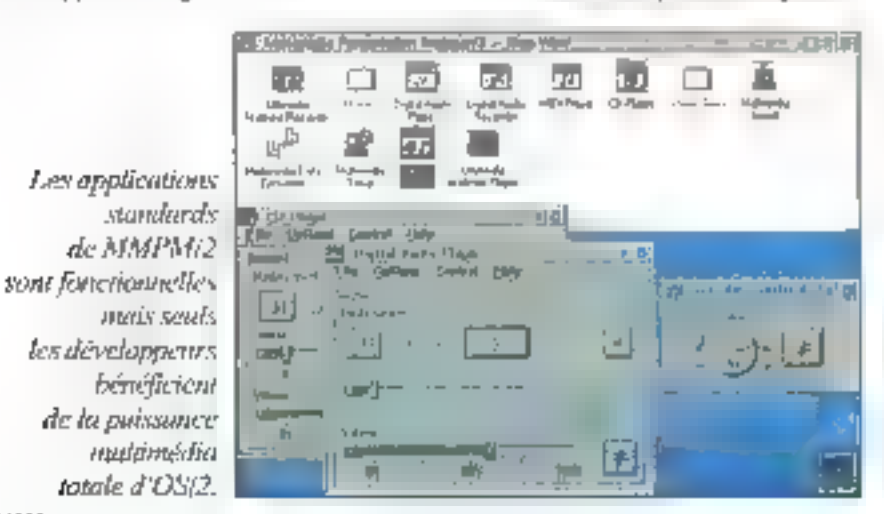

#### **EN RESUME**

 $M$ MPM/2 est une extension d'OS/2 offrant des fonctions étendues pour les périphériques multimédias. Ce système - disponible - est le plus puissant du marché. C'est dane un excellent choix pour les développeurs d'applications unitimédias.

Plus . API puissante . Fonctionnalités de sous-tibuec Moins . Peu d'applications standards

c'est même plutôt un atout. Une foisantré dans cet environnement, on se rand compte qualies bases multimédias. d'IBM sont plus fortes que celles de Windows. En fant que développeur, jesuis tombé en extase devant la facilité de contrôle offerte par le MCI d'IBM. OS/2 ne connaît pas les contraintes de l'environnement DOS; il ne serait pas stonnant que MMPM/2 dévienns un standard plus reconnul que les extensions multimédias de Windows 3.1.

Les développeurs qui prandrant le temps d'étudier en profondeur les couches compatibles Windows trouveront une structure de support admirablement bien conçue, ce qui est indispensable aux applications multimédias. Il est certain que tous ceux qui pensent que Windows est le saul environnement parmettant la développement d'applications multimédias devraient regarder au moins une lois OS/2 et MMPM/2.

> (Traduit de l'américain par le cabinet Leroy & Simpson)

Reproduit avec la permission de Byte, avril 1993, une publication McGraw-Hill Inc.

#### MMPM12

Prix: NC Distributour: IBM (92066 Paris La Défense)

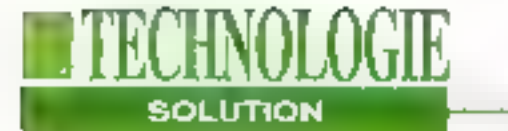

## **PCI: une solution** pour les très hauts débits sur PC

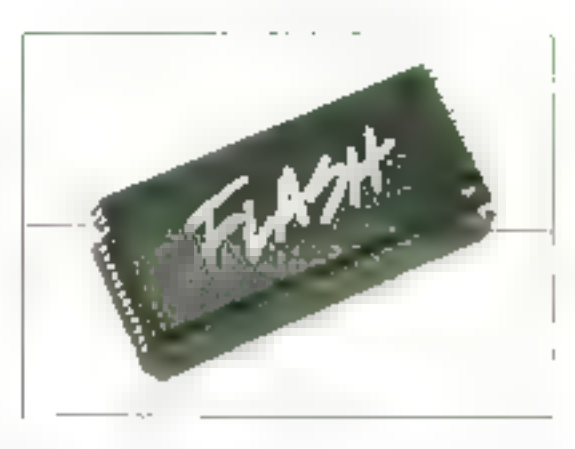

#### **Bernard Neumelater**

Une nouvelle architecture de micro-ordinateur pointe aujourd'hui son nez: le PCI ou Peripherical Chip Interface. Grâce à un bus local spécifique, des débits de 133 ou 266 Mo/s sont désormais possibles dans un simple PC 80486 ou Pentium.

es applications d'aujourd'hui sont de plus en plus gourmandes en placa mémoire et en débit. Nul ne peut le nier, Les machines evoluant, elles sont désormais capables de traiter des données de plus en plus riches, notamment audio el vidéo. Parallèlement, plus les d'années sont riches, plus les débds sont elevés. Dós lors, énfect pas rare de trauver des débits de l'ardre de 10, 20. voire 40 Mo/s sur un bus si le PC. décompressa de la vidéo émanahl d'un

canal Numéris, réalise un accès disque relatif à une messagerie ou encore echange des Informabons sur un réseau. En outre, si le PC accumule toutes ces actions simultanément, le débit peut altembre Jes 70 Mo/s. Pour faire tace à cos besoins de débits de plus en plus cro-ssants. Intel propose une nouvelle architecture avec le bus PCI. (Peripherical Chip Interface). Il offre comme principal avantage de supporter l'évolution des microprocesseurs sur plusieurs générations et offre des débits de l'ordre de 133 Mo/s pour un microprocesseur 32 bits ou 266 Mo/s pour un microprocesseur de type Pentium sur 64 bits.

Si la bus AT délini en 1984 correspondari parlaitement aux bestins de l'époque, nous sommes passés au cours de cette même pénode du processeur 80286 à 6, 8, 10 at 12.5 HHz jusqu'àu 80486 DX/33 ou NHz avec des débits en sortie du processeur de 130 à 160 Mo/s. Le bus AT n'ast donc plus à la hauteur. Plusieurs solutions ont depus vulle jour. Elles consistent soit à retravailler sur le bus des Entrées/Sorties, soit à se connecter directement sur le bus du microprocesseur. L'une commo l'autre na pauvent étre "universelles" et dépendant trou de la "courte". vie d'un procasseur, de l'ordre de 15 à 18 mais. La solution est de reprendre cette idée de bus intormédiaire au niveau de la carte mère de la machine. Avec PCI, l'idée est de réaliser un bus particulier entre le microprocesseur. certaines puces et des supports d'extensions spécifiques. Ensuite, selon les désirs du fabricant, une interlace est conçue pour adapter les débils entre le bus PCI et un bus de type AT ou autre. afin de conserver une certaine compatibilité de cartes et d'applications.

#### Une économie de 30% en surface

Une carte mère de micro-ordinateur est constituée généralement de "gros pavés" qui correspondent aux fonctionnafilés de base de la machine, plus un ensemble d'autres composants dédiés a la loquide discréte qui n'ont pour tâche que d'assurer l'interface entre les puces. Avec le PCI, les constructeurs pourraient enfin disposer d'un standard pour interfacer les circuits VLS1 directement entre eux et disposer d'un jeu de "cubes" sans besom de logique discrète. Ce qui permettrait de réaliser d'énormes économies et de fiabiliser les machines. Face à un marché agressil, cedi représente une solution tout à fait concrete dont les premiers examples devraient apparaître lors du prochain Comdex.

En fait, le premier avantage est de disposer d'une machine indépendante des générations successives de

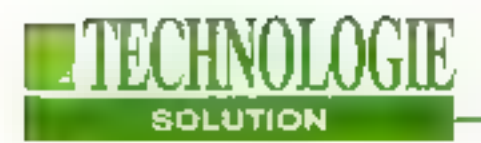

trichdordoesseurs, avec un design de conception plus simple sous forme d'un eu de cubes ei la puce d'interface réseau peut être remplacée par une autre plus pussante. tout comme la puce processour ou ill puce graphique. Les premières estimations d'intel montrent qu'un gain de place de 30% sur une carte mêre est tout à fait réaliste. Dés lors, soit le prix des machines. balsse d'autant lout en conservant des fonctionnalités équivalentes, soit les cartes mères conservent la même surfaçe mais offrent davantage de fonctions de base comme l'audio, la vidéo... PCI va en lall permettre aux fabricants de se distinguer. Il fallait donc une spécification d'Entrées/Sorties qui puisse tenir compte d'une large vanété d'Entrées/Sorties (E/S) physiques.

L'architecture PCI relie donc la puce graphique, les composants d'E/S réseau, d'interface SCSI et des E/S de base au bus PCI. Dans une architecture PC traditionnelle. In sont raccordes à un bus ISA, EISA ou MCA. Du point de vue des performances, le bus PCI travaille sur 32 ou 64 bits de targeur à 33 MHz. ISA ne fonctionne que sur 16 bits a 8 MHz, EISA et MCA on Hous les deux une largeur de 32 bris, mais ne tournent respectivement qu'à 8 et 10 MHz. PCI travaille en mode multiplexé et synchrone de 0 à 35 MHz Multimaïtre · multiprocesseur, un micro-ordinateur squa celle architecture neul déléquer un flux vidéo issu d'un réseau Ethernet. vers un sous-système graphique. Pour une machine multimédia, c'est l'idéal.

#### **Mutation centralisée** transparente

Pour facilitér la vie de l'utilisateur, le PC1 comprend une mutabon centralisée transparente. Il existe pour intet trois. espaces physiques: les mémoires, les E/S et la configuration. Celté dernière qui accupe 256 octets permet, lorsque la machine démarre, de requeillir toutes les identités des puces présentes dans le micro-ordinateur, chacuna ayant une identilé très particulière. Si une nou-

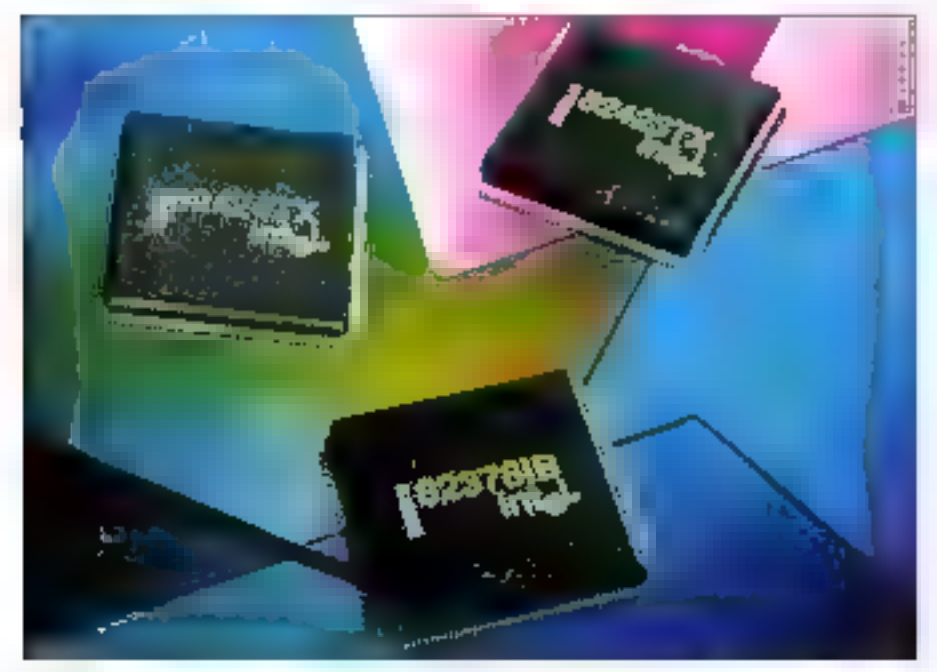

Grâce à un bus local spécifique, des débits de 133 ou 266 Mojs sont possibles. Mai 1993

velle carte additionnelle plus performante est en place, le système la reconnaîtra dés l'ambroage. De même, l'utilisateur pourra lui-même changer les puces dédiées à l'architecture PCI qui seront prises en compte immédiatement. PCI présente également de faibles délais de latence. En conséquence, lorsqu'une trame vidéo arrive sur le réseau, elle est immédialement alfichée à l'écran sans attente.

Le bus local PCI prend en compte les besoins de machines portables. Il inclut déjà dans ses caractéristiques, les modes de gestion économiques de l'énergie. En particulier, le processeur a la faculté d'interroger les puces d'E/S présentes dans la machine et de les "endormir" en fonction de Factivilé " tirer profit au maximum de l'énergie présente dans la batterie. Des spécifications au niveau technique prévoient l'utilisation de tension de l'ordre de 3.3 V. Cette lendance à la baisse de tenslon montre que, d'ici la lin du siècle, les micro-ordinateurs portables pourraient fréa bien tonctionner autour de 1,5 V. En alfet, la puissance nécessaire est proportionnelle au carvé de il tension multiplié par la capacitance multipliée par la fréquence (P = U x U x C x F). La fréquence ne pouvant qu'aller en s'accroissant, la capacitance étant directementliée au nombre de transistors intégrés sur la pupe, le seul paramètre restant est la lension. En passant de 5 V à 3,3 V, les ingénieurs ont réalisé une réduction de 40%, soit environ deux tolsmains d'énergie.

#### Solution universelle ?

Non. PCI n'est pas un bus généraliste. Bien que des hauts débits deviennent nécessaires, de nombreuses applications se contentent de vitesses plus classiques. Pour accéder à un serveur Minital. Il existe une panoplie de cartes AT qui fonctionnent parfaitement. Se connecter à un serveur Ethernet à 9600

MICRO-SYSTEMES - 117

#### LEJEU DE COMPOSANTS PCIset ET 82430

Après avoir lancé le 16 novembre 1992 le premier jeu de composants PCI, le PCIset 82420 pour la famille 80486, Intel lance le jou de composants PCJ pour le Pentium, Le PCIset 82430 est destiné à permettre aux OEMs de développer la 5' génération de PC de bureau exploitant les performances du Pentium et la grande bande payante d'ES de l'architecture PCT, Le "chinset" résoud les problèmes du gouloi d'étranglement de données provogués par les systèmes d'exploitation et les applications utilisant abondomment le graphique, Un niveau de performances graphiques de plus de 50 millions de Winmarks est rendu possible

avec le PCIset 82430. Le noyau de l'architecture du jeu de composants est constitué par le circuit 82434 LX, un contrôleur de mêmoire principale et ménioire cache à architecture PCJ intégrée qui se connecte directement au Pentium. Il comporte de la RAM statique "tag" qui permet un guin de place et une réduction de colits en supprimant la RAM statique externe nécessaire habituellement pour stocker les ctiquettes d'adresses, Le PCIset 82430 comprend deux composants accilérateurs de bus lacal qui gèrent les échanges de protocoles entre le bus hôte (AT,  $EISA$ ) = le PCI assurant une pleine utilisation du bus de données du Penttum.

bits/siniexige pasinon plus de très hauts. débits. Les premiers micro-ordinateurs. que nous devrions voir apparaître d'icilatinde l'année, intégreront un bus local PC1 avec un bus d'extension laissé au libre choix du constructeur. Intel a concudans cet esprit un jeu de composants, les B2420 et 82430, alin de réaliser l'interlace entre le bos PCI et un bus de type AT ou EISA avec un processeur Репімт оџ 30486.

#### **PCI et PCMCIA:** une réelle union

PCI n'est pas non plus une très bohne solution pour concevor un super-calculateur avec un grande nombre de processeurs pour un haut niveau de parallélisme. Enfin, PCI n'est pas seulement un standard Intel. Tous les grands fabricants sont présents en tant que membre du PCI Special Interest 148 - MICRO-SYSTEMES

Group dont la dernière liste établie regroupait plus de 80 membres.

Dans le cadre de PCMCIA ou ExCe. nouvalle version de PCMCIA, l'avantage de PCI est de permottre d'intégrer. une performance très élevée au niveaude la machine de base et d'ofirir un alfichage cohérent par rapport à ce que les utilisateurs de poste de bureau ont l'habitude de voir. Dans une machine. portable, il est excessivement rare qu'un modále permatte de placer une carle d'extension. Avec le standard PCMCIA. le connecteur = été personnalisé pour recevoir des cartes d'extension sous formé de cartes de crédit: fax, modem. mémoire, réseau Ethernet, D'ici 1996. les machines portables intégreront PCI el PCMCIA el disposeront d'interfaces à ligison radio ou infrarouge pour échanper das informations avec des machines de bureau. Ce ne sera plus le

Il supporte de multipley associations avec despériphériques PCI qui se présentent sous la forme de cartes additionnelles ou qui se raccordent par connecteur. Il comprend un bus d'extension ISA ou EISA qui se connecte au PCI. Le choix des bus d'extension permet aux OEMs, de développer des systèmes supportant des cartes add-ons d'ES standards. La núse en application ISA du chipset permet jusqu'à 6 emplacements d'extension, et la version EISA en permet 8. Des échantillons du PCIset 82430 sout disponibles et la production en série débutera au second trimestre. Par 1000 plèces, le prix est de 76 \$ en version ISA et 98 \$ pour l'EISA.

concept du portable intégrable dans une station de bureau, mais le portable en liaison radio ou intravouge aussi puissant que le modèle de table.

PCI devient vraiment un standard adopté par des fabricants de composants, de micro-ordinateurs, de carles d'extension. Il est fort à paner que la prochaine génération de machines n'aura que peu de rapports avec pelle que nous connaissons aujourd'hui. D'ici douze à dix-huit mois, un portable sera. båti autour d'un 80486 DX2, saura gérer économiquement l'énergie, proposers une connexion PCI, un allichage XGA ou plus, un disque SCSI et un modula d'extension PCMCIA. Dans toutes les versions haut de gamme, le disque dur pourrait même être remplacé par de la mémoire flash, ce qui éliminera une grande source de consommation d'énergie.

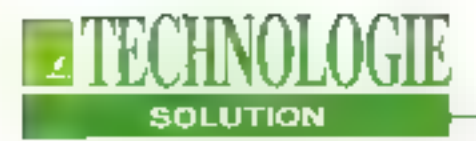

#### **L'avenir**

Côté station de travail, le PCI va permettre de réaliser des PC d'entrée de pamme aux fonctions oraphiques riches et rapides. Dans le cadre d'une machine multimédia, les ulinsateurs disposeront de systèmes capables de dácompresser de la vidéo par voie togicielle à raison de 15 images/s avec 65000 couleurs et une résolution de 640x480 sans besoin de carte complémentalre. Pour une large majorité d'utilisateurs, ce débit et celte définition suffiront ampfement. Pour les autres qui exigent le plein écran et la pleine vitesse, ils pourront toujours rajouter une carte d'extension PCI à leur 80486. Rappelons que la version DX 33 de ceprocesseur, qui apparaît de plus en plus dans la majorité des appareils vendus. offre un débit en sortie du processeur. de 190 Mo/s. Cela à de quoi satisfaire les plus nombréux.

Avec PCI, Intel propose une solution originale et tout à fait modulable. La pérennité des investissaments des ublisateurs sur une langue période est assurée. Plus besoin de changer de carte mêre à chaque nouvelle génération de processeurs ou d'interfaces graphiques, ou encore de racheter des cartes additionnelles. Intel a prévu des jaux de composants pour supporter le bus AT ou EISA. II sulfira de remplacer le composant autour du bus PCI pour que

la machina le prenne en compte et profile de ses caractéristiques immédiatement. De plus, PCI peut s'adapter aussi bien aux modèles de bureau ou'aux portables avec des niveaux d'énemie différents.

Est-ce la solution d'avanir ? Sûrement car aucurus autre probitecture est totalement indépendante des processeurs.

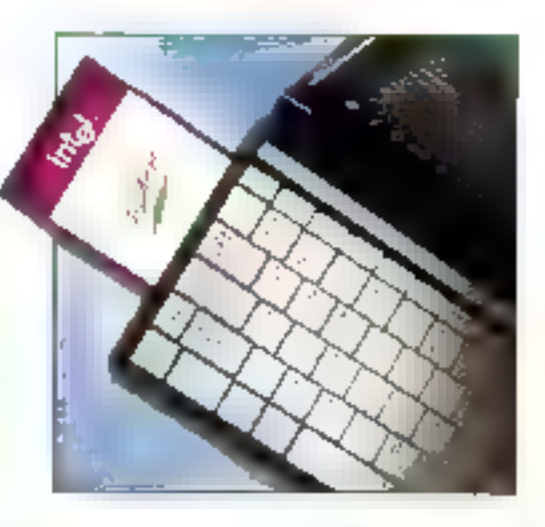

Notona qu'au cours du Cebit, la société canadienne ATI Technologies, qui IIbrique des cartes d'extension multimédias pour PC, a annoncé un contrôlaur graphique pour architecture PCI. La Mach32AX Windows, concue pour accélèrer les applications multimédias praphiques, supporte des transferts de données à 133 Mo/s.

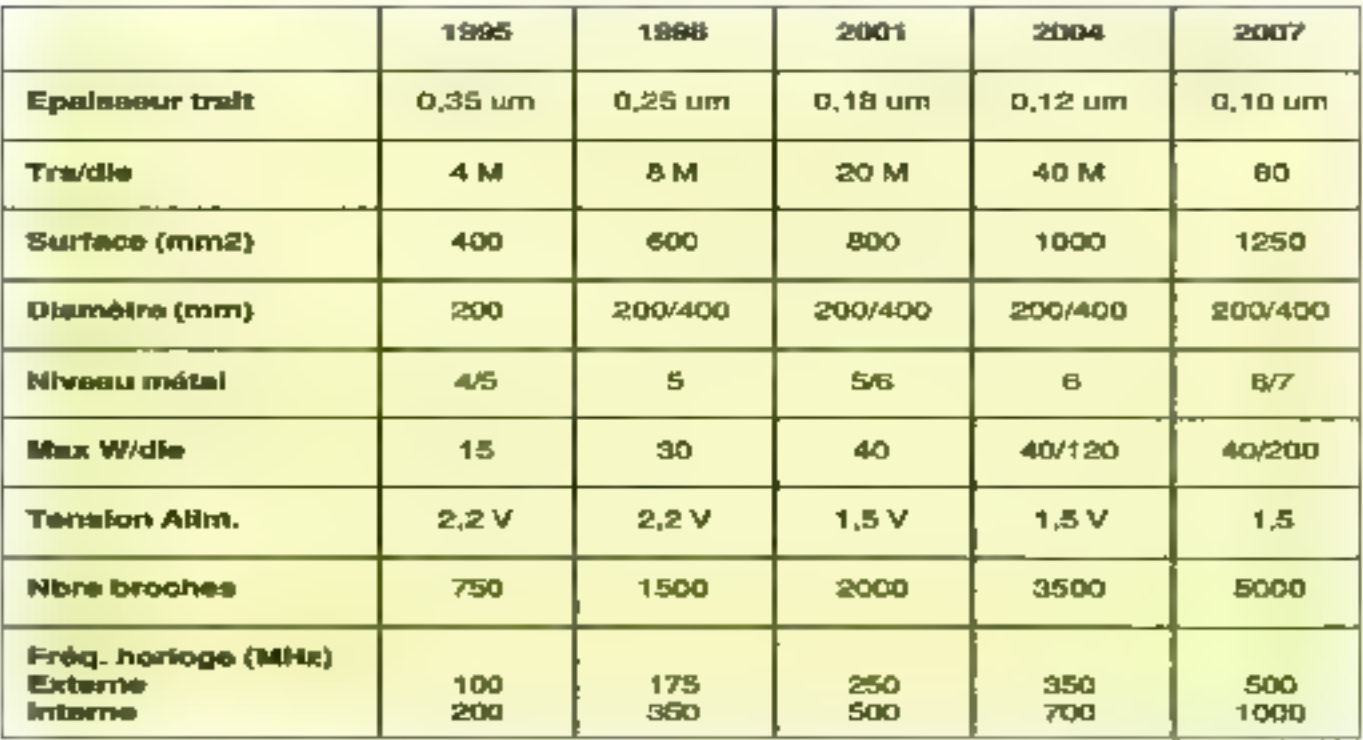

## Narcisse: archivage des musées Européens sur **DON et CD-ROM**

**Pierre Duncan** 

Projet Européen, Narcisse a pour vocation la réalisation d'une banque d'images numérisées en haute résolution d'un certain nombre de tobleaux et photographies appartenant à plusieurs musées. Compression JPEG, DON et CD-ROM sont à l'honneur.

bserver un tableau ou una pholographie paul s'opérar de diverses manières, La majorité du public amateur les regarde de face et en apprécie la beauté. Pour les scientifiques, il existe en fait de nombrauses méthodes d'analyses d'une ceuvre: en 120 - MICRO-SYSTEMES

lumière rasante pour voir les craquelures, par radiographie, par émisslographie, par agrandissement... Que peut-on découvrir? Des structures cachées. Pour un tableau sur dix, il y a en tait une superposition de deux péintures. Les chercheurs peuvent ainsi decouvrir des repentirs (changements apportés en cours d'exécution d'une oauvre), das dassins sous-jacents, das mises au carreaux....

ll existe ainsi plusieurs millions de documents iconographiques des peintures qui sont conservés dans les institutions culturalias an Europa. Aussi, las mayens d'accès sont inadaptés aux demandes provenant des conservateurs, des hisforians d'art, das chercheurs, des réstaurateurs ou encore des enseignants et étudiants. A titro d'exemple, le laboratoire de recherche des musées de France (LRMF) au Louvre dispose dans cas armoires de plus de 200000 litms et 100000 radiographies. Pour faire face à ce fait, la Commission des Communautés Européennes (CCE), dans la cadra de la Direction Générale Télécommunicabons industries de l'information et de l'Innovation, lanca en 1990 un projet-Européen de racharche et de dévaloppement baptise IMPACT (Information

Market Planning and Action). Il regroupe plusieurs thèmes dont celui de la création d'une banque d'images.

#### Narcisse: le consortium

NARCISSE ou NatWork of Art Research Computer Image SystemS in Europe, a doncéfécréé en 1990 par un consortium constitué de quatre institutions culturelles: le LRMF, l'Arquivos Nacionais/Tome do Tombo de Lisbonne, le Rathgenforschung Laboratorium de Berlin et la Barxque de Données dés Biens Gullurels Suisse à Berne, Narcisse a donc pour objectif la réalisation d'un prototype de banque d'images numérisées en très haute définition, gérée par une base de données lexicelles multilingue avec recherche multifichiers. Ainsl, ce consortium s'est engagé à réaliser la documentation scientifique de 300 tableaux salectionnés parmi les quatre musées précités dans les huit prochains mois. Cette documentation scientifique réprésente en réalité la numérisation des films (infrarouges, radiographies...) que l'étude de chaque tableau a engendré, soit une vingtaine de clichés par oeuvre. Au Iolal, Narcisse disposera d'une base de 6000 images (300 ta-

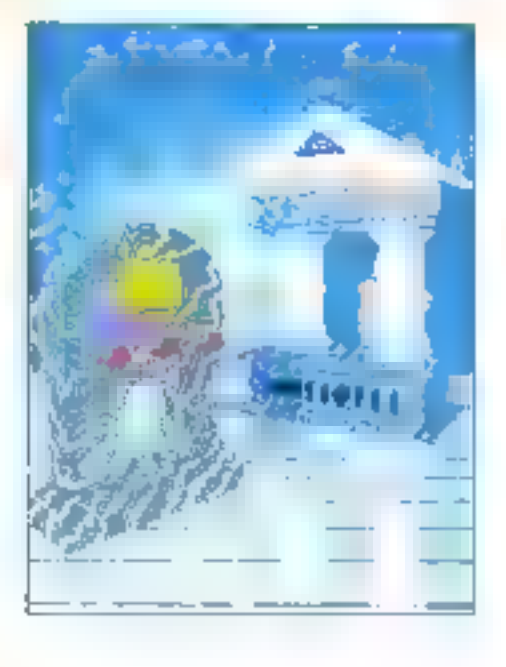

bleaux x 20 clichés). Pour cette opération délicate qui réclame une très haute résolution, le consortium a fait appel à Thomson Broadcast qui in réalisé un scanner plus puissant que celul de Kodak (Cf. "Le scanner Thomson"). En neuf secondes, chaque cliché est numérisé saus une résolution de B000x6000 sur un lormat de 35x43 cm (format A3) pour une profondeur de 12 bits. Si certains tableaux il clichés dépassent célie surface de numérisalion. le "reboutage" ou le repositionnement. des différentes parties pour une parlaite intégrité de l'image est effectué electroniquement.

#### Compressé en JPEG à un taux de 16

La taille considérable des fichiers crèés. esi un premier problème auquel il a fallu. faire face, 8000x6000x12 (bits) occupent un espace mémoire de 216 Mo. Si le tableau mesure un métre, le tichier ast alors d'une laille considérable dépassant le GigaOctet. Le consortium ai opté dès le départ pour deux niveaux de compression. Le premier d'un taux de 2 est réservé à l'édition, le traitement mathématique et la conservation. A ce niveau, les deux disques optiques numériques du Laboratoire de Flecherches des Musées de France, d'un espace de 10 Go. m suffisent pas. Le LRMF va à l'avenir sélectionner deux autres solutions: une bande optique d'une capacité de 1 To d'informations (1000 Go ou 1 million de Mo) ou attendre que les DON puissent stacker 5 fais plus de données grâce à l'usage d'un laser de nature différente. Conserver un tel reveau de précision est primordial pour la recherche. Sur un écran avec des logiciels de relouche d'imagés, les sclentifiques pauvent "simular" las etfets d'une restauration et d'une couleur sur un tableau avant de réaliser l'opération physiquement. Das étudas ontégalement permis de mettre en évidence le

#### vieitissement des coulours grâce à deux clichés espacés de deux ans.

Le second niveau de compression est destiné à la consultation. Si ces images sont grandes, elles seront "re-découpées" utiériqurement pour des consuitations sur des écrans de 1000x1000 pixels ou plus. Avec un maximum de définition à l'ecran, les temps de chargement des images sont longs. Aussi. depuis novembre 1990. le consortium a expérimenté sur un écrait de hauté définition Thomson deux exemples d'alfichage d'Images semblables avec et sans compression La conséquence immédiate des diverses expériences mariées est que, parmitous les experts prósents, aucun n'a pu réellement faire de distinction entre une image compressée à un taux de 16 et une image "normale". Ce niveau de compression a donc été choisi pour ta consultation des geuvres.

Numáriser les ceuvres et les compressar ast un problème relativement simple à résoudre. Tous les systèmes matériels

et logiclets existent pour y faire face. En revanche, la difficulté principale est la base documentaire.

#### Une base de données documentaire

Pour das raisons d'échanges, de communication, de compatibilité, le consortium a cholal le même système documentaire multilingue et multifichier. réalisé par Dataware et baptisé Influx. Au mais de mai, des premiers lests seront menes où les quatre partenaires seront reliés par des lialsons téléphoniques. Ils pourront interroger la base dedonnées documentaire installée à Paris sur les 300 tableaux, dans leur propre langue et recevoir les informations conrespondantes traduites.

Pour décrire un tableau et ses particularités, il existe un pertain nombré de mots clés qui, hélas, n'ont pas toujours méme signification ou le même concept d'un pays à l'autre. En outre, un même mot existant dans deux pays. difiérents n'a pas foujours le même

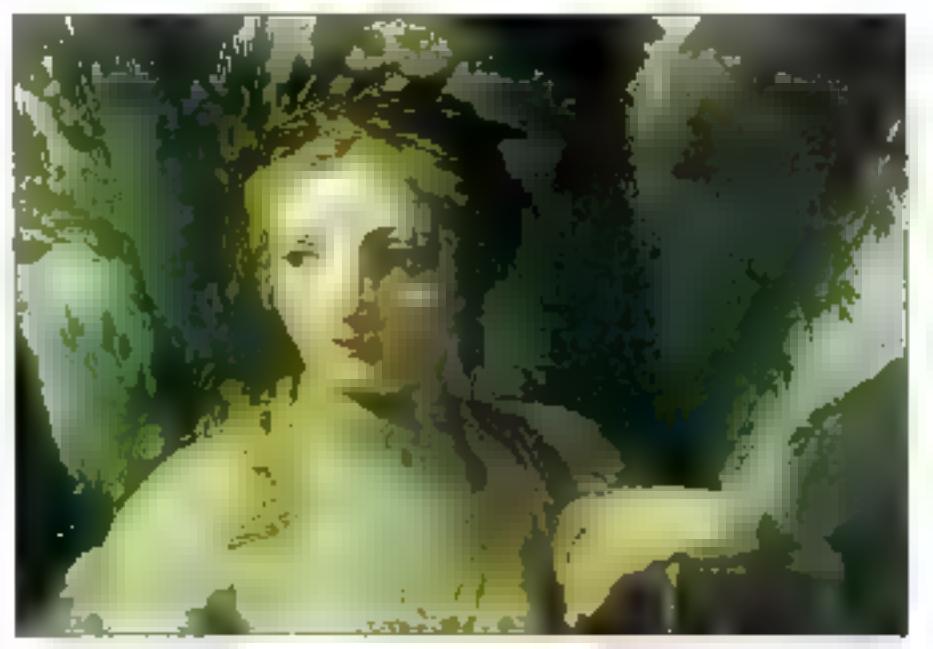

Les massacht peintre Le Sueur (LRMF).

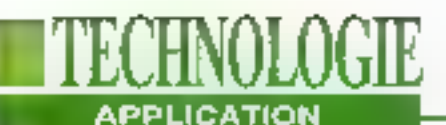

sana. Le LRMF et ses partenaires ont donc, pandant prasque dix-huit mois, amèté une liste de mots, un vocabulaire, sa traduction et sa définition. Pourtant, même les définitions ne suffisent pas tatiours à en comprendre le sens profond et son rapère sur une image.

#### **CD-ROM Art-Sciences**

Le consortium a donc sélectronné 120 tableaux parmi les 300 du projet Narcisse, laur a associé laur documentalich scientifique, un commentaire reprenant le vocabula «e adapté, des citabons historiques de peimres, d'artistes et des exemples d'ouvrages techniques qui parmettent de mieux comprendre l'oeuvre ou la techmous de fabrication ploturate. Tous ces éléments vont permatina de réaliser un CD-ROM qui devrait être commercialisé en juillet 1993. Plus de 400 diapositives décrivant pes 120 tableaux onl des été sélectionnées, plus d'une centaine de fiches sont détà écrites et seront traduites en huit

langues. Le CD-ROM Art-Sciences qui en sortira sera tout d'abord résérvé aux institutions car son prix ne le rendra pas accessale au grand public. Une version plus économique devrait voir le jour ultéristrement. Das images de 2000x3000detype CD-Photomais compressées sous JPEG seroni lisibles sur des écrans de heute dáltrállon, de 3000x1000 pixels. Les experts pourront ainsi se déplacer. sur l'image la observer le vocabulaire adapjé ou, du moins. la documentation qui permettra de miaux comprendre les données écrites. liées au document.

Le CD-ROM sera destiné aux stations de travail PC sous environne-

ment graphique Windows. Le standard JPEG adopté permettra d'afficher des images selon différentes définitions qui dépendent des ressources systèmes et matérialles offertas sur la station. Una méme image stockée dans une définition maximale pourra être affichée en

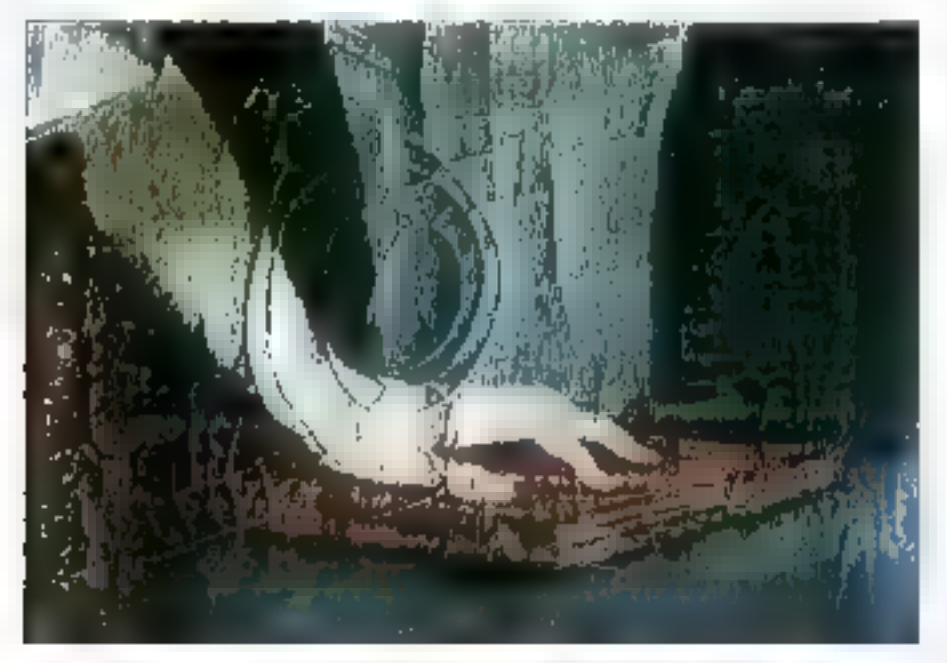

Peinture de l'Impératrice Joséphine du peintre Gros (LRMF). 122 - MICRO-SYSTEMES

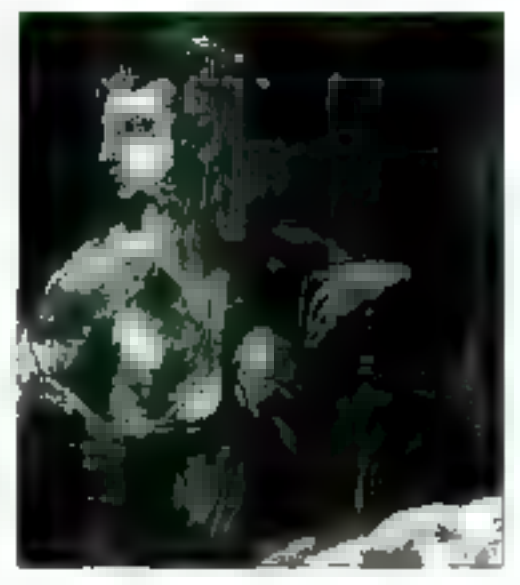

16 millions de couleurs 62000, 16000 ou 256 couleurs. Il en eside même pour la définition résultante d'environ 2000x3000 à anviron 700x500. Cas facilités pourrait permettre aux utilisateurs de disposer de matériels simples ou haut de gamme selon la budget. Une image définie avec un nombre de points supénieurs à celui de l'écran peut être vue en pleine définition. par navigation (déplacement et zoom) quelque soit le lormat de l'écran.

Le poste de consullation Narcisse mel en geuvre deux logiczels combinés sous Windows Le système de gestion de base de données AIRS gère le dialogue avec l'ublisateur et il etteclue les toncsions de rocherche des informations textuelles. Il établit les relations avec la bass d'images. Une image peut être liée à plusieurs textes et un texte à plusieurs Images. Symlook est, de son côlé, un imageur JPEG qui affiche les images selon différents formats, les classe, les sélectionne et passe d'une imagette à une "pleine définition". Précisons que la CD-ROM est protégé par des fonctionnalités d'AIRS contre les tentatives illicites d'opérations. De plus, un même CD sera doté de possibilités Mal 1993

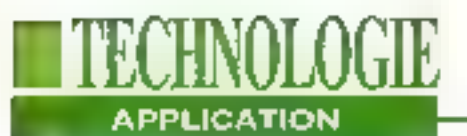

#### **LE SCANNER THOMSON**

Le projet Narcisse, fondé par un consortium de 4 laboratobres de musées, antorce la constitution d'une banque d'images d'arts de très haute définition, noir et blanc ou couleur, obtenues par numérientien de films des oeuvres, concernant le patrimoine des grands musées Européens. Le manériseur de Thomson, TTV 2730, se présente sons la forme d'une platine mobile surnantée d'une tête d'analyse. L'écloirage est fourni par une lampe halogène suffixante pour obtenir un signal jusqu'à une densité de 3,6, permettant de capturer les moindres détails d'une jouage. L'analyse du document se fait par balayage nicoanique de haute précision en 9 secondes par passe, solt 40 secondes avec les retours, nour un document trichrome. Le conteur CCD de 6000 maints. numérise une image avec une précision de 12 bits/

de droits différenciés selon E type d'utilisateurs. Certaines opérations seront autorisées ou interdites.

#### **Les versions** multimédias

Si le CD-ROM est prévu pour juillet et le projet Narcisse pour 1994, le but ultime de toutes ces opérations est d'éditer des produits pour la grand public sous forme de livres, de CD-ROM, de CD-I, d'applications multimédies su cours d'exposition. On peut toutelois s'éton-**Mai 1993** 

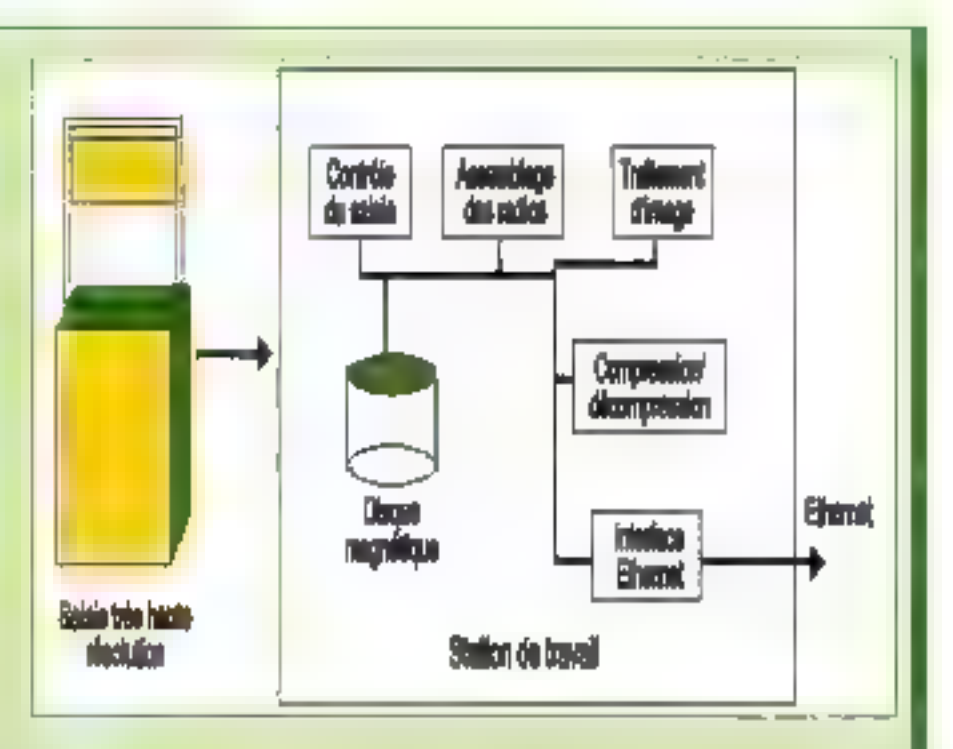

composante. Le flot de données est envoyée à la volée (15 Mois) vers une station de travail hôte via un bus et une carte interface au format VME, La station recoit les données du scanner, assure le traitement de recollement des différentes poses d'une même oeuvre, crée des fichiers bruts et compressés à la

ner que le projet Narcisse ne s'intéresse qu'à 300 (ableaux Européens blanqu'il existe des milliers d'oeuvre. A ce titre, le LRMF estime que la politique de numénsation doil passer par des événements, des expositions, l'édition d'un livre... où charcheurs et historiens seraient associés à cette activité de scannérisation afin de stocker les informations dans une base de données textuelle et image. Une fois mise en placa l'infrastructure pour Narcisse, les seules limites sont les capacités de norme JPEG stockés temporalrement sous Unix sur disques durs et ensuite sur DON ATG 9001 on similaires. La station permet encore la virualisation sur une carte graphique haute résolution et assure la communication des données sous Ethernel avec le logiciel de base de données.

stockage qui, avec des bandes optiques de 1 To chacune, reculent chaque année. Grâce au consortium Européen. Narcisse est l'ébauche d'un projet de sauvagarde des pauvres mais aussi d'una plus grande diffusion auprès du public. Avec des médias tels que des CD-RQM, des CD-I, la culture entrera beaucoup plus l'acilement dans les loyers après s'être exposée dans les musées au travers de manifestations sans doute plus attractives il plus accéssibles au public.

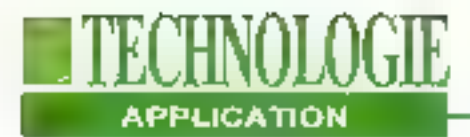

## Voici venir la logique floue

#### Janet J. Barron

La logique floue constitue un excellent moyen de parvenir à des résultats exacts, à partir de données imprécises ou ambiguës. Présente il y a peu de temps dans l'électronique embarquée uniquement, la voilà prête pour le marché des applications de bureau,

i l'on s'en flent à sa définition littérale, la logique floue est une logique qui permet de travailler avac des áléments dont la qualité varie (normal par rapport à lent ou rapide); plus prosarquement, il g'agit d'un moyan pratique de traiter les problémés que l'on renconire dans la monde réel. À l'inverse de la logique binaire (oui ou non), la logique floue reproduit vobe capacile à raisonner et à ulifiser des données approximatives pour en extraire des solutions précises. Parmi les points forts de la logique floure, il y a d'abord la tolérance aux 324 - MICRO-SYSTEMES

errours et la gestion des données ambipues. Selon David Brubaker, Président de la société Huntington Group spécialisée dans le consulting en matière de logique floue et de systèmes embarqués, les produits conçus à partir de falogiqua floue possédent das contrôles plus simples, sont plus faciles à construire et à tester, et réagissent de façon moins brutale que ceux qui utilisent les systémes conventionnels. La logique floue est principalement utilisée dans des contrôleurs régissant les températures et les économies d'énergie dans les systèmes de climatisation, ou encore le flux d'essence dans les moteurs automobiles. Des contrôleurs à logique floue servent également à elfectuer des ajustements constants dans des trains et métros, des appareils électroménagers, des camèras et appareils photo in dès ascenséurs.

Dans les années à venir. la legique floue valiate son apparition dans des domaines tels que les processaurs informatiques, le graphisme vidéo, le développement d'applications, la planification financière, le traitement de l'information, l'analyse commerciale, la reconnaissance de la páróle. la visión assistée par ordinateur (Cf. "Les Applications de la Logique Floue"). Dans chacun de ces domaines, elle apporfera un accroissement en fermes de rapidité, malmenance, extensibilité et efficacité. Si l'on en croit Earl Cox, CEO de Metus Systems Group, una société spécialisée dans le consulting en ma-

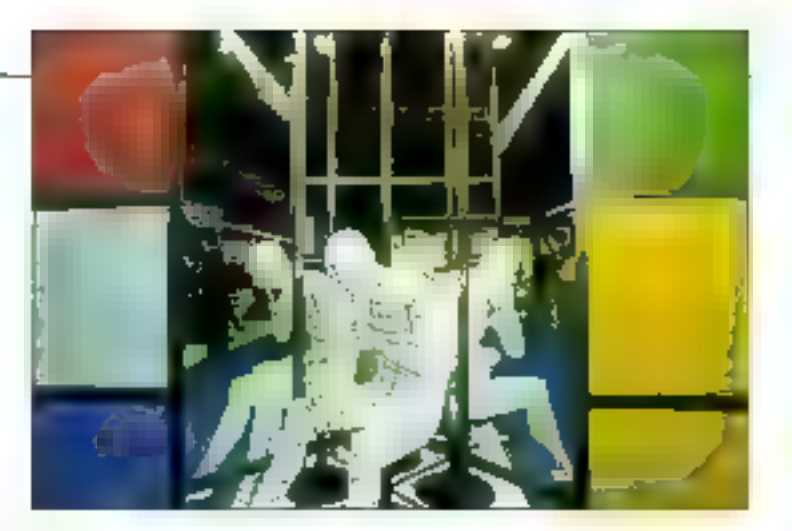

tière de logique et de réseaux de neurones llous, l'utilisation de la logique floue est capable de réduire de façon très importante les temps de développement, entre l'idée et la phase de prototypágé.

Cox prend l'oxemple d'une application de logique floue qu'il a développée pour une banque. L'application fonchonne sur PC avec Windows 3.1 et Excel; elle analyse et détermine la complexité d'un projet de développement de logiciels. Cette application prend en considération les fonctionnalités, la densité du code et l'interface opérationnelle compléte. Elle calcule les indicateurs de complexijė logicielše, tals que las instructions IF...THEN...ELSE, les IF...THEN. ELSE informations, les-GOTO et les commentaires. Ces chiffres bruts son) ensuite utilisés pour calcular das ratios et des mesures stallstiques prévus pour alimenter un modèle d'évaluation floue.

#### Tout est "degré"

Les précédentes tontatives de mesure de la complexité ne pouvaient s'appuyer que sur des défimitations précisas entre ce qui est complèxé et ce qui ne l'est pas. L'approche floue est beaucoup plus proche de la facon dont les managers pensent, c'est-à-dire en fermés de degrés allant de un peu, moyennement, très complaxs. Le concept des ensembles précis went de la logique classique. Les ensambles précis ont des impératils d'appartenance

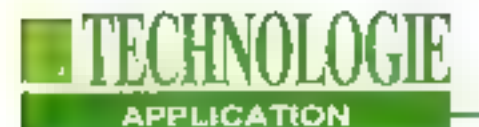

#### **LES APPLICATIONS DE LA LOGIQUE FLOUE**

La logique floue est aujourd'hui utlisée dans les contrôleurs mais, de plus en olus, la technologie trauve sa place dans d'autres applications.

**INFORMATIQUE: Ordinateurs** embarqués, puces, palpeurs, traitement du signal, traitement des données, développement logiciels et recunnaissance de caractères.

**TRANSPORTS: Composants** automobiles (systèmes de transmission et de freinage).

MILJTAIRE: Aérospatial.

**INDUSTRIE:** Robotique, reconnaissance de formes, vision machine.

MICRO-ELECTRONIQUE: Machines et fabrication à gravure plasma.

**ELECTROMENAGER:** Machines à laver, systèmes d'airconditionné, chouffages.

**FINANCE: Prévious.** analyse, prise de décision, évaluation des risques, modélisation d'entreprises.

**ECONOMIE:** Systemes non linéaires.

**MEDECINE**: Outils de diavrostic.

**MARKETING: Outils de** prévision et d'analyse.

**DIVERS: Ascenseurs.** systèmes de refroidissement et de chauffage, photocopieurs...

rigides sous lesquels chaque objet est sait complètement inclus, sait complètement exclus d'un ensemble. Par contraste, las ensembles hous permettent des valeurs d'appartenance continues mui vont de 0 à 1.

Bart Kosko, Professeur d'ingénierie électrique à l'Université de Californie du Sud, précise dans son livre ("Neural Networks and Fuzzy Systems: A Dynamical Systems Approach to Machine Intelligence", Premice Hall, 1991). que ce type de logique multivaluée a été exploré il y a 60 ans par Jan Lukasiewicz, un logicien polonals à qui l'on dolt égafement la notation polonaise inversée. Max Black, philosophe quantique, a poursuivi les travaux de Lukasiewicz et créé les fondations de ca que tion appelle aujourd'hui fonctions d'apparte-Mai 1993

nance aux ensembles flous. Au début des années 1960. Zadeh a augmenté la recherche originale. Il a développé ce que l'on appelle aujourd'hui la théorie des ensembles flous, et introduit le terme "libu" à la place du terme "vaque" utilisé par Black, En 1965, Zadeh a publié un article sur le suiet Intitulé "Ensembles Flous" (Fuzzy Sets).

#### **Un modèle** de logique floue

La procédure à logique Boue consiste en l'analyse et la definition du problème. la créabon d'ensembles et de relations logiques, la transformation de l'information en ensembles flous et l'interprétation du modèle (Cl. listing 1). On peut ubliser un grand nombre de critères pour déterminer al une approche en Listing 1: des valeurs qui se chevanchent telles qu'elles sont souvent utilisées dans les applications à logique floue. Un système de régulation de circulation pourrait utiliser des règles floues peur contrôler la rue principale de votre ville. Une vitesse de 15 km/h peut être pssignée à la fois à la conégorie Bloquée et à la catégorie Encombrée. La valeur réelle de la durée du feu vert est dérivée de . la combinatson de plusieurs régles s'exécutant.

#### Probabines.

- 15 la circulation dans is our principale vert Editoppée THE GOOD DECISION OF STREET
- heighologes est. inadéguate

Solutions

- 19 Ta cisculation est **Lloquée** THINGUOREMENT In Gerbe
- du feu vant de la me primaipale.

#### Régies flourn:

- IF In circulation as: Bloguée.
- THEIR IN SURVEY ON THE VISIT rest Tanziso
- IF In circulation mot Scenadorée.
- THEN la chirava de Seu vert werd. Bluenday,
- TF In cloculation est **Routin's**
- THERIA Russe du seu voir art Scrmale
- ik. Ia circulation est **Bonade**
- THERE's duable du bell were leat Madice
- TR (La picculation car) Modified of
- THER Is duries in few west est Minimale

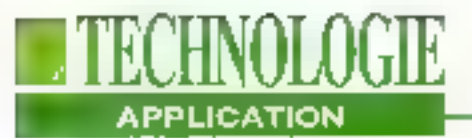

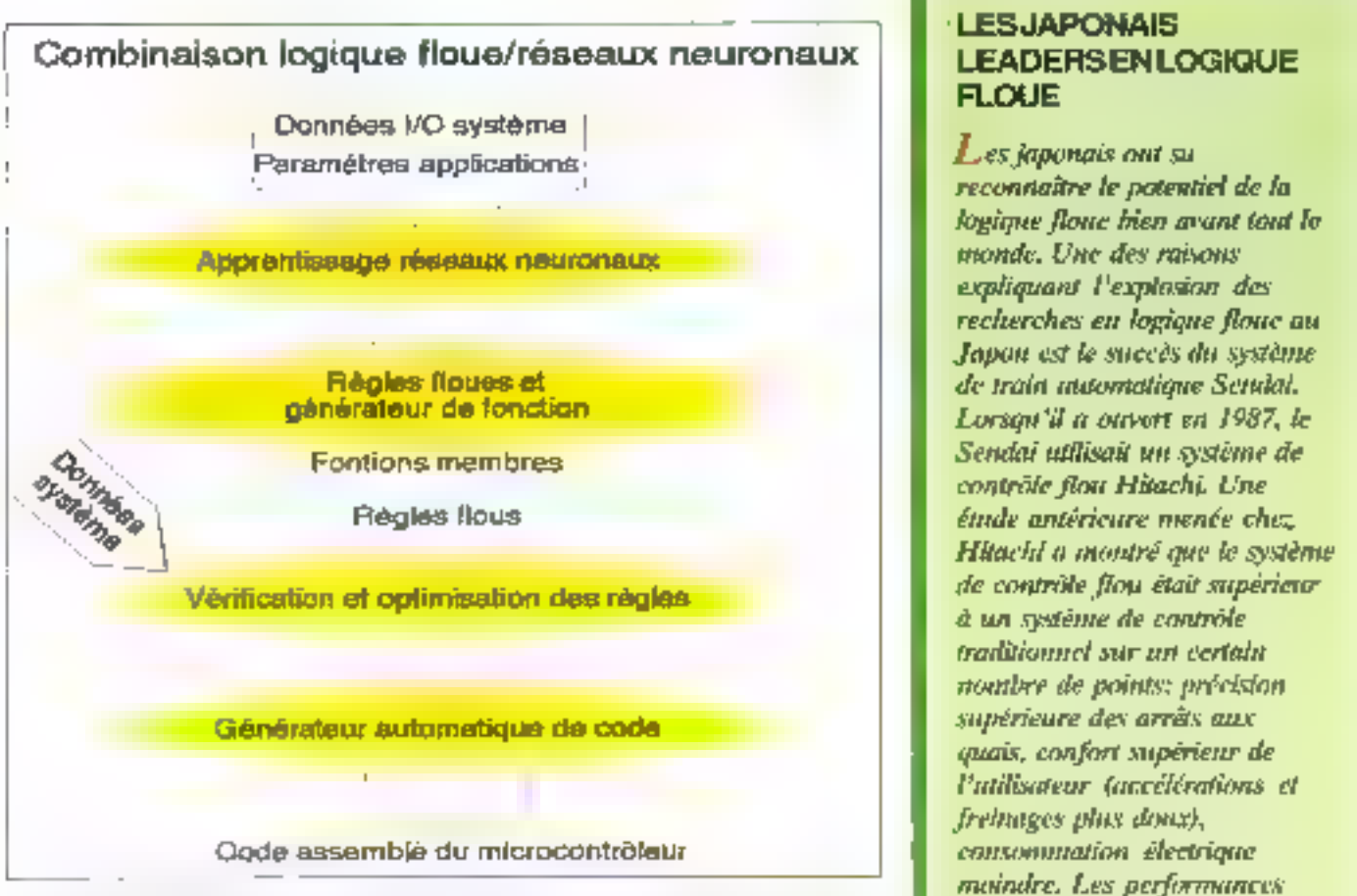

Le système Neutrez de National Semicondactors combate loguque floor et application des performances<br>
réseaux de neuronnes, qui opprennent le computement du système d'oprès les<br>
Entrévolhorties de dounées: d'autre part, un

logique floue lendrait à résoudre un  $\cdot$  convertir le langage du problème en problème donné. Parmi ceux-cl. on in une règle:<br>
compte le niveau d'ambiguïté des don-<sup>et</sup>-metire au point une procédure approxime et de **donné** 

L'2 mais qui suivirent, plus de<br>50 sociétés au Japon se sont<br>mises à développer des<br>applications utilisant la<br>technologie logique floue. Le<br>résultat, bien entendu, c'est<br>que la logique floue a été<br>appliquée à un grand nomb

### **LITECHNOLOGIE** APPLICATION

h Japon a remperié près de 80% système est aujourd'hui en<br>
da vancété des opplications (mes de système est aujourd'hui en<br>
de vancété des opplications (mes de système internacion vous<br>
togique from templeciale sur un PC. OR

Un certain nomine de<br>cliencheurs dans la<br>communatie égyponaise espère<br>communatie égyponaise espère<br>neurés se enrapiéenni et<br>cliences se enrapiéenni et<br>cliences se enrapiéenni et<br>cliences se enrapiéenni et<br>de équipe "neuro-

vite quelles résultats sontinexploitables, il met au point tout autre système Infor- (del système s'établit en frois phases:<br>On met au point un système à logique : matique: pour produire des sorties à l'illouification, éva el système s'établit en trois phases:<br>flouification, évaluation de régles et dé-<br>flouification. La flouification est un pro-<br>MicRO-SNSTEMES 177

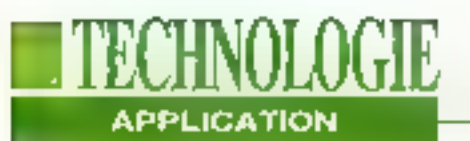

#### **LE LEXIQUE DE LA LOGIQUEFLOUE**

Les termes qui composent ce lexique peuvent paraître euxmêmes flous à première vue; toutefois, avec quelques Indications, its vous sembleront lout à fait clairs.

Logique précise (Crisp Logic): synonyme de logique traditionnelle, Dans la logique précise, les trois opérations logiques AND, OR et NOT retuurnent soit 0, soit 1.

**Ensemble précis (Crisp Set):** définition traditionnelle d'un ensemble en logique classique. Les ensembles précis ont des critères stricts pour définir leurs membres qui sont soit complètement inclus soit complètement exclus de l'ensemble. Il s'agù d'ensembles mathématiques possédant des points limites définis (par exemple, 100° est chand. -100° est froid).

**Déflouification** (Defuzzyfication): processus par lequel des résultats flaus sont convertis en résultats

cessus qui combine des valeurs réelles (per exemple des pressions baromábiques) avec des donnees de lonctions d'appartenance stockées pour produire des valeurs d'entrée floues. L'évaluation de règles (inférences floués) est une méthode de production de réponses numériques à partir de 128 - MICRO-SYSTEMES

#### numériques précis.

**Flouification** (fuzzyfication): processus par lequel un élément est rendu flou par la combinaison de valeurs réelles. (température d'un limide) et de fonctions d'appartenance.

Flou (fuzzyness): ce terme exprime l'ambiguïté qui peut exister dans la définition d'un concept on la signification d'un mot on d'une phrase, par exemple "haute température" ou "très chaud".

Logique floue (fuzzy logic): processus de résolution de problèmes mettant en jeu des données ambienés par Putilisation d'une logique multivaluée pour représenter un système à logique précise. La logique floue a pour principe que toute chose est une question de degré (comme dans tiède, chand, brillant), Les trois opérations logiques AND, OR et NOT retournent un degré d'appartenance qui est un nombre compris entre  $\theta$  et  $I$ ,

**Ensemble flow (fuzzy set): type** d'ensemble non traditionnel qui

règles Enguistiques basées sur les valeurs d'entrées du système. Dans E demière phase - dellourlication - un système flou combine toutes ses sorties et obtient un nombre représentatif. Pour voir si ce nombre résout bien le problème priginal el donne bian une réponse précise dans tous les cas, Fred

permet à un élément d'avoir des degrés partiels d'appartenance. En logique floue, la valour Booléenne traditionnelle pouvant représenter VRAI ou FAUX (Ion 0) est remplacée par un continuum de valeurs ollant de 0 à 1.

Inférence floue (fuzy inférence): processus par lequel on adilise le degré de vérité dans les prémisses des règles de production afin de sélectionner la règle qu'il convient d'appliquer.

<u>Algorithme génétique (g</u>enetic algorithm): processus par lequel on optimise l'adéquation d'une fonction par rapport à des observations.

Appartenance (membership): degré d'inclusion dans un ensemble. Les ensembles flous ont des valeurs comprises entre 0 et 1 qui indiquent le degré d'appartenance des éléments. A 0, l'élément n'a aucune appurtemmer; à 1, il a ине аррогівнансе рівіне.

Ensemble (set): toute collection d'obiets.

Watkins, Président d'HyperLogics, une société qui produit des cutils de développamant en logique floue, précise qu'il est nécessaire d'avoir une mesure de performance (théoriquement, une réponse correcte idéale). Vous pouvez alors faire tonctionner la machine dans une vanèté de contextes. Si le nombre

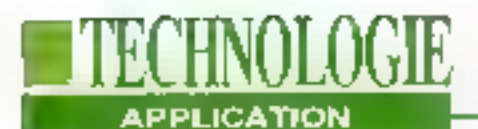

ne s'avere pas être la bonne solution, vous allinez les paramètres du systéme jusqu'à ce que vous obteniez des conclusions satisfaisantes Méme lorsque les régles d'un moteur flou deviennent complexes, selon Watkins, les concepts généraux restent les mêmes. Selan Emdad Khan, directeur des réseaux flous et neuronaux pour la Division des Systèmes Embarqués de National Semiconductor, yous pouvez construire un système à logique l'lou à partir d'un PC en n'utilisant que du logiciel Cela dit, das processaurs génériques ou dédiés sont disponibles pour des applications plus complexes.

#### Fertillsation croisée

La logique (loue, les réseaux de neurories, les syslèmes experts, les algorithmes génétiques et la POO sont autant de moyens pour gérer des problèmes ambigus, même si chacune de ces mélhodes s'atlaque à l'incertitude de laçon différente. Si vous utilisez un mélange de ces technologies, le résulfalles) parfois supérieur à la somma des sous-résultats qui le composent. D'après Khan, la combinaison de la logique floue et des réseaux de neurones résulte en une synergie qui améliore vitásse, lólérance aux pannes el adaptativité. Un réseau de nourones peut convertir des connaissances en règles floues et en longions d'appartenance, at la logique Roue peut optimiser la nombre de règles que le réseau de neurones apprend.

David Ratti, Ingénieur logIciel senior de NeuraLogix précise que "en tandom, vous obtenez la capacité de la logique floue à travailler avec des mesures et des données inexactes, et la capacité du réscau de nouvenes à apprendre." L'approche l'loue stroppen des connaissances a priori. Les systèmes llous ne soni pas adaptatits, ajoute-t-if, mais les réseaux de neurones le sont. En observant ce que fait le système flou, le

réseau de neurones peut ajuster les paramètres d'un système flou et l'affiner Le mélange des systèmes orientés objets et de la logague floue a ses lenants et sas opposants. "Vous pouvez construite un système flou en utilisant la technologie orientée objets la où les régles sont des objets, précise Fred Walkins, mais il n'est absolument pas indisponsable d'utiliser ces deux technologies ensemble".

Dans une combinaison logique (loue/ sysièmes orientés objets, les objèts aux-mémas peuvant âtra flous. Un objet donné peut n'avoir seulement qu'une appartenance partiale (autrement dit undegré d'appartenance) à une classe. Ralpha Wiggins, Président de Ryan. hrme de consulting, pense quant à luique pour résoudre des problèmes très complexes, un système oriente objets à logique l'ique peut être la seule solution.

#### **Acceptation non** universelle

Selon Earl Cox, les ensembles flous sont faciles à concevoir, à construire, à valider, à modifier et, pour plusieurs raisons notamment leur tolérance aux pannes et leur capacité de paraflélisme. sont extremement robustes. Mais un grand nombre de gens ne sont pas encims à utiliser les systèmes à logique floge car its pensent que teur création, vérification el affinage est trop complexe, ou encore que de tels systèmes sont Instables.

Ed Katz, membre du staff technique de la Division Laboratoire da Hewlatt-Packard, est un partisan el un ublisateur de la logique floue, notammont dans des domaines autres que celui des contrôleurs, mais il ajoute qu'il existe des inconvénients a cette technologie. Un des problèmes réside dans l'affinage des fonctions membres. Aucune procédure n'existe pour déterminer ce à quoi tessemble une fonction d'appartenance ou comment il faut l'aluster

#### **EN RESUME**

#### **Avantages:**

- Ne requiert aucune construction mathématique conplexe.

- Utilise le languge naturel.
- S'installe simplement.
- Fournit des résultats précis.

- S'adopte bien à d'autres techniques.

#### **Inconvénients:**

- Nécessite de comprendre
- et de définir le problème.
- Nécessite d'évaluer.
- et d'affiner le résultat.

Une des questions à la mode en ce moment est de savoir si les modèles flous produisent des résultats ambigue au précis. Selon Cox et d'autres, l'utilisation de la logique floue clina le mâme type de résultats déterministes que ceux que l'on retire de systèmes conventionnels. Et Cox de préciser: "la fogique Booléenne est à la fogique floue ce qu'un interrupleur de tampe est à un variateur de Jurnière". Les problèmes du monde réel sont imprécis. Il est rare ftu á epárg énbucasa rescura no l'aup oul ou un non. La logique lique amélices considérablement les possibilités de modélisation des connaissances dans des domaines vagues fels que l'économie ou la science des comportements. Toujours selon Cox, la logique floue "rapproche la façon de raisonner des ordinateurs de cella des humains".

> (Traduit de l'américain par le cabinet Leroy & Simpson)

Reproduit avec la permission de Byte, avril 1993, une publication McGraw-Hill Inc.

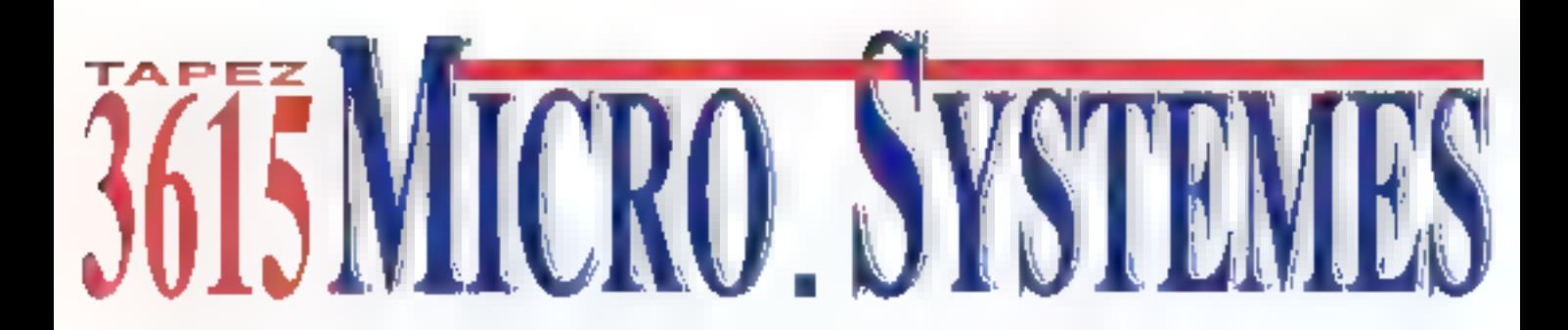

## DE NOUVELLES RUBRIQUES

La liste complète des adresses de Micro Systèmes L'index complet des sommaires de Micro Systèmes depuis le n°l Un forum public et ouvert, auquel toute la rédaction participe Une boîte à lettres pour vos idées et suggestions à la redaction Vos petites annonces

## UN ENORME TRESOR DE LOGICIELS EN TELECHARGEMENT

Dans tous les domaines de l'informatique d'aujourd'hui Micro Systèmes a sélectionné pour vous de véritables trésors, tant en quantité qu'en qualité: des upgrades (logiciels ou drivers) les plus récents fournis par les éditeurs et constructeurs jusqu'aux sources les plus spécifiques, en passant par (les utilitaires, lamusique, lacompression de données, les applications, les réseaux, le graphisme, les jeux, les anti-virus, etc...) sous DOS, Windows ou OS/2.

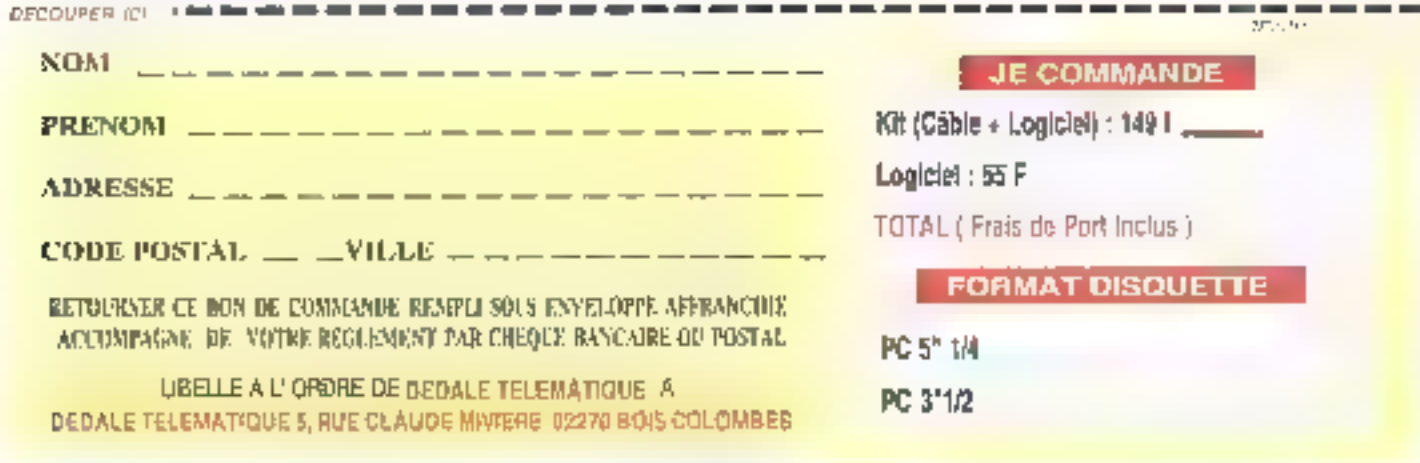

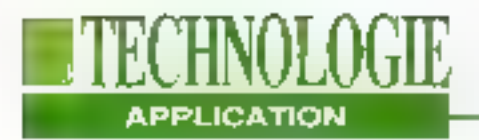

## L'électronique à l'échelle de l'atome

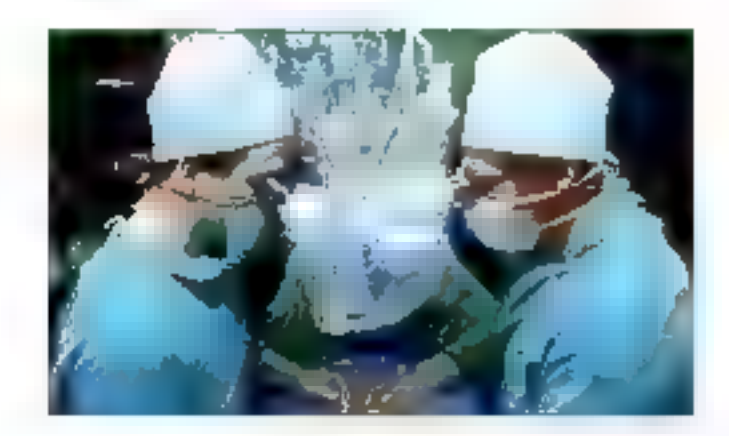

**Claire Remy** 

*Jusqu'où ira l'intégration*<br>des circuits<br>électroniques? Lorsque<br>l'on descend en dessous<br>du micron, de nouveaux<br>phénomènes apparaissent<br>et, pour y accéder, il faut<br>mettre en oeuvre de<br>nouvelles technologies:<br>les nanotechno

e nombre de transistors qu'il<br>est possible d'intégrer sur un<br>microprocesseur double tous<br>les deux ans, Catte phrase,<br>connue sous la nom de Toi de<br>Moore, a été énoncée || y a plus de<br>Vingt ans par Gordon Moore président<br>Mat

et co-fondateur d'Antel, et elle est touriguars vasie. Aujourd'hui, les dimensions quas étéments de circuits sant de l'ordre de distièments de micron. Ill l'intégration in depasse III milion de translistors sur a une puxe

diamètre moyen d'un atome d'hydro-<br>gène est de 0,1 nm, celui des métaux<br>est beaucoup plus peitif. C'est le do-<br>mains de l'électronique quantique, aù<br>apparaissent de nuveaux phénomè-<br>nes, qui perturbent le fonctionnement<br>no

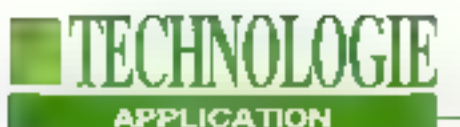

#### chines" (Cf. encadré "L'OFTA").

En falt, le niveau namométrique est délà acoassible depuis 1981, année de l'invention du microscope à elfet tunnel, couronné par la Prix Nobel de Physique en 1986. Cette techniqué permét non seulement d'observer la surface d'un matériau avec une résolution meilleure que le nanomètre, mais aussi de fabriquer, atome par atome, des objets de taille Inférieure au nanométre.

Rappelons rapidement comment sont fabriqués les circuits intégrés. Le subsiral semi-conducteur (généralement un cristal de silicium) subit une succession d'opérations: exydation, afin de rendre le matériau isolant: diffusion ou implantation d'impuretés de types appropries (N ou P) pour réaliser les mouls actifs (transistors); dépôt et gravure de couches conductrices ou non. servant d'interconnexion entre les motifs et d'électrodes de commande des composants actifs. La technique classique pour réaliser ces différentes opérations est la microfithographie opbque. Dans ce cas, la plaquette de silicium, recouverte d'un film sensible au rayonnement, est exposée à un faisceau lumineux ou ultraviolet, au travers d'un masque. L'image du masque est ainsi transférée sur le film.

Un certain nombre de masques diffé-

rents - aujourd'hui couramment une quinzaine - sont nécessaires pour définir les différentes couchés semi-conductrices, isotantes et conductrices qui constituent le circuit. La résolution de la gravure est limitée au micron ou au dixième de micron, par les caractéristiques du faisceau lumineux, et noțammant par là longuaut d'onde de la radiation employée. En revanche, on salt déjà réaliser des couches de quelques dizaines d'angström. En empilant en "sandwich" plusieurs couches, constituées de semi-conducteurs dont les mailles cristallines sont semblables, par exemple GaAs et AIAs, on obtient glors. una structura particulière appelée "super-réseau".

L'invention du microscope électronique a permis de réaliser des motifs de l'ordre du nanomètre dans les années quaba-ving). Les sources d'ions focatisés permettent d'implanter localement des ions dans un matériau, d'usiner des formes sur una surface ou de déposer sélectivement de la matière, avec une résolution de l'ordre de 10 nm. Mais il laut attendre l'invention du microscope. à elfet tunnel pour tranchir la barrière du nanométre. "Le developpement des nouveaux microscopes a été essentiel dans l'amélioration de notre capacité à graver des molifs de plus en plus pelits

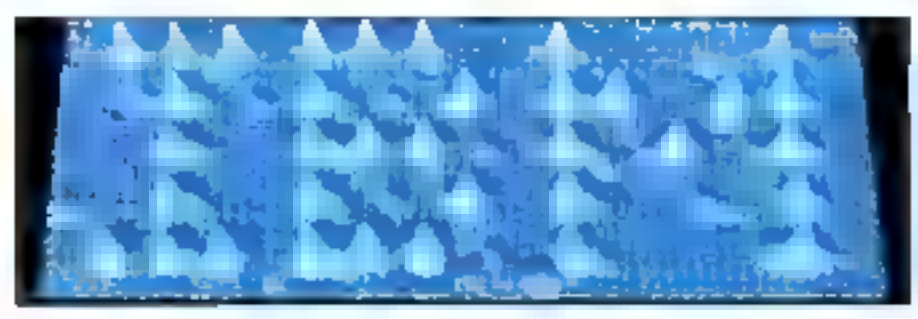

La première structure construite atome par atome: e est le logo d'IBM constitui d'atome de sénon, réalisé grâce à un núcrescripe à effet tunnel par les physiciens D.-M. Eigler et E.-K. Schwäzer en laboratoire IBM d'Almaden en novembre 1989. La distance entre les atomes est de 13 augspröns (grossissempog: 2 millions environ).

#### **L'OFTA**

 $O$ rganisme créé en juin 1982 par la Société amicale des andens élèves de l'Ecole Polytechnique, l'Observatoire **Français des Techniques** Avancées (OFTA), dirigé par le professent Marc Dupuls (Paris VI), organise des graupes de réflexion rassemblant des spécialistes chaisis pour leur compétence dans un domaine de la technologie (intégration en électronique, optachedronique, systèmes experts, suprayonductivité, électronique maléculaire, réseaux de neurones...). Au bout de deux ans, environ, ces genupes publient un rapport de svuthèse, édité par Masson sous le nom d'Arago.

sur une surface", explique Christian Joachim, chargé de recherche au CNRS, CEMES (Gentra d'Elaboration de Matériaux et d'Etudes Structurales), Laboratgire d'optique étéctronique Toulouse. et rapporteur du groupe OFTA "Nanciechnologies et micro-triachines". En effet, prâce a ces nouvelles technologies, Il est désormais possible de manipuler un par un tes atomas ou les molécules pour réaliser un circuit.

#### Electronique quantique

Depuis 1985, ta plupart des grands Igboratoires de recharches (AT&T, CNET, CEA, Philips, IBM, Texas Instruments. Thomson-CSF) travaillent surde telles structures à dimensionnalité réduite. Ces nouveaux composants exploitent des mécanisines de transport différents de ceux de l'éfectronique

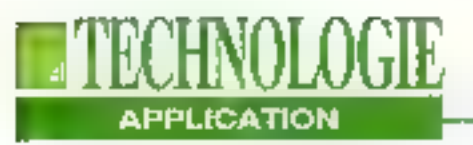

#### **QUANTA, ONDES ETTUNNELS**

C lassiquement, le mécanisme de transport électronique est le résultat de l'équilibre entre deux types de forces différentes qui agissent sur les électrons: l'une est due au champ électrique et l'autre aux imperfections de la structure cristalline (imparetés, vibrations ou phonous, imperfections de la croissance des couches de

semi-conducteur). Mais depuis plusieurs décennies, les électroniciens ont déjà mis en évidence d'autres mécanismes de transport, de nature quantique (c'ext-à-dire vù l'énergie se transmet par "paguets" ou "gnanta") et liés à la nature ondulatoire des électrons: l'effet tunnel, les puits quantiques et les interférences. Le phénomène de l'effet tunnel est une propriété des ondes qui rencontrent une harrière de potentiel finie, par exemple à

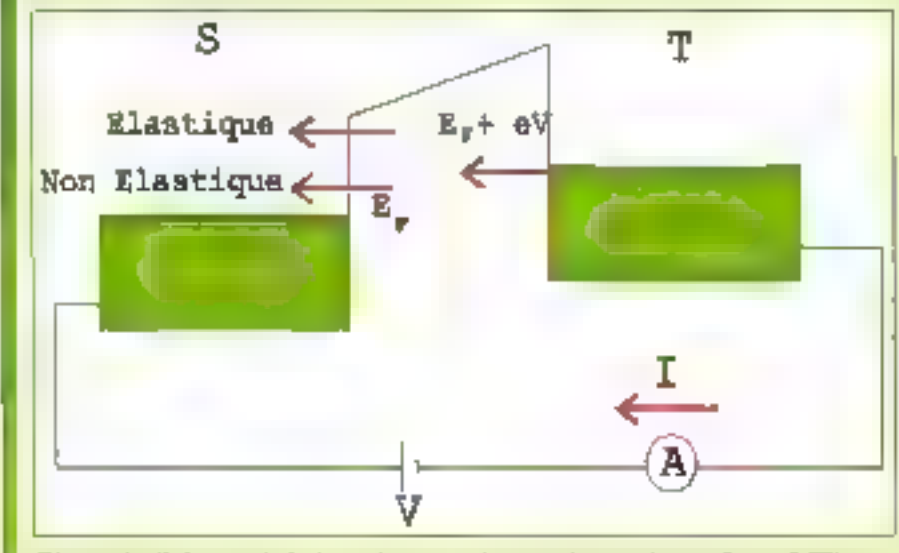

Figure 1 - Schéma de la barrière unnel entre deux métatex (Doc. OFTA).

La microscopie permet d'écrire. 2 milliards de lettres de 2 nm sur une surface de 1 m de cöté.

dassique. Il s'agit d'alfets quantiques, at notamment da "l'effat funnel". Certains dispositis, cartes encore à l'étude dans différents laboratoires, font apparaitre des phénomènes ondulatoires, en particulier des interlérences à partir » d'électrons qui, à cette échelle, doivent être considérés, non plus comme des l' particulas, mais réellement comme des ! paquels d'ondes soumis à la mécani- que ondulatoire (C1, sncadré "Quants,

l'interface entre deux métaux ou sená-conducteurs. Si la largeur de cette barrière est suffisamment étroite, les électrons peuvent la traverser et passer d'un matériau à l'autre. Les puits quantiques, en revanche, sont des zones de faible potentiel, dans lesquelles les électrons, une fois piégés, out un comportement particulier. Ces effets se manifestent en particulier dans les hétérojonctions, c'est-à-dire à la frontière entre deux semiconducteurs de nature différente, notamment dans les superréseaux (GaAs/AlAs): l'un des matériaux (GaAx) joue le rôle de puits et l'antre (AlAs) celui de barrière de potentiel. Enfin, dans certains cas, on new observer des phénomènes d'interférences avec des électrons, comune cela se fait couranunent avec des photons en lumière cohérente. Ces phénomènes sont dus an fait que, selon la mécanique ondulatoire, à chaque particule, en particulier à chaque électron, est associée une ande, dite "onde de Broglie".

andes et tunnels" el Figure 1). Dés décembre 1988, Texas Instruments annonçalt la réalisation, dans ses laboratoires de Dallas, du premier transestor a effet quantique, cent fois plus petit et mille l'ois plus rapide que les transisjors dispon-blas jusqu'à ca jour. Début 1990, les chercheurs du centre IBMd'Almaden réussissent à inscrire le logo de la firme en alignant des atomes de xénon sur une surface de nickel à l'aide d'un mi-

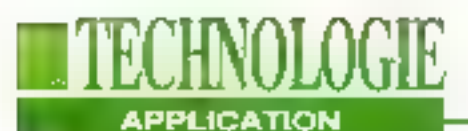

croscope à effet tunnel. Dans un autre laboratoire IBM, à Orlando, des cherchauss ont récentment réalisé des circuits expérimentaux de dimension 100 nm, soit 75 000 fois plus petits que la section d'un cheveu. Avec une telle Intégration, il sera possible de fabriquer das circuits mémoires de l'ordre de 4 Gbàs ou plus. Le précédent record de miniaturisation avait une surface 20 tois. supérieure. La technique utilisée par IBM pour réaliser de circuit est la rianofilhographie à faisceau d'éfectrons, ritais celta tachnique n'ast pas adaptée à il production ill masse de circuits.

#### L'arrivée de la microscopie à effet tunnel

Enfin, encore à Almaden, les chercheurs. d'IBM ont réalisé en 1991 le plus petit commutateur du monde, puisqu'il est constitué d'un soul atome, dont le déplacement d'avant en arrière est contrôfé par un microscope à effet tunnel. Des développervents analogues sont en cours en France, nolamment par l'équipe de Christian Joachim à Toulouse. Quant aux Japonais, ils ont annoncé dès 1991 la mise au point d'une nouvelle technologie, a base de microscople à effet tunnel qui pourrait mener il la réalisation de cequies mémoires à l'échelle de l'atome, en dêtachanturi par un les atomes de la surface d'un solide. Cette technique a permisd'écrire deux milliards de lettres d'une taille de 2 nm sur une surlace de 1 m de côté. Très concerne par les renolechnologies le Japon a lance toute une sène de projets: "Quantum Functional Device", "Micro-machine" at "Extreme manipulation of atoms and molecules". Une autro voie vers la miniaturisairon extrême consiste à synthétiser les nanccircuits à partir de molècules. Il s'agit de systèmas ou la structure, l'état énérgétiguo da chaque molécule ou groupe de molécules correspond à une informa-

tion, et où les commutations, résultant de réactions chimiques, sont commandées optiquement. Des fils metalliques de section atomique, à base d'atomes de xénon et de césium, et des fils moléculaires ont élé obtenus à la fin des années quatre-vinct et au début des années quatre-vingt-dix. Le physicien américain, prix Nobel, Richard P. Feynman étude depuis plus de dix ans la possibilité de réaliser un calculateur. quantique à l'échelle atomique.

Mais il ne s'agit pas seulement de rêves de théoriciens. En 1974, une diode moléculaire et, récentment, une trode intramoléculaire ont été proposées par A Aviram. Toujours aux Etats-Unls, F.-L. Carter a mis au point les premiers commutateurs intrampléculaires mécahiques au début des années quatrevingt. Plusieurs industriels comme BASE, Hitachi, IBM. Alcatel-Alsthom, Thomson-CSF possedent le savoir-laire en nanatachnologies, ou cherchent a l'acquérir. Avec le programme du CNRS "Ultimatech", la France fait preuve d'un réal intérêt pour ca domaine.

#### L'avenir des nano-circuits

L'intérêt de tels systèmes de traitement de l'information résiderait davantage dans leur parallélisme massil. l'intégration extrême de fonctions et le peu d'énergie consommée, que dans la sapidité de commutation de chaque élément. Toutellais, même si certaines réa-Esations sont effectives en laboratoire. daux limites dowent être tranchies pour passer au stade de l'Industrialisation: une vitesse et un coût de fabrication se prétant aisément à une production de masse, et un nombre d'objets détectueux compatible avec la rentabilité de la production

Pour l'heure, la labocation de structures élendues el ordonnées alome par alomo, même si alle a dté démontrée, na pout être envisagée en masse pour

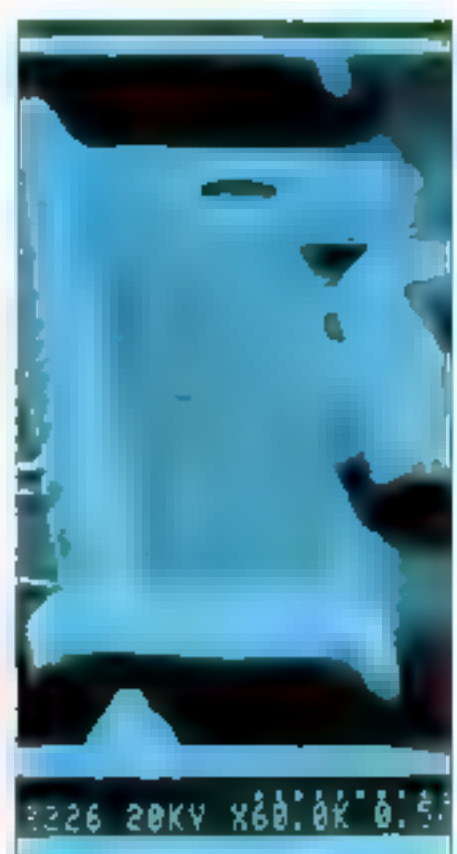

Le transistor à offet de champs (FET) on silicium le plus rapide du monde est anssi celui qui a les monts les plus fins: de l'ordre du diviènte de micron. De tels circuits put élé realisés dans le laboratoire IBM par lithographic à foisceur d'électrons.

demain, étam donné les temps de fabrication excassivement longs. Ces considérations relatives à la fabrication pot lait naître une nouvelle école de pensée au Japoh: le "Sciengineering", intégrant sciences fondamentales et sciences de l'ingénieur. En effin, dans le domaine des nanotechnologies, les distinctions entre cas daux disciplinas disparaissent, el la torma générique de "technelogie fondamentale" y prend sa pleine noitation

## A successful of Support Extendion on L'imagination en p

 $\square$  n 1975, un petit groupe d'ingénieurs fonde Pentasonic. Ce fut la première société française à distribuer El des matériels micro-informatiques.

Aujourd'hui, filiale d'un grand groupe américain. Pentasonic associe le professionnalisme US avec l'ingéniosité et le savoir-faire français, d'ailleurs la plupart de nos ordinateurs portent le label "Assemblé en Fance".

Pentasonic, c'est aussi une équipe expérimentée et aguerrie de 175 personnes animée d'une seule passion : l'informatique, Soutenu par mie croissance, annuelle de + 38% (1992), le groupe a décidé de s'implanter en Europe zi et ouvre, courant 1993, des Agences en Espagne, au Portugal et en Angleterre,

usine qui l'abraque nos cartes-mères fut inaugurée en juin , 1979. Située à Fremont, en Californie, cette unité de production emploie 30 personnes. Elle produit plus de 30 000 cartes par mois pour l'ensemble des sociétés du groupe.

Un equipement ultra-moderne de conception et de fabrication géofpar ordinateur, nous permet avec le matériel Western Energy, de satisfaire à toutes les normes de qualité aussi bien américaines que françaises.

изнатьство сотявления.<br>Вё масе га снічнік місоми поле

nur assurer les livraisons argentes, la maintenance et la prise en clattee. toutes les sociétés du groupe sont équipées de véhicules d'intervention, Sécurité, confort et qualité, c'est de que nous vous offrins, jusquedans le moindre détail.

pour être plus près de vous. done nour miens yous servir, nous avons scindé nos forces en petites unités. Chaque équipe,

en province comme à Paris, est réellement en chargede son agence. Autonome, compétente, elle possède l'autorité nécessaire pour régondre à toutes vos exigences.

Le groupe "Vente Directe" vous suivra depuis votre premier contact jusqu'à la mise en route de votre motériel.

LE DROUPE PEARE DIRECTE

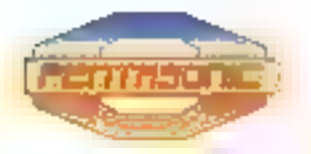

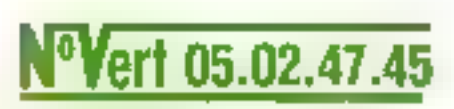

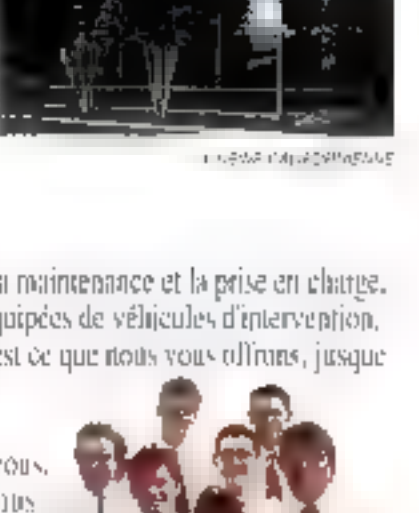

t.A. des Montaburs · 30, rm Benix Papie). 2.A.<br>Et240 Saint-Michai-Sur-Ori Tél.: (1) 60-15-10-18 - Feu, (1) 60-16<br>Grands Comptes : (1) 60-16-56-57 - Fau, (1) 60-16-10-08

# Plus de sécurité, plus d'imagination

#### A votre service depuis 18 ans

PENTASONIC area wy 18 any dissplrience, a base variatorietà sur un "service" unanimentent apprécié par sa clientéle, au otirient tousses plus de qualité, plus d'instruction

#### 24 Agences Pentasonic

Ce réest pas si single de définit un besoin informatique et rien ne remplace le pamach droco. Pentasonic stel à votre disposition son réseau de 24 agences où vous trauverer. conseils, services et sourires (Atlasses ets deptière page).

#### Amicalement

Cost par cet adverbe que se tresent des fiens de bonnes relations. La personne la plus, importante class Pentromic (cless VOI §2 Totale rotre dquipe en est conserente et Seureuse de vous servir.

#### 3 ans de garantie...

Sur toute l'électronique de votre Western Energy, preuse de la confiance totale que vous pouvez as oir diny la qualité de ses comproditiv.

#### Solution globale

Bien súr 3 etre ordinateur Western Energy est la pièce maîtresse de sotre informatique mais nous n'eubliers pas, pour astant, les logiciels, les perphériques et autres extensions. Penta-omo gráce au service complet de ses points de verze, vous offre la solvatou globale.

#### 30 jours "sans risque"

Si vante ordinateur Western Energy de répand pas rejalement à vette atteille. zelournez-le dans les 30 jours qui suivent son acâns. Sans formalité, yous serez entierement remboursé.

#### I.braison rapide

Chacun de rass points de verse nem en stock tour le matériel consoriemable et assure togs. les services dont vocs pourriez as ou besonn. Si vocs ne souhaitez pas vous déplacer, sotre centre de vente directe expédie, dans la pormée, ce qu'il vous taut par Colivitate ou sálla migritár.

#### Service technique gratuit

Uniordinatedr Wostern finergy, yous donne autor accès à notre "HOT LINE". C'est gratuit et c'est cilique <sup>7</sup> (36) 1060 16 40 88).

#### Phis de 18600 clients

Neuv sommes freis du nondore de nes chents, mais notre plus grand plasar, c'est de connaître la pluport d'entre-eux depois des années, beautisap nous accombent leur fidéfité depuis 1975.

#### Service après-veute expressi

Notice Hot Line peut éacilement diagnosuquer la détaillance d'un système. Aunt à votre demanda Persasona: expédida dans la journée par Colossimo, tome pièce rairessaire à Fentivity if on Western Evergy. Ce son we grated supplique au materiel way garantie.

#### Service "Over Night"

Permissine cassure un départage en 24 heures grâce à son service "Clyer Night". Déposez vorte matériel. A veille, dans l'agence Pentasonic la plus proche et reprenez-le le lendemust matter.

#### Modes de réglement aduptés

Toujours à votre service, Permisonie à mas en place soutes les procedures classagues de paiement : chaque. Cate Ethne, Cate Aurore, crédit Cételem matédial, traite, virement administratif, leaving,

#### <sup>V</sup> Informations

Rensityez de bon d'inferminen de la demaère page en le reinplissant entièrement. Vous receivez gratuiterient et régulierement la liste de sos nouveautés, promoniuns et bermesuffany. !

#### POUR COMMANDER APPELEZ.

05.02.47.45

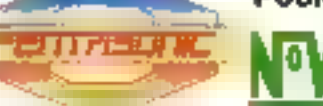

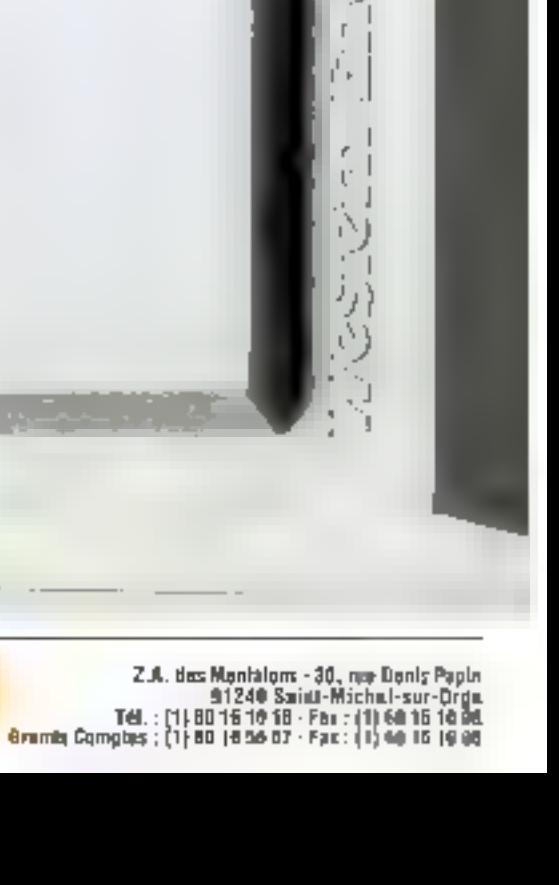

printimilialities

pilimimiestr (jimili)

# Western Energy: la gamme PREDATOR

Dans une profession où wut le mende vous propose des machines avec pour seul argument : LE PRIX et uniquement LE PRIX. Pentaseme vous propose, bien entendu le prix, mais plaz de performance, plus de qualité et ljt våjurite Jun togt: : Wastern Eticiev

Western Europy, champion de l'oracidation avec va guaterne Producte, affirme la supériorité technologique de ves 496 : · Dozble VESA Lreal Rus pour gestion sidéo et géstion de ésque dur

- · ZIF SCRIKET (Zera Inseriero Force) pour en l'Étiende fiable et substrugae.
- · Affichage Video W.32. Le "State of the Art" en affichage vidéo.

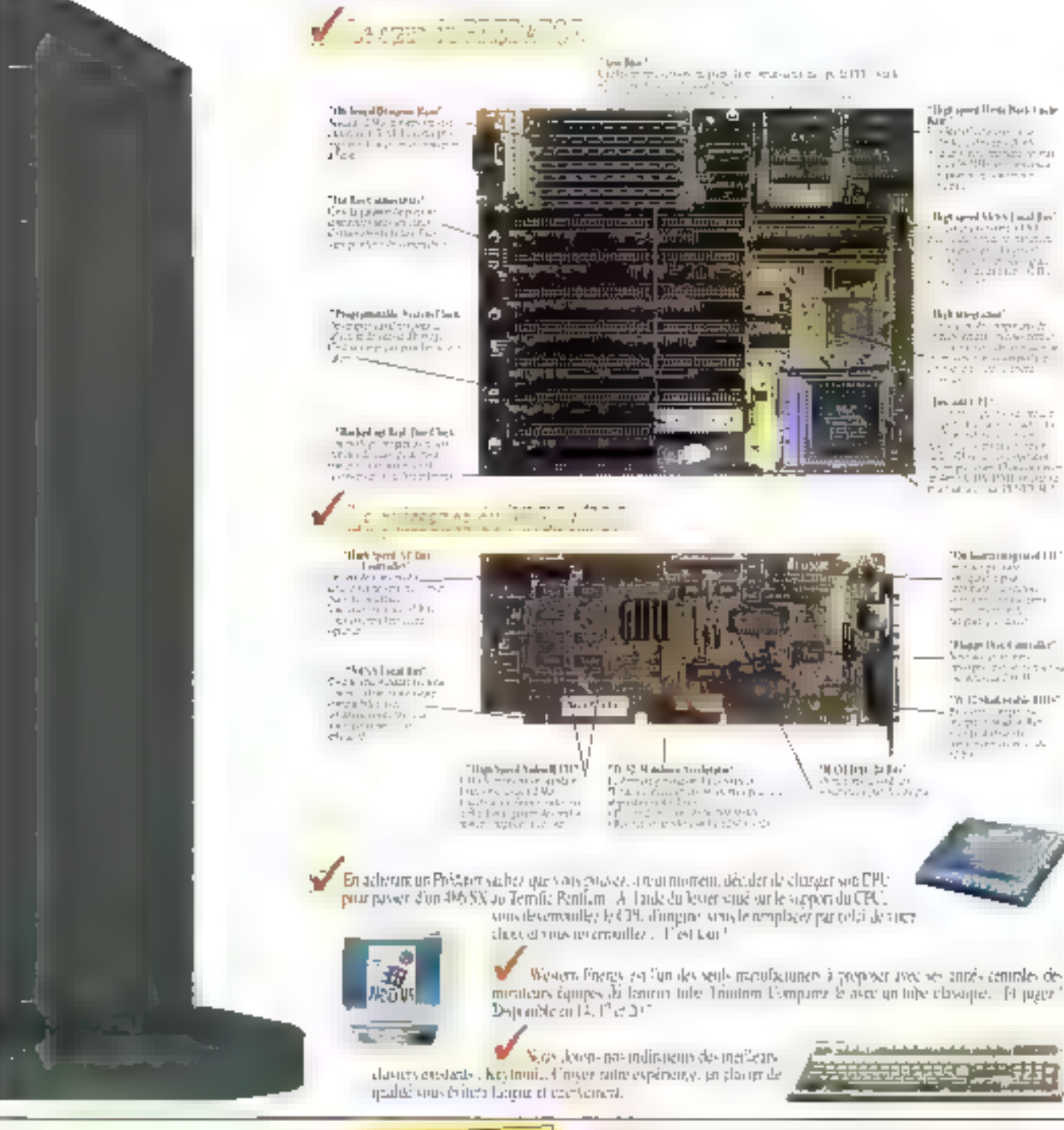

PENTASONIC ert 05.02.47.45 Distribute structioners for Tous vas paplints, at tes persones sont dentit es par repinanques nechaens de leurs.<br>compagnies reapeatives, the reactivementalence. Thadrahood et les d'intius peuvent.<br>époc programat en non-compagnitures, Tournal es spiro Alminato fire consiparate. Tous are principaled to the somes compriser Les.<br>march refuges solages agricopys et pérde de Petitsamo.

#### Les Tolles I avaient de Prédaits

laus aux systèmes sont hypesus pe

- MS-HOS 6 mi OS 2 5 Sautre Itaale revolution (KRIDPL Control Villouis substait on rendowing
- <sup>1</sup> 5 ans de paramie Service grass rente "Over Night" Addison service listed by

## Plus de sécurité, plus Choisissez et commandez-la

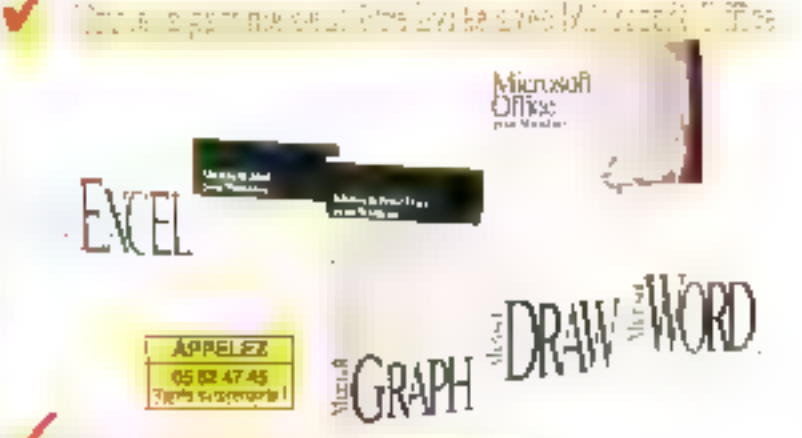

#### r petit mat à propos compervice

En fannian de vos besoins. Pentasonic vous offresm service à plusieurs nivegas, chacunpricisement adapte et calcule en consispence

#### · Garantic Suns

Cette gajanti; converantottatiquement la totalité de l'électronique de tous les reditutions Westen Frieres

#### Stevier "Over Night"

Peratoricals service for dégancine et 24 benes adacta son service "Over Night", depositvane materies, la vertle dons l'agence f'entavorie la plus provise et reprenez-le. le temberan man di

#### - Prise en charge sur site tuptions

Plutót que de déplacer un entrevairs. Pentropins sent consolier sono maiéral, effectue la manteninge en blyentene gak ean servee "Over Night" et voes le rapparte le lerdemant • Maintenance sur site options

Petites one value propose developments de maintenance sur site, quelque soit voti, autossat et votre materiel. Chacime de nos agences dispose d'un service après seine corecchem en rajade. Nous sommes agres NOVELL (41 NIX). Pentasyate est à voire service

#### m resiers Wessens Energy.

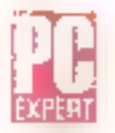

PE EXPERT, BLE ET - MARS 1992 - I A 268 guinea d'altre impression d'ary l'here.<br>Est des réalists de 186,000 per Western Brieffj. Il relatif la peut de chéric president.<br>Ancien d'ary comme de model del extraordien d'ary de

POELPERS NUSTROMO - MARS ILS. Service concerte un establis de de la provi  $0.87\pm0.1$  (2019) and the Graham of the subsection of the Section of the section of the state of the state of the section of the control of the state of the state of the state of the state of the state of the state of th

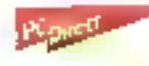

**On April 1937 - OCT DESE 1948?** Theorem at the processes are as a compact discovery of the sequence of the sequence of the sequence of the sequence of the sequence of the sequence of the sequence of the sequence of the s

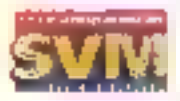

PO DINCER, CHA DICAD - AVAIL 1982. Del conto della versione del seglio controllation<br>As decade en capacità del seglio seglio del Constatti VVA il SEATE provincia savoni finali<br>Pipelli del capacità del constante (cas for ge

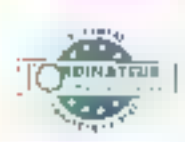

**PO CARECT - AIR SIX 25 - JUIN 1992** - Carella and globald - 24 e to device premier<br>20 Octobre - Celi est et invertit alémane à l'activation de la carella de Santa Carella<br>CPL : 19 Octobre de CPC Monejords à la ciutaty (Po conferents purposade televinder diference internance il futi.  $-40\%$ 

SUN 316 BK · SEPTEMBRE 1992 11:08: \$X City Wester Bretty Liberturs Se Asian in reported to the VeN Care finness (including surgical lettered

#### POUR COMMANDER APPELEZ.

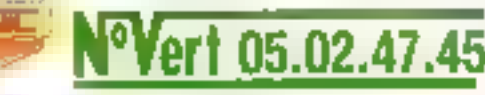

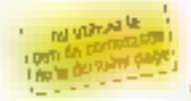

apis Montatons - 30, iun Denis Papis - 41<br>91240 Saidt-Mithel-sur-Orga TAD. : (1) 60 16 0 0 18 - Feb : (1) 80 16 10 66<br>Cranula Comptes . (1) 69 16 56 57 - Feb : (1) 60 18 10 66

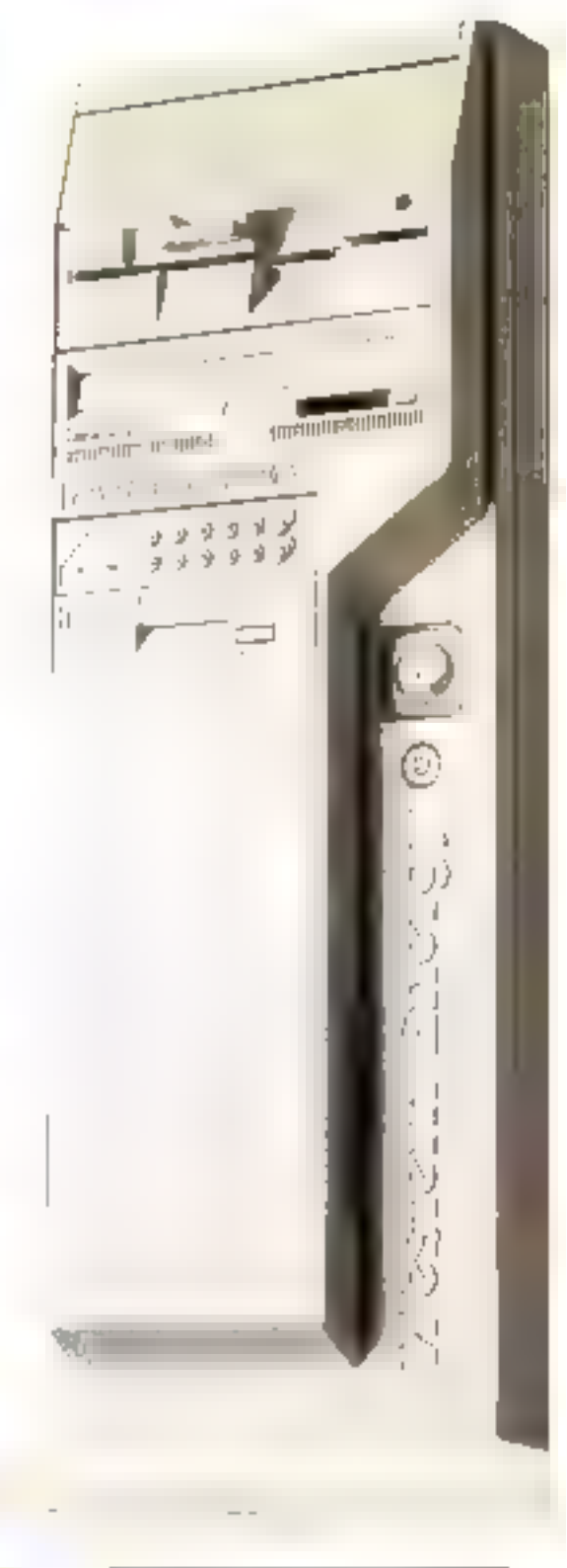

## d'imagination avec une configuration **PREDATOR** au 05 02 47 45 ou dans l'Agence Pentasonic la plus proche.

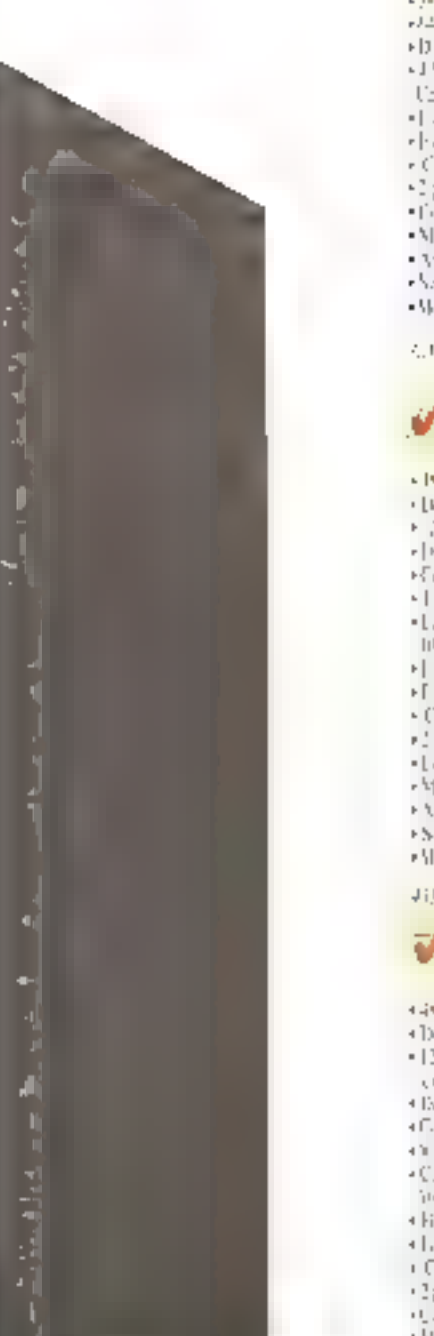

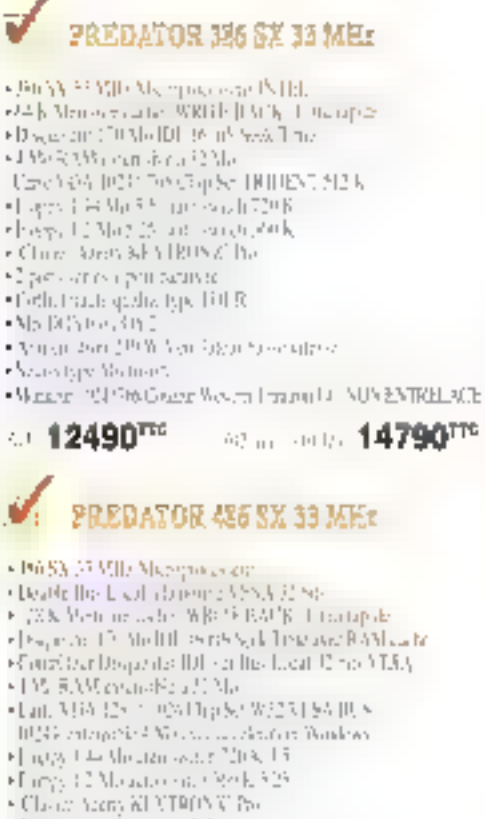

rd pats senes lijn modulete La terbota del cigle 1918 كزن فينتبط العراق Officer, and 2018 Seat and take these Ostan inge Michwell Homes 2020&Colorab.com International ENTXILML JU 16790TT **PERCHART 17990TTC** redator ah dal himel Gerald's Dobbillionics percenta Pelli-Charteries Courts Lawrent Clock Mark-. IBME Mémoria de 1980 D; RAGAC Chiampite chapitan Disk Cheque der ministra [De 14 in Votele] in einer erhält frau En (Cambrie Big arthur Lym United Big)<br>Or Melka Wassamb M Mo Car GA CHE CHER VA CAESADA JUNA **Maller complete Management Windows**<br> **COM** Complete Maller (2008)<br> **COM** Complete Complete State (2008)<br> **COM**<br> **COM** Calcia Armek FYDROSE Pro-باشعوصوا معماقوا (Caresteria quiadorio 108 fl.<br>(Maditido ano 8)

- 
- Characture teles. With tailured week away
- **Garage Musedi** (Montreal), Confront Conferent Western Transition NON LNTHELAUT

**PEST VIONE** 

**A.I. 21490<sup>TT</sup> APPORTS 28190TTC** 

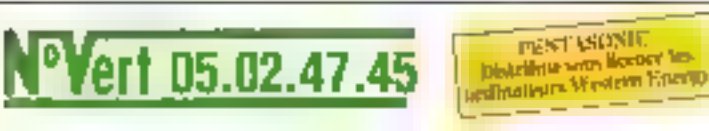

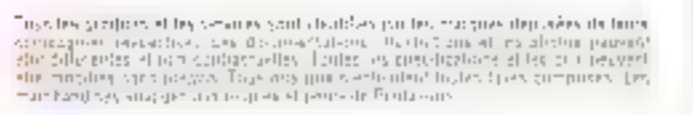

**PREDATOR 385 BX 40 MEET** CHELO, ALMER Valencessen, 2012. + the Kollero research WHITE Book of management 236K Chega der 13 (5). IDE 18 m3 Sacc5 m. (43) (広告) 2020年以上23回 Lare You's Catholic FielSet (XIDI:51:512).  $\begin{array}{l} \text{chigay} = \Omega \text{ M} \cup \{0, \infty\} + \mathbb{E}[\Omega \backslash \{0\}] \\ \text{chigay} = \mathbb{E}[\Omega \cap \{0, \infty\}] + \mathbb{E}[\Omega \backslash \{0\}] \\ \text{chigay} = \mathbb{E}[\Omega \cap \{0, \infty\}] + \mathbb{E}[\Omega \backslash \{0\}] \\ \text{C} \cup \{0, \infty\} \cup \{0, \infty\}] + \mathbb{E}[\Omega \backslash \{0\}] \end{array}$ of any VON FORTON Crip Set HUDENT Ceaterbury from particle (Ciery Jage gruté age B)] R (35000000000 On the tate of sold Astalated June Mass. **From the Michell** (Mattag 2012 Selfmian Waster Lighton of NTN ENTRELIGE) ○ 14390<sup>m</sup> 2025. Service 15690 The PELATOR AREC X 38 MBs · 49-10: 35 MHz Marchives on INTLL (Burlebelona al principale)<br>(1936: Germania C. WRG - RACET zurüpsen al Phik Chapter 2011 IF is available a scholar care (Comezor IR) sin levelous 32 has \$3000 CONTRAST Arrests for CARD Galy VCU 25091021 (http://d. 3632 M56/IR/S ÇAL estas divisi Mourca la celebrari fundoso Glippe Al Weans and Micked's (Tigget 2 Mount of thickels 525 (Claus Anny KL) TRONE PS (2 presence dempirately (City Lazing) in [G]R · 皆信用技術 (6) Christian 1906 Gaudalian New Orient Gren-up Mateoid (Mentar PDP 74 Guitar Wester Treatm 11 MOVEV FREE RT). **PT 17790TE Journal of SAN 18980TE** nostromo i vestern enkroy 50 MER RAM CACHE . CRUSAM INTEL Imited 20 MHz • Bi 5 1 9 4 C mix (SA) (KAMBORS et million) delib 419 KB WICkers 2008 Ass Wan Suis, WRITE BACK **CPU E TEXA EDITOR** Flater 1996 925 has worked for KIPE<br>Flater 1994 10 November 12 N 515 Papet operation will [KER] salaried (b), 100 (for other host like), possing emp - Later over stand assign but DCM and will find RAM called ZhA · Dispeda (200 mCd asolic adenticio (Orchband 2003) Cpetaco at que parala s siculum and the Toph centures 3 MS 205 (CM), 1-cm (cf)52 «Cathering» Versaulogy (Version Screen channing a stronger schle-49240115

# Fexas Instruments : les imprimantes...

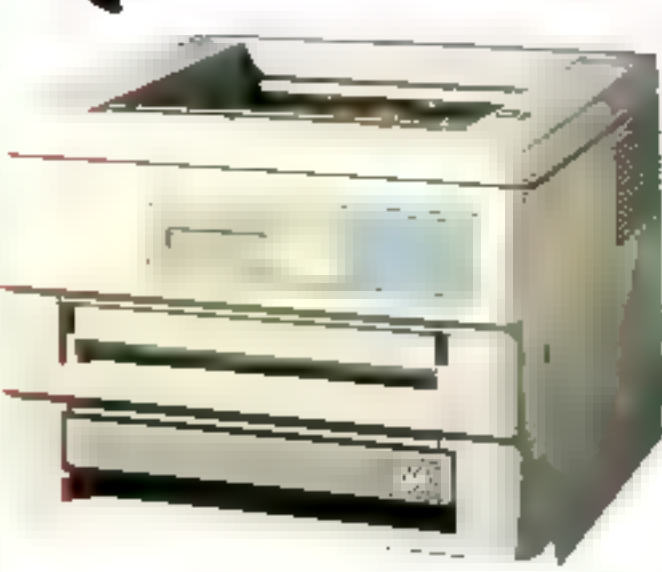

#### Caractéristiques techniques,

- A Impression par Electrophatographic
- A 512 Ude RAM dans to version de base maximum 4.5 Mo-
- A Vitesse II pages parasitung
- Figure HPLI Dial posterior pauri designs. 17, 25 et RISC
- Interface parallele
- Densite PDP 300
- A Bac papier 250 feailles

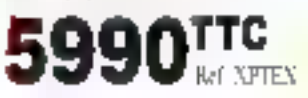

**RUP E CITMUTANT PLUS** 10 measubites de 699 F

### **CT GRADE 5°:**

#### Laser Postscript 17 gallees 1,5 Mo

La mayorité des applications utilisant les graphiques aécos-de l'emploi d'une leser avec émulation Postscript. Texas propose, non pas un ersista de postscript mass id viar langage developpé par ADORE. C'est la gardrie d'une parlaite comparability

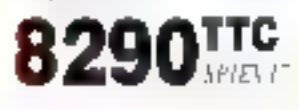

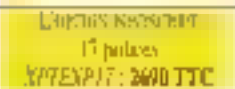

### **UP GRADE : 2**

#### Lawn Bostsmint 35 polices 1.5 Mm

55 palines de caractère dell'exentes, votre impoznatione vous refusera plus junally time interesse in our un-graphique.

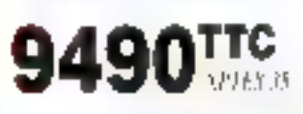

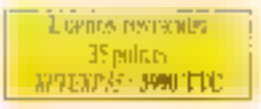

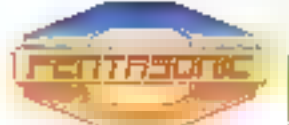

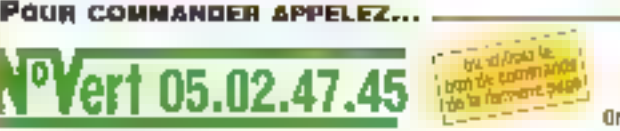

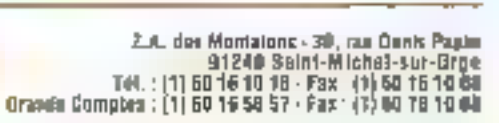

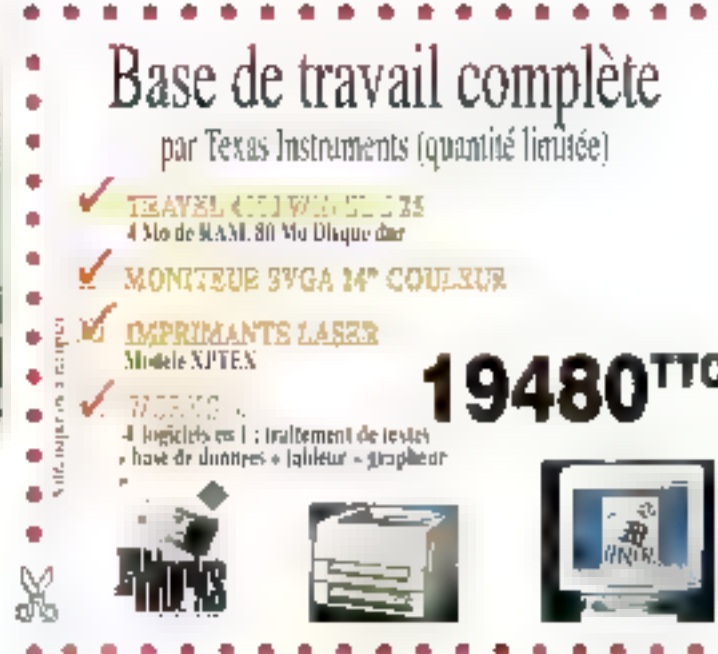

## L'impression laser by

Are fes impominis Tear Internacijs, mia copea dpar le monde de l'intelligence et de la convividité. En effet, avec des carin téristiques techniques sophistòquées, des prix compétitifs. Texas a su fabriquer une impetimante intelligente. Por exemple, partant d'une rersion de base cons pourret éraduer vers une technologie RISC sans l'aide d'un rechnicien, in d'aire trenascú publis.

#### JF JOANS 78 Laser Postscript Processeur RISU 2,5 Mo

Eby. These Postscript' la phemisjole par 2 lunes de test différents centrimpritruite peut à juste titre être consodèrée cantine l'investissement professionnel teplus judicient exemptive dimpression. Pour obtenir cette performance flexis-Instruments fån aus Ristrië sur les nios ens, pagez plutbt.

- · Procession RISC WEITER 3220 enderted at 6 MHz.
- +2.5 Mo de mémoire RAM à accès sequentiel
- 35 polices (Esidenses en langage ADÓBE etc.,,

Le temps de chargement d'une image peut passer de 30 minutes à quelques workley

Dans tous les cas l'achat de l'option ne change que très

peu le cout linat de l'imprimantre aussi alliesitez pas à

demarter avec la Texas Instruments de base.

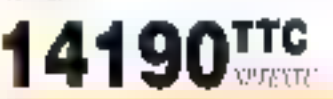

**L'upieux Posserint #ISC** XPTECPTU . 7190 TTC

# Texas Instruments : les NoteBooks...

## les plus légers, les plus rapides, les plus sophistiqués disponibles en France.

TravelMate 4060 WinSX 28 MHz

- · 486SX 3.25 Mhz INTEL
- · 640°490 VGA 64 areaux de gris 256 K
- Laree wrap 1911
- 4 Mit de RAM extensible à 20 Mit
- . 120 Mn Disquestur rapide 16 m5
- · Microsoft Travelpoint
	- . DDS 5.0 et Wendows 3.1
	- Floryiy 1.44 Mu 3.51 ottegae.
		- 2 parts series et 1 part #
		- Poids 2.5 Kes
		- Autonomic 5 h
			-

#### CONTRACT 16590rrc

## TrevelMate 4000 WinDX

Machine identique à XIPTEX 42 avec en plus : +406DX 3.25 MHz WASH

#### 19900''"

## avely's to determine to

Machine (dentique à XIPIEX 4J avec en plus):

- $+460$  K.I. St MB<sub>6</sub>
- -4 Molde RAM extens à 20 Mol-
- · 2001 Min disque dur 16m/S

#### Le nouveau. TravelMete 486 Coolew Natelleek

may dentity give de performations. phư sẽ fisklitė, pim sk compétences in un conconteur brillon et a scrastit. Notre mitgliers' extras des sentiule mitdie Epopio 20 colpes in un it was large air 9.4". Cen 256 we subtact that the xwebits of civeformer 40°480. Jany americ rkstraute dem natpsari mulgu fe super give mat 731 4000 Bliz. DNA 49 MAC and AMO de miya ya va ca 200 Ma de degge duriende technologiste 751 4006 **ROSS COMA: and J-Me** de memoire (rec 120 Ma ife Jisanc Jar.

#### TravelMate 4000 WinSX B Couleur

Un 486 puissest quee ser écran confesa à un prinréellement abordable.

- · Processeur 486%X à 25 Mhz INTEL.
- +640\*4303'GAcoulee S12 Kee RAMet 1024\*768
- · Lirge econ 9.41 Marries VFSTN
- •4 Mir de RAM extensible Σ20 Mo-
- . 120 Me Disque dur rapide 16 mS
- · Microsoft Ballryier avec Quadragen
- DRS 5 F et Windows 3.1
- · Ploggie 1.44 Min 3.51 intégré
- 2 parts vène et 1 part parallèle.
- Použs 2,9 Kgs Automenise 4 h

昭序に会

577754.47

#### TravelMate 4000 WinDX 40 Contair

La brillante combinationi DX2-40 et ex ecraniquefeur lann einmeaste.

- · Processeur 486DX2.3 40 MHz INTEL
- •640°48DYGA.couleur.512 Kde RAM et 024°788.
- · Large detail 9.41 Matrice VFSTN
- . KMo de RAM extensible § 20 Mai
- . 200 Mis Disque dur rapide 16 prS
- · Microsoft Ballpoint at ea Quickport
- . DOS 5.0 et Windows 3.1
- Florpy 1.44 Mo 35° miégié
- · 2 juine series or 1 per parallèle-
- . Poids 2,9 Kps Autonomic 4 b

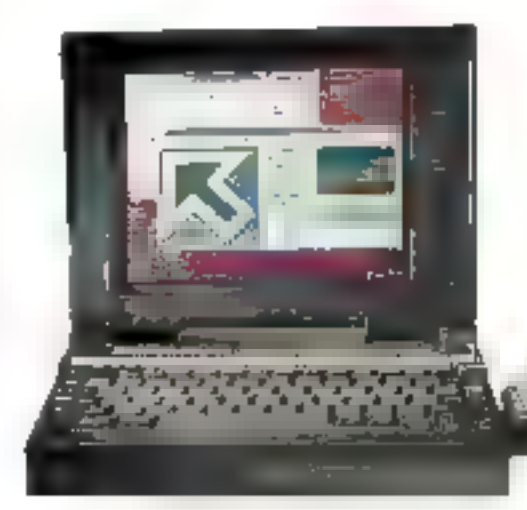

Liste des Agences PENTANONIC en dernière page

finio les proficits el ten servició enrollabetat es par les manifes reconstes de tenes.<br>Entripagn es respectives : Las persiments anno i fustiva parairies phonographysenchie.<br>Etilérartes el municipitativel es : l'exies fer ranciles sans piesvo. Truciuos aimis emembral coder laves corápuses. Les mais<br>clandises veyugen via rispuer et périfs de Pentasuric

#### Le monseon Trase District 4000 Wind X2 50MHz

est is give requale of is glus guineast motebook rom in dois in package de 23 Kg). Cette mazkow altra pokorowowana ikonipez w stondard d'une RAM de 8 Me et d'un desque dur de 200 Mes res al profondames supportunit la tetalité des agglications oferandagen compet Quancasoz connectional was kneeded вірень на сімісь націба, рестенняя Радаметов. précessité entre morder dels more fusionnel Function modeles action in in personale 192 d haute fontimette verant fol nivedta de getype adorsant disabanisten ir fox potmenes de Péramonterre en esteme

Le pouls sont deve notelisel, alois que de 25 (e. et not minosomerale plus de 4 kept pa-

### sta<sup>0</sup>/sta7/min (死=6)

- · JalesLC & 15 Mbz
- · 640°480 VGA rayeaux de gris 25h K
- +Later detail 100
- 2 Mode RAM extensible 86 Mo-
- 60 Me Disque cui rapide 16 mS
- · Marwork Travelpoint, wee quarkport
- + DOS 3.0 et Windows 3.1
- Floppy 1.44 Mc 3.51 m&get
- · I periodicon lavoral
- · Paids 2.5 Kgs Aunne 5 h

**MOUNT**  $1850$ <sup>re</sup>

# **Canon: la passion**

 $E$  which will decrease ground squares to Frank UCWB.<br>Contribution of work difficulate socially at the place density of La technologic det dispite partificare. Meliam de concerta apostation factivization de tous. Canon, en choisissant, le developpement di-Puntur civer de calencia a anilor le mingra, hiuscontato la nipue redutte. ETHE 31 MEHO I'Y.

Lequilité aprèndant autoique massyelle. importante a bulle- c'étient vous surprendra date bezugetip de ikenaines.

- · Technologic bulliof grazy
- · Fire Compression is 64 boxs
- Emitino Programs 324
- Connect (2008)
- (Resource propletive PRODIC)
- OMERGE 16148
- Differ Jenner 5 has 3505995
- · Chartent terrille a terrise-

#### $\mathbb{R}^{N \times N}$  .

La prettiete choie que que rettre que tra propis de la Curson BED Of Cast of abord some obtail quality is one of the some study for parstationed of performances ale of changing decide Centre was ta remanquence choc entrar pasquire contre a sol son bond

- · had invested with the said
- · Tibe d'autressien a 64 house
- \* Financialen Statistiker N24
- Change (B)
- · Resource a graphique SMP Pag-
- · Manie <sup>apri</sup>cy
- · clureaur faulle a faulle mous

· Briter dentish de 486 **2695TTC** 

La nouvelle gramme des intrensactes CANON EU000 (s.) contre est et lidé@ (132 o fondos les resistar orazón i pas duo miteriales un silence questival elle imprithe time see fishings of nost the graphit, as we come these ensure challen negalize Certa imprimuma coprindes totales de que nés durs las éditions de des pass listings.

- · Perfectives totte figure
- Cled daily assistant burs.
- (Bundagen Prepapira S14 & SPSDS 1950)
- · Viteme 300 CPS
- « Résolution graphique sélle tim-
- · Matthew 16118
- Chas policies estilettes
- · Buffin Jennarda 30 Km

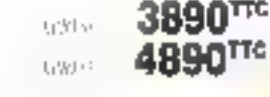

**B90TF** 

**BBOTF** 

- · Characa Neuto a fourth poor INJ300
- Characar (culte a feuill) poor B.J.UHI

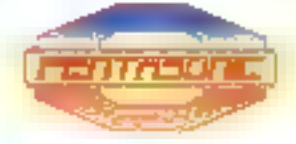

#### POUR COMMANDER APPELEZ..

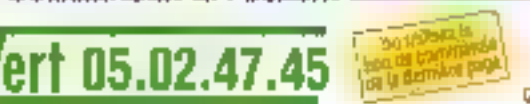

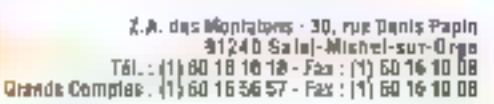

crion publicitary lans. researchistory

235,5241

되었으라

... le monshe dy Informingaci off jinska par ČANOV prez laver to neutelles beprataties instr FBPLyenge less previous compandicapturigum Les avec LRPG fate et LBP) - sent latiles a duret et mes funtes. Effecsore han surneilements republis two lesions. an's lespinor paralesala martiel. Sa vous etazor: quited are edition commique pour improvatiuser, në cherchez pjust. CANON est la

- · Vites caling even dipps
- $-1181111$
- · Alumentation paper par casente 3,0 peeses
- · Endi-takin CAPSL DL ■ Méninin interact 17 K esterably 2 2 5 Mo
	- - 234. . . . **.** . Cover sincourse pair (70125
		- Manariation paper par cassette Settembes<br>• Etnutation CAPSL et EPSON et IBM
		-
		- · Menute intered DK exercible (115 Mi)
		- dingrias postes
		- · Intertour rena-
		- · Interface Visites
		- · Alevi idate de livolo:

van Chaavr

Gins framer

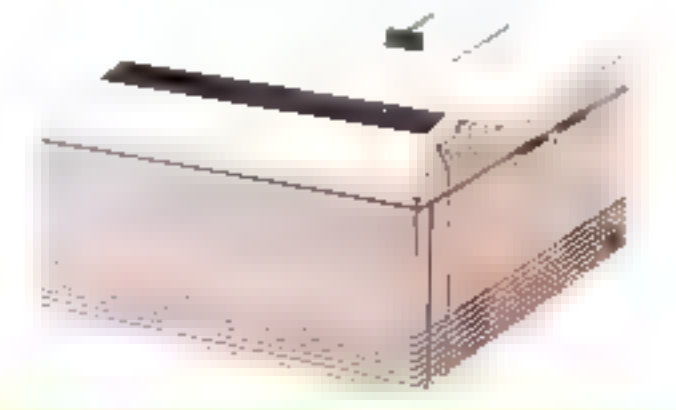

Pentroante et Canco uffront avec les H.LiOU-330, LIIP4 Lite et f. BP4 4 TANDEMAINTEN VMT, SUR SITE

and the process of the state of the process of

per learning their viewings management of processes and states of the

# Hewlett Packard : le standard!

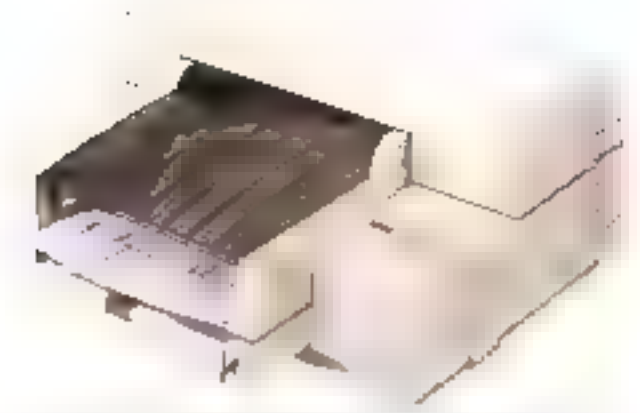

La Nouvelle Deskjet Hewlett-Packard 550C Couleur jet d'encre rst ane version glut sophistiquée de l'originale Deskiet SOC. qui iliatine le hessin d'uttra erro les cartonches pour paose de Pinguyagi oy couleur à Finguyan nou mur et blance amélyseant tress sprabliment le temps d'impression, d'une page invant la coaletit हो के साम्बल देखगाएं.

La HP550C supporte tous les principaux locacies du marche, plus एंग्यासीसास्या, १०१४र (१३ वस्मीकरांकराष्ट्रस्य रूपरीशरू स्फलपुर स्टेक्सेट Gas Woodman

#### EP DESERTED AND

2 cartouches simultanément dans l'imprintante, changement de couleur ragide Vitesse d'inspression 167 pp. en qualité contrier. 240 que en qualife fprenye. Vivese d'impression conkeir sous Wandows : entre 3 et 7 pages /praiselon/2 configuration de vystème. Résolution 300 v. MO DPL. Polices de canadéres enferrer, és times, letter gothic, Alattentation automatique integrée (100 feuilles A4), finited octetir amonura pred grive lippres. Bulfer 80 Kolmentace // criveire. ттс

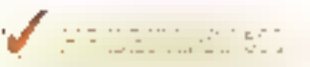

#### Importance of the suspective design

.<br>Vypravil prpa sa tri 1917 je za rusije odatne (1917) je za ruskih operaci. Roskoj pri 1917 i 1911 (1911)<br>Policije brana iznačana pri 1917 in 1918 in predst. Ali naturalno snanostapa u trijeva 1911 začlenjujem McRetta Inscription of die

united of

 $1.51 - 1.1$ 

### **DESERVACIÓN**

hyperature is excussed on taking his industry that the description of the pro-He areas (20 , we can express 3 to accept<br>to a density on without the CaP pipe out of the integral of<br>  $\Delta$  varied  $\Delta t$  with Diple areas for<br>an exploration Rooter at the foreparts  $\mathrm{BR}(\mathrm{V}^1)$  and  $\mathrm{Br}(\mathrm{V}^1)$  and  $\mathrm{Br}(\mathrm{V}^1)$  and  $\mathrm{Br}(\mathrm{V}^1)$  are defined as a simple of the state of the state of the state of the state of the state of the state of the state of the state of the state of t <u>iggn ne</u>

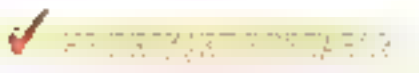

lagrinario de construire de 10 (10). El caperno de la construcción en estableces para la proposa de la papari<br>originario financial de la capación de seus lavas de la capación de la financia de la capación de períodis.<br>Espa Conventioning participations of the patient of the problem problem in the lower possibilities to

**Juiste des Agences FEVTASCHIE** 

au dismière page

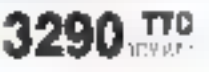

## les nouvelles HP redéfinissent les standards de l'impression

La nouvelle IHM représente une des plus méressances et innovances atticure depart bien longuages. Cette machine est il en assuce sta-lapay magnetic quickly iso proportiven prombe une paramigravitation du marche de l'ampression hacer

Avec sex 600 DPI de phototion, elle imprimera sos documents d'une façon plus professionaelle. La différence crire von travuil et celuid'une photos anywheren designi de photos pha difficile à discerture Dernier argument, er nav des namedrer, SDN PRIX.

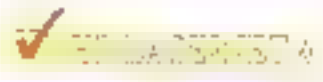

Imprimante LASER 600 DPL 8 ppm, Processeur &ISC PCL6. 45 polices à taille variable. Thus A4 de 250 feuilles, soit une autumimie de 350 févilles, Alimerxation automatique de 70 févilles A4. Interface parallèle, série et MIO scavés automaliquement par l'omprimante. Mênoire 2 Mo extensible à 34 Mo. Cartouche d'enere 6 000 pages.

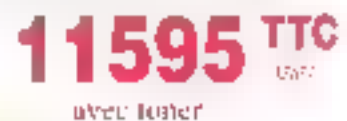

### NG KELEBRAH KE

Mission typical applicability contrast and the territorial Mediagoge destint massack Centralisé complique de concertaire des sources de des quierts en déclaires périodes).

avec longe

for paint GD service to all subseque converted. Elementale ananci ol prece analite con Acerer con autreache de Difestive del Irania, quel ebsticmo Moore Graciatics Or-

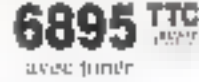

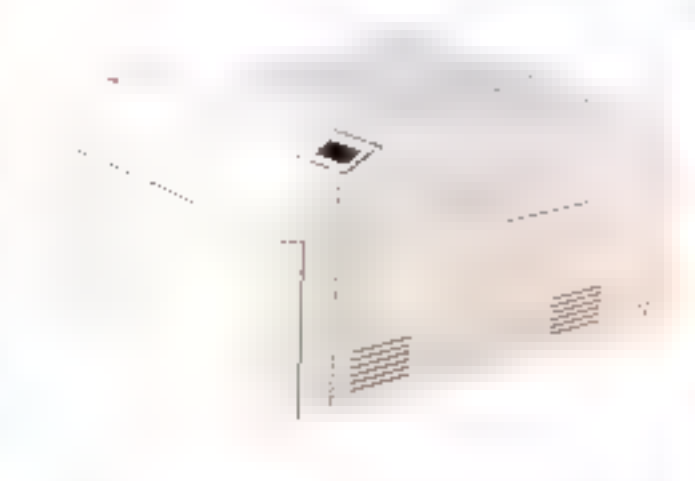

Toy the products of the previous synthetected as production (que atgradancial Company subsidiary<br>on the later of proportional political development of the band of the later<br>dependent of the control of the control of the position of the proportional particle<br>of the control of the control of the cont

## Offrez-vous le meilleur de la technologie

## avec Sony

 $C$  out ast une marque qui a tomfonts afficiale son capi it opisitens. Achigae produit  $\Box$  integiné par cette intitente catrepaise on trouve le plus reclambégique qui différencie SONY des quites constancients. L'un hai d'un comité pe de bagi de gamme m duit paş étre traité à la legère, aussi, avant de prendre aux élicienna, tenez volv chez PENTASONIC pourquot au SOM 3 coic au SOMT

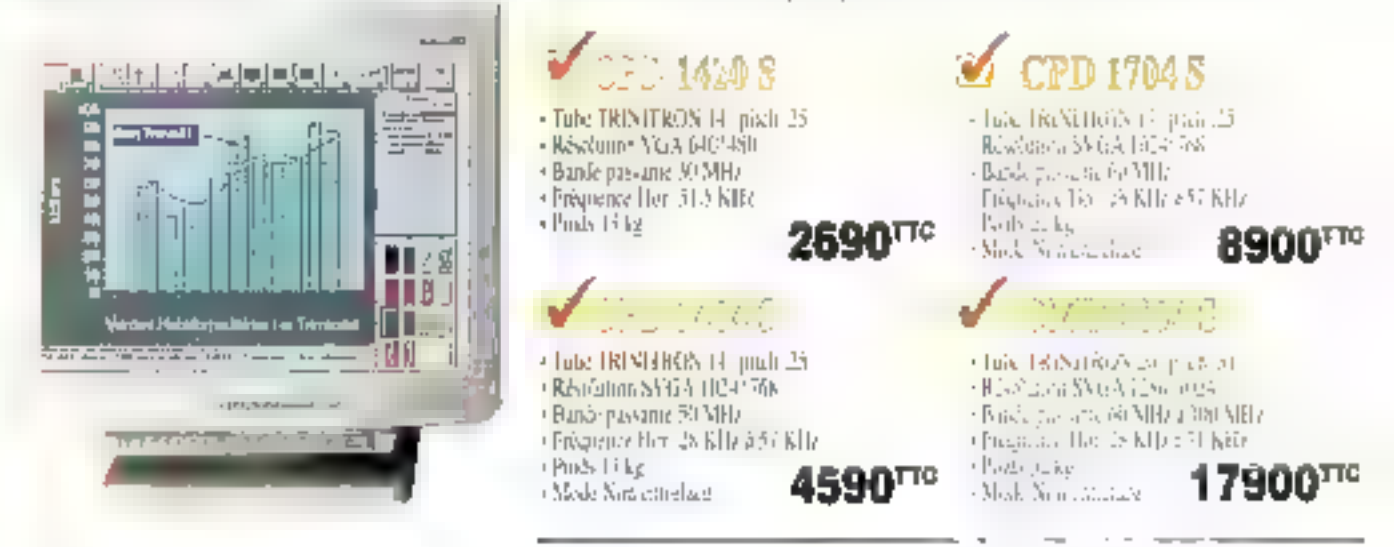

## Une solution complète de scannérisation d'images la couleur en 600 DPI pour seulement 6290

F c PLUSTER 000 putaris. Later find the data with off DPI at Providents december of the anniverance d'image en prosesione de Sun rige. ής αρρουσε γλευσιμασία εξολικότερα είται prights de natur.

Homozgunic co mages duo la giuse reighte de quicheas maines pur les plus famour largichts. de PAO i Vegnon, Pageblaker Aperas. Gwillban, Bradowick (1) Le nomine d'Journaise Jain les fosseichet deraro da outrievant d'intages and Tending an agger

En option no ligge ist OE R chanslering why page de tecto si demigrate ovos de el impreglios crític. pur un autrementale reus en expirituum most visitantes au la PDI 3 (EK HPP).

Le seamer, est fourni complet avec tous ses cables conten et drivers, Le mounet d'atricsation ستجوهم كافعاء فوسان فتقره فؤربه وأرضأ فأرشي أرأر

SOR & ILANE, AF Islamicanock gris. 300 DPL  $3590$ <sup>rre</sup> 117/18116, 44

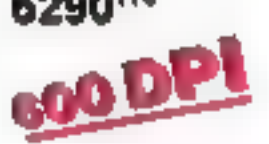

**POUR COMMANDER APPELEZ** 

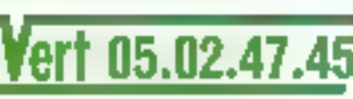

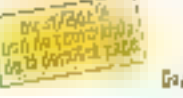

A. Jos Montalons: 10: 1991<br>Gal Gard - Michael-sur-Drigs<br>Gal Gal (1) Gal Gal Gard - Fas<br>Gaanda Gamplas (1) 60 16 54 67 17 - Fas 10 60 16 16 16 60
# ATLANTIS, la technologie intelligente, à un prix très intelligent !

 $I$ l est yral qu'en général la technologie grève le prix des ordinateurs d'une façon.<br>L'excyérée, Amsi, si tous chez luz un ordinateur homogène, mais performant, farble et professionnel, proposé avec le soutien d'un grand réseau de distribution. ATLANTIS devrait van convenir. Sans ancior saccifice à la gualité, la gamme ATLASTIS valisfait les plus exigentes, que ce son sur la performance ou sur le prix.

## tlantis fe65% 35 Mär

- + 3865 X 33 MHz
- . Carle VGA Christen TRIDENT
- +2 Mo RAM extensible à 16 Mo
- Finggy 1.44 Mm
- · Classer AZERTY 102 Nuches
- 2 perts séries 1 port parallèle
- · MS DOS version 6
- · Alimentarion 200 W
- « Souris compatible

250 \*\*\*

· Mossites couleur IIC4 v768

OFFRESPECIALE ATEANTIS

PAYEZ EN 10 FOIS \*

and the part Holding agent

. De que dur 49 Mo

Laps the first state made

pain 10 million

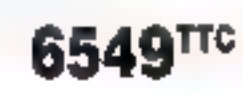

#### ATLANTER AZERY 75 MET +485X 25 MHz

- + Carte VGA Chip set TRIDENT
- +4 Mil RAM extensible à 32 Mai
- ▲Fleppy 1 号 Mac
- + Clavier AZERTY 102 Inaches
- + 2 gorts sènes 1 juint parallèle.
- +345 1806 version 6
- » Alippognien 200 W
- · Snuris compatible
- · Maniteur couteur 1024 x 768
- + Desque dur 50 Ma

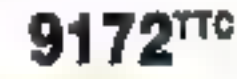

### attlantta aegnix rawst+

- · 456DX 33 MHz
- · 128 Kindement with:
- . Care VGA Chipser TRIDENT
- +4 Mn RAM extensible 5.32 Mir.
- Ploppy 1.44 Min
- . Clavier AZERTY 102 touches
- · 2 juins séries I port parallèle
- + Alimentation 200 W
- · Siniris correstible
- · Montteuc couleur

T024 Y 768 · Disque dur 120 Ma

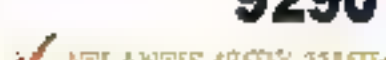

الراحم المتحالية المتحالية المتحالية المحمدة

Au chair desire ope OERSTOP as bailer Tempe

**MATLANTIS SR6DX 40MHz** 

**DEEPERS** 

. 4 Mo RAM estensible à 32 Mo

· Claudi AZERTY 102 jouches

· 2 ports séries 1 pert parallèle

Cyloniteur cruteur 1104 x 768

· 3560X 40 MBz • 128 Kn de mêmbio: cadic · Carle VGA Chipsel IRIDENT

• Florijis 1.44 Me

· MS DOS versan 6

• Almantation 201W

· Sauto compatible

· Disape dur 120 Mai

## **V: ATLANTIS 486BX 33MHz**

- +406BX 33 MHz
- Carly VGA Chip var TRIDENT
- +4 Mo RAM extensible a 52 Mo
- > Figgs L.H Ma
- + Cluvier AZERTY 102 touches
- Zpony servy I port atrailete
- + MS DOS services
- \* Alimentzion 21 (13)
- · Suuris compatible
- · Moniteur couleur 1024 a 768
- Ревонециа 210 Мн

#### ATLANTIS ASDK2-66MBs

#### +46DX2-66 MHz

- · 128 KOBe ménuire cache
- **Cane YOA Chin set TRIDEST**
- +4 Ma RAM exensible à 32 Mo
- · Florapy 2.44 Mo.
- · Chivier AZERTY 202 touches
- . Zeony skriev | JRIN PARTIALE
- · MS DOS version fi
- Adimentation 200 W
- · Souris compatible
- · Moniteur couleur
- H124 x 768
- · Disque dur 250 Mp

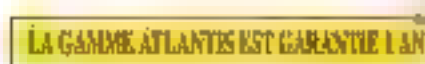

47R

Edge bin products yours known as sound combit als par but mold out deposition deligatio Continues virgina and construction of publications.<br>Indianalist and public statement of the second construction of the proposed the alleged statement of the second<br>Indianalist and public statement of the second statement o

Littenten Agensso PENTASONIC ng deraftere page

344

- 
- 
- 
- 
- 
- 
- 
- 
- 

# Les réseaux chez Pentasonic

 $T/T$ 

 $F$  are to disquire to balademics directorized funds. The fichaer mass for multivale defensions curve.<br>This disclusion and some area of the contract of the process of the mass for multivale defension over the cont days Englanguages presentate of spars region. Grig of a Prangerme Here kits Reviewer EAM ISTIC of **WORKGROUTS and garages SAPSEAT on REDROUTSE** Vaso mere for lance popula terment com explomator, trore Kin Complet data son restabling allotteinment 2000 e tême dine triwent 2000 (302).

## y pre kreati

en le legitimo collegiatione guyar programment. zur Louis a Janinghere Cornury dallar performance of competitivity and only the effect participe wiger it is the streament damin's protection in gain PC J'in at the concern spaning concern fift service it Peptul S.

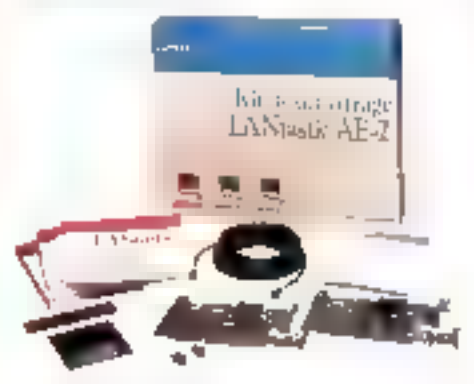

Floghly responsible increases. A Seten server

CMossiperie vocale et graphique inféprée.

**NIT DE DEMARRAGE composition** 

« Beartes Mattrivella & one, refiltural

Le Societate pour 2 post/s

Construction of the manufacturer

Classification of any 205 at \$15D0 \$3

· La criptation and plate a able de 7 million. 219 millions

Leads por post-sey latentare 2690TC

 $4690$ <sup>TC</sup>

Microsoft CXITice

ert 05.02.47.45

Hot Enterentierte darch darch Artes

**LES IN RISTS FOR TS** 

shardfuren névsangte (Bold their 200pses)

the awarrances of counsels of involvings of yn izlet i 101 M. Ont u goere â islan planaments to buring himself in mornings. Car Profiterio aliva i svojski articularni parties rendabling togetablish of notice sign. de un redució o parenante veguerrar her singless of the money Paralega Walsa (Norse samoo year) oo diisanda the patient description of the contact REPA in the consists from whome planet per talled climagatperson y plintique talente scalentine un l'autors Liver to use of Pedigment from Jessel green. 品元映记而是200

**Pentasonic** 

aw Persone to collectediversit VAFIL !

## agrément officiel NOVELL"MASTER" Distributeur Agree **Novell**

## **INDOWS POUR** )RKGROUPS

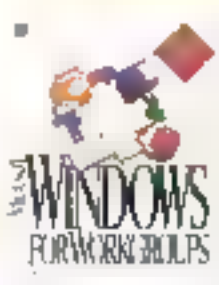

heroir educate le morra deem earning a entra dels altrenanados. के पर कहेंगे होते. क्षेत्रों फेप and physical and lake anon is condition.  $\frac{\sinh(\ln x) \sinh(\ln y)}{\sinh(\ln x) \sinh(\ln x)}$ 电偶极密度普通频率 days to geometrics travition ne salver.

- «Ration de lipertitue» to disques dats
- · Ridge directions
- (Echap de Sango que mpes aplicação)
- r Agenda pedage par les monfries du groupe
- «Messagene Microsoft Marcial initiated
- · Comparison its poste coree part interface Windows
- · Visuali di en cipitats di casacca. Processur-
- · Sun efficience des existentions et actio-
- . Communication in temporabilitative PP

Lesaphatons WINDOWS catalogue appropripresence to see more resementation besteranties. life de norage de l'une versió imponients incoragenethattorique at agende de eroupe wet reunies dans les readuit resultsudable.

KIT JREDEM SKILS@F compression

- (2 June 101 BPM 11 15 Millere)S
- ·Laxing Estateory WINDOWS 包先接收 ORKGEONES «En actual que retigière l'ables, tés tendents
- 
- Le Knysmitht pour 250-85
- 4190TTC

Le Kapon I post explanation  $2150$ <sup>rre</sup>

La tracevent de citté « autorieur » un legales graphique » en houvel de

### Commandez-le maintenant et... choisissez parmi ces 4 offres exceptionnelles

- Passage Princesses Interest 485 mm
- Occidentation of their

celina annualista

- Commissioners benefitten de tent special Personal e
- · Payez compant avec in superas, nepte

Privabadament Sausnan wa

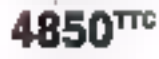

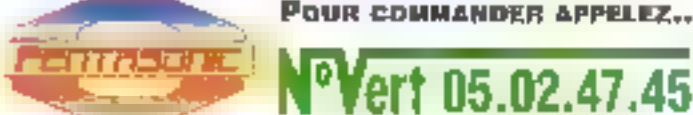

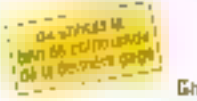

2.A. des Montators - 30, hrs Denis Papin<br>Diff. : 2.A. des Montators - 30, hrs Denis<br>Tel. : |1| 80 16 10 18 - Fax : {1} 80 16 10<br>Grands Comples : [1| 60 16 56 57 - Fax | {1} 60 16 10 08

## Pentasonic, le plus grand choix de Cartes Multimédia

A vec les cortes MaltiMédia rents alles pouvoir mayer, aussi bien les tous que les images avec 103, programmer<br>À informatiques, livaçance le nombre d'applications que sons développerez avec en note tem consegu !

## **OUND BLASTER 16 ASP** - L'UJEJINJE, SOLI TILON DE<br>LA TECHNOLOGIE DE SON

Senna blaster. In AST est la carte sonote profet semelle hatt de camere qui officiente enaby pappe ofreigt (r. best im ampurable, u sonreplication i willwreder, wis compositions mit of alles made a osciogna releade a casosou rapporrough.

Ene recittiving a with permetrant decompresser et de decompressor. La granda fichiera acoura-四次回四 后法

ll evste tout to economica de lugiciels from **Underline** 

- Sin video Thibus de qualité CD.
- . Eclipatillumage stèrèn sur lé bits et à bits de 5 à 44 | KB/
- · Synthetiseut de mosque FM 205 mm et Arquitation.
- · Imariace CD Remde Iudio qualité
- · Interface radi computible MPU 491 en coind Blaster.
- · Entre monumure d'ar intrumanye. L
- . Compatible med Wordows 3.1 / (1892) (2019) anstandard MPC.  $2190$ <sup>rrc</sup>

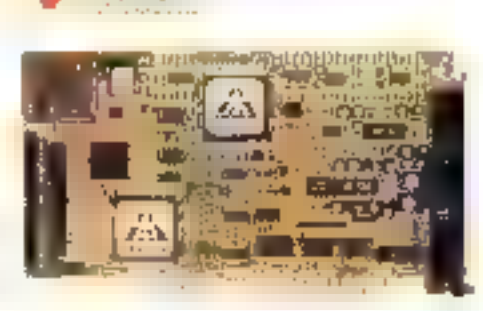

#### Standards seniors supportes

- دن البه +
- ChrasdBlaster, Sound Blaster Profi
- : Conculspendo Thesg<br>: Dency Stand Soutie
- 
- Caracteristiques Andio
- Synthiaseur son FAI Stèrio.<br>1986 gene stereo Jogetuteurs FAI
- CARight automotive powerde 4.36 ag-
- (End distributionary des SHz (40) KHz · Erinde microphone avec Controle automatique
- i Mneu sede minerangoszkiego
- «Deck convertisseurs numeragie à analogopie
- · Decytron ofts existual dujud i fatterajud · Coroble de l'intensati société par togiciel
- Interfaces sur la carte

#### Enclose CD ROM in A1 buy

(Sinnal Galax) NA (A) Procent Singul Galery CIT - Hear to - Seind Cultry increditure

Spini Frick- Sound Maper, Lecteurde CD, Monokoare, Sogniborgu, Edepos, Vinge Sotevil Dights, Wingin

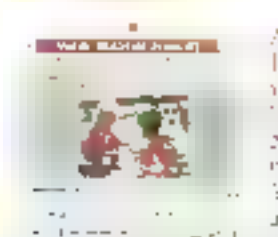

Avec la cate Valbo Hasser afficities de la vidéo universe par Thrumation in 1975. Actif de Gale Raghenecessarioses. ectem visitosica pagar appreciation in protion (PALATSC)

73 LA 5 VIDEO

#### Forres

- Chres pak RCA tendors
- (Conceitor D-15 peur sinte de la carte VGA)
- · Past jack more pour diaráctarizanjentra

#### **Surfirs**

- 
- 3 S etip hamparleje<br>3 Poutecteur D-15 pou immiteur SVDA
- 3 Scheuen jur hisself de tasiunee oubli

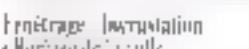

- · Ferdinate
- 
- · Increased de tenes

#### Manipulation de l'image

- · Ziem or lengtrage
- r Captare, som og arte
- a Helisalnage
- + Compile ik la were
- Parkramight central

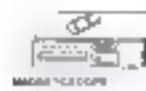

eFSP WALL PROPAGATE DOM

**MILLE CAPTAIN** 

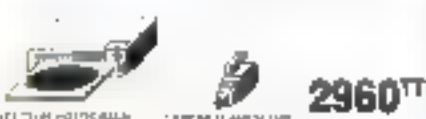

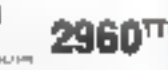

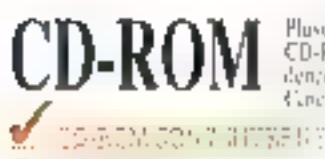

· Temps ducces intendumliche (m-

· Respect forme MPC Midnigadual · Respect word e-180 et XA (CD pluga).

2520<sup>me</sup>

· Leding Audio and ports.

· Concentration as inclus (Longare, angulars) cities 4 Inversi315 DOS

Le Kit complet

#### Photo 500 Minde do tate open stock hosting happy CD-ROM higheres son le dictionnaire. Le prispredence cantairem pénale ou 500 Marili mares sous Carol Brawl

· The Fackur-

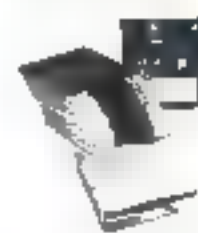

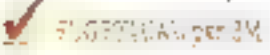

**LECTEUR 3"1/2, 21 Mo** 

-2) Me sur car disagrete 3110 compatible en fremer.<br>1905 estudio sols funcilisquipes 320 Kolo 1,44 Mit He mixed completes rechnologies optiques et magnetapics.

Prokule 5 & squeries de 21 Min

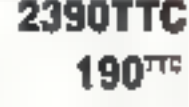

Lisle Box Agences PENTASONIC en dorsière page

licas las producis al las paraces sont decidire par sector que deposees de euro.<br>compulgires despertives : les exclusionland la plusacitista et les printrs pauvent èm differential di mandiale della Caussia del Caussia del Caussia del Caussia del Caussia del Caussia del Caussia<br>Indicato sita di mandiale la Caussia por a coloniale il finale taxes composes. Les regiones del Caussia del C<br>I

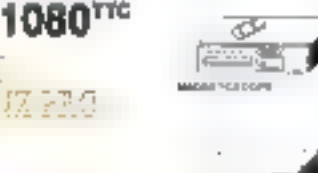

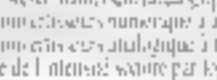

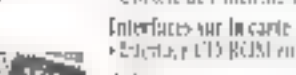

#### Autres

«Dilânt-partney, Microphone extes, loats de gastine Logiciels inclus:

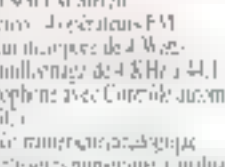

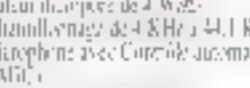

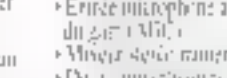

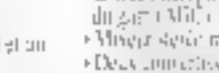

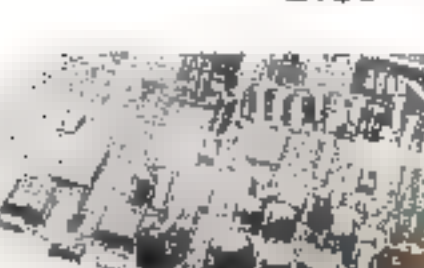

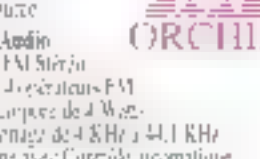

Acqubition Video

· Repare de la città

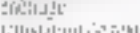

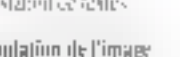

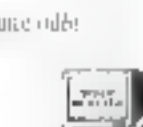

# emory by Pentasonic

EXEMAN MECATALOGUE n lejese à voire depubin de mérinien de touches anlisateur; et improsant

Enfancion des pariss des monaries. Mans prix unt affrontait des extintions. Localitzerons avec chapor constantés

#### ing mini  $\sim 170$

## 树

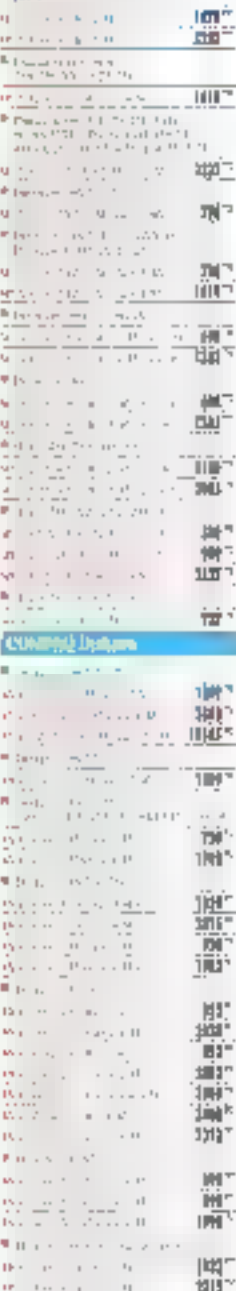

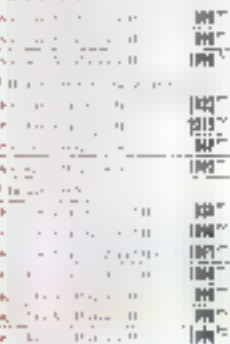

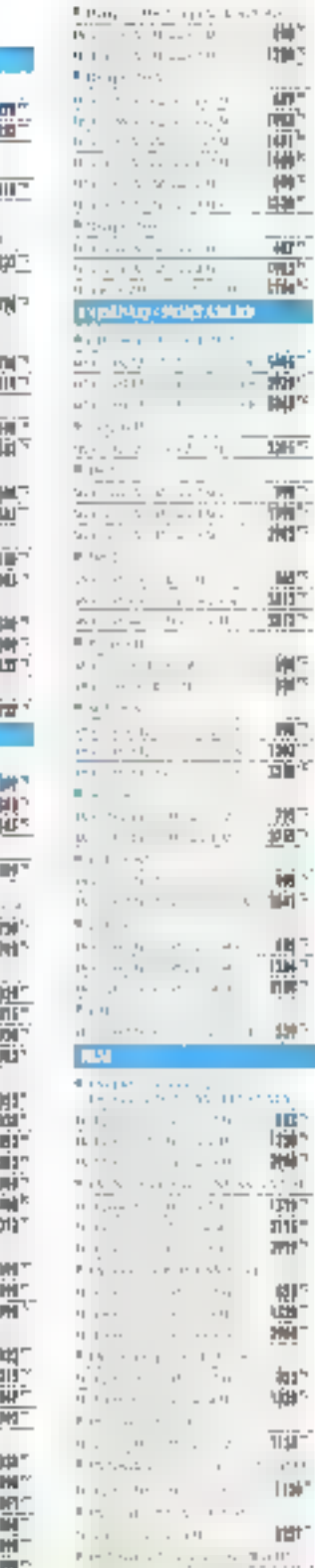

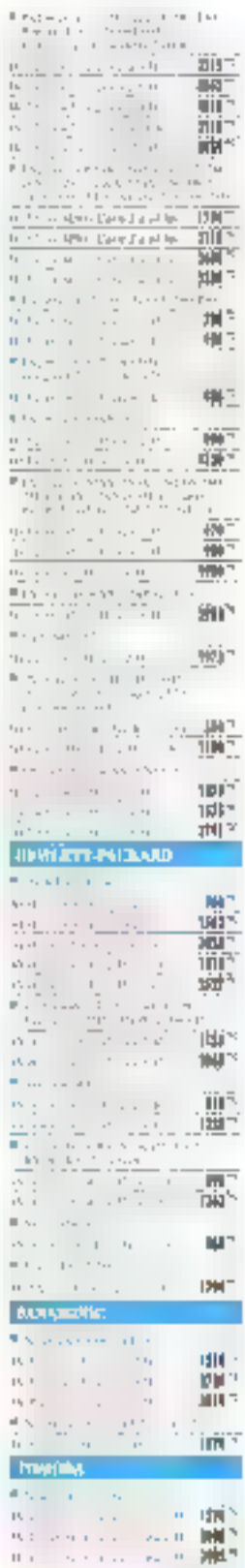

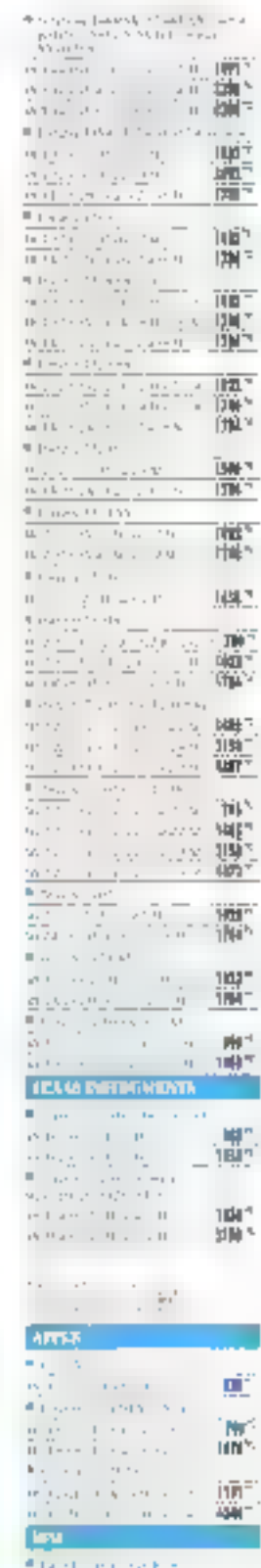

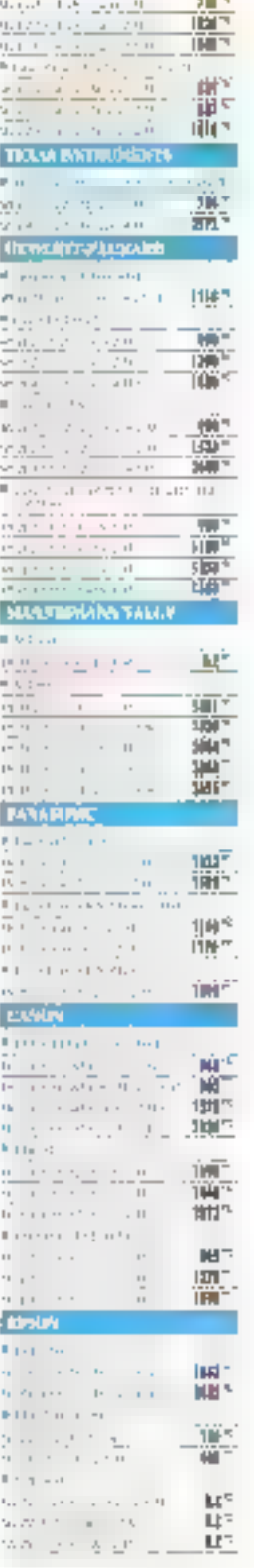

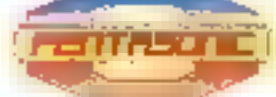

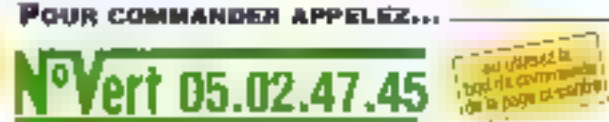

äï.

 $H \rightarrow$ 

05.02.47.45

STL COL

O

 $\mathbf{H}$ 

'el

ïŘ

 $\cdot$   $\cdot$ 

۷

k

 $=$  $-$ 

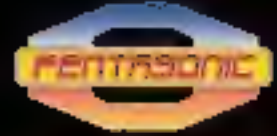

## **A VOTRE SERVICE**

#### Service commercial:

TEL (1) 60 10 N6 ST - FAX (1) 60 16 10 GB Service edministratil : TEL (1) 60 16 10 18 - FAX (1) 60 18 81 54 Het Line SAY : TEL (1) 60 16 40 88 - FAX (1) 65 64 26 11 ZA OES MONTATORS DO, NUE OERIS PAPIN<br>SAINT MICHEL SUR ORGE - 11248

- Du junii au samedį inclus de 99/12 et 13h30(18/15

## COURS DU CHAPEAU ROUGE

CARARLANGA - MARDC<br>LK L Teshneleyjas<br>112. júlí Michel, amer<br>112. júlí Miz Zápýkót - FAR (19) 252,230 (4) 10.

LMAR - 6000)<br>NUE GAY-LUSSAC ZI NORD<br>. 01 23 94 29 - FAX 99 23 94 BY

10000 2000 AVICINUM DE PROVINCIA<br>YEL DA DA NA GA - FAX DA AS SA 76:

1, RUE DU DOCTEUR MAZET<br>EL 76 47 69 33 - FAX 76 47 69 24

e Catet die Polanische (1770)<br>Rahmas Haware die Schoologieur.<br>Vill. in Ann an die Jal (1841-19 seh 63 st die)

IE INANS - 72000<br>17, HULL AUVINAY<br>18), 43 24 08 50 - FAX 43 77 07 67

LILLIE - PALARE DUE COMANER ING<br>V. PLACK MINDES FRANCE<br>TEL 20 S7 26 44 – FAX 29 40 20 91

LYGH - UNAY<br>7, AVENUE JEAN-JAMNES<br>781, 72 73 10 99 - FAX 72 73 42 79

<u>MINESELLE</u>S - 1980)<br>186, AV. DE LA REPUBLIQUE<br>TEL 91 90 BB 12 - FAX 81 VO SÉ SÉ

**MONTFELLIER - 34000** 3, RUE HONDELET<br>TEL 67 BE 30 31 - FAX 47 92 41 08

mmakatuse - oerga O, RUE FURSTERBERGER<br>EL BR 60 36 B1 - FAX BH 60 36 B2

(ARFEIS - 4400)<br>, ALLEII DE L'ILE GLORIETTE<br>IEL 40 08 02 00 - FAX 40 106 54,20

RILS 41 - TURIN<br>FILVE DE TURIN<br>L. 43 83 41 33 - FAX 43 87 99 83.

PARIS 13 - 72012<br>15, GOULEVARD ABAGE<br>13), 43 36 26 05 - FAX 46 36 57 67

PULISI (B. 10 - 7441)<br>Do, Ruis Balliego<br>Tičl. 48:54 24:33 - Fax, 40:60 (B) (B) (F)

VISHII 1. II × 750 IB<br>, RUKI MAURICK BOURDET<br>UL 45 24 23 10 × FAX 48 34 31 08

SAJNY-ISLANJIC - 1940)<br>44, MAQ MAMONAMOR - 197 Y.C.<br>TRI, 71 NA 30, 61 - PAX Y1 00 42,20.

## SAINT-PIERRE - ILE DE LA REMIGRIÉ - SÉGIL<br>X-M B

.<br>41. Huil Baarini et any Leblond.<br>Tél (11) 263 35 28 13 - Fax (11) 363 26 39 27

ITISÁSÍKÖLÉGEK<br>1. mattte hajz del la cióshist<br>121. mil 22 de b1 - fax 66 23 de de

TERRE GRISTE - 21-AN)<br>12-14 America de L'Urgs<br>Till as 55 27 de - Fax 61 55 36 36

## Commander chez Pentasonic, c'est facile

Quatre movens à votre service :

#### Surgiate

Silvers away verige you arounded over le venze univité Treviecentures absorpting ancientes di conservables said tents. Finite disposition. Chean gette tras consille to view de votmedia al suas propose las medes de surements des piur. street ...

#### <sup>1</sup>ar tidepann

OFONE 45 ATPEL GRATERS va as novém de fazzare la ples proche. Votre materies put dues la journée Vivre Telemanication and contact stringers andergreen nvidroso, horsenende sitte omnunde.

Yes chosings sme deux raides de parement l'ustrereabouterreates Catellieur teammeniquez le n° de vesse. care so bee de rudilez. le double de l'opération CB

# stagened win autorit

#### $\blacksquare$  Par fax

Dass muss fes agences. yote arominik es tratés day is known Neabler p.p. is precise of voicy perform dir fore se si nun yosles que le auxencliver. poluogit anni Limit Strotes sight the agent at compte, joinner as RID à veter fus.

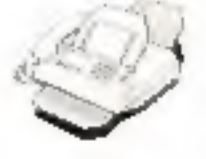

#### **D** Par correspondance

Pour les administrations. Is effetivity. adressez vone ottrinande à Liene Pettsme de istre they Part leventeprices. un débu de l' parveur recessive i l'impertant dur omnu-Un correspondent yous arractes en levendra vetre interlocatear grootstate.

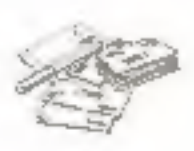

## **BON DE COMMANDE À FAXER OU À POSTER Externa de Acompagner**

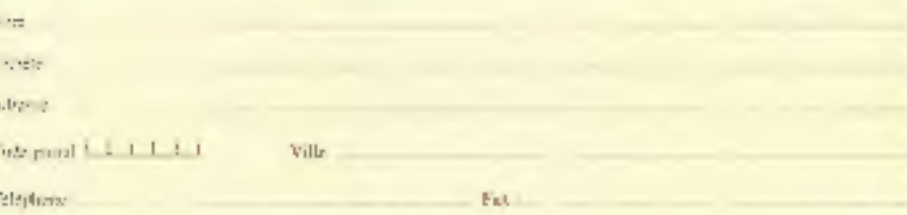

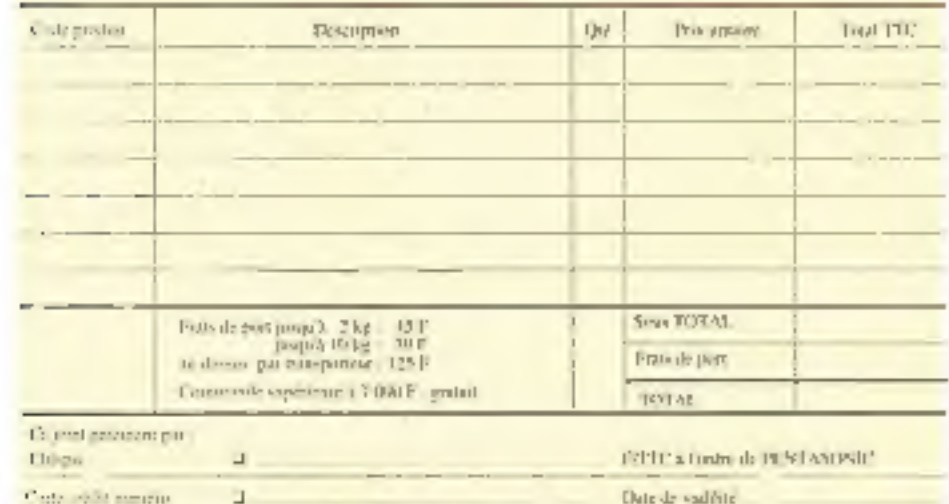

Castle of the assembly

Camp tends showing

Signature:

### Questionnaire facultatif

Vom ennuissee PENTASONIC

- 2 depuis très longtemps. u par relation 2 par les mogastos
- put les exposituons.  $\mathcal{A}$
- Thus les banes de tests

Vous avez su nove publicité dans

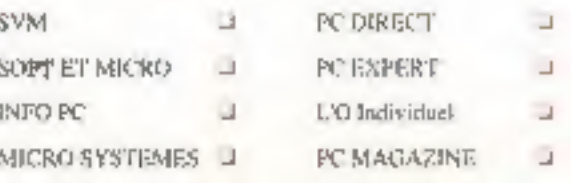

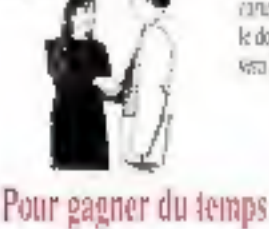

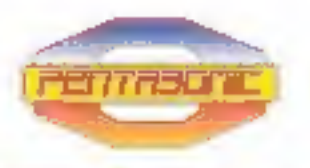

I

j

#### PENTASONIC SA 5 RVE MAURICE BOURDET 75016 PARIS FRANCE

 $\begin{array}{l} \textbf{AC}314116 \textbf{ T}151420 \textbf{ T}1216 \textbf{ T}142 \textbf{ T}1424 \textbf{ T}1444 \textbf{ T}144 \textbf{ T}144 \textbf{ T}151 \textbf{ T}141 \textbf{ T}144 \textbf{ T}144 \textbf{ T}144 \textbf{ T}144 \textbf{ T}144 \textbf{ T}144 \textbf{ T}144 \textbf{ T}144 \textbf{ T}144 \textbf{ T}144 \textbf{ T}144 \textbf{ T}144 \textbf{ T}$ 

## **DE LA PERFORMANCE** 7 **JUSQU'AU PRIX!**

## 386 SX 33

Version Monachrome 2 Mo RAM set, o 16 Mg, 1 lecteur 1, ild Mg Disque Dur 40 Mg poits series + 1 part purullale Moniteur Hercule Clavier étendu 102 touches. Livré avec DOS

**980 F TTC** 

Version causeur, 40 Mo.

**180 F TTC** 

## 486 SX 25

Version Couleur 40 Mo A Mo RAM ast à 16 Mo Hocleur 1.44 Mg 2 ports sèries + 1 part parallèle Mandeur Soper VGA coul: 1024 × 768 Clavier étendu 102 touches Livré avec DOS

60 Mo

80 Mo.

**120 Mo** 

6 980 F TTC

**OPTIONS** 

290 F

590 F

890 F

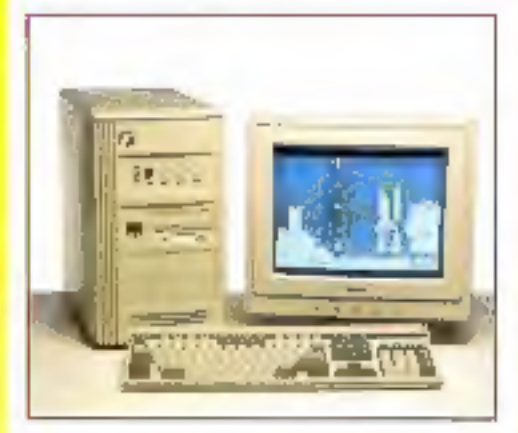

**Matériel** de Contruction Française Garantie I an **Pièces et Main-d'Œuvre** par le Constructeur

### **IMPRIMANTE**

A PARTIR DE

## **990 F TTC**

## **486 DX 33 Local Bus**

4 Mo RAM ext. & 16 Mo 1 lectour 1, 44 Mo 128/256 Mampire Cache 2 ports séries + 1 part parallèle Moniteur SVGA coul, 1024 x 766 Corte VGA 1 Mp Claver standy 102 tocyhes Livré ovec DOS Digue Dur 120 Mg

## 9480 F TTC

**Version DX 50** 

11 480 F TTC

## Version DX 2 66 MHz 12 980 F TTC

**OPTIONS** 490 F 170 Mo  $1190F$ 200 Mn 2 590 F 340 Mo

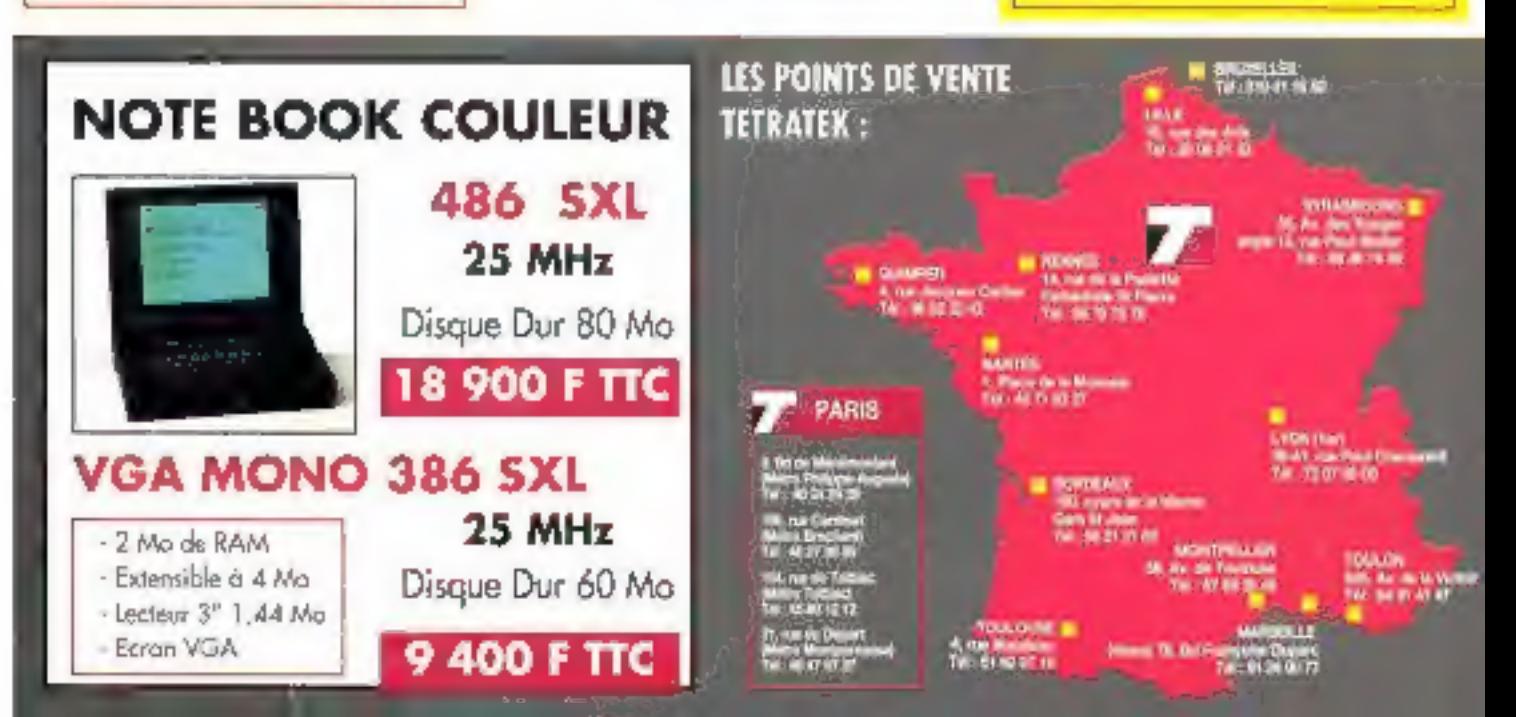

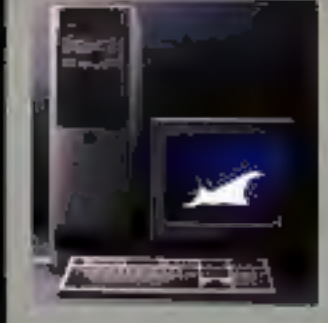

## 1ère Classe-LOCAL BUS VESA-GARANTIE 5 ANS

#### **PSI 485 DX 33 VESA**

Himula Catla 23 kg<br>Caracteristic Catla 24 kg<br>Caracteristic Caracteristic Caracteristic<br>Summary Catla 23 kg<br>Summary Catla 20 kg<br>Catla 24 kg<br>Catla 24 kg<br>Catla 24 kg<br>Catla 24 kg<br>Catla 24 kg<br>Catla 24 kg<br>Catla 24 kg<br>Catla 24 kg

18.900 F TTC

PS1 486 DX2-50 VESA Leggie Factor Silver, and a California (1997)<br>Silver and the silver of the Silver Silver of the Silver Silver<br>Silver and the silver of the Silver Silver<br>Using the Silver Silver Silver Silver<br>California (1994)<br>California (1

19.900 F TTC

PSI 486 DX2-66 VESA **Moules Details (2011)**<br>Moules Details (2011)<br>Classical politics (2012)<br>Party sures, 1913, 2012<br>Party sures, 1913, 2012<br>Classical politics (2013)<br>Classical politics (2013)<br>Classical politics (2013)<br>Classical politics (2013

### 24.990 F TTC

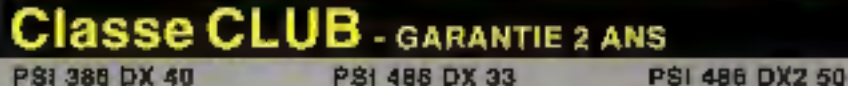

F  $\mathbb{Z}$ 

×

۰

#### PSI 386 DX 40

Véncin Cadullava, 121 Ka.<br>1963: miniminal Valley, 122 Ka.<br>Cuta contribus CE.<br>1964: contribus CE.<br>1964: contra Capace (1711)<br>1964: contra Capace (1714)<br>Cuta contra Capace (1744)<br>2006: contra Capace (1744)<br>Cuta contra Celebr

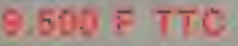

388

4 Masta Marteries virsta et A. 1646p.<br>2 ports sarari. 1 port paradeta.<br>Laditurda disguellen 3' 172.

PSI 386 SX 33

#### PSI 488 DX 33

Manutes Cartes 231 Co.,<br>Corin controlaus Diversität (231 Go.)<br>Corin controlaus DS,<br>Corin controlaus DS,<br>Laciaurda diagnosis (241 Go.)<br>Laciaurda diagnosis (241 Go.)<br>Coren By DA (41 copique higher)<br>Coren By DA (41 copique hi

3.599 F TTC

m  $\frac{1}{2}$ 

4 Morts members viru ent. 6 32 Mo.<br>1 ports selota. 1 pot parallel.<br>Latitud de diagonis à 1 1/2.<br>Latitud de diagonis à 1 1/2.<br>Carie vidéo 5 12 Konstantinis à 100.<br>Carie vidéo 5 12 Konstantinis à 100.<br>Cariel de Altrandi.

PSI 486 \$X 33

Mainforcercesse site for.

9.900 F TTC

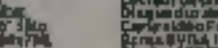

## Microbe Castella 234 Est.<br>Carlo antipolare (1921 - 1921 - 1921)<br>Carlo carlo de la Castella de la Castella de la Castella de la Castella<br>Carlo carlo de la Castella de la Castella<br>Castella de la Castella de la Castella de la 14.400 F TTC 3/000 09 66 + 900 F 110

PSI 486 SX 33 VESA

Méricie e Catha 25600;<br>4 Media rivitos Hentenad, a zglýb,<br>2 párta výmus (1 portýms 2110);<br>Lietuvos e dagartim 2110;<br>úleg Jose (1 prestier 1 presta 2110)

Mainlemance assisted an-14.500 F TTC

Sing. Start, e "22 Vo | South Breath.<br>Garieriche Fahrenheit (2007 1Ms).<br>Erran SVGA 14" codear right.response.<br>Clavier AZERTY 100 katachea.<br>Squria compatible likeweed.

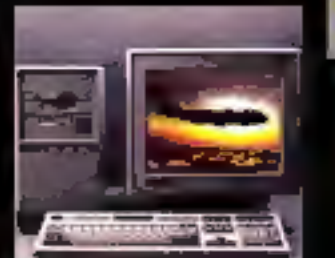

## NOTEBOOK<br>486 SX 25

 $+$  QQ CA  $\angle$  CA  $\angle$  CA  $\angle$  CA  $\angle$  CA  $\angle$  Ca  $\angle$  Discrete  $4^+$  (12 14 M)<br>
Discrete  $4^+$  (12 14 M)<br>
Forms  $+$  Ca  $\angle$  Port if<br>
Forms  $+$  Ca  $\angle$  Port if<br>
Forms  $+$  Ca  $\angle$  Port if<br>
Settle discrete  $+$  Ca  $\angle$  South TTC 5.900 F

Hogtie de tour

ELIF SIMIDI

### Dingmej.rda (2003) Kemilon,<br>Davis visito 312 Komitibalishini (Mör,<br>Esma SrGik 137 Komitibalishini (Mör,<br>Cimter 622987 M2 (Morchan),<br>Golota compatible Moronoff, Certa Grugd ProducerSte<br>Mittelwencerwynite Lan 7.990 F TTC

o

version<br>COULEUR

Change Broadwice, Control Text

Nous Consulter

OPTIONS:

Einsetsvoarischen Ebland VGA I-Project NE+1(g F14), 1915)<br>Einst 3 Volt in Gouleur NE Einst VGA I-Project NE+1(g F14), 1915)<br>Einst 5 Volt in Gouleur NE Bern SYGA I Parties NESPL-1-Applicitie<br>Einst 5 VOA 1-Construction De Li EtherSVDA14'obNuMEbEntanEVGA17'rolloxNENA:+4.00F310 MS-DOS 8.0. WHILIMAL LANGUAGE 1, 1997 FTC Conference de completa de 1984 - a que el terre. A alta a que són del técnico de la Caractería.<br>A alta de contenente de la completa de la completa de la contenente de la conference de la conference de la co

Fax

IMPRIMANTES / HP Omiget 559 : 3.591 F 1110<br>HP Designt 5500 : 4.910 F TTC

 $\sim$ 

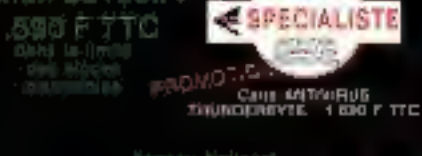

**VIRUS** 

Ouvert : la lundi de 18 h à 18 h.<br>de mardi ao aspecii

de 8 h 30 à 13 h 30

at de 14 h 30 à 18 h 30.

soor!

**Neuros Halleen GARANTIE TAN**<br>SUR SITE

Canon SultOex :

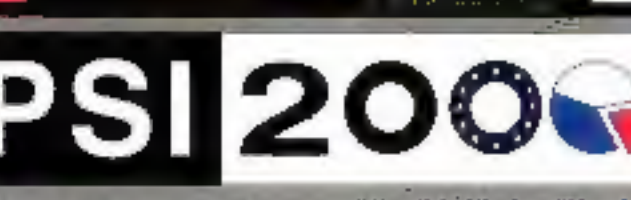

86, rue Maurice Bokanowski - 92600 ASNIERES

**PSI 2001** Tél : 47 NO 96 19<br>Fas : 47 NO 47 39<br>86, rue Maurice Bokangweki - 93600 AMHERES

œ